# **IAR Embedded Workbench®**

# IAR C/C++ Compiler

Reference Guide

for the Renesas **V850 Microcontroller Family**

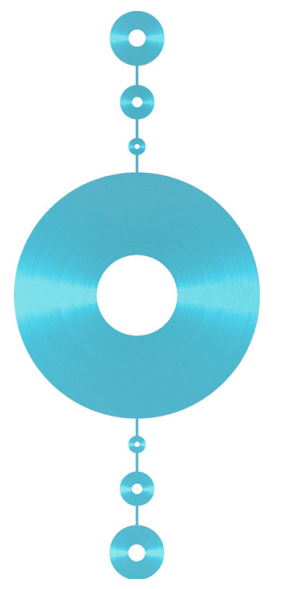

<span id="page-0-0"></span>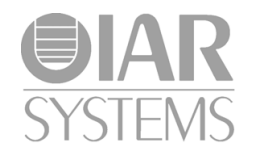

#### **COPYRIGHT NOTICE**

© 1998–2013 IAR Systems AB.

No part of this document may be reproduced without the prior written consent of IAR Systems AB. The software described in this document is furnished under a license and may only be used or copied in accordance with the terms of such a license.

#### **DISCLAIMER**

The information in this document is subject to change without notice and does not represent a commitment on any part of IAR Systems. While the information contained herein is assumed to be accurate, IAR Systems assumes no responsibility for any errors or omissions.

In no event shall IAR Systems, its employees, its contractors, or the authors of this document be liable for special, direct, indirect, or consequential damage, losses, costs, charges, claims, demands, claim for lost profits, fees, or expenses of any nature or kind.

#### **TRADEMARKS**

IAR Systems, IAR Embedded Workbench, C-SPY, visualSTATE, The Code to Success, IAR KickStart Kit, I-jet, I-scope, IAR and the logotype of IAR Systems are trademarks or registered trademarks owned by IAR Systems AB.

Microsoft and Windows are registered trademarks of Microsoft Corporation.

Renesas is a registered trademark of Renesas Electronics Corporation. V850 is a trademark of Renesas Electronics Corporation.

Adobe and Acrobat Reader are registered trademarks of Adobe Systems Incorporated.

All other product names are trademarks or registered trademarks of their respective owners.

#### **EDITION NOTICE**

Ninth edition: May 2013

Part number: CV850-9

This guide applies to version 4.x of IAR Embedded Workbench® for the Renesas V850 microcontroller family.

Internal reference: M13, Too6.5, csrct2010.1, V\_110411, IJOA.

# **Brief contents**

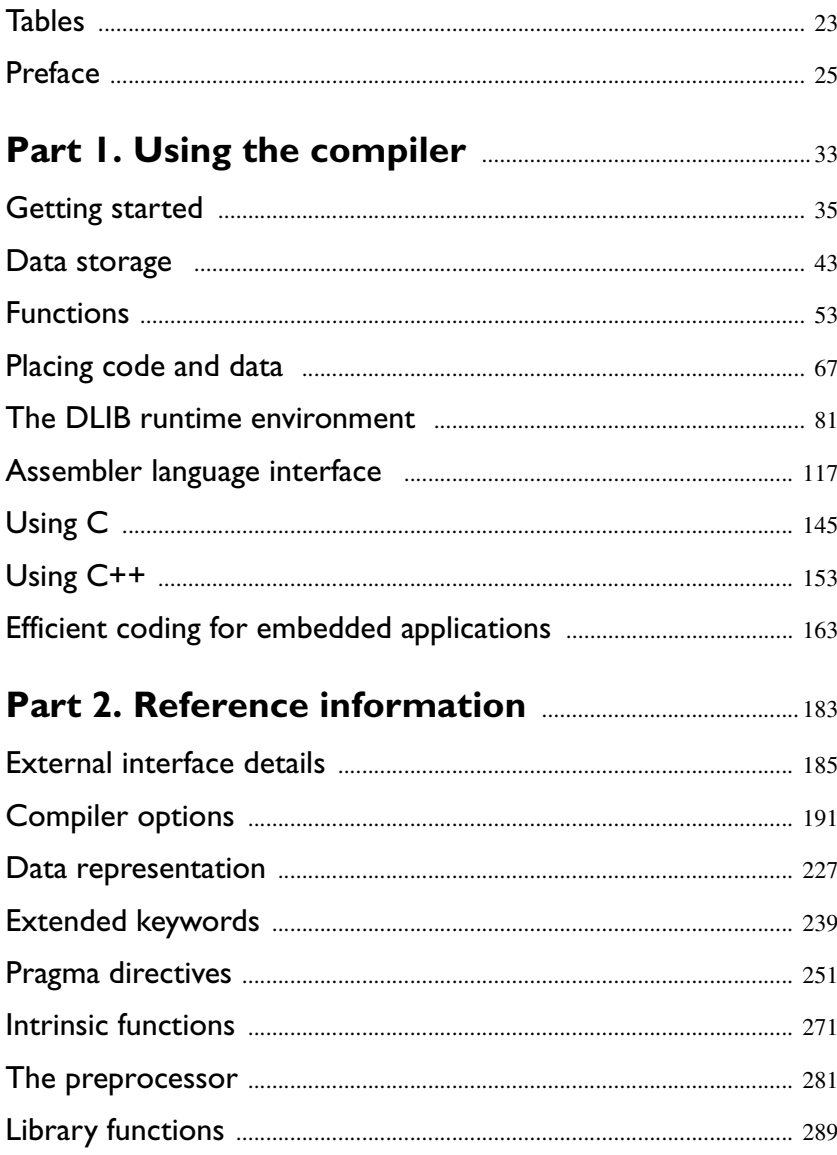

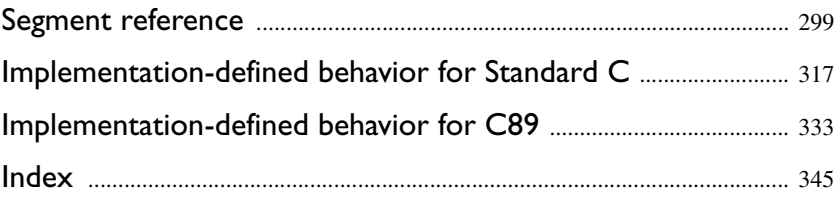

# **Contents**

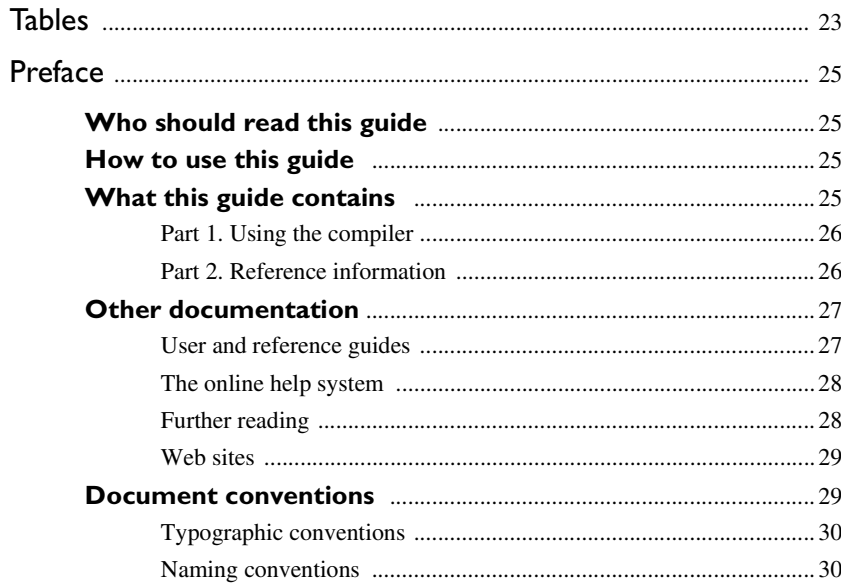

# 

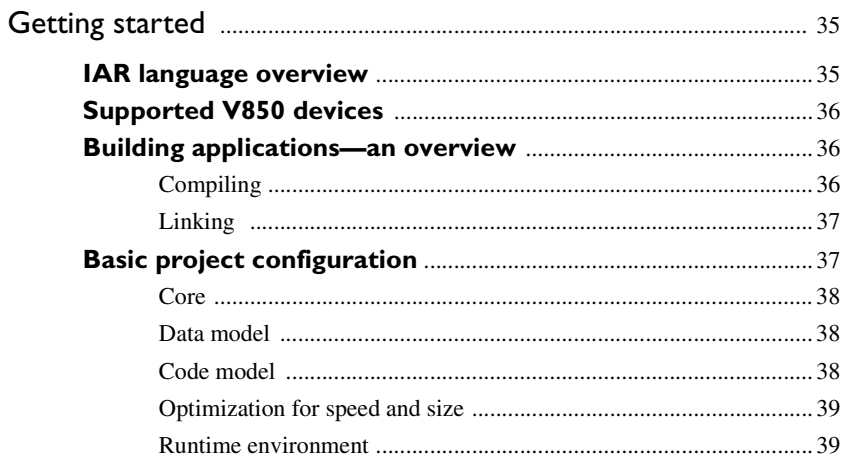

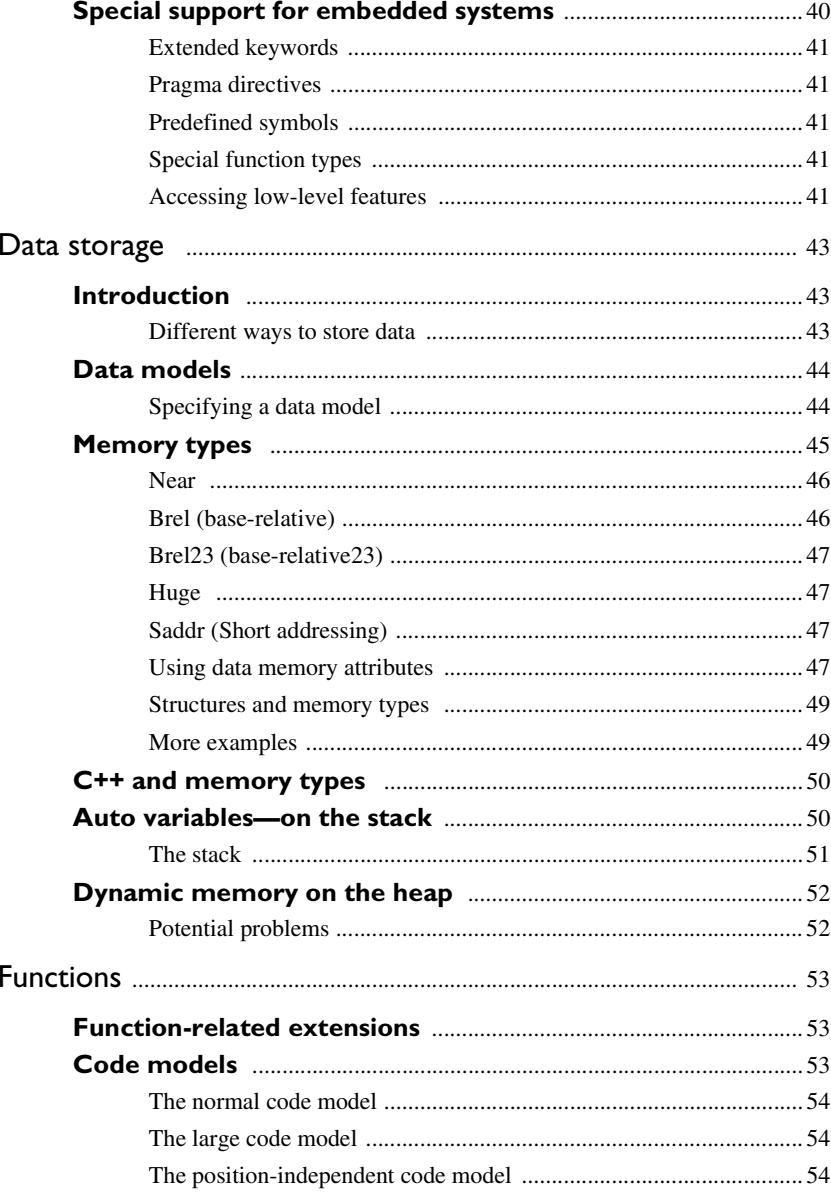

 $\boldsymbol{6}$ 

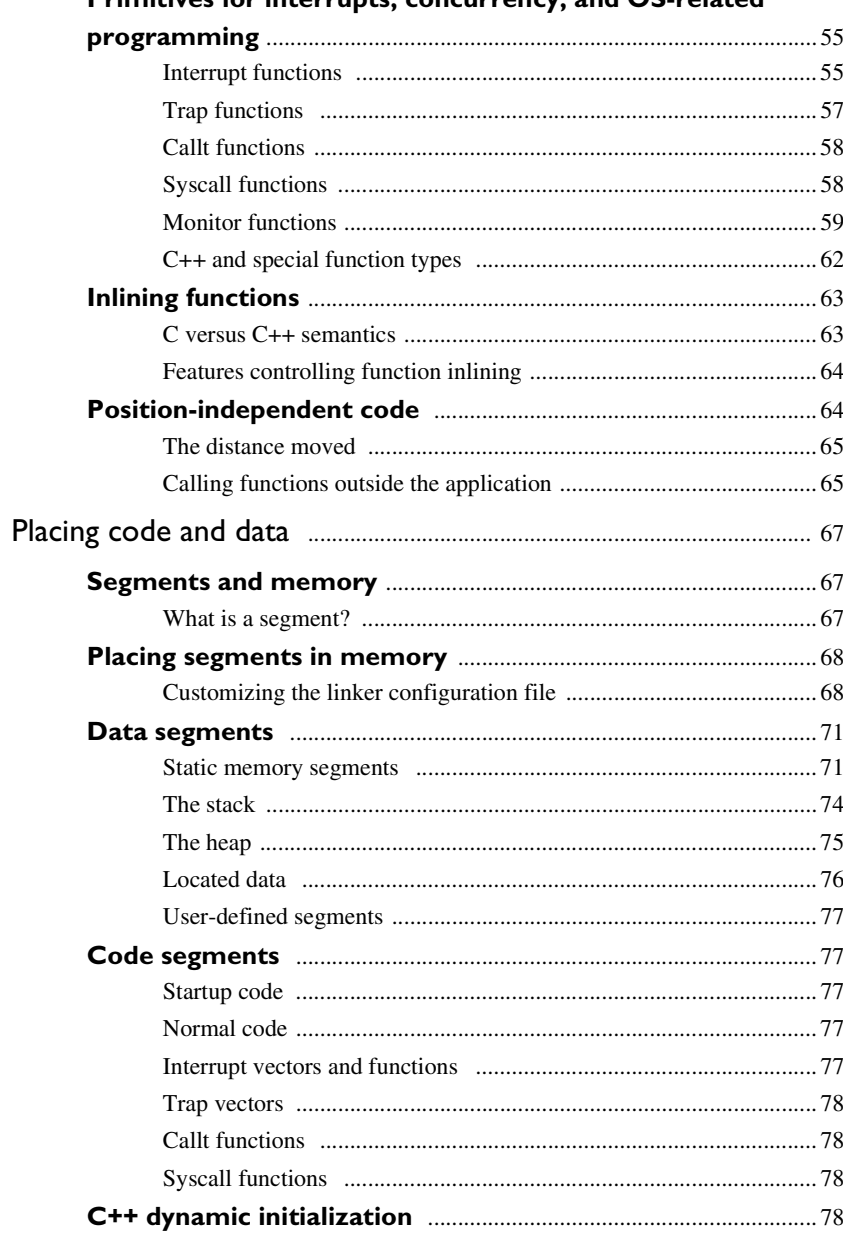

#### Primitives for interrunts concurrency and OS-related

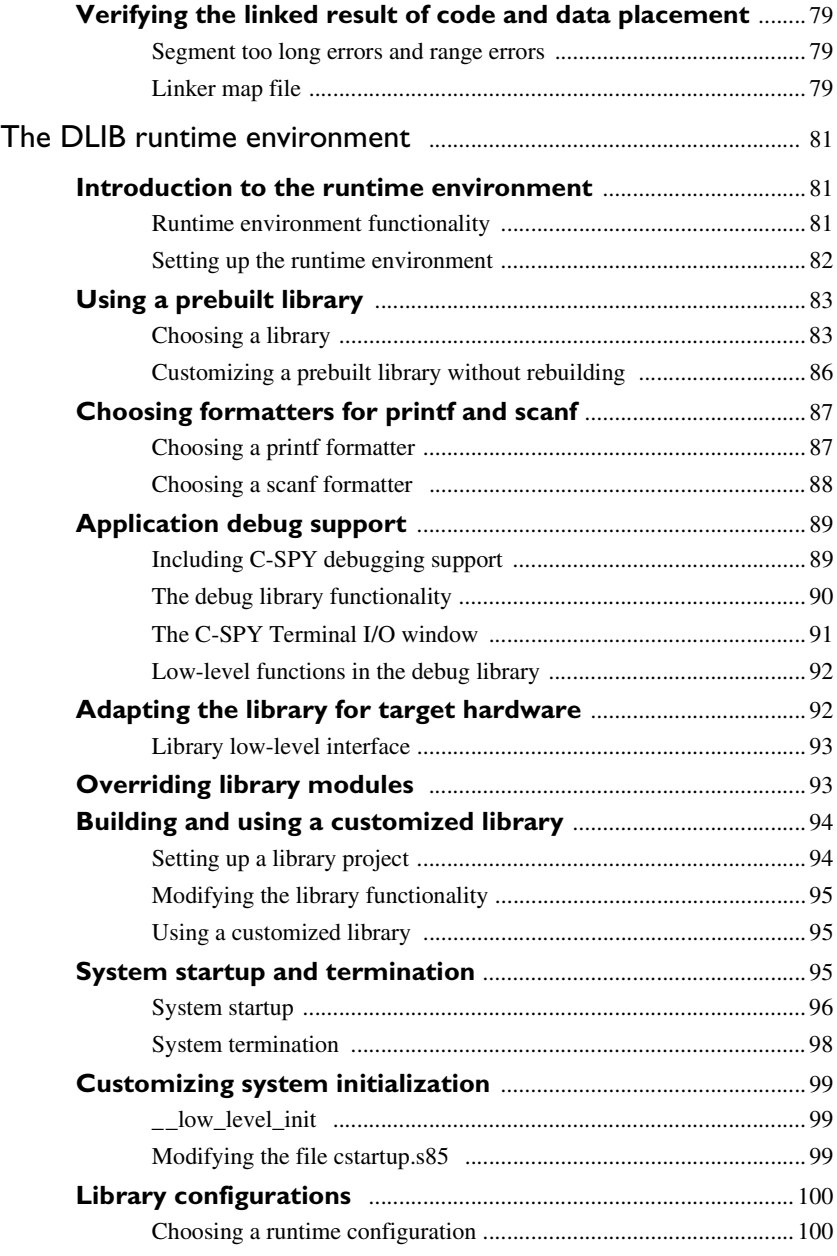

**8**

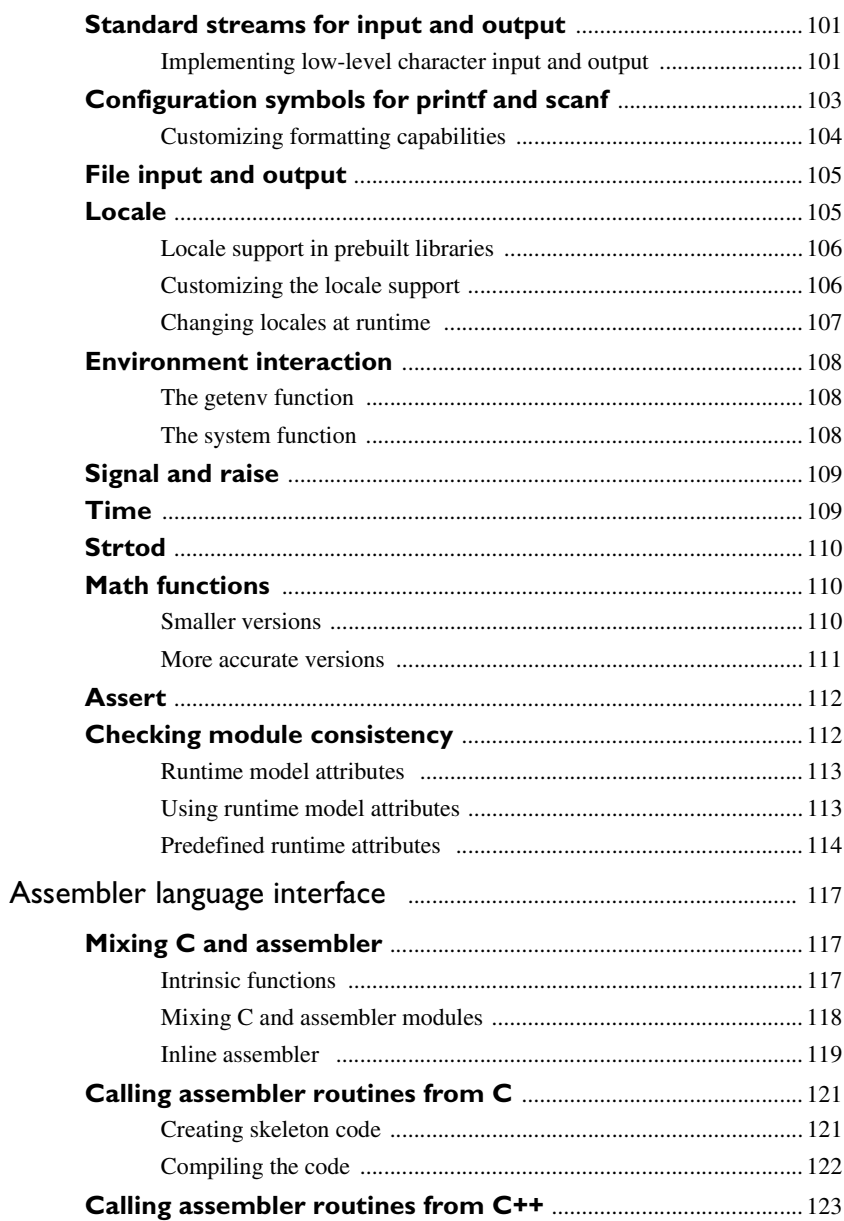

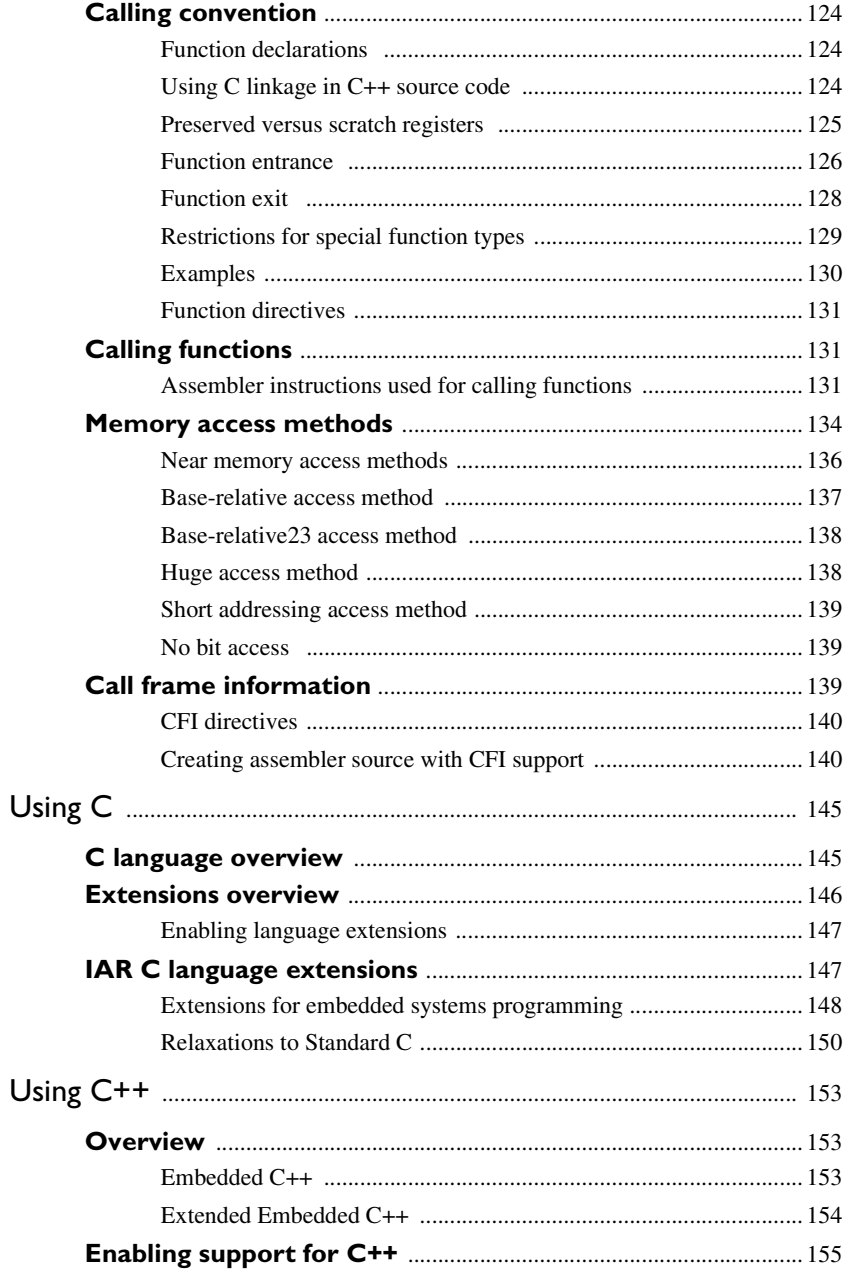

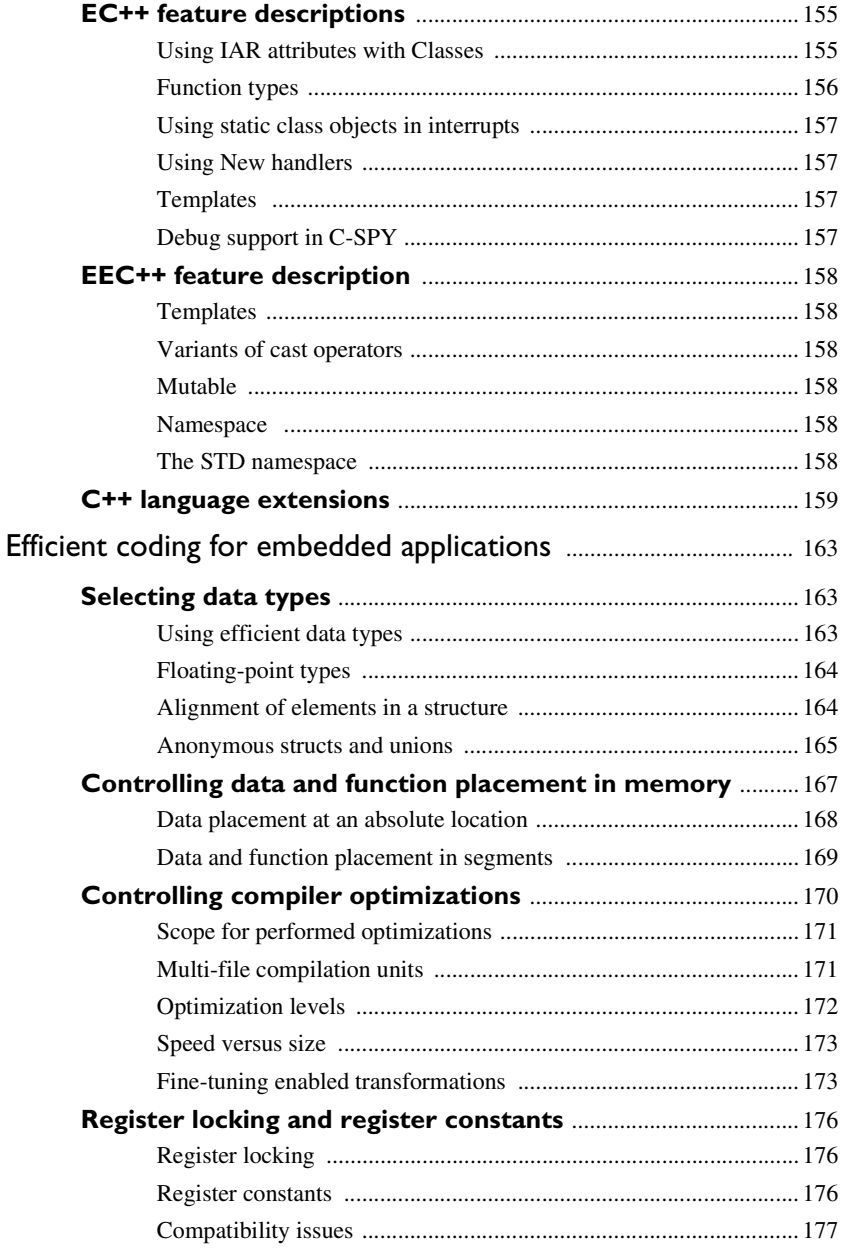

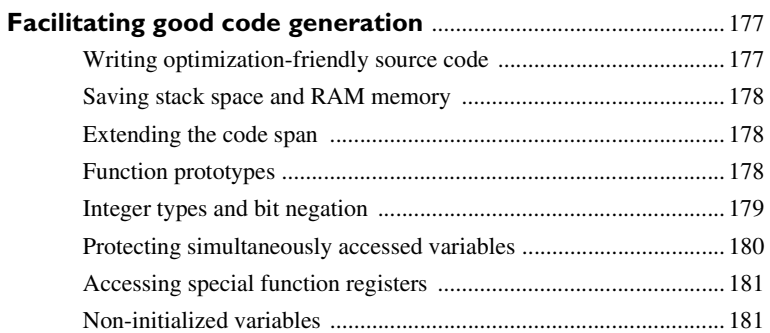

# 

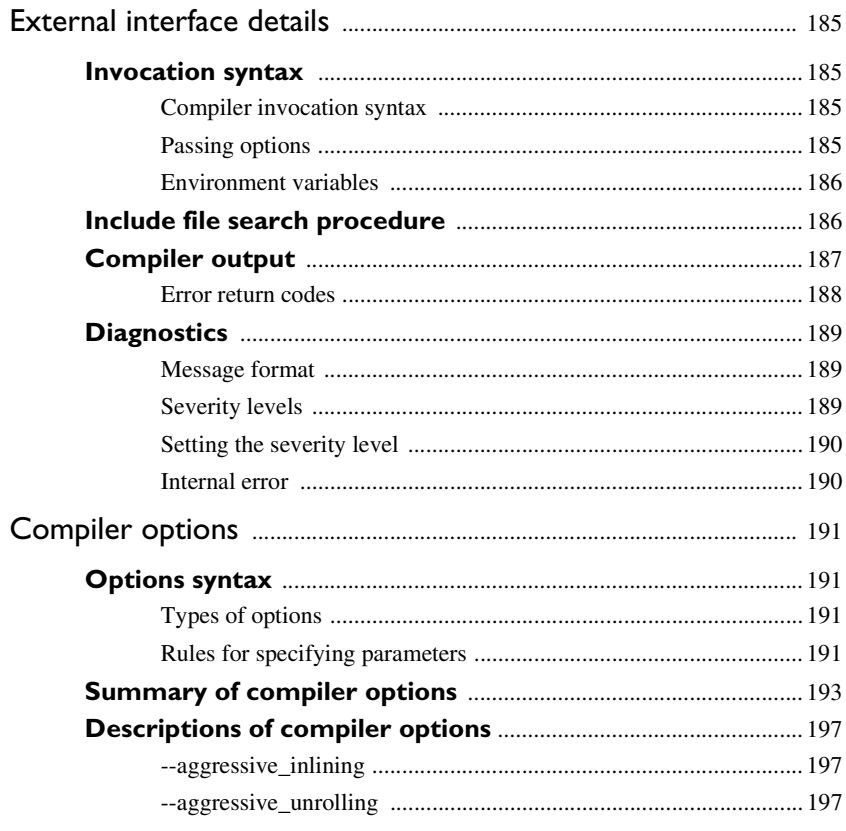

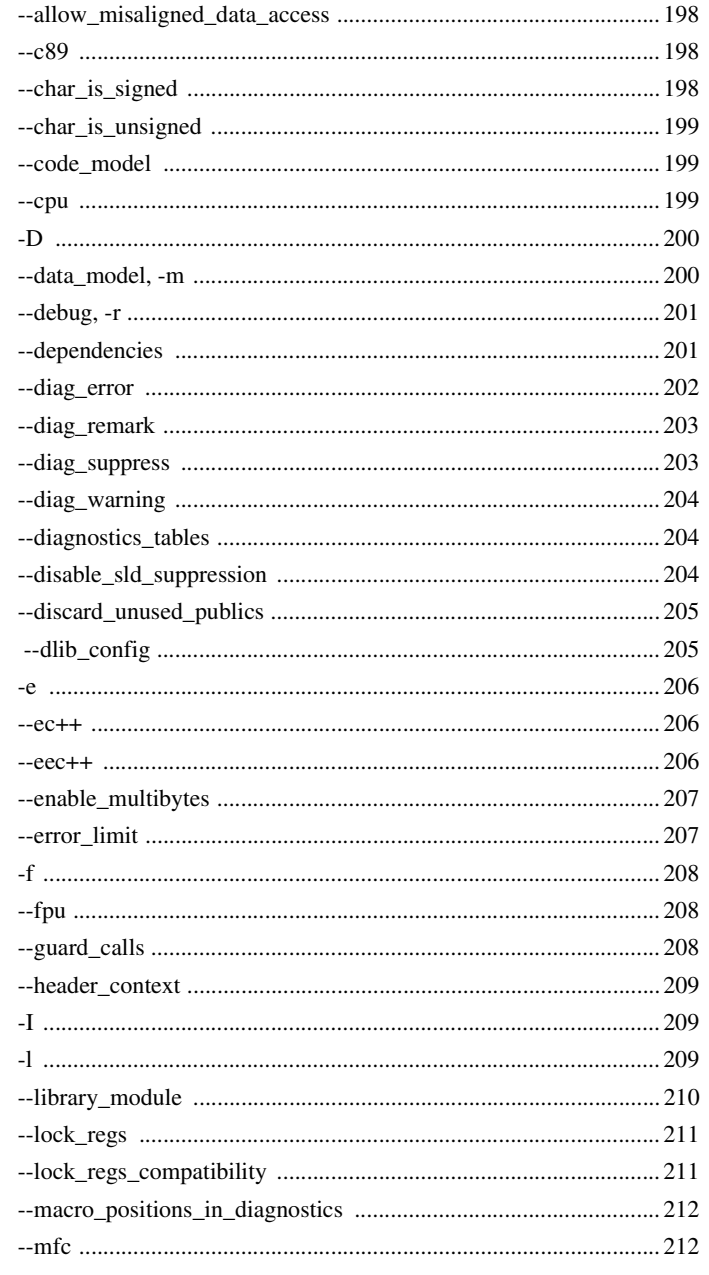

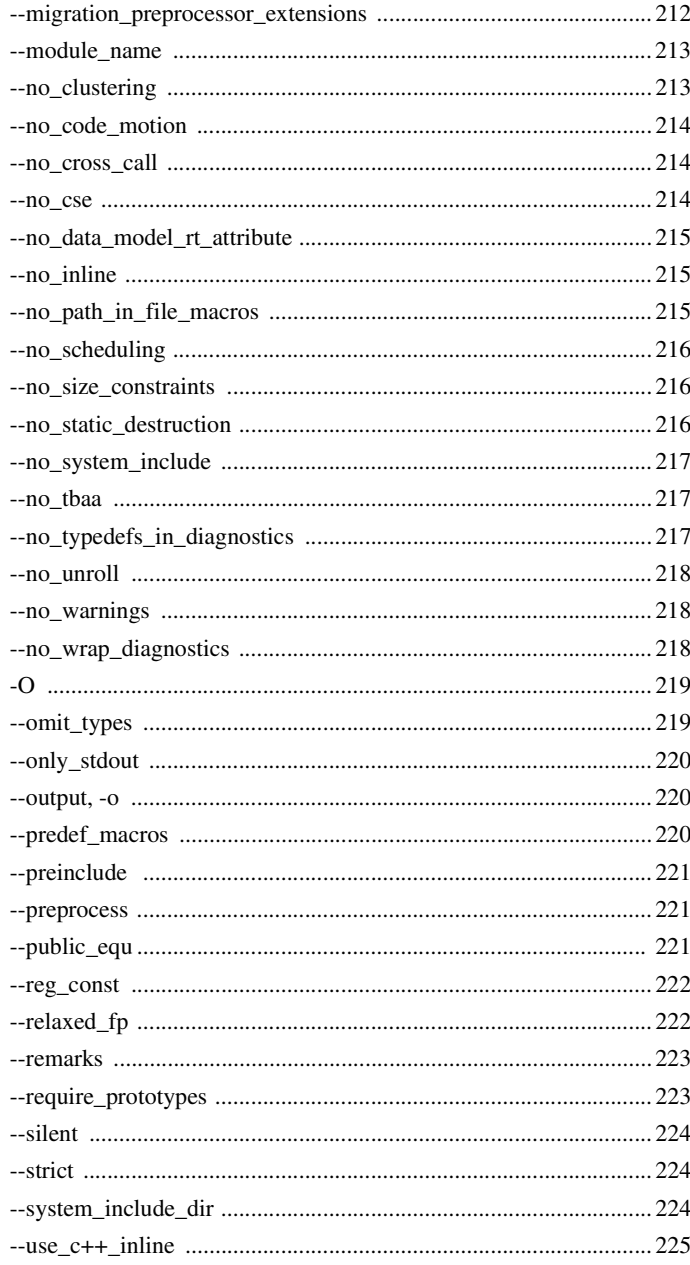

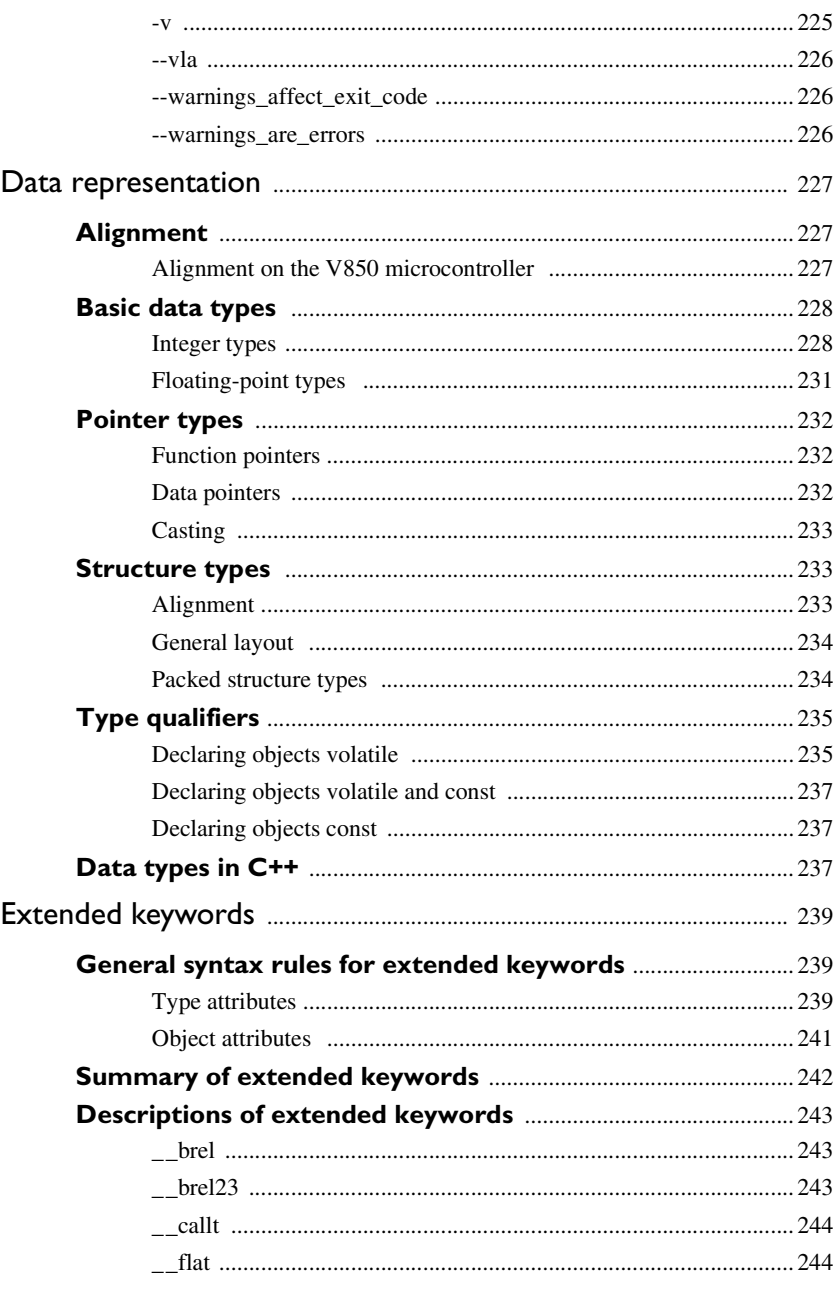

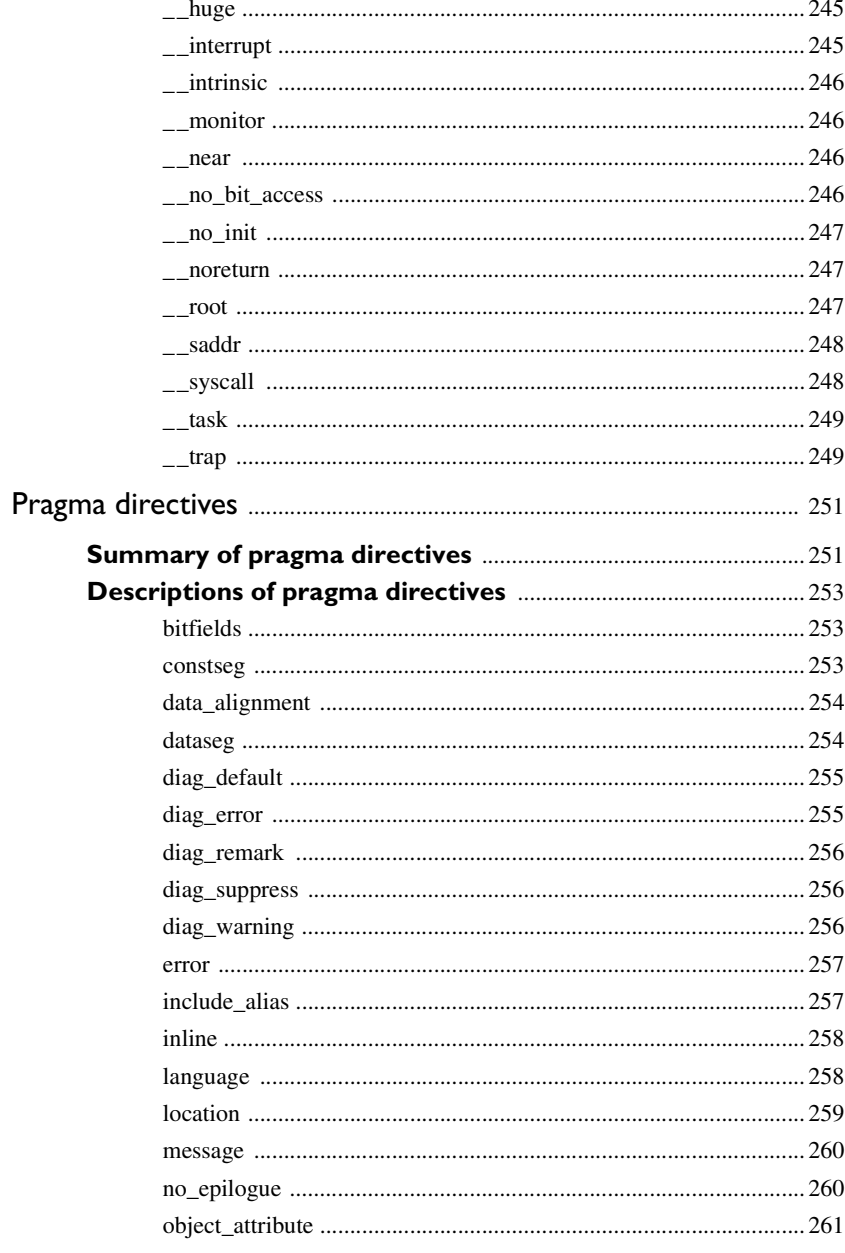

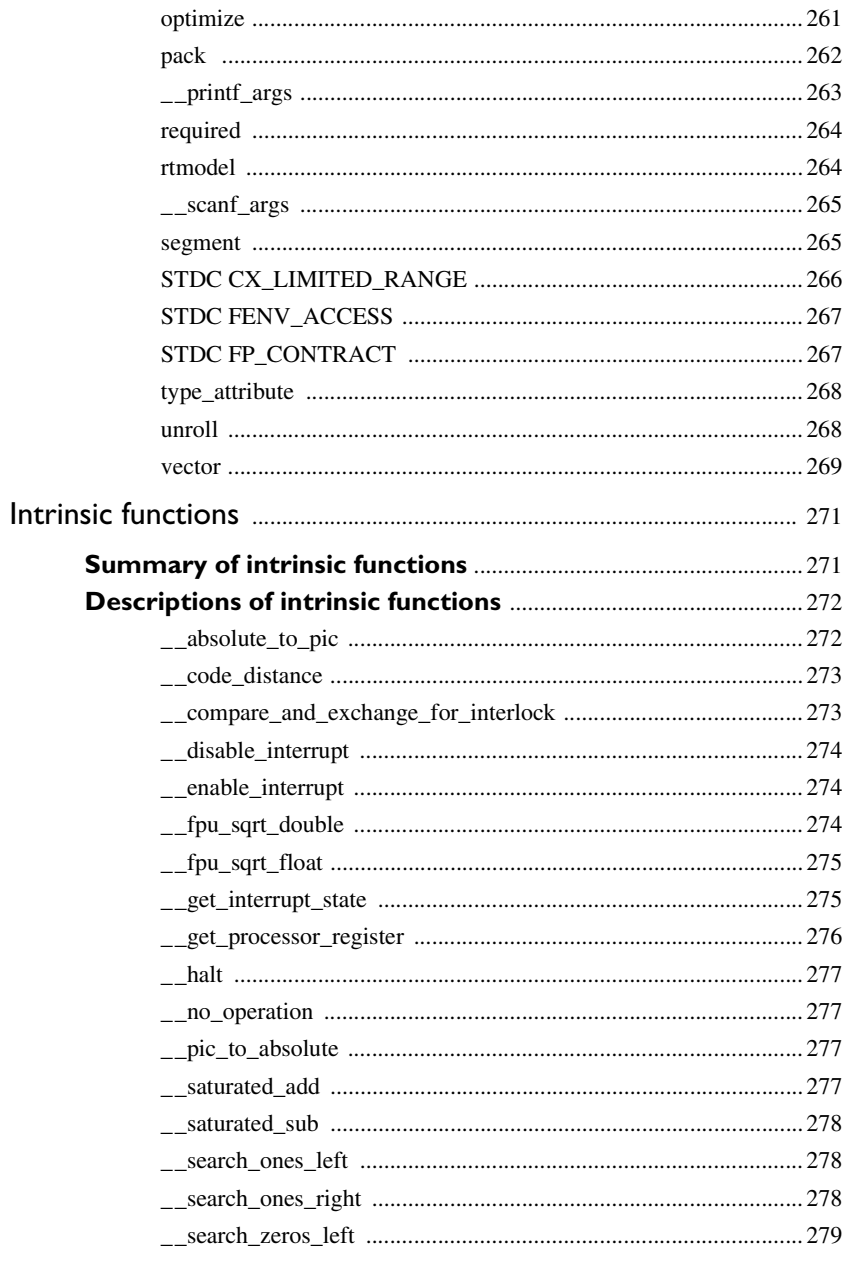

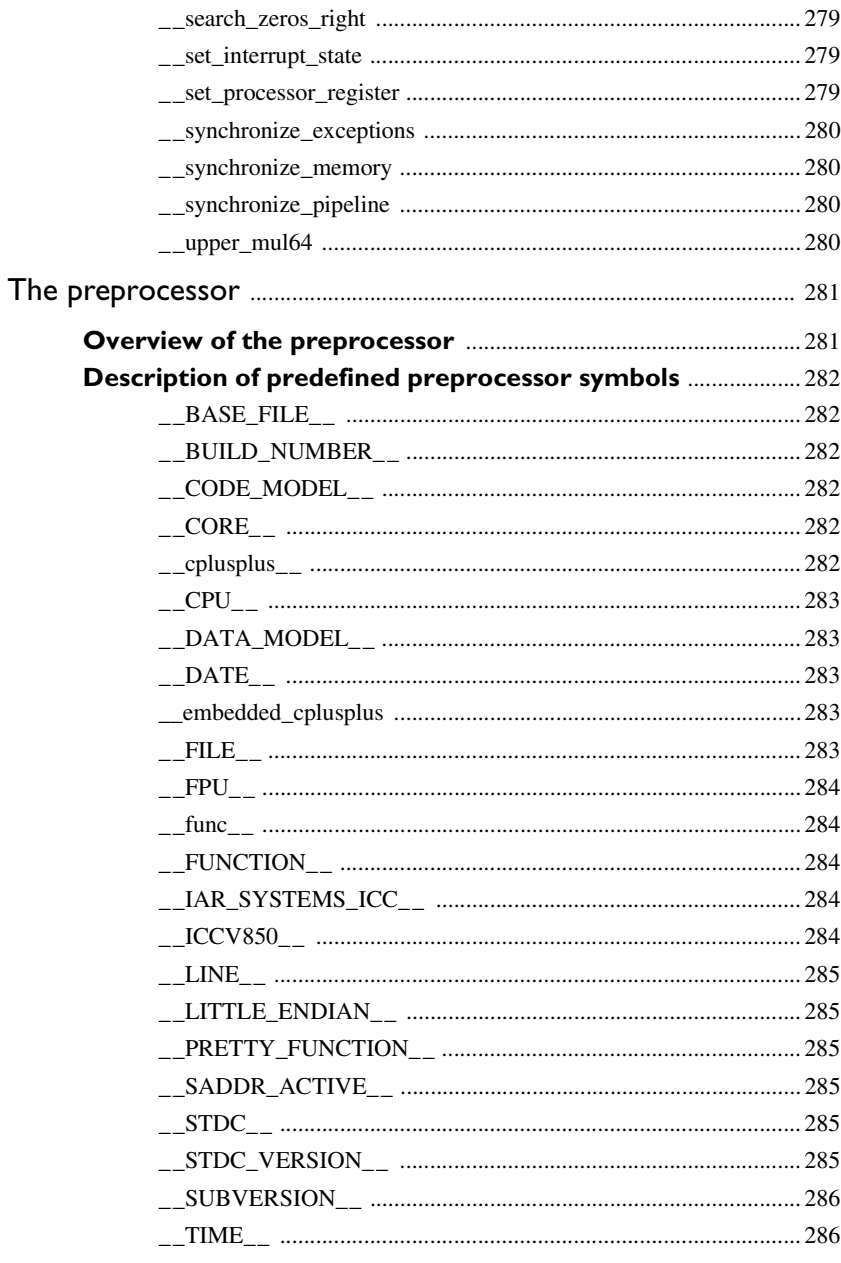

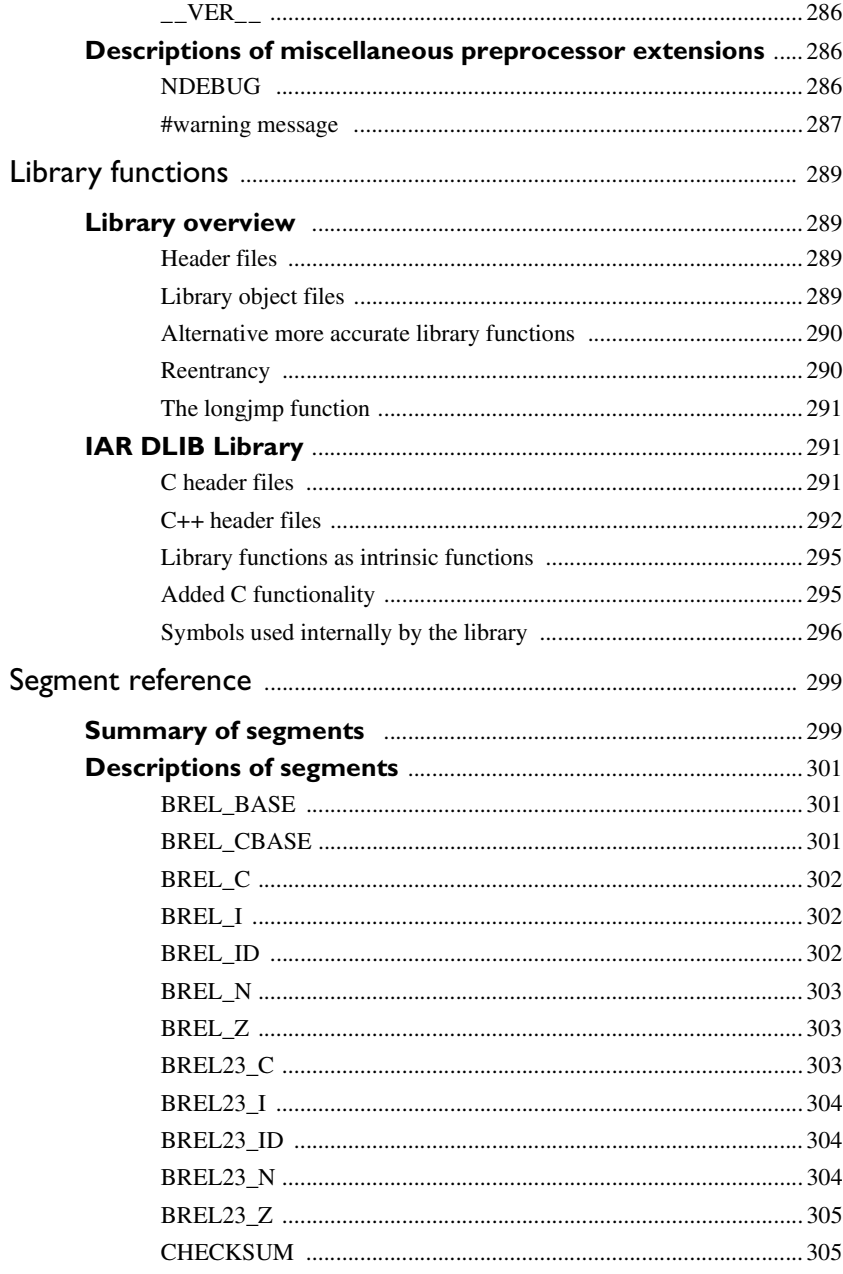

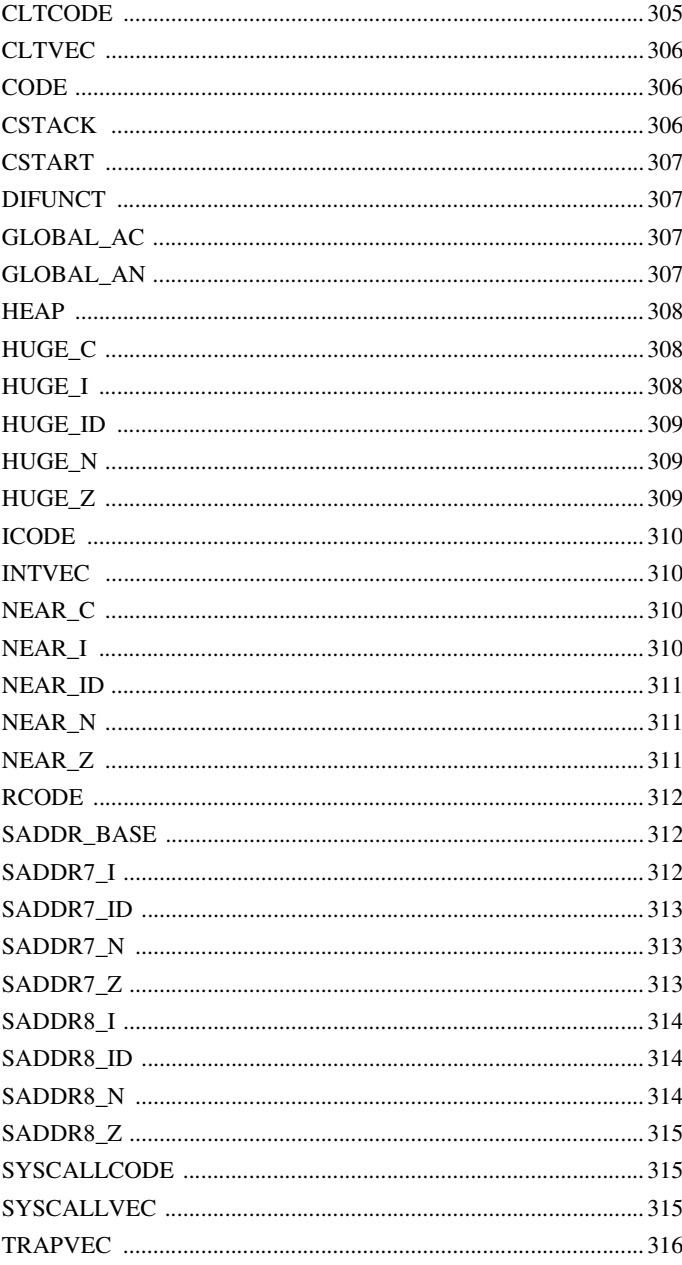

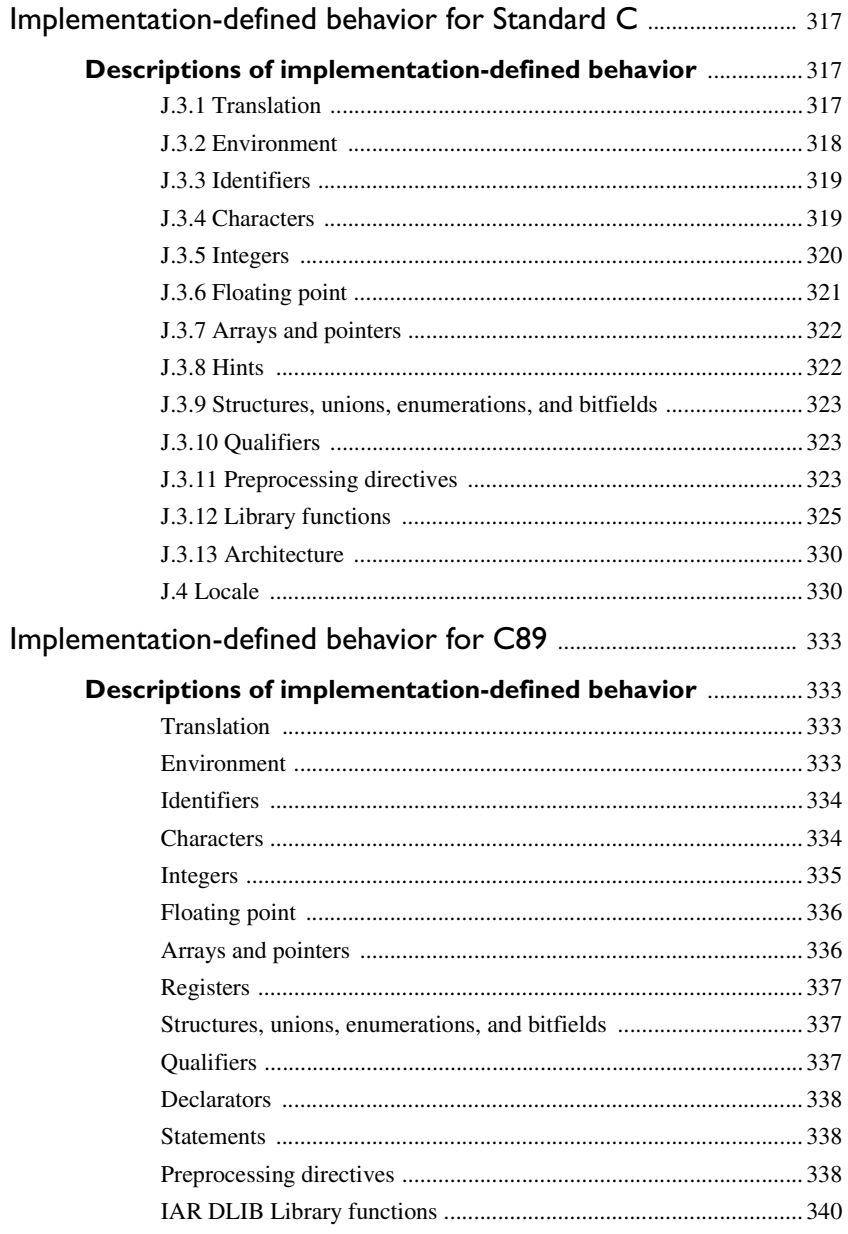

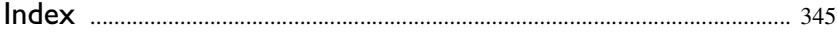

# <span id="page-22-0"></span>**Tables**

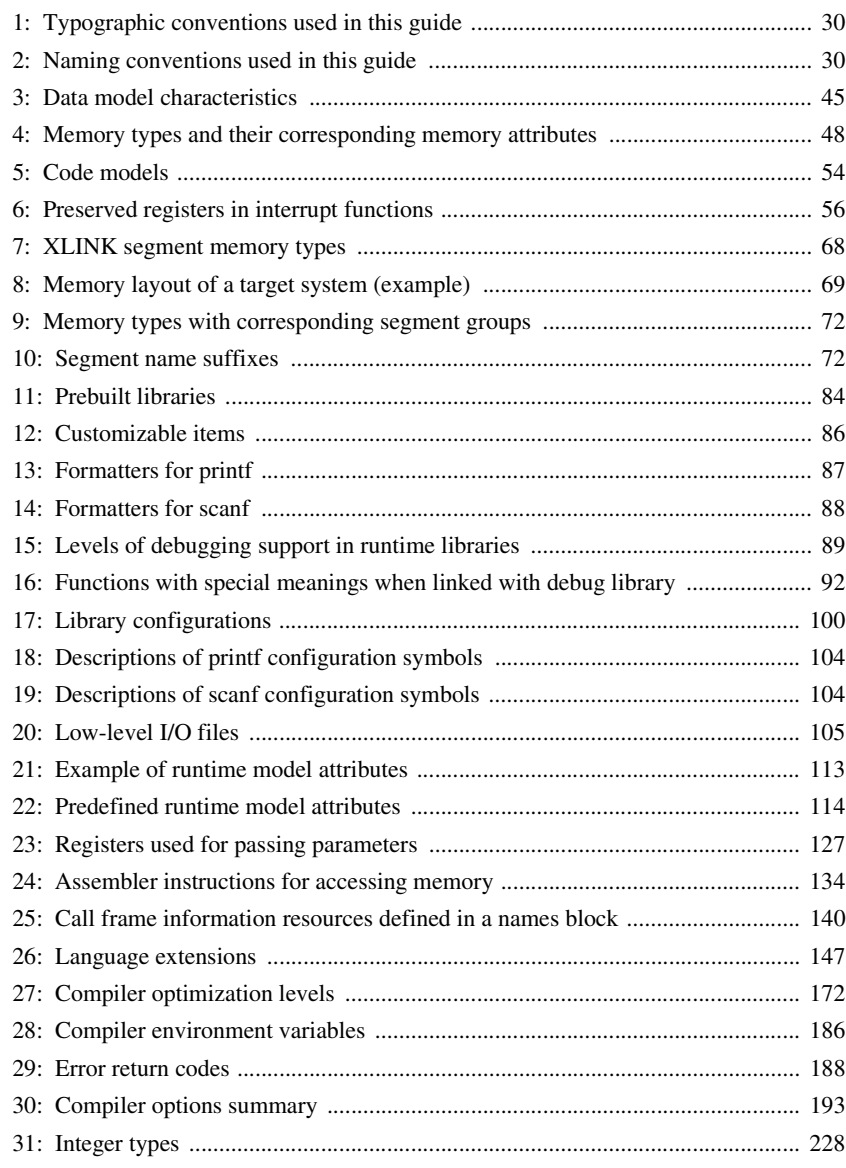

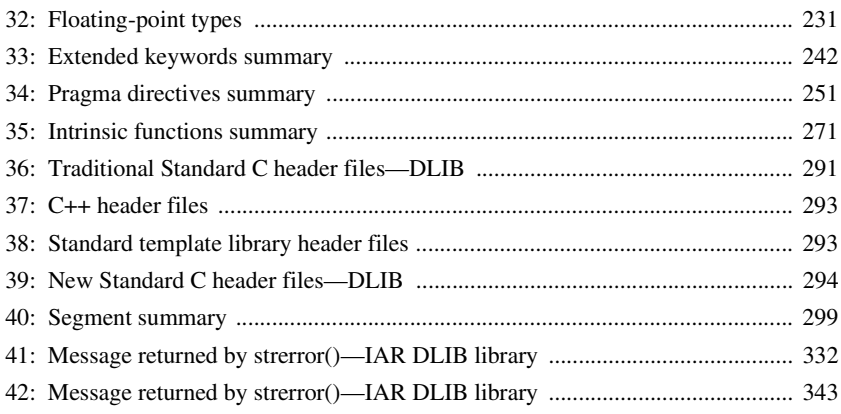

# <span id="page-24-0"></span>**Preface**

Welcome to the *IAR C/C++ Compiler Reference Guide for V850*. The purpose of this guide is to provide you with detailed reference information that can help you to use the compiler to best suit your application requirements. This guide also gives you suggestions on coding techniques so that you can develop applications with maximum efficiency.

## <span id="page-24-1"></span>**Who should read this guide**

Read this guide if you plan to develop an application using the C or C++ language for the V850 microcontroller and need detailed reference information on how to use the compiler. You should have working knowledge of:

- The architecture and instruction set of the V850 microcontroller. Refer to the documentation from Renesas for information about the V850 microcontroller
- $\bullet$  The C or C++ programming language
- Application development for embedded systems
- The operating system of your host computer.

### <span id="page-24-2"></span>**How to use this guide**

When you start using the IAR C/C++ Compiler for V850, you should read *[Part 1. Using](#page-32-1)  [the compiler](#page-32-1)* in this guide.

When you are familiar with the compiler and have already configured your project, you can focus more on *[Part 2. Reference information](#page-182-1)*.

If you are new to using the IAR Systems build tools, we recommend that you first study the *IDE Project Management and Building Guide*. This guide contains a product overview, conceptual and user information about the IDE and the IAR C-SPY® Debugger, and corresponding reference information.

### <span id="page-24-3"></span>**What this guide contains**

Below is a brief outline and summary of the chapters in this guide.

#### <span id="page-25-0"></span>**PART 1. USING THE COMPILER**

- *[Getting started](#page-34-2)* gives the information you need to get started using the compiler for efficiently developing your application.
- *[Data storage](#page-42-3)* describes how to store data in memory, focusing on the different data models and data memory type attributes.
- *[Functions](#page-52-3)* gives a brief overview of function-related extensions—mechanisms for controlling functions—and describes some of these mechanisms in more detail.
- *[Placing code and data](#page-66-3)* describes the concept of segments, introduces the linker configuration file, and describes how code and data are placed in memory.
- *[The DLIB runtime environment](#page-80-3)* describes the DLIB runtime environment in which an application executes. It covers how you can modify it by setting options, overriding default library modules, or building your own library. The chapter also describes system initialization introducing the file cstartup, how to use modules for locale, and file I/O.
- *[Assembler language interface](#page-116-3)* contains information required when parts of an application are written in assembler language. This includes the calling convention.
- *[Using C](#page-144-2)* gives an overview of the two supported variants of the C language and an overview of the compiler extensions, such as extensions to Standard C.
- *[Using C++](#page-152-3)* gives an overview of the two levels of C++ support: The industry-standard EC++ and IAR Extended EC++.
- *[Efficient coding for embedded applications](#page-162-3)* gives hints about how to write code that compiles to efficient code for an embedded application.

#### <span id="page-25-1"></span>**PART 2. REFERENCE INFORMATION**

- *[External interface details](#page-184-4)* provides reference information about how the compiler interacts with its environment—the invocation syntax, methods for passing options to the compiler, environment variables, the include file search procedure, and the different types of compiler output. The chapter also describes how the compiler's diagnostic system works.
- *[Compiler options](#page-190-4)* explains how to set options, gives a summary of the options, and contains detailed reference information for each compiler option.
- *[Data representation](#page-226-3)* describes the available data types, pointers, and structure types. This chapter also gives information about type and object attributes.
- *[Extended keywords](#page-238-3)* gives reference information about each of the V850-specific keywords that are extensions to the standard C/C++ language.
- *[Pragma directives](#page-250-3)* gives reference information about the pragma directives.
- *[Intrinsic functions](#page-270-3)* gives reference information about functions to use for accessing V850-specific low-level features.
- *[The preprocessor](#page-280-2)* gives a brief overview of the preprocessor, including reference information about the different preprocessor directives, symbols, and other related information.
- *[Library functions](#page-288-4)* gives an introduction to the C or C++ library functions, and summarizes the header files.
- *[Segment reference](#page-298-3)* gives reference information about the compiler's use of segments.
- *[Implementation-defined behavior for Standard C](#page-316-3)* describes how the compiler handles the implementation-defined areas of Standard C.
- *[Implementation-defined behavior for C89](#page-332-4)* describes how the compiler handles the implementation-defined areas of the C language standard C89.

### <span id="page-26-0"></span>**Other documentation**

User documentation is available as hypertext PDFs and as a context-sensitive online help system in HTML format. You can access the documentation from the Information Center or from the **Help** menu in the IAR Embedded Workbench IDE. The online help system is also available via the F1 key.

#### <span id="page-26-1"></span>**USER AND REFERENCE GUIDES**

The complete set of IAR Systems development tools is described in a series of guides. For information about:

- System requirements and information about how to install and register the IAR Systems products, refer to the booklet Quick Reference (available in the product box) and the *Installation and Licensing Guide*.
- Getting started using IAR Embedded Workbench and the tools it provides, see the guide *Getting Started with IAR Embedded Workbench®*.
- Using the IDE for project management and building, see the *IDE Project Management and Building Guide.*
- Using the IAR C-SPY® Debugger, see the *C-SPY® Debugging Guide for V850.*
- Using the IAR XLINK Linker, the IAR XAR Library Builder, and the IAR XLIB Librarian, see the IAR Linker and Library Tools Reference Guide.
- Programming for the IAR Assembler for V850, see the *IAR Assembler Reference Guide for V850.*
- Using the IAR DLIB Library, see the *DLIB Library Reference information*, available in the online help system.
- Porting application code and projects created with a previous version of the IAR Embedded Workbench for V850, see the *IAR Embedded Workbench® Migration Guide*.
- Developing safety-critical applications using the MISRA C guidelines, see the *IAR Embedded Workbench® MISRA C:2004 Reference Guide* or the *IAR Embedded Workbench® MISRA C:1998 Reference Guide*.

**Note:** Additional documentation might be available depending on your product installation.

#### <span id="page-27-0"></span>**THE ONLINE HELP SYSTEM**

The context-sensitive online help contains:

- Information about debugging using the IAR C-SPY® Debugger
- Information about using the editor
- Reference information about the menus, windows, and dialog boxes in the IDE
- Compiler reference information
- Keyword reference information for the DLIB library functions. To obtain reference information for a function, select the function name in the editor window and press F1.

#### <span id="page-27-1"></span>**FURTHER READING**

These books might be of interest to you when using the IAR Systems development tools:

- Barr, Michael, and Andy Oram, ed. *Programming Embedded Systems in C and C++*. O'Reilly & Associates.
- Harbison, Samuel P. and Guy L. Steele (contributor). *C: A Reference Manual.* Prentice Hall.
- Josuttis, Nicolai M. *The C++ Standard Library: A Tutorial and Reference.*  Addison-Wesley.
- Kernighan, Brian W. and Dennis M. Ritchie. *The C Programming Language. Prentice Hall*.
- Labrosse, Jean J. *Embedded Systems Building Blocks: Complete and Ready-To-Use Modules in C.* R&D Books.
- Lippman, Stanley B. and Josée Lajoie. *C++ Primer*. Addison-Wesley.
- Mann, Bernhard. C für Mikrocontroller. Franzis-Verlag. [Written in German.]
- Meyers, Scott. *Effective C++: 50 Specific Ways to Improve Your Programs and Designs.* Addison-Wesley.
- Meyers, Scott. *More Effective C*++. Addison-Wesley.
- Meyers, Scott. *Effective STL.* Addison-Wesley.
- Stroustrup, Bjarne. *The C++ Programming Language.* Addison-Wesley.
- Stroustrup, Bjarne. *Programming Principles and Practice Using C++.*  Addison-Wesley.
- Sutter, Herb. *Exceptional C++: 47 Engineering Puzzles, Programming Problems, and Solutions.* Addison-Wesley.

#### <span id="page-28-0"></span>**WEB SITES**

Recommended web sites:

- The Renesas web site, **www.renesas.com**, that contains information and news about the V850 microcontrollers.
- The IAR Systems web site, **www.iar.com**, that holds application notes and other product information.
- The web site of the C standardization working group, **www.open-std.org/jtc1/sc22/wg14**.
- The web site of the C++ Standards Committee, **www.open-std.org/jtc1/sc22/wg21**.
- Finally, the Embedded C++ Technical Committee web site, **www.caravan.net/ec2plus**, that contains information about the Embedded C++ standard.

### <span id="page-28-1"></span>**Document conventions**

When, in this text, we refer to the programming language C, the text also applies to C++, unless otherwise stated.

When referring to a directory in your product installation, for example v850\doc, the full path to the location is assumed, for example  $c:$  Program Files\IAR Systems\Embedded Workbench 6.n\v850\doc.

#### <span id="page-29-0"></span>**TYPOGRAPHIC CONVENTIONS**

This guide uses the following typographic conventions:

<span id="page-29-2"></span>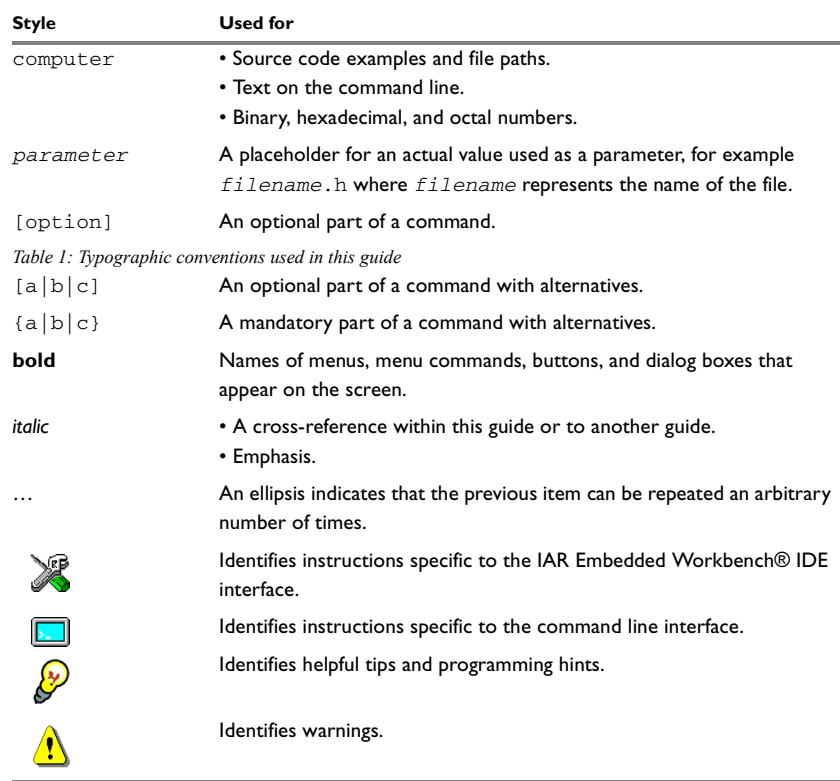

#### <span id="page-29-1"></span>**NAMING CONVENTIONS**

The following naming conventions are used for the products and tools from IAR Systems® referred to in this guide:

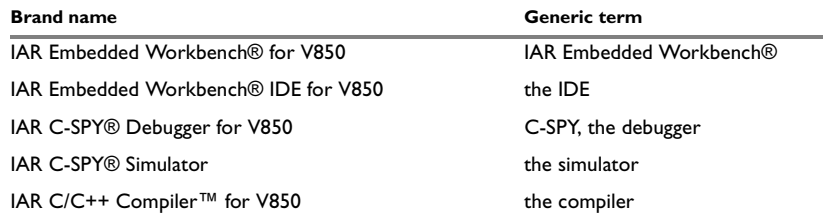

<span id="page-29-3"></span>*Table 2: Naming conventions used in this guide*

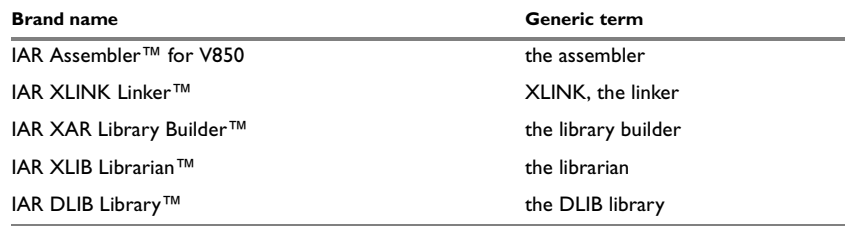

*Table 2: Naming conventions used in this guide (Continued)*

Document conventions

# <span id="page-32-1"></span><span id="page-32-0"></span>**Part 1. Using the compiler**

This part of the *IAR C/C++ Compiler Reference Guide for V850* includes these chapters:

- [Getting started](#page-34-2)
- [Data storage](#page-42-3)
- [Functions](#page-52-3)
- [Placing code and data](#page-66-3)
- [The DLIB runtime environment](#page-80-3)
- [Assembler language interface](#page-116-3)
- [Using C](#page-144-2)
- [Using C++](#page-152-3)
- [Efficient coding for embedded applications.](#page-162-3)

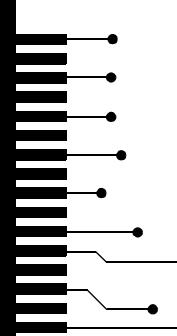

# <span id="page-34-2"></span><span id="page-34-0"></span>**Getting started**

This chapter gives the information you need to get started using the compiler for efficiently developing your application.

First you will get an overview of the supported programming languages, followed by a description of the steps involved for compiling and linking an application.

Next, the compiler is introduced. You will get an overview of the basic settings needed for a project setup, including an overview of the techniques that enable applications to take full advantage of the V850 microcontroller. In the following chapters, these techniques are studied in more detail.

## <span id="page-34-1"></span>**IAR language overview**

There are two high-level programming languages you can use with the IAR C/C++ Compiler for V850

- C, the most widely used high-level programming language in the embedded systems industry. You can build freestanding applications that follow these standards:
	- Standard C—also known as C99. Hereafter, this standard is referred to as *Standard C* in this guide.
	- C89—also known as C94, C90, C89, and ANSI C. This standard is required when MISRA C is enabled.
- C++, a modern object-oriented programming language with a full-featured library well suited for modular programming. Any of these standards can be used:
	- Embedded C++  $(EC++)$ —a subset of the C++ programming standard, which is intended for embedded systems programming. It is defined by an industry consortium, the Embedded C++ Technical committee. See the chapter *[Using](#page-152-3)  [C++](#page-152-3)*.
	- IAR Extended Embedded C++ (EEC++)—EC++ with additional features such as full template support, multiple inheritance, namespace support, the new cast operators, as well as the Standard Template Library (STL).

Each of the supported languages can be used in *strict* or *relaxed* mode, or relaxed with IAR extensions enabled. The strict mode adheres to the standard, whereas the relaxed mode allows some common deviations from the standard.

For more information about C, see the chapter *[Using C](#page-144-2)*.

For more information about Embedded C++ and Extended Embedded C++, see the chapter *[Using C++](#page-152-3)*.

For information about how the compiler handles the implementation-defined areas of the languages, see the chapter *[Implementation-defined behavior for Standard C](#page-316-3)*.

It is also possible to implement parts of the application, or the whole application, in assembler language. See the *IAR Assembler Reference Guide for V850*.

### <span id="page-35-0"></span>**Supported V850 devices**

The IAR C/C++ Compiler for V850 supports all devices based on the standard Renesas V850 microcontroller cores: V850, V850E, V850ES, V850E2, V850E2M, and V850E2S.

### <span id="page-35-1"></span>**Building applications—an overview**

A typical application is built from several source files and libraries. The source files can be written in C, C++, or assembler language, and can be compiled into object files by the compiler or the assembler.

A library is a collection of object files that are added at link time only if they are needed. A typical example of a library is the compiler library containing the runtime environment and the C/C++ standard library. Libraries can also be built using the IAR XAR Library Builder, the IAR XLIB Librarian, or be provided by external suppliers.

The IAR XLINK Linker is used for building the final application. XLINK normally uses a linker configuration file, which describes the available resources of the target system.

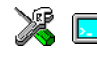

Below, the process for building an application on the command line is described. For information about how to build an application using the IDE, see the *IDE Project Management and Building Guide*.

#### <span id="page-35-2"></span>**COMPILING**

In the command line interface, the following line compiles the source file myfile.c into the object file myfile.r85 using the default settings:

iccv850 myfile.c

You must also specify some critical options, see *[Basic project configuration](#page-36-1)*, page 37.
## **LINKING**

The IAR XLINK Linker is used for building the final application. Normally, XLINK requires the following information as input:

- One or more object files and possibly certain libraries
- The standard library containing the runtime environment and the standard language functions
- A program start label
- A linker configuration file that describes the placement of code and data into the memory of the target system
- Information about the output format.

On the command line, the following line can be used for starting XLINK:

xlink myfile.r85 myfile2.r85 -s \_\_program\_start -f lnk85.xcl dl85nn0.r85 -o aout.a85 -r

In this example, myfile.r85 and myfile2.r85 are object files, lnk85.xcl is the linker configuration file, and  $d185nn0.r85$  is the runtime library. The option  $-s$ specifies the label where the application starts. The option -o specifies the name of the output file, and the option  $-r$  is used for specifying the output format UBROF, which can be used for debugging in C-SPY®.

The IAR XLINK Linker produces output according to your specifications. Choose the output format that suits your purpose. You might want to load the output to a debugger—which means that you need output with debug information. Alternatively, you might want to load the output to a flash loader or a PROM programmer—in which case you need output without debug information, such as Intel hex or Motorola S-records. The option  $-F$  can be used for specifying the output format. (The default output format is Intel-extended.)

# **Basic project configuration**

This section gives an overview of the basic settings for the project setup that are needed to make the compiler and linker generate the best code for the V850 device you are using. You can specify the options either from the command line interface or in the IDE.

You need to make settings for:

- Core
- Data model
- Code model
- Optimization settings

● Runtime environment.

In addition to these settings, many other options and settings can fine-tune the result even further. For information about how to set options and for a list of all available options, see the chapter *[Compiler options](#page-190-0)* and the *IDE Project Management and Building Guide*, respectively.

#### **CORE**

To make the compiler generate optimum code, you should configure it for the V850 microcontroller you are using.

The --cpu=core option is used for declaring the specific *CPU core* that is used.

For a list of supported cores, see *[Supported V850 devices](#page-35-0)*, page 36.

In the IDE, choose **Project>Options** and choose an appropriate device from the **Device** drop-down list. The core option will then be automatically set. Note that device-specific configuration files for the linker and the debugger will also be automatically selected.

## **DATA MODEL**

One of the characteristics of the V850 microcontroller is a trade-off in how memory is accessed, between the range from cheap access to small memory areas, up to more expensive access methods that can access any location.

In the compiler, you can set a default memory access method by selecting a data model. These data models are supported:

- The *Tiny* data model uses near memory for storing data
- The *Small* data model uses brel memory for storing data
- The *Medium* data model uses brel<sub>23</sub> memory for storing data
- The *Large* data model uses huge memory for storing data.

All the data models are available with or without support for *short addressing*. For more information about data models, see the chapter *[Data storage](#page-42-0)*. The chapter also covers how to fine-tune the access method for individual variables.

#### **CODE MODEL**

The compiler supports code models that you can set on file- or function-level to control which function calls are generated by default, which determines the size of the linked application. These code models are available:

- The *Normal* code model has an upper limit of 2 Mbytes
- The *Large* code model can access the entire 32-bit address space

● The *Position-Independent* code model has an upper limit of 2 Gbytes, and generates code that can be placed and executed anywhere in memory.

For more information about the code models, see the chapter *[Functions](#page-52-0)*. The chapter also covers how to override the default code model for individual functions.

## **OPTIMIZATION FOR SPEED AND SIZE**

The compiler's optimizer performs, among other things, dead-code elimination, constant propagation, inlining, common sub-expression elimination, static clustering, and precision reduction. It also performs loop optimizations, such as unrolling and induction variable elimination.

You can decide between several optimization levels and for the highest level you can choose between different optimization goals—*size*, *speed*, or *balanced*. Most optimizations will make the application both smaller and faster. However, when this is not the case, the compiler uses the selected optimization goal to decide how to perform the optimization.

The optimization level and goal can be specified for the entire application, for individual files, and for individual functions. In addition, some individual optimizations, such as function inlining, can be disabled.

For information about compiler optimizations and for more information about efficient coding techniques, see the chapter *[Efficient coding for embedded applications](#page-162-0)*.

#### **RUNTIME ENVIRONMENT**

To create the required runtime environment you should choose a runtime library and set library options. You might also need to override certain library modules with your own customized versions.

The runtime library provided is the IAR DLIB Library, which supports Standard C and C++. This library also supports floating-point numbers in IEEE 754 format and it can be configured to include different levels of support for locale, file descriptors, multibyte characters, etc.

The runtime library contains the functions defined by the C and the C++ standards, and include files that define the library interface (the system header files).

The runtime library you choose can be one of the prebuilt libraries, or a library that you customized and built yourself. The IDE provides a library project template that you can use for building your own library version. This gives you full control of the runtime environment. If your project only contains assembler source code, you do not need to choose a runtime library.

For more information about the runtime environment, see the chapter *[The DLIB runtime](#page-80-0)  [environment](#page-80-0)*.

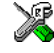

#### **Setting up for the runtime environment in the IDE**

The library is automatically chosen according to the settings you make in **Project>Options>General Options**, on the pages **Target**, **Library Configuration**, **Library Options**. A correct include path is automatically set up for the system header files and for the device-specific include files.

Note that for the DLIB library there are different configurations— Normal and Full—which include different levels of support for locale, file descriptors, multibyte characters, etc. See *[Library configurations](#page-99-0)*, page 100, for more information.

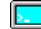

#### **Setting up for the runtime environment from the command line**

On the linker command line, you must specify which runtime library object file to be used. The linker command line can for example look like this:

dl85nn1.r85

A library configuration file that matches the library object file is automatically used. To explicitly specify a library configuration, use the --dlib\_config option.

In addition to these options you might want to specify any application-specific linker options or the include path to application-specific header files by using the  $-I$  option, for example:

-I MyApplication\inc

For information about the prebuilt library object files, see *[Using a prebuilt library](#page-82-0)*, page [83](#page-82-0) (DLIB). Make sure to use the object file that matches your other project options.

#### **Setting library and runtime environment options**

You can set certain options to reduce the library and runtime environment size:

- The formatters used by the functions printf, scanf, and their variants, see *[Choosing formatters for printf and scanf](#page-86-0)*, page 87 (DLIB).
- The size of the stack and the heap, see *[The stack](#page-73-0)*, page 74, and *The heap*[, page 75](#page-74-0), respectively.

# **Special support for embedded systems**

This section briefly describes the extensions provided by the compiler to support specific features of the V850 microcontroller.

## **EXTENDED KEYWORDS**

The compiler provides a set of keywords that can be used for configuring how the code is generated. For example, there are keywords for controlling the memory type for individual variables as well as for declaring special function types.

By default, language extensions are enabled in the IDE.

The command line option -e makes the extended keywords available, and reserves them so that they cannot be used as variable names. See, *-e*[, page 206](#page-205-0) for additional information.

For more information about the extended keywords, see the chapter *[Extended keywords](#page-238-0)*.

# **PRAGMA DIRECTIVES**

The pragma directives control the behavior of the compiler, for example how it allocates memory, whether it allows extended keywords, and whether it issues warning messages.

The pragma directives are always enabled in the compiler. They are consistent with standard C, and are very useful when you want to make sure that the source code is portable.

For more information about the pragma directives, see the chapter *[Pragma directives](#page-250-0)*.

#### **PREDEFINED SYMBOLS**

With the predefined preprocessor symbols, you can inspect your compile-time environment, for example time of compilation, and the code and data models.

For more information about the predefined symbols, see the chapter *[The preprocessor](#page-280-0)*.

#### **SPECIAL FUNCTION TYPES**

The special hardware features of the V850 microcontroller family are supported by the compiler's special function types: interrupt, monitor, callt, syscall, task, and trap. You can write a complete application without having to write any of these functions in assembler language.

For more information, see *[Primitives for interrupts, concurrency, and OS-related](#page-54-0)  [programming](#page-54-0)*, page 55.

## **ACCESSING LOW-LEVEL FEATURES**

For hardware-related parts of your application, accessing low-level features is essential. The compiler supports several ways of doing this: intrinsic functions, mixing C and assembler modules, and inline assembler. For information about the different methods, see *[Mixing C and assembler](#page-116-0)*, page 117.

Special support for embedded systems

# <span id="page-42-0"></span>**Data storage**

This chapter gives a brief introduction to the memory layout of the V850 microcontroller and the fundamental ways data can be stored in memory: on the stack, in static (global) memory, or in heap memory. For efficient memory usage, the compiler provides a set of data models and data memory attributes, allowing you to fine-tune the access methods, resulting in smaller code size. The concepts of data models and memory types are described in relation to pointers, structures, Embedded C++ class objects, and non-initialized memory. Finally, detailed information about data storage on the stack and the heap is provided.

# **Introduction**

The V850 microcontroller has one continuous 4 Gbyte memory space. Different types of physical memory can be placed in the memory range. A typical application will have both read-only memory (ROM) and read/write memory (RAM). In addition, some parts of the memory range contain processor control registers and peripheral units.

The compiler can access memory in different ways. The access methods range from generic but expensive methods that can access the full memory space, to cheap methods that can access limited memory areas. For more information about this, see *[Memory](#page-44-0)  types*[, page 45.](#page-44-0)

## **DIFFERENT WAYS TO STORE DATA**

In a typical application, data can be stored in memory in three different ways:

● Auto variables

All variables that are local to a function, except those declared static, are stored either in registers or on the stack. These variables can be used as long as the function executes. When the function returns to its caller, the memory space is no longer valid. For more information, see *[Auto variables—on the stack](#page-49-0)*, page 50.

● Global variables, module-static variables, and local variables declared static

In this case, the memory is allocated once and for all. The word static in this context means that the amount of memory allocated for this kind of variables does not change while the application is running. For more information, see *[Data models](#page-43-0)*, page 44 and *[Memory types](#page-44-0)*, page 45.

● Dynamically allocated data.

An application can allocate data on the *heap*, where the data remains valid until it is explicitly released back to the system by the application. This type of memory is useful when the number of objects is not known until the application executes. Note that there are potential risks connected with using dynamically allocated data in systems with a limited amount of memory, or systems that are expected to run for a long time. For more information, see *[Dynamic memory on the heap](#page-51-0)*, page 52.

# <span id="page-43-0"></span>**Data models**

Use *data models* to specify in which part of memory the compiler should place static and global variables by default. This means that the data model controls:

- The default memory type
- The default placement of static and global variables, and constant literals
- Dynamically allocated data, for example data allocated with malloc, or, in  $C_{++}$ , the operator new

The data model only specifies the default memory type. It is possible to override this for individual variables and pointers. For information about how to specify a memory type for individual objects, see *[Using data memory attributes](#page-46-0)*, page 47.

**Note:** Your choice of data model does not affect the placement of code.

### **SPECIFYING A DATA MODEL**

Four data models are implemented: Tiny, Small, Medium, and Large. These data models can also be used with short addressing. Then they are referred to as Tiny with saddr, Small with saddr, Medium with saddr, and Large with saddr. These models are controlled by the --data\_model option. Each model has a default memory type. If you do not specify a data model option, the compiler will use the Small data model.

**Note:** The tiny data model cannot be used together with the position-independent *code model*.

Your project can only use one data model at a time, and the same model must be used by all user modules and all library modules. However, you can override the default memory type for individual data objects by explicitly specifying a memory attribute, see *[Using data memory attributes](#page-46-0)*, page 47.

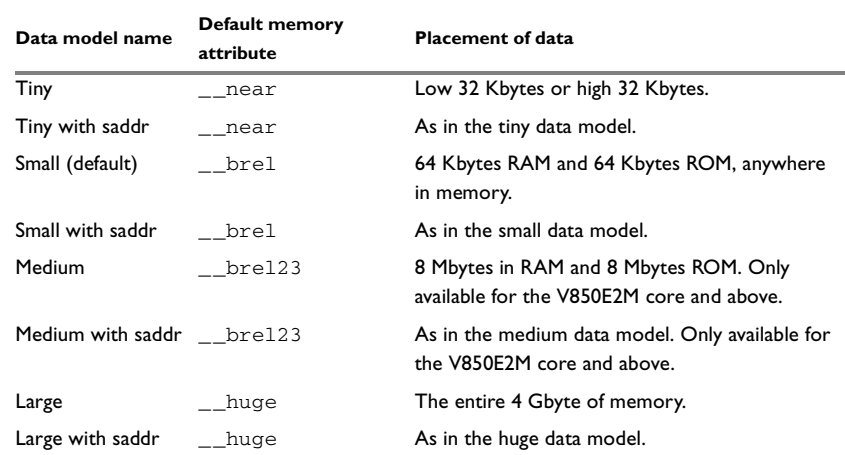

This table summarizes the different data models:

*Table 3: Data model characteristics* 

**Note:** An application module compiled using a data model *with* support for short addressing (saddr) can be linked with modules using the corresponding data model *without* saddr support if no saddr variables are actually used.

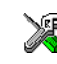

See the *IDE Project Management and Building Guide* for information about setting options in the IDE.

Use the --data\_model option to specify the data model for your project; see *[--data\\_model, -m](#page-199-0)*, page 200.

# <span id="page-44-0"></span>**Memory types**

This section describes the concept of *memory types* used for accessing data by the compiler. For each memory type, the capabilities and limitations are discussed.

The compiler uses different memory types to access data that is placed in different areas of the memory. There are different methods for reaching memory areas, and they have different costs when it comes to code space, execution speed, and register usage. The access methods range from generic but expensive methods that can access the full memory space, to cheap methods that can access limited memory areas. Each memory type corresponds to one memory access method. If you map different memories—or part of memories—to memory types, the compiler can generate code that can access data efficiently.

For example, the memory accessed using near addressing is called near memory.

To choose a default memory type that your application will use, select a *data model*. However, it is possible to specify—for individual variables—different memory types. This makes it possible to create an application that can contain a large amount of data, and at the same time make sure that variables that are used often are placed in memory that can be efficiently accessed.

For more information about memory access methods, see *[Memory access methods](#page-133-0)*, page [134.](#page-133-0)

#### **NEAR**

The near memory consists of the low and high 32 Kbytes of memory. In hexadecimal notation, this is the addresses 0x00000000–0x00007FFF and 0xFFFF8000–0xFFFFFFFF.

This combination of memory ranges might at first sight seem odd. The explanation, however, is that when an address expression becomes negative, the calculation wraps around. Because the address space on the V850 microcontroller is 32 bits, the address below 0 can be seen as  $0 \times$ FFFFFFFF. Hence, an alternative way to see the memory range in the memory accessible is simply  $\pm 32$  Kbytes around address 0.

Accessing near memory is very efficient, typically only one machine instruction is needed.

## **BREL (BASE-RELATIVE)**

Using base-relative addressing, a 64-Kbyte RAM area and a 64-Kbyte ROM area can be accessed. These brel memory areas can be placed individually at any location in memory.

The name *base-relative* comes from the use of processor registers as base pointers to the memory areas. The RAM area is accessed using the register R4, also named GP (global pointer) via the label ?BREL\_BASE. The ROM area is accessed using the register R25 via the label ?BREL\_CBASE.

Access to this type of memory is almost as efficient as accessing near memory.

Because different access methods are used for brel RAM and brel ROM, respectively, a variable declaration must specify whether a RAM or ROM access should be used. In C, this is possible for all variables.

#### **Limitation on const declared objects in C++**

In standard C++, a constant variable without constructors can either be placed in ROM if it is initialized with a constant, or in RAM if an expression that must be executed at runtime is used. To solve this ambiguity, the compiler does not allow constant variables without constructors in RAM, only in ROM.

#### **BREL23 (BASE-RELATIVE23)**

Using the same base pointers as brel memory, the brel23 memory can access an 8-Mbyte RAM area and an 8-Mbyte ROM area. Brel23 is only available for the V850E2M core and above.

#### **HUGE**

The V850 microcontroller has an address space of 4 Gbytes—huge memory. Using this memory type, the data objects can be placed anywhere in memory. Also, unlike the other memory types, there is no limitation on the size of the objects that can be placed in this memory type.

The drawback of the huge memory type is that the code generated to access the memory is larger and also slower than that of any of the other memory types. In addition, the code consumes more processor registers, possibly forcing local variables to be stored on the stack rather than being allocated in registers.

# **SADDR (SHORT ADDRESSING)**

Short addressing can be used for storing variables in a relatively small memory area, 256 bytes, which can be accessed using highly efficient special instructions.

There is a limitation; objects that could be accessed using byte access may only occupy 128 of these bytes. This, of course, includes the character types but also structure types that contain character types.

To use saddr memory, it must be enabled; see *[--data\\_model, -m](#page-199-0)*, page 200.

**Note:** If the saddr memory type is not enabled, the compiler can use the EP register and the special instructions for other purposes. For this reason, this feature should only be used when a small number of global or static variables will be accessed often (if speed is an issue) or exist in many locations (if you need to save code space).

## <span id="page-46-0"></span>**USING DATA MEMORY ATTRIBUTES**

The compiler provides a set of *extended keywords*, which can be used as *data memory attributes*. These keywords let you override the default memory type for individual data objects, which means that you can place data objects in other memory areas than the default memory. This also means that you can fine-tune the access method for each individual data object, which results in smaller code size.

This table summarizes the available memory types and their corresponding keywords:

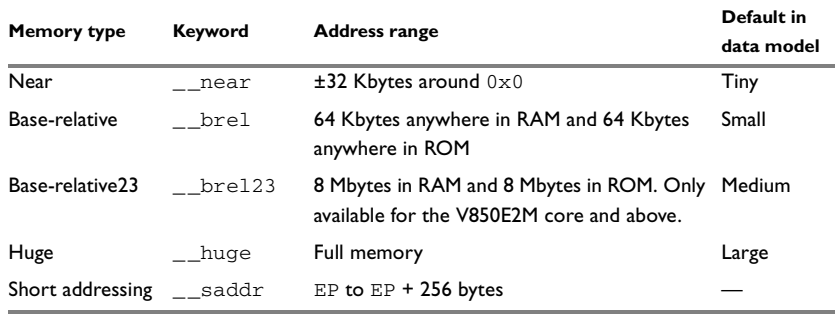

*Table 4: Memory types and their corresponding memory attributes* 

In this table, GP and EP are the Global Pointer and the Element Pointer which are aliases for the processor registers R4 and R30, respectively. For more information, see *[Memory](#page-133-0)  [access methods](#page-133-0)*, page 134.

The keywords are only available if language extensions are enabled in the compiler.

In the IDE, language extensions are enabled by default.

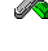

Use the -e compiler option to enable language extensions. See *-e*[, page 206](#page-205-0) for additional information.

For more information about each keyword, see *[Descriptions of extended keywords](#page-242-0)*, page [243.](#page-242-0)

#### **Syntax**

The keywords follow the same syntax as the type qualifiers const and volatile. The memory attributes are *type attributes* and therefore they must be specified both when variables are defined and in the declaration, see *[General syntax rules for extended](#page-238-1)  keywords*[, page 239](#page-238-1).

The following declarations place the variables  $\pm$  and  $\pm$  in near memory. The variables  $\pm$ and l will also be placed in near memory. The position of the keyword does not have any effect in this case:

\_\_near int i, j; int  $_{\text{mean }k, 1;$ 

Note that the keyword affects both identifiers. If no memory type is specified, the default memory type is used.

The #pragma type attribute directive can also be used for specifying the memory attributes. The advantage of using pragma directives for specifying keywords is that it offers you a method to make sure that the source code is portable. Refer to the chapter *[Pragma directives](#page-250-0)* for details about how to use the extended keywords together with pragma directives.

#### **Type definitions**

Storage can also be specified using type definitions. These two declarations are equivalent:

```
/* Defines via a typedef */
typedef char __ near Byte;
typedef Byte *BytePtr;
Byte aByte;
BytePtr aBytePointer; 
/* Defines directly */
__near char aByte;
/* No memory attribute necessary for pointers */
char __near *aBytePointer;
```
# **STRUCTURES AND MEMORY TYPES**

For structures, the entire object is placed in the same memory type. It is not possible to place individual structure members in different memory types.

In the example below, the variable gamma is a structure placed in near memory.

```
struct MyStruct
{
  int mAlpha;
   int mBeta;
};
```
\_\_near struct MyStruct gamma;

This declaration is incorrect:

```
struct MyStruct
{
   int mAlpha;
    __near int mBeta; /* Incorrect declaration */ 
};
```
## **MORE EXAMPLES**

The following is a series of examples with descriptions. First, some integer variables are defined and then pointer variables are introduced. Finally, a function accepting a pointer to an integer in brel memory is declared. The function returns a pointer to an integer in huge memory. It makes no difference whether the memory attribute is placed before or after the data type.

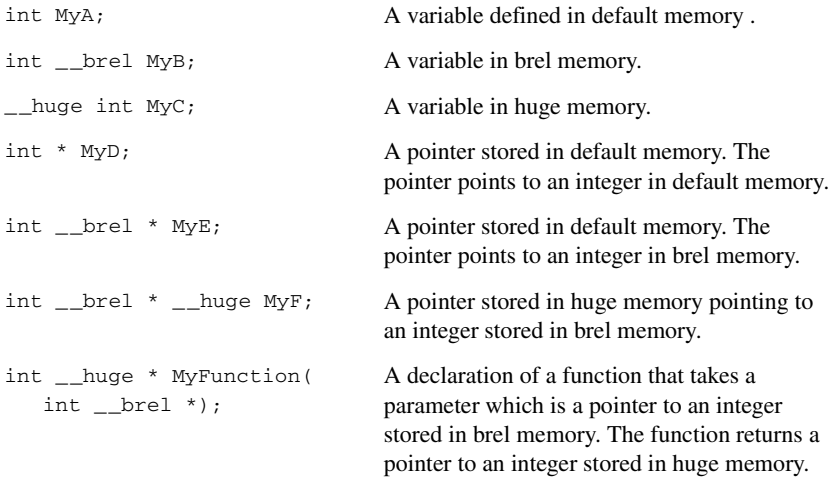

# **C++ and memory types**

Instances of C++ classes are placed into a memory (just like all other objects) either implicitly, or explicitly using memory type attributes or other IAR language extensions. Non-static member variables, like structure fields, are part of the larger object and cannot be placed individually into specified memories.

In non-static member functions, the non-static member variables of a C++ object can be referenced via the this pointer, explicitly or implicitly. The this pointer is of the default data pointer type unless class memory is used, see *[Using IAR attributes with](#page-154-0)  Classes*[, page 155](#page-154-0).

Static member variables can be placed individually into a data memory in the same way as free variables.

For more information about C++ classes, see *[Using IAR attributes with Classes](#page-154-0)*, page [155.](#page-154-0)

# <span id="page-49-0"></span>**Auto variables—on the stack**

Variables that are defined inside a function—and not declared static—are named auto variables by the C standard. A few of these variables are placed in processor registers; the rest are placed on the stack. From a semantic point of view, this is equivalent. The main differences are that accessing registers is faster, and that less memory is required compared to when variables are located on the stack.

Auto variables can only live as long as the function executes; when the function returns, the memory allocated on the stack is released.

## **THE STACK**

The stack can contain:

- Local variables and parameters not stored in registers
- Temporary results of expressions
- The return value of a function (unless it is passed in registers)
- Processor state during interrupts
- Processor registers that should be restored before the function returns (callee-save registers).

The stack is a fixed block of memory, divided into two parts. The first part contains allocated memory used by the function that called the current function, and the function that called it, etc. The second part contains free memory that can be allocated. The borderline between the two areas is called the top of stack and is represented by the stack pointer, which is a dedicated processor register. Memory is allocated on the stack by moving the stack pointer.

A function should never refer to the memory in the area of the stack that contains free memory. The reason is that if an interrupt occurs, the called interrupt function can allocate, modify, and—of course—deallocate memory on the stack.

#### **Advantages**

The main advantage of the stack is that functions in different parts of the program can use the same memory space to store their data. Unlike a heap, a stack will never become fragmented or suffer from memory leaks.

It is possible for a function to call itself either directly or indirectly—a recursive function—and each invocation can store its own data on the stack.

#### **Potential problems**

The way the stack works makes it impossible to store data that is supposed to live after the function returns. The following function demonstrates a common programming mistake. It returns a pointer to the variable  $x$ , a variable that ceases to exist when the function returns.

```
int *MyFunction()
{
   int x;
   /* Do something here. */
   return &x; /* Incorrect */
\mathfrak{g}
```
Another problem is the risk of running out of stack. This will happen when one function calls another, which in turn calls a third, etc., and the sum of the stack usage of each function is larger than the size of the stack. The risk is higher if large data objects are stored on the stack, or when recursive functions are used.

# <span id="page-51-0"></span>**Dynamic memory on the heap**

Memory for objects allocated on the heap will live until the objects are explicitly released. This type of memory storage is very useful for applications where the amount of data is not known until runtime.

In C, memory is allocated using the standard library function malloc, or one of the related functions calloc and realloc. The memory is released again using free.

In C++, a special keyword, new, allocates memory and runs constructors. Memory allocated with new must be released using the keyword delete.

## **POTENTIAL PROBLEMS**

Applications that are using heap-allocated objects must be designed very carefully, because it is easy to end up in a situation where it is not possible to allocate objects on the heap.

The heap can become exhausted if your application uses too much memory. It can also become full if memory that no longer is in use was not released.

For each allocated memory block, a few bytes of data for administrative purposes is required. For applications that allocate a large number of small blocks, this administrative overhead can be substantial.

There is also the matter of fragmentation; this means a heap where small sections of free memory is separated by memory used by allocated objects. It is not possible to allocate a new object if no piece of free memory is large enough for the object, even though the sum of the sizes of the free memory exceeds the size of the object.

Unfortunately, fragmentation tends to increase as memory is allocated and released. For this reason, applications that are designed to run for a long time should try to avoid using memory allocated on the heap.

# <span id="page-52-0"></span>**Functions**

This chapter contains information about functions. It gives a brief overview of function-related extensions—mechanisms for controlling functions—and describes some of these mechanisms in more detail.

# **Function-related extensions**

In addition to supporting Standard C, the compiler provides several extensions for writing functions in C. Using these, you can:

- Control the storage of functions in memory
- Use primitives for interrupts, concurrency, and OS-related programming
- Inline functions
- Facilitate function optimization
- Access hardware features.

The compiler uses compiler options, extended keywords, pragma directives, and intrinsic functions to support this.

For more information about optimizations, see *[Efficient coding for embedded](#page-162-0)  [applications](#page-162-0)*, page 163. For information about the available intrinsic functions for accessing hardware operations, see the chapter *[Intrinsic functions](#page-270-0)*.

# **Code models**

Use *code models* to specify in which part of memory the compiler should place functions by default. Technically, the code models control the following:

- The possible memory range for storing the function
- The maximum module size
- The maximum application size.

Your project can only use one code model at a time, and the same model must be used by all user modules and all library modules.

**Note:** Your choice of code model does not affect the placement of data.

These code models are available:

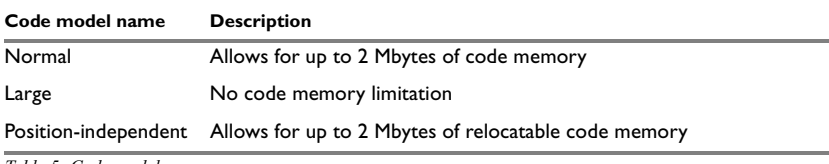

*Table 5: Code models*

If you do not specify a code model, the compiler will use the Normal code model as default.

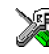

See the *IDE Project Management and Building Guide* for information about specifying a code model in the IDE.

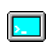

Use the  $-$ -code model option to specify the code model for your project; see *[--code\\_model](#page-198-0)*, page 199.

# **THE NORMAL CODE MODEL**

The normal code model is the default code model. When this model is used, the natural assembler language instruction for performing function calls are used.

# **THE LARGE CODE MODEL**

The large code model is designed to be used by applications that contain function calls that must reach more than 2 Mbytes. This could either be because the application itself is large, or because code is located in different parts of the memory at a greater distance than 2 Mbytes.

In this code model, a function call is more expensive than in the normal and position-independent code models.

# **THE POSITION-INDEPENDENT CODE MODEL**

The position-independent code model is designed to be used in situations where the actual memory location of the code to be executed is not known at link time.

In this code model, plain function calls are not more expensive than in the normal code model. However, function calls via function pointers are much more expensive.

For more information about how to handle this type of code, see *[Position-independent](#page-63-0)  code*[, page 64](#page-63-0).

# <span id="page-54-0"></span>**Primitives for interrupts, concurrency, and OS-related programming**

The IAR C/C++ Compiler for V850 provides the following primitives related to writing interrupt functions, concurrent functions, and OS-related functions:

- The extended keywords \_\_interrupt, \_\_callt, \_\_syscall,\_\_task, \_\_trap, and monitor
- The pragma directive #pragma vector
- The intrinsic functions \_\_enable\_interrupt, \_\_disable\_interrupt, \_\_get\_interrupt\_state, and \_\_set\_interrupt\_state.

## **INTERRUPT FUNCTIONS**

In embedded systems, using interrupts is a method for handling external events immediately; for example, detecting that a button was pressed.

#### **Interrupt service routines**

In general, when an interrupt occurs in the code, the microcontroller immediately stops executing the code it runs, and starts executing an interrupt routine instead. It is important that the environment of the interrupted function is restored after the interrupt is handled (this includes the values of processor registers and the processor status register). This makes it possible to continue the execution of the original code after the code that handled the interrupt was executed.

The V850 microcontroller supports many interrupt sources. For each interrupt source, an interrupt routine can be written. Each interrupt routine is associated with a vector number, which is specified in the V850 microcontroller documentation from the chip manufacturer. If you want to handle several different interrupts using the same interrupt routine, you can specify several interrupt vectors.

#### **Interrupt vectors and the interrupt vector table**

For the V850 microcontroller, the interrupt vector is the offset into the interrupt vector table.

If a vector is specified in the definition of an interrupt function, the processor interrupt vector table is populated. It is also possible to define an interrupt function without a vector. This is useful if an application is capable of populating or changing the interrupt vector table at runtime.

The header file iodevice.h, where device corresponds to the selected device, contains predefined names for the existing interrupt vectors.

#### **Defining an interrupt function—an example**

To define an interrupt function, the \_\_interrupt keyword and the #pragma vector directive can be used. For example:

```
#pragma vector = 0x40
__interrupt void MyInterruptRoutine(void)
{
   /* Do something */
}
```
**Note:** An interrupt function must have the return type void, and it cannot specify any parameters.

#### **System registers in interrupt functions**

The processor has a collection of system registers and the type of interrupt controls which of them that are used. When an interrupt occurs, the program counter  $(PC)$  and processor status (PSW) are stored in specific system registers.

When generating code for interrupt functions, the compiler can add code to preserve some or all system registers. The interrupt vector controls whether and which registers are preserved, as shown:

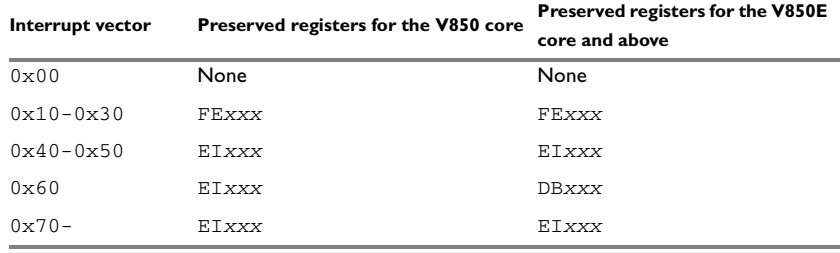

*Table 6: Preserved registers in interrupt functions*

An interrupt function specified without an interrupt vector will preserve all appropriate system registers.

On the V850E2M core and above, if BSEL (the bank select register) must be changed to access the appropriate registers, it too is preserved by the interrupt routine.

If the FPU is used on V850E2M or above, and the routine might change the floating-point status register, either directly or via a function call, the register is preserved by the interrupt routine.

Note that if the  $\angle$  flat function attribute is used, no system registers are preserved. In case you need to preserve and restore more interrupt registers, you can use the \_\_get\_processor\_register and \_\_set\_processor\_register intrinsic

functions. For more information, see *\_\_flat*[, page 244,](#page-243-0) *[\\_\\_get\\_processor\\_register](#page-275-0)*, page [276,](#page-275-0) and *set processor register*, page 279.

#### *Example*

```
#include <intrinsics.h>
#pragma vector=0x40
__interrupt void my_interrupt(void)
\overline{f}unsigned long saved FEPC = __get_processor_register(Reg_CPU_FEPC);
   unsigned long saved_FEPSW =
     __get_processor_register(Reg_CPU_FEPSW);
  \frac{1}{2} ... do something ... */
   __set_processor_register(Reg_CPU_FEPC, saved_FEPC);
    __set_processor_register(Reg_CPU_FEPSW, saved_FEPSW);
}
```
### **TRAP FUNCTIONS**

A trap is a kind of exception that can be activated when a specific event occurs or is called, by using the processor instruction TRAP. In many respects, a trap function behaves as a normal function; it can accept parameters, and return a value.

The typical use for trap functions is for the client interface of an operating system. If this interface is implemented using trap functions, the operating system part of an application can be updated independently of the rest of the system.

Each trap function is typically associated with a vector. The header file  $i \circ device.h$ , which corresponds to the selected device, contains predefined names for the existing exception vectors.

The \_\_trap keyword and the #pragma vector directive can be used to define trap functions. For example, this piece of code defines a function doubling its argument:

```
/* No trap vector needed */
__flat __trap int Twice(int x)
{
  return x + x;
}
```
When a trap function is defined with a vector, the processor interrupt vector table is populated. It is also possible to define a trap function without a vector. This is useful if an application is capable of populating or changing the interrupt vector table at runtime.

See the chip manufacturer's V850 microcontroller documentation for more information about the interrupt vector table.

When a trap function is used, the compiler ensures that the application also will include the appropriate trap-handling code. See the chapter *[Assembler language interface](#page-116-1)* for more information.

When trap functions are being called using the processor instruction TRAP, the return address will point to the instruction itself. To return to the instruction after the TRAP instruction, the return address will by default be adjusted within the trap function.

## **CALLT FUNCTIONS**

On the V850E microcontroller cores, the CALLT instruction can be used to call a fixed set of functions. The number of functions is limited to 64.

This type of function is intended to be used in roughly the same situations as trap functions. The CALLT instruction only exists for the V850E microcontroller cores and above.

The advantage over TRAP functions is that a system can contain 64 callt functions, whereas only 32 trap functions can be defined. It is also more efficient to call a callt function.

Each callt function must be associated with a vector ranging from 0 to 63. The  $\text{\_cal}$  callt keyword and the #pragma vector directive can be used to define callt functions. For example, the following piece of code defines a function doubling its argument:

```
#pragma vector=15
flat callt int twice(int x)
{
   return x + x;
\lambda
```
## **SYSCALL FUNCTIONS**

On the V850E2M microcontroller core, the SYSCALL instruction can be used to call a fixed set of functions. The number of functions is limited to 256.

This type of function is intended to be used in roughly the same situations as trap functions. The SYSCALL instruction only exists for the V850E2M microcontroller core and above.

The advantage over TRAP functions is that a system can contain 256 syscall functions, whereas only 32 trap functions can be defined. It is also more efficient to call a syscall function.

This instruction is dedicated to calling the system service of an operating system.

Each syscall function must be associated with a vector ranging from 0 to 255. The \_\_syscall keyword and the #pragma vector directive can be used to define syscall functions. For example, the following piece of code defines a function doubling its argument:

```
#pragma vector=15
__flat __syscall int twice(int x)
{
   return x + x;
\lambda
```
# **MONITOR FUNCTIONS**

A monitor function causes interrupts to be disabled during execution of the function. At function entry, the status register is saved and interrupts are disabled. At function exit, the original status register is restored, and thereby the interrupt status that existed before the function call is also restored.

To define a monitor function, you can use the \_\_monitor keyword. For more information, see *monitor*[, page 246](#page-245-0).

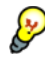

Avoid using the \_\_monitor keyword on large functions, since the interrupt will otherwise be turned off for too long.

## **Example of implementing a semaphore in C**

In the following example, a binary semaphore—that is, a mutex—is implemented using one static variable and two monitor functions. A monitor function works like a critical region, that is no interrupt can occur and the process itself cannot be swapped out. A semaphore can be locked by one process, and is used for preventing processes from simultaneously using resources that can only be used by one process at a time, for example a USART. The \_\_monitor keyword assures that the lock operation is atomic; in other words it cannot be interrupted.

```
/* This is the lock-variable. When non-zero, someone owns it. */
static volatile unsigned int sTheLock = 0:/* Function to test whether the lock is open, and if so take it.
  * Returns 1 on success and 0 on failure.
  */
__monitor int TryGetLock(void)
{
  if (sTheLock == 0)
   {
     /* Success, nobody has the lock. */
    sTheLock = 1;
    return 1;
   }
   else
   {
     /* Failure, someone else has the lock. */
    return 0;
   }
}
/* Function to unlock the lock. 
  * It is only callable by one that has the lock.
  */
__monitor void ReleaseLock(void)
{
  sTheLock = 0;
}
/* Function to take the lock. It will wait until it gets it. */
void GetLock(void)
{
  while (!TryGetLock())
  {
     /* Normally, a sleep instruction is used here. */
   }
}
```

```
/* An example of using the semaphore. */
void MyProgram(void)
{
  GetLock();
  /* Do something here. */
  ReleaseLock();
}
```
## **Example of implementing a semaphore in C++**

In C++, it is common to implement small methods with the intention that they should be inlined. However, the compiler does not support inlining of functions and methods that are declared using the monitor keyword.

In the following example in C++, an auto object is used for controlling the monitor block, which uses intrinsic functions instead of the \_\_monitor keyword.

```
#include <intrinsics.h>
// Class for controlling critical blocks.
class Mutex
{
public:
  Mutex()
   {
     // Get hold of current interrupt state.
     mState = __get_interrupt_state();
     // Disable all interrupts.
     __disable_interrupt();
   }
   ~Mutex()
   {
     // Restore the interrupt state.
     __set_interrupt_state(mState);
   }
private:
   __istate_t mState;
};
```

```
class Tick
{
public:
   // Function to read the tick count safely.
   static long GetTick()
   {
     long t;
     // Enter a critical block.
     {
       Mutex m; // Interrupts are disabled while m is in scope.
       // Get the tick count safely,
       t = smTickCount;
     }
     // and return it.
     return t;
   }
private:
   static volatile long smTickCount;
};
volatile long Tick::smTickCount = 0;
extern void DoStuff();
void MyMain()
{
   static long nextStop = 100;
   if (Tick::GetTick() >= nextStop)
   {
    nextStop += 100; DoStuff();
   }
}
```
# **C++ AND SPECIAL FUNCTION TYPES**

C++ member functions can be declared using special function types. However, two restrictions apply:

● Interrupt member functions must be static. When a non-static member function is called, it must be applied to an object. When an interrupt occurs and the interrupt function is called, there is no object available to apply the member function to.

● Callt and trap member functions cannot be declared virtual. The reason for this is that callt and trap functions cannot be called via function pointers.

# **Inlining functions**

Function inlining means that a function, whose definition is known at compile time, is integrated into the body of its caller to eliminate the overhead of the function call. This optimization, which is performed at optimization level High, normally reduces execution time, but might increase the code size. The resulting code might become more difficult to debug. Whether the inlining actually occurs is subject to the compiler's heuristics.

The compiler heuristically decides which functions to inline. Different heuristics are used when optimizing for speed, size, or when balancing between size and speed. Normally, code size does not increase when optimizing for size.

## **C VERSUS C++ SEMANTICS**

In C++, all definitions of a specific inline function in separate translation units must be exactly the same. If the function is not inlined in one or more of the translation units, then one of the definitions from these translation units will be used as the function implementation.

In C, you must manually select one translation unit that includes the non-inlined version of an inline function. You do this by explicitly declaring the function as extern in that translation unit. If you declare the function as extern in more than one translation unit, the linker will issue a *multiple definition* error. In addition, in C, inline functions cannot refer to static variables or functions.

For example:

```
// In a header file.
static int sX;
inline void F(void)
{
  //static int sY; // Cannot refer to statics.
  //sX; // Cannot refer to statics.
}
// In one source file.
```

```
// Declare this F as the non-inlined version to use.
extern inline void F();
```
# **FEATURES CONTROLLING FUNCTION INLINING**

There are several mechanisms for controlling function inlining:

● The inline keyword advises the compiler that the function defined immediately after the directive should be inlined.

If you compile your function in C or C++ mode, the keyword will be interpreted according to its definition in Standard C or Standard C++, respectively.

The main difference in semantics is that in Standard C you cannot (in general) simply supply an inline definition in a header file. You must supply an external definition in one of the compilation units, by designating the inline definition as being external in that compilation unit.

 $\#$ pragma inline is similar to the inline keyword, but with the difference that the compiler always uses C++ inline semantics.

By using the #pragma inline directive you can also disable the compiler's heuristics to either force inlining or completely disable inlining. For more information, see *inline*[, page 258](#page-257-0).

- $-$ use\_c++\_inline forces the compiler to use C++ semantics when compiling a Standard C source code file.
- --no\_inline, #pragma optimize=no\_inline, and #pragma inline=never all disable function inlining. By default, function inlining is enabled at optimization level High.
- --aggressive\_inlining makes the compiler inline more functions, see *[--aggressive\\_inlining](#page-196-0)*, page 197.

The compiler can only inline a function if the definition is known. Normally, this is restricted to the current translation unit. However, when the --mfc compiler option for multi-file compilation is used, the compiler can inline definitions from all translation units in the multi-file compilation unit. For more information, see *[Multi-file compilation](#page-170-0)  units*[, page 171](#page-170-0).

For more information about the function inlining optimization, see *[Function inlining](#page-173-0)*, [page 174](#page-173-0).

# <span id="page-63-0"></span>**Position-independent code**

Position-independent code is designed to be used when the physical address of the application is not known at link time. A typical example of this is an application loaded into an embedded system by an operating system at runtime.

When building an application using the position-independent code model, the linker will treat it as a normal, absolute-located application. However, the code generated by the compiler does not assume that it will be placed and executed at any location in memory.

#### **THE DISTANCE MOVED**

If the application needs to know where it is executing, it can use the intrinsic function \_\_code\_distance to get the difference between the absolute location it was linked for and the location where it executes. See *code distance*, page 273.

## **CALLING FUNCTIONS OUTSIDE THE APPLICATION**

An embedded application might in some situations call functions that are located outside the application itself. This could for example be calls to the operating system or some kind of on-chip ROM-monitor. A call of this kind can be performed using one of the special function types trap or callt, assuming that the trap and callt vectors have been properly initialized by the operating system. Another method would be to call a function via function pointers, if the location of the function is known.

In the position-independent code model, a function pointer is assumed to contain the address that the linker assigned the function. When the function call is performed, the distance the code has been moved is compensated for.

To assign a function pointer the value of a physical address, the function pointer must first be converted to a position-independent function pointer. You can do this using the intrinsic function absolute to pic.

#### **Example**

Here a function located at the physical address  $0 \times 10000$  is called:

```
#include <intrinsics.h>
typedef void (fp_t)(void);
void call_the_operating_system(void)
{
 fp_t * pointer = (fp_t * )_\_absolute_to_pic(0x10000); (*pointer)();
}
```
Likewise, it is possible to convert the pointer of a function in the position-independent code to a pointer to a physical address using the \_\_pic\_to\_absolute intrinsic function. This could be useful if a function pointer should be passed outside the application to, for instance, an operating system.

Position-independent code

# **Placing code and data**

This chapter describes how the linker handles memory and introduces the concept of segments. It also describes how they correspond to the memory and function types, and how they interact with the runtime environment. The methods for placing segments in memory, which means customizing a linker configuration file, are described.

The intended readers of this chapter are the system designers that are responsible for mapping the segments of the application to appropriate memory areas of the hardware system.

# **Segments and memory**

In an embedded system, there might be many different types of physical memory. Also, it is often critical *where* parts of your code and data are located in the physical memory. For this reason it is important that the development tools meet these requirements.

# **WHAT IS A SEGMENT?**

A *segment* is a container for pieces of data or code that should be mapped to a location in physical memory. Each segment consists of one or more *segment parts*. Normally, each function or variable with static storage duration is placed in a separate segment part. A segment part is the smallest linkable unit, which allows the linker to include only those segment parts that are referred to. A segment can be placed either in RAM or in ROM. Segments that are placed in RAM generally do not have any content, they only occupy space.

**Note:** Here, ROM memory means all types of read-only memory including flash memory.

The compiler has several predefined segments for different purposes. Each segment is identified by a name that typically describes the contents of the segment, and has a *segment memory type* that denotes the type of content. In addition to the predefined segments, you can also define your own segments.

At compile time, the compiler assigns code and data to the various segments. The IAR XLINK Linker is responsible for placing the segments in the physical memory range, in accordance with the rules specified in the linker configuration file. Ready-made linker configuration files are provided, but, if necessary, they can be modified according to the requirements of your target system and application. It is important to remember that,

from the linker's point of view, all segments are equal; they are simply named parts of memory.

#### <span id="page-67-0"></span>**Segment memory type**

Each segment always has an associated segment memory type. In some cases, an individual segment has the same name as the segment memory type it belongs to, for example CODE. Make sure not to confuse the segment name with the segment memory type in those cases.

By default, the compiler uses these XLINK segment memory types:

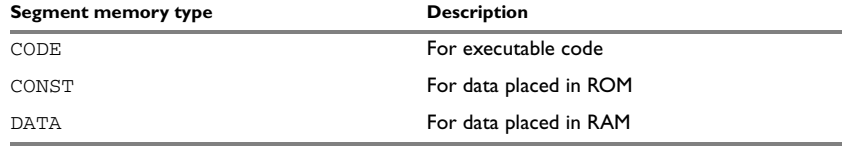

*Table 7: XLINK segment memory types* 

XLINK supports several other segment memory types than the ones described above. However, they exist to support other types of microcontrollers.

For more information about individual segments, see the chapter *[Segment reference](#page-298-0)*.

# **Placing segments in memory**

The placement of segments in memory is performed by the IAR XLINK Linker. It uses a linker configuration file that contains command line options which specify the locations where the segments can be placed, thereby assuring that your application fits on the target chip. To use the same source code with different devices, just rebuild the code with the appropriate linker configuration file.

In particular, the linker configuration file specifies:

- The placement of segments in memory
- The maximum stack size
- The maximum heap size.

This section describes the most common linker commands and how to customize the linker configuration file to suit the memory layout of your target system. For showing the methods, fictitious examples are used.

#### **CUSTOMIZING THE LINKER CONFIGURATION FILE**

The config directory contains ready-made linker configuration files for all supported devices (filename extension xcl). The files contain the information required by the

linker, and are ready to be used. The only change you will normally have to make to the supplied linker configuration file is to customize it so it fits the target system memory map. If, for example, your application uses additional external RAM, you must add details about the external RAM memory area.

As an example, we can assume that the target system has this memory layout:

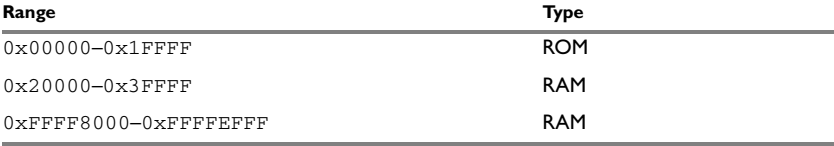

*Table 8: Memory layout of a target system (example)* 

The ROM can be used for storing CONST and CODE segment memory types. The RAM memory can contain segments of DATA type. The main purpose of customizing the linker configuration file is to verify that your application code and data do not cross the memory range boundaries, which would lead to application failure.

Do not modify the original file. We recommend that you make a copy in the working directory, and modify and use the copy instead.

#### **The contents of the linker configuration file**

Among other things, the linker configuration file contains three different types of XLINK command line options:

● The CPU used:

-cv850

This specifies your target microcontroller.

Note that the parameter should be  $v850$  for all members of the V850 microcontroller family.

- Definitions of constants used in the file. These are defined using the XLINK option  $-D.$
- The placement directives (the largest part of the linker configuration file). Segments can be placed using the  $-z$  and  $-p$  options. The former will place the segment parts in the order they are found, while the latter will try to rearrange them to make better use of the memory. The -P option is useful when the memory where the segment should be placed is not continuous.

In the linker configuration file, numbers are generally specified in hexadecimal format. However, neither the prefix  $0x$  nor the suffix h is necessarily used.

**Note:** The supplied linker configuration file includes comments explaining the contents.

See the *IAR Linker and Library Tools Reference Guide* for more information.

#### **Using the -Z command for sequential placement**

Use the -Z command when you must keep a segment in one consecutive chunk, when you must preserve the order of segment parts in a segment, or, more unlikely, when you must put segments in a specific order.

The following illustrates how to use the  $-z$  command to place the segment MYSEGMENTA followed by the segment MYSEGMENTB in CONST memory (that is, ROM) in the memory range 0x1000-0x1FFF.

-Z(CONST)MYSEGMENTA,MYSEGMENTB=1000-1FFF

To place two segments of different types consecutively in the same memory area, do not specify a range for the second segment. In the following example, the MYSEGMENTA segment is first located in memory. Then, the rest of the memory range could be used by MYCODE.

```
-Z(CONST)MYSEGMENTA=1000-1FFF
-Z(CODE)MYCODE
```
Two memory ranges can partially overlap. This allows segments with different placement requirements to share parts of the memory space; for example:

```
-Z(CONST)MYSMALLSEGMENT=1000-10FF
-Z(CONST)MYLARGESEGMENT=1000-1FFF
```
Even though it is not strictly required, make sure to always specify the end of each memory range. If you do this, the IAR XLINK Linker will alert you if your segments do not fit in the available memory.

#### **Using the -P command for packed placement**

The  $-P$  command differs from  $-Z$  in that it does not necessarily place the segments (or segment parts) sequentially. With  $-P$  it is possible to put segment parts into holes left by earlier placements.

The following example illustrates how the  $XLINK -P$  option can be used for making efficient use of the memory area. This command will place the data segment MYDATA in DATA memory (that is, in RAM) in a fictitious memory range:

-P(DATA)MYDATA=20000-21FFF,FFFF0000-FFFF1FFF

If your application has an additional RAM area in the memory range 0x3F000-0x3F7FF, you can simply add that to the original definition:

 $-P(DATA)MYDATA=20000-21FFF,0x3F000-0x3F7FF,FFF0000-FFFF1FFF$ 

The linker can then place some parts of the MYDATA segment in the first range, and some parts in the second range. If you had used the -Z command instead, the linker would have to place all segment parts in the same range.

**Note:** Copy initialization segments—BASENAME I and BASENAME ID—and dynamic initialization segments must be placed using -Z.

# **Data segments**

This section contains descriptions of the segments used for storing the different types of data: static, stack, heap, and located.

To get a clear understanding about how the data segments work, you must be familiar with the different memory types and the different data models available in the compiler. For information about these details, see the chapter *[Data storage](#page-42-0)*.

## **STATIC MEMORY SEGMENTS**

Static memory is memory that contains variables that are global or declared static, see the chapter *[Data storage](#page-42-0)*. Variables declared static can be divided into these categories:

- Variables that are initialized to a non-zero value
- Variables that are initialized to zero
- Variables that are located by use of the  $\theta$  operator or the #pragma location directive
- Variables that are declared as const and therefore can be stored in ROM
- Variables defined with the \_\_no\_init keyword, meaning that they should not be initialized at all.

For the static memory segments it is important to be familiar with:

- The segment naming
- How the memory types correspond to segment groups and the segments that are part of the segment groups
- Restrictions for segments holding initialized data
- The placement and size limitation of the segments of each group of static memory segments.

#### **Segment naming**

The names of the segments consist of two parts—the segment group name and a *suffix*—for instance, BREL\_Z. There is a segment group for each memory type, where each segment in the group holds different categories of declared data. The names of the segment groups are derived from the memory type and the corresponding keyword, for example BREL and \_\_brel. The following table summarizes the memory types and the corresponding segment groups:

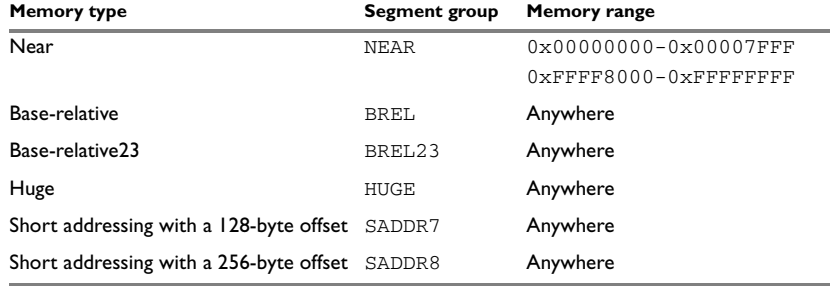

*Table 9: Memory types with corresponding segment groups* 

Some of the declared data is placed in non-volatile memory, for example ROM, and some of the data is placed in RAM. For this reason, it is also important to know the XLINK segment memory type of each segment. For more information about segment memory types, see *[Segment memory type](#page-67-0)*, page 68.

This table summarizes the different suffixes, which XLINK segment memory type they are, and which category of declared data they denote:

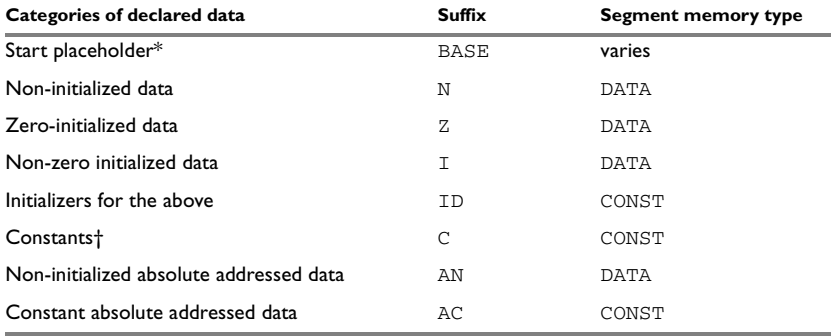

*Table 10: Segment name suffixes* 

\* There are only three start placeholders: BREL\_BASE, BREL\_CBASE, and SADDR\_BASE.

† Constants placed in saddr memory will be stored in RAM, that is in segments with the suffix  $Z$  or  $T$ .

For information about all supported segments, see *[Summary of segments](#page-298-1)*, page 299.
#### *Examples*

These examples demonstrate how declared data is assigned to specific segments:

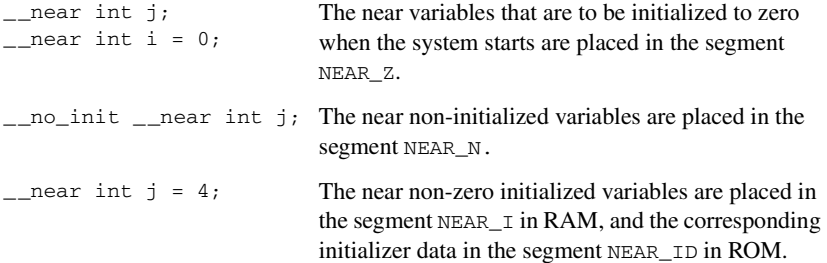

#### <span id="page-72-0"></span>**Initialized data**

When an application is started, the system startup code initializes static and global variables in these steps:

- **1** It clears the memory of the variables that should be initialized to zero.
- **2** It initializes the non-zero variables by copying a block of ROM to the location of the variables in RAM. This means that the data in the ROM segment with the suffix ID is copied to the corresponding I segment.

This works when both segments are placed in continuous memory. However, if one of the segments is divided into smaller pieces, it is important that:

- The other segment is divided in exactly the same way
- It is legal to read and write the memory that represents the gaps in the sequence.

For example, if the segments are assigned these ranges, the copy might fail:

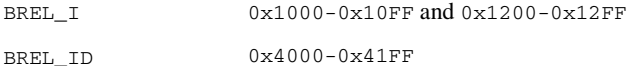

However, in the following example, the linker will place the content of the segments in identical order, which means that the copy will work appropriately:

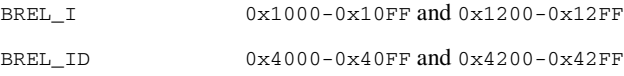

The ID segment can, for all segment groups, be placed anywhere in memory, because it is not accessed using the corresponding access method. Note that the gap between the ranges will also be copied.

**3** Finally, global C++ objects are constructed, if any.

#### **Data segments for static memory in the default linker configuration file**

The default linker configuration file contains these directives to place the static data segments:

```
/* First, the segments to be placed in ROM are defined. */
-Z(CONST)NEAR_C=0000-7FFF
-Z(CONST)SADDR7_ID,SADDR8_ID,NEAR_ID,BREL_ID,HUGE_ID,
          HUGE_C=0000-1FFFF
-Z(CONST)BREL_CBASE,BREL_C, BREL23_C
/* Then, the RAM data segments are placed in memory. */
-Z(DATA)BREL_BASE,BREL_I,BREL_Z,BREL_N,BREL23_I,BREL23_Z,
        BREL23_N=20000-2FFFF
-Z(DATA) SADDR_BASE=3FF00
-Z(DATA)SADDR7_I,SADDR7_Z,SADDR7_N=3FF00-3FF7F
-Z(DATA)SADDR8_I,SADDR8_Z,SADDR8_N=3FF00-3FFFF
-Z(DATA)HUGE_I,HUGE_Z,HUGE_N=20000-3FFFF
-Z(DATA)NEAR Z, NEAR I, NEAR N=FFFF8000-FFFFEFFF
```
Note that the SADDR7 and SADDR8 segment groups share parts of the same memory area. This allows SADDR8 segments to be placed in memory not used by the SADDR7 segment group.

#### <span id="page-73-0"></span>**THE STACK**

The stack is used by functions to store variables and other information that is used locally by functions, see the chapter *[Data storage](#page-42-0)*. It is a continuous block of memory pointed to by the processor stack pointer register SP.

The data segment used for holding the stack is called CSTACK. The system startup code initializes the stack pointer to point to the end of the stack segment.

Allocating a memory area for the stack is done differently using the command line interface as compared to when using the IDE.

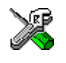

#### **Stack size allocation in the IDE**

Choose **Project>Options**. In the **General Options** category, click the **Stack/Heap** tab.

Add the required stack size in the **Stack size** text box.

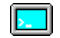

#### **Stack size allocation from the command line**

The size of the CSTACK segment is defined in the linker configuration file.

The default linker file sets up a constant representing the size of the stack, at the beginning of the linker file:

-D\_CSTACK\_SIZE=size

**Note:** Normally, this line is prefixed with the comment character //. To make the directive take effect, remove the comment character.

Specify an appropriate size for your application. Note that the size is written hexadecimally, but not necessarily with the 0x notation.

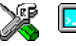

#### **Placement of stack segment**

Further down in the linker file, the actual stack segment is defined in the memory area available for the stack:

-Z(DATA)CSTACK+\_CSTACK\_SIZE=FFFF8000-FFFFEFFF

**Note:** This range does not specify the size of the stack; it specifies the range of the available memory

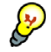

#### **Stack size considerations**

The compiler uses the internal data stack, CSTACK, for a variety of user program operations, and the required stack size depends heavily on the details of these operations. If the given stack size is too large, RAM is wasted. If the given stack size is too small, two things can happen, depending on where in memory you located your stack. Both alternatives are likely to result in application failure. Either program variables will be overwritten, leading to undefined behavior, or the stack will fall outside of the memory area, leading to an abnormal termination of your application.

#### <span id="page-74-0"></span>**THE HEAP**

The heap contains dynamic data allocated by the C function malloc (or one of its relatives) or the C++ operator new.

If your application uses dynamic memory allocation, you should be familiar with:

- The linker segment used for the heap
- The steps involved for allocating the heap size, which differs depending on which build interface you are using
- The steps involved for placing the heap segments in memory.

The memory allocated to the heap is placed in the segment HEAP, which is only included in the application if dynamic memory allocation is actually used.

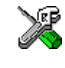

#### **Heap size allocation in the IDE**

Choose **Project>Options**. In the **General Options** category, click the **Stack/Heap** tab.

Add the required heap size in the **Heap size** text box.

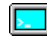

#### **Heap size allocation from the command line**

The size of the heap segment is defined in the linker configuration file.

The default linker file sets up a constant, representing the size of the heap, at the beginning of the linker file:

-D\_HEAP\_SIZE=size

Normally, this line is prefixed with the comment character // because the IDE controls the heap size allocation. To make the directive take effect, remove the comment character.

Specify the appropriate size for your application. If you use a heap, you must allocate at least 50 bytes for it. Note that the size is written hexadecimally, but not necessarily with the 0x notation.

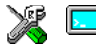

#### **Placement of heap segment**

The actual heap segment is allocated in the memory area available for the heap:

-Z(DATA)HEAP+\_HEAP\_SIZE=FFFF8000-FFFFEFFF

**Note:** This range does not specify the size of the heap; it specifies the range of the available memory.

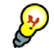

#### **Heap size and standard I/O**

If your DLIB runtime environment is configured to use FILE descriptors, as in the Full configuration, input and output buffers for file handling will be allocated. In that case, be aware that the size of the input and output buffers is set to 512 bytes in the stdio library header file. If the heap is too small, I/O will not be buffered, which is considerably slower than when I/O is buffered. If you execute the application using the simulator driver of the IAR C-SPY® Debugger, you are not likely to notice the speed penalty, but it is quite noticeable when the application runs on an V850 microcontroller. If you use the standard I/O library, you should set the heap size to a value which accommodates the needs of the standard I/O buffer.

#### **LOCATED DATA**

A variable that is explicitly placed at an address, for example by using the #pragma location directive or the @ operator, is placed in a segment called GLOBAL\_AN. The individual segment part of the segment knows its location in the memory space, and it does not have to be specified in the linker configuration file.

#### **USER-DEFINED SEGMENTS**

If you create your own segments by using for example the #pragma location directive or the @ operator, these segments must also be defined in the linker configuration file using the -Z or -P segment control directives.

### **Code segments**

This section contains descriptions of the segments used for storing code, and the interrupt vector table. For information about all segments, see *[Summary of segments](#page-298-0)*, [page 299](#page-298-0).

Pay attention to the limitation of the placement of the different segments. One limitation that is often mentioned is that code should be callable using the normal call or branch assembler instructions. These are limited to calls where the destination is located no more than 2 Mbytes from the calling function.

#### **STARTUP CODE**

The segment CSTART contains code used during system startup (cstartup) and system termination (). The system startup code should be placed within 2 Mbytes from the location where the chip starts executing code after a reset. For the V850 microcontroller, this is at the address  $0 \times 0$ . The segments must also be placed into one continuous memory space, which means that the -P segment directive cannot be used.

In the default linker configuration file, this line states that this segment can be placed anywhere in the 0x0-0x1FFFF range:

-Z(CODE)CSTART=00000–1FFFF

#### **NORMAL CODE**

Code for normal functions is placed in the CODE segment. Again, this is a simple operation in the linker command file:

-Z(CODE)CODE=0000-1FFF

#### **INTERRUPT VECTORS AND FUNCTIONS**

The interrupt vector table contains pointers to interrupt routines, including the reset routine. The table is placed in the segment INTVEC. You must place this segment at the address 0x0. The linker directive would then look like this:

-Z(CONST)INTVEC=0

Interrupt functions are placed in the ICODE segment. This segment must be located so that it can be called using normal instructions (with a 2 Mbyte range) from the INTVEC segment. The linker directive will look like this:

-Z(CODE)ICODE=0000-1FFFF

#### **TRAP VECTORS**

The trap vector table is located in its own segment, TRAPVEC. The TRAPVEC segment can be placed using the linker command directive:

 $-$ Z(CONST)TRAPVEC=0000 $-1$ FFFF

#### **CALLT FUNCTIONS**

Callt functions are placed in the CLTCODE segment.

When a callt function is defined and has a vector, an entry in the callt vector table is generated. The table is placed in the CLTVEC segment.

The CLTCODE segment must be located within 64 Kbytes of the CLTVEC segment. In the following linker command directive example, the CLTCODE segment will be placed immediately after the CLTVEC segment.

```
-Z(CONST)CLTVEC=0000-1FFFF
-Z(CODE)CLTCODE
```
**Note:** Callt functions are available for the V850E core and above.

#### **SYSCALL FUNCTIONS**

Syscall functions are placed in the SYSCALLCODE segment.

When a syscall function is defined and has a vector, an entry in the syscall vector table is generated. The table is placed in the SYSCALLVEC segment.

In the following linker command directive example, the SYSCALLCODE segment will be placed immediately after the SYSCALLVEC segment.

```
-Z(CONST)SYSCALLVEC=0000-1FFFF
-Z(CODE)SYSCALLCODE
```
**Note:** Syscall functions are only available for the V850E2M core and above.

# **C++ dynamic initialization**

In C++, all global objects are created before the main function is called. The creation of objects can involve the execution of a constructor.

The DIFUNCT segment contains a vector of addresses that point to initialization code. All entries in the vector are called when the system is initialized.

For example:

-Z(CONST)DIFUNCT=0000-1FFFF

DIFUNCT must be placed using -Z. For additional information, see *[DIFUNCT](#page-306-0)*, page 307.

# **Verifying the linked result of code and data placement**

The linker has several features that help you to manage code and data placement, for example, messages at link time and the linker map file.

#### **SEGMENT TOO LONG ERRORS AND RANGE ERRORS**

All code or data that is placed in relocatable segments will have its absolute addresses resolved at link time. Note that it is not known until link time whether all segments will fit in the reserved memory ranges. If the contents of a segment do not fit in the address range defined in the linker configuration file, XLINK will issue a *segment too long* error.

Some instructions do not work unless a certain condition holds after linking, for example that a branch must be within a certain distance or that an address must be even. XLINK verifies that the conditions hold when the files are linked. If a condition is not satisfied, XLINK generates a *range error* or warning and prints a description of the error.

For more information about these types of errors, see the *IAR Linker and Library Tools Reference Guide*.

#### **LINKER MAP FILE**

XLINK can produce an extensive cross-reference listing, which can optionally contain the following information:

- A segment map which lists all segments in dump order
- A module map which lists all segments, local symbols, and entries (public symbols) for every module in the program. All symbols not included in the output can also be listed
- A module summary which lists the contribution (in bytes) from each module
- A symbol list which contains every entry (global symbol) in every module.

Use the option **Generate linker listing** in the IDE, or the option  $-x$  on the command line, and one of their suboptions to generate a linker listing.

Normally, XLINK will not generate an output file if any errors, such as range errors, occur during the linking process. Use the option **Always generate output** in the IDE, or the option -B on the command line, to generate an output file even if a non-fatal error was encountered.

For more information about the listing options and the linker listing, see the *IAR Linker and Library Tools Reference Guide*, and the *IDE Project Management and Building Guide*.

# **The DLIB runtime environment**

This chapter describes the runtime environment in which an application executes. In particular, the chapter covers the DLIB runtime library and how you can optimize it for your application.

# **Introduction to the runtime environment**

The runtime environment is the environment in which your application executes. The runtime environment depends on the target hardware, the software environment, and the application code.

#### **RUNTIME ENVIRONMENT FUNCTIONALITY**

The *runtime environment* supports Standard C and C++, including the standard template library. The runtime environment consists of the *runtime library*, which contains the functions defined by the C and the  $C_{++}$  standards, and include files that define the library interface (the system header files).

The runtime library is delivered both as prebuilt libraries and (depending on your product package) as source files, and you can find them in the product subdirectories v850\lib and v850\src\lib, respectively.

The runtime environment also consists of a part with specific support for the target system, which includes:

- Support for hardware features:
	- Direct access to low-level processor operations by means of *intrinsic* functions, such as functions for interrupt mask handling
	- Peripheral unit registers and interrupt definitions in include files
	- Target-specific arithmetic support modules like floating-point coprocessors.
- Runtime environment support, that is, startup and exit code and low-level interface to some library functions.
- A floating-point environment (fenv) that contains floating-point arithmetics support, see *fenv.h*[, page 295.](#page-294-0)
- Special compiler support, for instance functions for switch handling or integer arithmetics.

For more information about the library, see the chapter *[Library functions](#page-288-0)*.

#### **SETTING UP THE RUNTIME ENVIRONMENT**

The IAR DLIB runtime environment can be used as is together with the debugger. However, to run the application on hardware, you must adapt the runtime environment. Also, to configure the most code-efficient runtime environment, you must determine your application and hardware requirements. The more functionality you need, the larger your code will become.

This is an overview of the steps involved in configuring the most efficient runtime environment for your target hardware:

• Choose which runtime library object file to use

The IDE will automatically choose a runtime library based on your project settings. If you build from the command line, you must specify the object file explicitly. See *[Using a prebuilt library](#page-82-0)*, page 83.

- Choose which predefined runtime library configuration to use—Normal or Full You can configure the level of support for certain library functionality, for example, locale, file descriptors, and multibyte characters. If you do not specify anything, a default library configuration file that matches the library object file is automatically used. To specify a library configuration explicitly, use the  $-\text{dlib}$  config compiler option. See *[Library configurations](#page-99-0)*, page 100.
- Optimize the size of the runtime library

You can specify the formatters used by the functions printf, scanf, and their variants, see *[Choosing formatters for printf and scanf](#page-86-0)*, page 87. You can also specify the size and placement of the stack and the heap, see *[The stack](#page-73-0)*, page 74, and *[The](#page-74-0)  heap*[, page 75](#page-74-0), respectively.

• Include debug support for runtime and I/O debugging

The library offers support for mechanisms like redirecting standard input and output to the C-SPY Terminal I/O window and accessing files on the host computer, see *[Application debug support](#page-88-0)*, page 89.

● Adapt the library for target hardware

The library uses a set of low-level functions for handling accesses to your target system. To make these accesses work, you must implement your own version of these functions. For example, to make printf write to an LCD display on your board, you must implement a target-adapted version of the low-level function \_\_write, so that it can write characters to the display. To customize such functions, you need a good understanding of the library low-level interface, see *[Adapting the library for target](#page-91-0)  [hardware](#page-91-0)*, page 92.

● Override library modules

If you have customized the library functionality, you need to make sure your versions of the library modules are used instead of the default modules. This can be done without rebuilding the entire library, see *[Overriding library modules](#page-92-0)*, page 93.

● Customize system initialization

It is likely that you need to customize the source code for system initialization, for example, your application might need to initialize memory-mapped special function registers, or omit the default initialization of data segments. You do this by customizing the routine low level init, which is executed before the data segments are initialized. See *[System startup and termination](#page-94-0)*, page 95 and *[Customizing system initialization](#page-98-0)*, page 99.

● Configure your own library configuration files

In addition to the prebuilt library configurations, you can make your own library configuration, but that requires that you *rebuild* the library. This gives you full control of the runtime environment. See *[Building and using a customized library](#page-93-0)*, [page 94](#page-93-0).

• Check module consistency

You can use runtime model attributes to ensure that modules are built using compatible settings, see *[Checking module consistency](#page-111-0)*, page 112.

## <span id="page-82-0"></span>**Using a prebuilt library**

The prebuilt runtime libraries are configured for different combinations of these features:

- Processor variant
- Library configuration—Normal or Full
- Code model
- Floating-point unit.

Note that all prebuilt runtime libraries are built using the Small data model. However, they can be used by an application built using any data model.

#### **CHOOSING A LIBRARY**

The IDE will include the correct library object file and library configuration file based on the options you select. See the *IDE Project Management and Building Guide* for more information.

If you build your application from the command line, make the following settings:

- Specify which library object file to use on the XLINK command line, for instance: dl85nn1.r85
- If you do not specify a library configuration, the default will be used. However, you can specify the library configuration explicitly for the compiler:

--dlib\_config C:\...\dl85nf1.h

**Note:** All modules in the library have a name that starts with the character ? (question mark).

You can find the library object files and the library configuration files in the subdirectory v850\lib\.

These prebuilt runtime libraries are available:

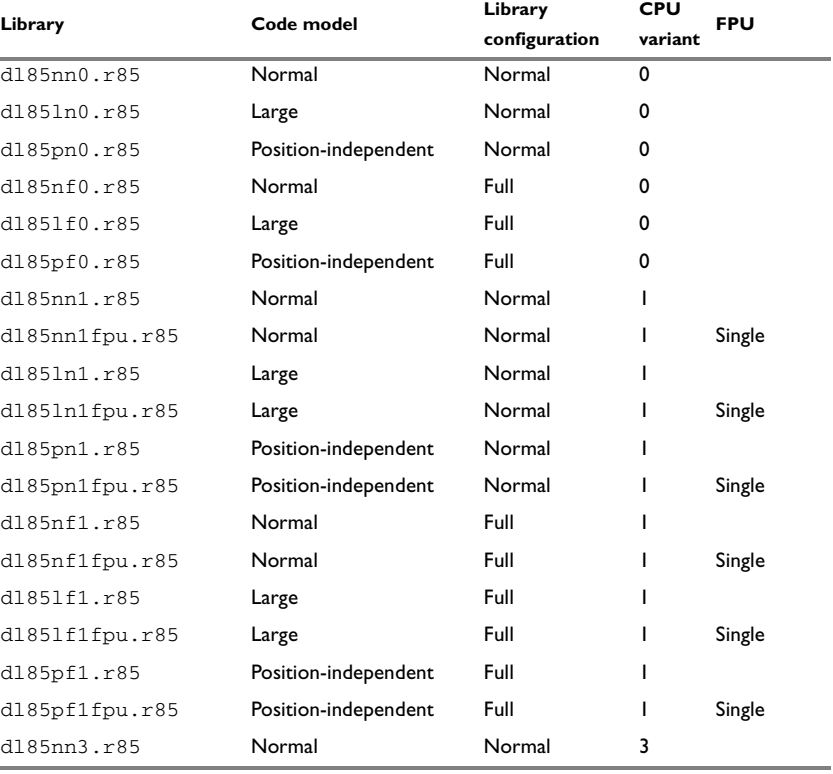

*Table 11: Prebuilt libraries*

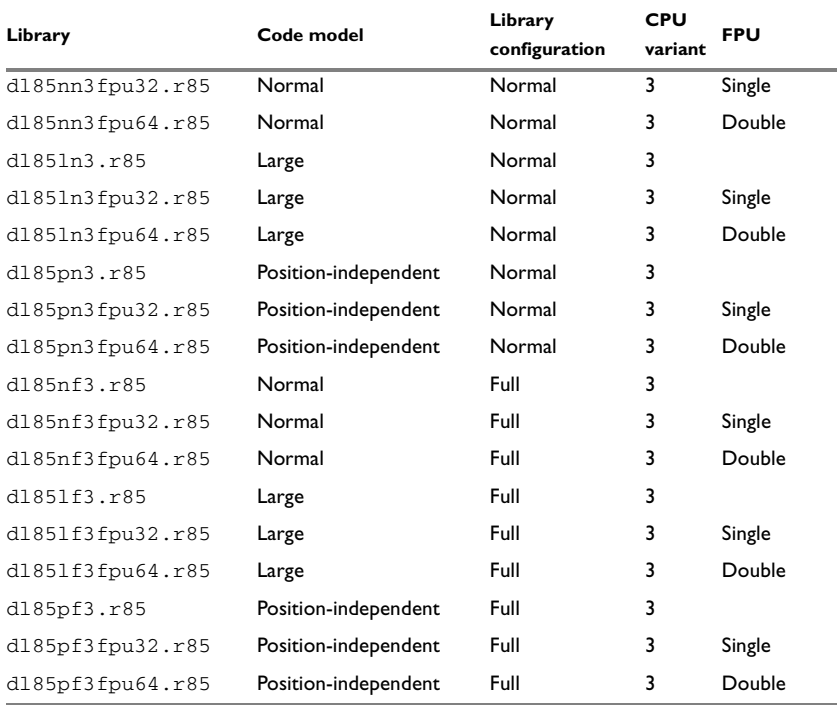

*Table 11: Prebuilt libraries (Continued)*

#### **Library filename syntax**

The names of the libraries are constructed from these elements:

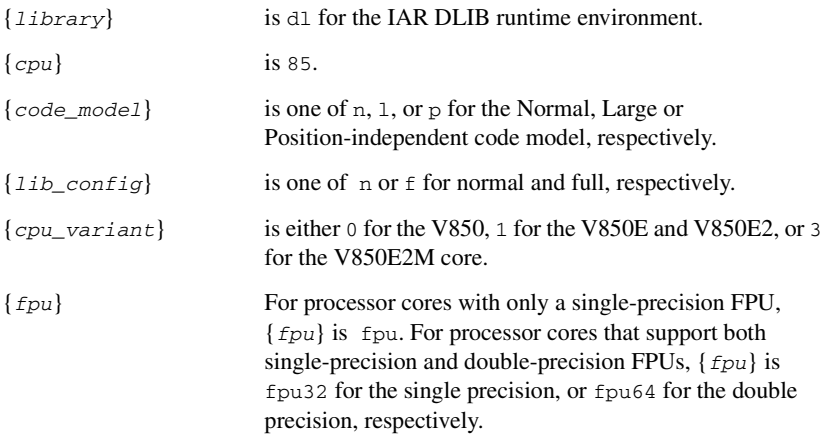

**Note:** The library configuration file has the same base name as the library.

#### **CUSTOMIZING A PREBUILT LIBRARY WITHOUT REBUILDING**

The prebuilt libraries delivered with the compiler can be used as is. However, you can customize parts of a library without rebuilding it.

These items can be customized:

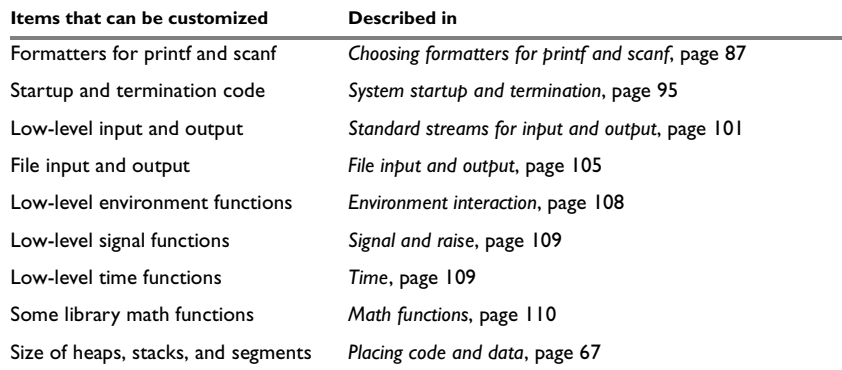

<span id="page-85-0"></span>*Table 12: Customizable items* 

For information about how to override library modules, see *[Overriding library modules](#page-92-0)*, [page 93.](#page-92-0)

# <span id="page-86-0"></span>**Choosing formatters for printf and scanf**

The linker automatically chooses an appropriate formatter for printf- and scanf-related function based on information from the compiler. If that information is missing or insufficient, for example if  $print$  is used through a function pointer, if the object file is old, etc, then the automatic choice is the Full formatter. In this case you might want to choose a formatter manually.

To override the default formatter for all the printf- and scanf-related functions, except for wprintf and wscanf variants, you simply set the appropriate library options. This section describes the different options available.

**Note:** If you rebuild the library, you can optimize these functions even further, see *[Configuration symbols for printf and scanf](#page-102-0)*, page 103.

#### **CHOOSING A PRINTF FORMATTER**

The printf function uses a formatter called \_Printf. The full version is quite large, and provides facilities not required in many embedded applications. To reduce the memory consumption, three smaller, alternative versions are also provided in the Standard C/EC++ library.

This table summarizes the capabilities of the different formatters:

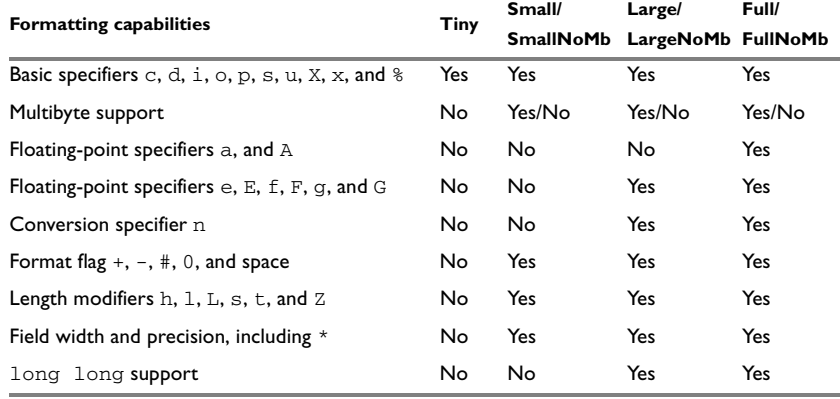

*Table 13: Formatters for printf* 

For information about how to fine-tune the formatting capabilities even further, see *[Configuration symbols for printf and scanf](#page-102-0)*, page 103.

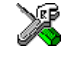

#### **Manually specifying the print formatter in the IDE**

To specify a formatter manually, choose **Project>Options** and select the **General Options** category. Select the appropriate option on the **Library options** page.

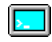

#### **Manually specifying the printf formatter from the command line**

To specify a formatter manually, add one of these lines in the linker configuration file you are using:

```
-e_PrintfFull=_Printf
-e_PrintfFullNoMb=_Printf
-e_PrintfLarge=_Printf
-e_PrintfLargeNoMb=_Printf
_e_PrintfSmall=_Printf
-e_PrintfSmallNoMb=_Printf
-e_PrintfTiny=_Printf
-e_PrintfTinyNoMb=_Printf
```
#### **CHOOSING A SCANF FORMATTER**

In a similar way to the print function, scanf uses a common formatter, called \_Scanf. The full version is quite large, and provides facilities that are not required in many embedded applications. To reduce the memory consumption, two smaller, alternative versions are also provided in the Standard C/C++ library.

This table summarizes the capabilities of the different formatters:

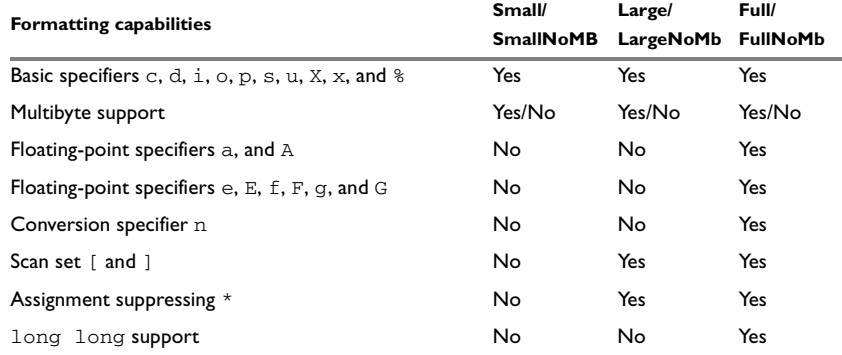

*Table 14: Formatters for scanf* 

For information about how to fine-tune the formatting capabilities even further, see *[Configuration symbols for printf and scanf](#page-102-0)*, page 103.

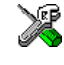

#### **Manually specifying the scanf formatter in the IDE**

To specify a formatter manually, choose **Project>Options** and select the **General Options** category. Select the appropriate option on the **Library options** page.

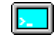

#### **Manually specifying the scanf formatter from the command line**

To specify a formatter manually, add one of these lines in the linker configuration file you are using:

- -e\_ScanfFull=\_Scanf
- -e\_ScanfFullNoMb=\_Scanf
- -e\_ScanfLarge=\_Scanf
- -e\_ScanfLargeNoMb=\_Scanf
- \_e\_ScanfSmall=\_Scanf
- \_e\_ScanfSmallNoMb=\_Scanf

### <span id="page-88-0"></span>**Application debug support**

In addition to the tools that generate debug information, there is a debug version of the library low-level interface (typically, I/O handling and basic runtime support). Using the debug library, your application can perform things like opening a file on the host computer and redirecting stdout to the debugger Terminal I/O window.

#### **INCLUDING C-SPY DEBUGGING SUPPORT**

You can make the library provide different levels of debugging support—basic, runtime, and I/O debugging.

This table describes the different levels of debugging support:

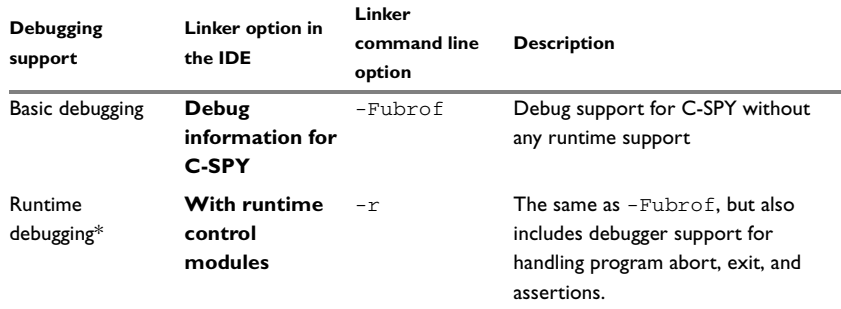

*Table 15: Levels of debugging support in runtime libraries* 

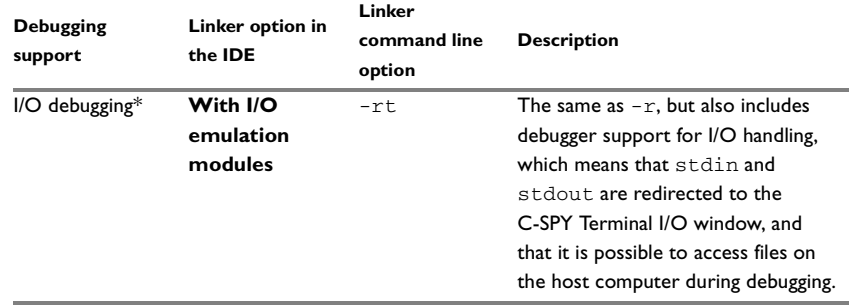

*Table 15: Levels of debugging support in runtime libraries (Continued)*

\* If you build your application project with this level of debugging support, certain functions in the library are replaced by functions that communicate with C-SPY. For more information, see *[The debug library functionality](#page-89-0)*, page 90.

In the IDE, choose **Project>Options>Linker**. On the **Output** page, select the appropriate **Format** option.

On the command line, use any of the linker options  $-r$  or  $-rt$ .

#### <span id="page-89-0"></span>**THE DEBUG LIBRARY FUNCTIONALITY**

The debug library is used for communication between the application being debugged and the debugger itself. The debugger provides runtime services to the application via the low-level DLIB interface; services that allow capabilities like file and terminal I/O to be performed on the host computer.

These capabilities can be valuable during the early development of an application, for example in an application that uses file I/O before any flash file system I/O drivers are implemented. Or, if you need to debug constructions in your application that use stdin and stdout without the actual hardware device for input and output being available. Another use is producing debug printouts.

The mechanism used for implementing this feature works as follows:

The debugger will detect the presence of the function \_\_DebugBreak, which will be part of the application if you linked it with the XLINK option for C-SPY debugging support. In this case, the debugger will automatically set a breakpoint at the

\_\_DebugBreak function. When the application calls, for example, open, the \_\_DebugBreak function is called, which will cause the application to break and perform the necessary services. The execution will then resume.

#### **THE C-SPY TERMINAL I/O WINDOW**

To make the Terminal I/O window available, the application must be linked with support for I/O debugging. This means that when the functions \_\_read or \_\_write are called to perform I/O operations on the streams stdin, stdout, or stderr, data will be sent to or read from the C-SPY Terminal I/O window.

**Note:** The Terminal I/O window is not opened automatically just because read or write is called; you must open it manually.

For more information about the Terminal I/O window, see the *C-SPY® Debugging Guide for V850*.

#### **Speeding up terminal output**

On some systems, terminal output might be slow because the host computer and the target hardware must communicate for each character.

For this reason, a replacement for the write function called write buffered is included in the DLIB library. This module buffers the output and sends it to the debugger one line at a time, speeding up the output. Note that this function uses about 80 bytes of RAM memory.

To use this feature you can either choose **Project>Options>Linker>Output** and select the option **Buffered terminal output** in the IDE, or add this to the linker command line:

-e write buffered= write

#### **LOW-LEVEL FUNCTIONS IN THE DEBUG LIBRARY**

The debug library contains implementations of the following low-level functions:

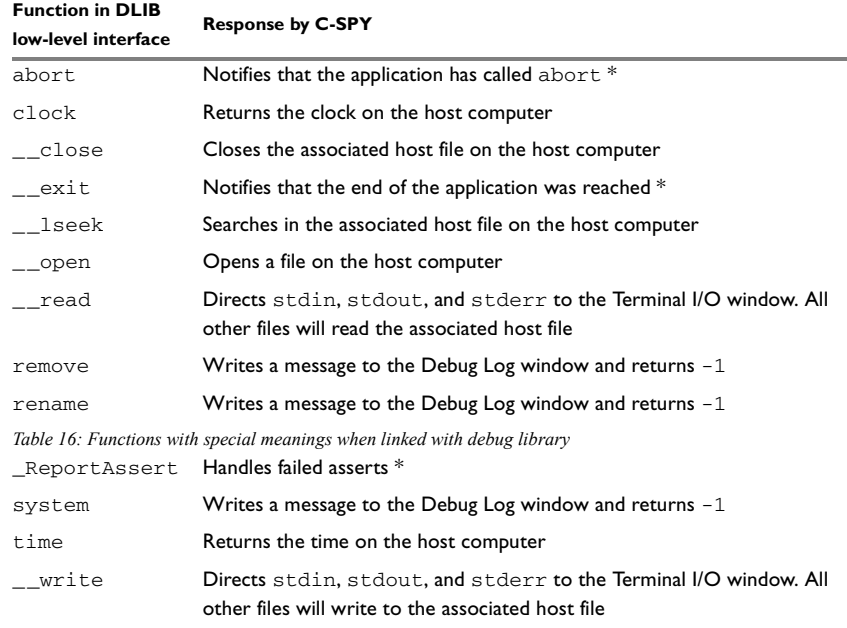

\* The linker option With I/O emulation modules is not required for these functions.

**Note:** You should not use the low-level interface functions prefixed with \_ or\_\_ directly in your application. Instead you should use the high-level functions that use these

# <span id="page-91-0"></span>**Adapting the library for target hardware**

The library uses a set of low-level functions for handling accesses to your target system. To make these accesses work, you must implement your own version of these functions. These low-level functions are referred to as the *library low-level interface*.

When you have implemented your low-level interface, you must add your version of these functions to your project. For information about this, see *[Overriding library](#page-92-0)  modules*[, page 93](#page-92-0).

#### **LIBRARY LOW-LEVEL INTERFACE**

The library uses a set of low-level functions to communicate with the target system. For example, printf and all other standard output functions use the low-level function \_\_write to send the actual characters to an output device. Most of the low-level functions, like  $w$ rite, have no implementation. Instead, you must implement them yourself to match your hardware.

However, the library contains a debug version of the library low-level interface, where the low-level functions are implemented so that they interact with the host computer via the debugger, instead of with the target hardware. If you use the debug library, your application can perform tasks like writing to the Terminal I/O window, accessing files on the host computer, getting the time from the host computer, etc. For more information, see *[The debug library functionality](#page-89-0)*, page 90.

Note that your application should not use the low-level functions directly. Instead you should use the corresponding standard library function. For example, to write to stdout, you should use standard library functions like printf or puts, instead of \_\_write.

The library files that you can override with your own versions are located in the v850\src\lib directory.

The low-level interface is further described in these sections:

- *[Standard streams for input and output](#page-100-0)*, page 101
- *[File input and output](#page-104-0)*, page 105
- *[Signal and raise](#page-108-0)*, page 109
- *Time*[, page 109](#page-108-1)
- *Assert*[, page 112](#page-111-1).

## <span id="page-92-0"></span>**Overriding library modules**

To use a library low-level interface that you have implemented, add it to your application. See *[Adapting the library for target hardware](#page-91-0)*, page 92. Or, you might want to override a default library routine with your customized version. In both cases, follow this procedure:

- **1** Use a template source file—a library source file or another template—and copy it to your project directory.
- **2** Modify the file.
- **3** Add the customized file to your project, like any other source file.

**Note:** The code model, include paths, and the library configuration file must be the same for the library module as for the rest of your code. The include path should also include the library source directory.

Some library files must be built using the same data model as the runtime library (the prebuilt libraries use the Small data model). In that case, also use the command line option \_\_no\_data\_model\_rt\_attribute, see *[--no\\_data\\_model\\_rt\\_attribute](#page-214-0)*, page [215.](#page-214-0) The IDE does not provide a method for building an application containing modules using different data models.

**Note:** If you have implemented a library low-level interface and added it to a project that you have built with debug support, your low-level functions will be used and not the C-SPY debug support modules. For example, if you replace the debug support module \_\_write with your own version, the C-SPY Terminal I/O window will not be supported.

The library files that you can override with your own versions are located in the v850\src\lib directory.

# <span id="page-93-0"></span>**Building and using a customized library**

Building a customized library is a complex process. Therefore, consider carefully whether it is really necessary.

You must build your own library when you want to define your own library configuration with support for locale, file descriptors, multibyte characters, etc.

In those cases, you must:

- Set up a library project
- Make the required library modifications
- Build your customized library
- Finally, make sure your application project will use the customized library.

**Note:** To build IAR Embedded Workbench projects from the command line, use the IAR Command Line Build Utility (iarbuild.exe). However, no make or batch files for building the library from the command line are provided.

For information about the build process and the IAR Command Line Build Utility, see the *IDE Project Management and Building Guide*.

#### **SETTING UP A LIBRARY PROJECT**

The IDE provides a library project template which can be used for customizing the runtime environment configuration. This library template uses the Full library configuration, see Table 17, *[Library configurations](#page-99-1)*.

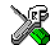

In the IDE, modify the generic options in the created library project to suit your application, see *[Basic project configuration](#page-36-0)*, page 37.

**Note:** There is one important restriction on setting options. If you set an option on file level (file level override), no options on higher levels that operate on files will affect that file.

#### **MODIFYING THE LIBRARY FUNCTIONALITY**

You must modify the library configuration file and build your own library if you want to modify support for, for example, locale, file descriptors, and multibyte characters. This will include or exclude certain parts of the runtime environment.

The library functionality is determined by a set of *configuration symbols*. The default values of these symbols are defined and documented in the file DLib Defaults.h. This read-only file describes the configuration possibilities. Each library also has its own library configuration header file, which sets up that specific library's configuration. For more information, see Table 12, *[Customizable items](#page-85-0)*.

The library configuration file is used for tailoring a build of the runtime library, and for tailoring the system header files.

#### **Modifying the library configuration file**

In your library project, open the library configuration file and customize it by setting the values of the configuration symbols according to the application requirements.

When you are finished, build your library project with the appropriate project options.

#### **USING A CUSTOMIZED LIBRARY**

After you build your library, you must make sure to use it in your application project.

In the IDE you must do these steps:

- **1** Choose **Project>Options** and click the **Library Configuration** tab in the **General Options** category.
- **2** Choose **Custom DLIB** from the **Library** drop-down menu.
- **3** In the **Library file** text box, locate your library file.
- **4** In the **Configuration file** text box, locate your library configuration file.

# <span id="page-94-0"></span>**System startup and termination**

This section describes the runtime environment actions performed during startup and termination of your application.

The code for handling startup and termination is located in the source files cstartup.s85, cexit.s85, and low\_level\_init.c located in the v850\src\lib directory.

For information about how to customize the system startup code, see *[Customizing](#page-98-0)  [system initialization](#page-98-0)*, page 99.

#### **SYSTEM STARTUP**

During system startup, an initialization sequence is executed before the main function is entered. This sequence performs initializations required for the target hardware and the C/C++ environment.

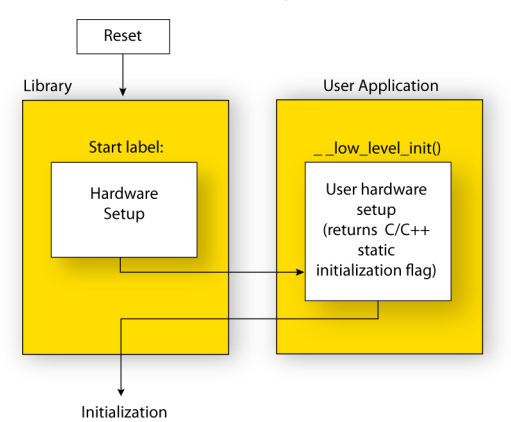

For the hardware initialization, it looks like this:

- When the CPU is reset it will jump to the program entry label \_\_program\_start in the system startup code.
- $\bullet$  The stack pointer (SP) is initialized
- The brel RAM pointer (GP), and the brel ROM base pointer (R25), are initialized to point to the base-relative memory areas. In fact, they point to a location 32 Kbytes from the beginning, as described in the chapter *[Assembler language interface](#page-116-0)*
- If register constants are used, the registers R18 and R19 are set to 255 and 65535, respectively
- If short addressing is enabled, the corresponding base register—EP—is initialized
- The function  $\text{\_low\_level\_init}$  is called if you defined it, giving the application a chance to perform early initializations.

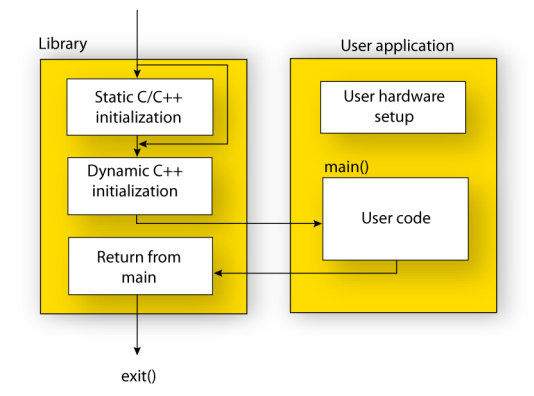

For the C/C++ initialization, it looks like this:

- Static and global variables are initialized. That is, zero-initialized variables are cleared and the values of other initialized variables are copied from ROM to RAM memory. This step is skipped if \_\_low\_level\_init returns zero. For more information, see *[Initialized data](#page-72-0)*, page 73
- When the position-independent code model is used, the distance the code was moved is calculated and stored in the variable ?CODE\_DISTANCE
- The callt system registers are initialized, if needed.
- The syscall system registers are initialized, if used.
- The CTBP special system register is initialized to the beginning of the callt vector table, if callt functions are used in the application
- Static C++ objects are constructed
- The main function is called, which starts the application.

#### **SYSTEM TERMINATION**

This illustration shows the different ways an embedded application can terminate in a controlled way:

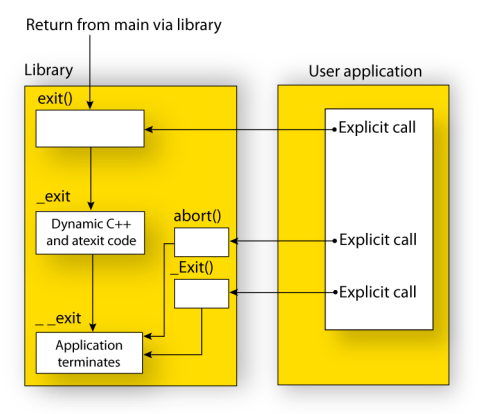

An application can terminate normally in two different ways:

- Return from the main function
- Call the  $ext{ext{}}$  function.

Because the C standard states that the two methods should be equivalent, the system startup code calls the exit function if main returns. The parameter passed to the exit function is the return value of main.

The default  $ext{exit}$  function is written in C. It calls a small assembler function  $ext{exit}$  that will perform these operations:

- Call functions registered to be executed when the application ends. This includes C++ destructors for static and global variables, and functions registered with the standard function atexit
- Close all open files
- $\bullet$  Call  $_{\text{--}}$ exit
- When  $_{\text{next}}$  is reached, stop the system.

An application can also exit by calling the abort or the \_Exit function. The abort function just calls  $\text{\_}ext{exist}$  to halt the system, and does not perform any type of cleanup. The  $Exit$  function is equivalent to the abort function, except for the fact that  $Exit$ takes an argument for passing exit status information.

If you want your application to do anything extra at exit, for example resetting the system, you can write your own implementation of the \_\_exit(int) function.

#### **C-SPY interface to system termination**

If your project is linked with the XLINK options **With runtime control modules** or **With I/O emulation modules, the normal solution above functions are replaced** with special ones. C-SPY will then recognize when those functions are called and can take appropriate actions to simulate program termination. For more information, see *[Application debug support](#page-88-0)*, page 89.

# <span id="page-98-0"></span>**Customizing system initialization**

It is likely that you need to customize the code for system initialization. For example, your application might need to initialize memory-mapped special function registers (SFRs), or omit the default initialization of data segments performed by cstartup.

You can do this by providing a customized version of the routine  $\_\_low\_\_\text{level}\_\text{init}$ , which is called from cstartup before the data segments are initialized. Modifying the file cstartup.s85 directly should be avoided.

The code for handling system startup is located in the source files cstartup.s85 and low\_level\_init.c, located in the v850\src\lib directory.

**Note:** Normally, you do not need to customize either of the files cstartup.s85 or cexit.s85.

If you intend to rebuild the library, the source files are available in the template library project, see *[Building and using a customized library](#page-93-0)*, page 94.

**Note:** Regardless of whether you modify the routine \_\_low\_level\_init or the file cstartup.s85, you do not have to rebuild the library.

#### **\_\_LOW\_LEVEL\_INIT**

A skeleton low-level initialization file is supplied with the product: low level init.c. Note that static initialized variables cannot be used within the file, because variable initialization has not been performed at this point.

The value returned by \_\_low\_level\_init determines whether or not data segments should be initialized by the system startup code. If the function returns 0, the data segments will not be initialized.

Note: The file intrinsics.h must be included by  $1$ ow\_level\_init.c to assure correct behavior of the low level init routine.

#### **MODIFYING THE FILE CSTARTUP.S85**

As noted earlier, you should not modify the file cstartup. s85 if a customized version of \_\_low\_level\_init is enough for your needs. However, if you do need to modify

the file cstartup.s85, we recommend that you follow the general procedure for creating a modified copy of the file and adding it to your project, see *[Overriding library](#page-92-0)  modules*[, page 93](#page-92-0).

Note that you must make sure that the linker uses the start label used in your version of cstartup.s85. For information about how to change the start label used by the linker, read about the -s option in the *IAR Linker and Library Tools Reference Guide*.

# <span id="page-99-0"></span>**Library configurations**

It is possible to configure the level of support for, for example, locale, file descriptors, multibyte characters.

The runtime library configuration is defined in the *library configuration file*. It contains information about what functionality is part of the runtime environment. The configuration file is used for tailoring a build of a runtime library, and tailoring the system header files used when compiling your application. The less functionality you need in the runtime environment, the smaller it becomes.

The library functionality is determined by a set of *configuration symbols*. The default values of these symbols are defined in the file DLib\_Defaults.h. This read-only file describes the configuration possibilities.

These predefined library configurations are available:

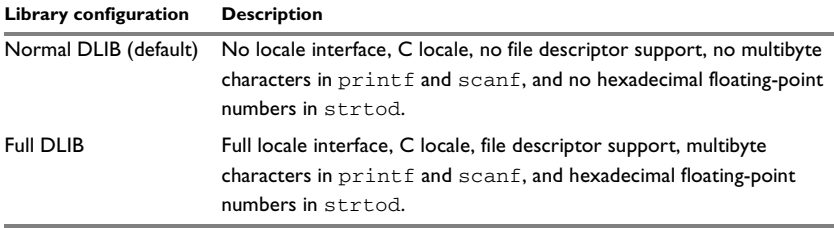

<span id="page-99-1"></span>*Table 17: Library configurations* 

#### **CHOOSING A RUNTIME CONFIGURATION**

To choose a runtime configuration, use one of these methods:

- Default prebuilt configuration—if you do not specify a library configuration explicitly you will get the default configuration. A configuration file that matches the runtime library object file will automatically be used.
- Prebuilt configuration of your choice—to specify a runtime configuration explicitly, use the --dlib\_config compiler option. See *[--dlib\\_config](#page-204-0)*, page 205.

● Your own configuration—you can define your own configurations, which means that you must modify the configuration file. Note that the library configuration file describes how a library was built and thus cannot be changed unless you rebuild the library. For more information, see *[Building and using a customized library](#page-93-0)*, page 94.

The prebuilt libraries are based on the default configurations, see [Table 17,](#page-99-1) *Library [configurations](#page-99-1)*.

# <span id="page-100-0"></span>**Standard streams for input and output**

Standard text input and output streams are defined in stdio.h. If any of these streams are used by your application, for example by the functions printf and scanf, you must customize the low-level functionality to suit your hardware.

There are low-level I/O functions, which are the fundamental functions through which C and C++ performs all character-based I/O. For any character-based I/O to be available, you must provide definitions for these functions using whatever facilities the hardware environment provides. For more information about implementing low-level functions, see *[Adapting the library for target hardware](#page-91-0)*, page 92.

#### **IMPLEMENTING LOW-LEVEL CHARACTER INPUT AND OUTPUT**

To implement low-level functionality of the stdin and stdout streams, you must write the functions \_\_read and \_\_write, respectively. You can find template source code for these functions in the  $v850\sqrt{src\lib}$  directory.

If you intend to rebuild the library, the source files are available in the template library project, see *[Building and using a customized library](#page-93-0)*, page 94. Note that customizing the low-level routines for input and output does not require you to rebuild the library.

Note: If you write your own variants of \_\_read or \_\_write, special considerations for the C-SPY runtime interface are needed, see *[Application debug support](#page-88-0)*, page 89.

#### **Example of using \_\_write**

The code in this example uses memory-mapped I/O to write to an LCD display, whose port is assumed to be located at address  $0x$ FFFFF308:

```
#include <stddef.h>
__no_init volatile unsigned char lcdIO @ FFFFF308;
size_t __write(int handle,
                 const unsigned char *buf,
                 size_t bufSize)
{
   size_t nChars = 0;
   /* Check for the command to flush all handles */
  if (handle == -1)
   {
    return 0;
   }
   /* Check for stdout and stderr 
      (only necessary if FILE descriptors are enabled.) */
  if (handle != 1 && handle != 2)
   {
    return -1;
   }
  for \left(\frac{1}{x} \text{Empty *}\right); bufSize > 0; --bufSize)
   {
    lcdI0 = *buf;++buf:
     ++nChars;
   }
  return nChars;
}
```
**Note:** When DLIB calls \_\_write, DLIB assumes the following interface: a call to \_\_write where buf has the value NULL is a command to flush the stream. When the handle is  $-1$ , all streams should be flushed.

#### **Example of using read**

The code in this example uses memory-mapped I/O to read from a keyboard, whose port is assumed to be located at 0xFFFF8000:

```
#include <stddef.h>
__no_init __near volatile unsigned char kbIO @ 0xFFFF8000;
size_t __read(int handle, 
                unsigned char *buf,
               size t bufSize)
{
   size_t nChars = 0;
   /* Check for stdin 
      (only necessary if FILE descriptors are enabled) */
  if (handle != 0) {
     return -1;
   }
  for \frac{\text{F}}{\text{F}} /*Empty*/; bufSize > 0; --bufSize)
  \sqrt{2} unsigned char c = kbIO;
    if (c == 0) break;
    *buf++ = c;
     ++nChars;
   }
   return nChars;
}
```
For information about the @ operator, see *[Controlling data and function placement in](#page-166-0)  memory*[, page 167.](#page-166-0)

# <span id="page-102-0"></span>**Configuration symbols for printf and scanf**

When you set up your application project, you typically need to consider what printf and scanf formatting capabilities your application requires, see *[Choosing formatters](#page-86-0)  [for printf and scanf](#page-86-0)*, page 87.

If the provided formatters do not meet your requirements, you can customize the full formatters. However, that means you must rebuild the runtime library.

The default behavior of the printf and scanf formatters are defined by configuration symbols in the file DLib\_Defaults.h.

These configuration symbols determine what capabilities the function printf should have:

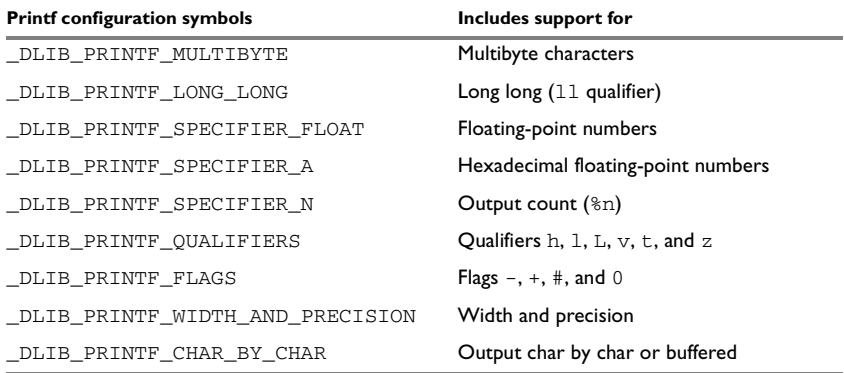

*Table 18: Descriptions of printf configuration symbols* 

When you build a library, these configurations determine what capabilities the function scanf should have:

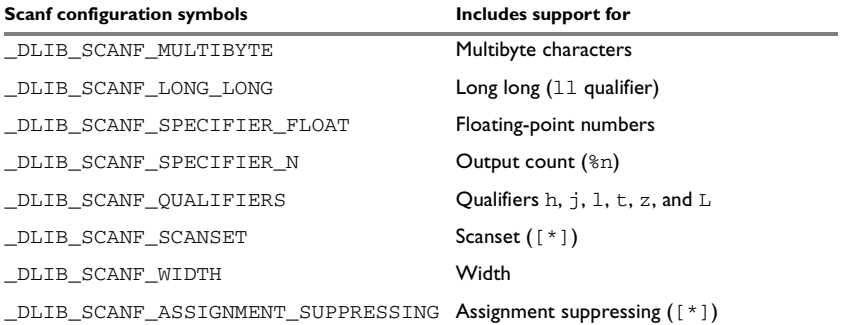

*Table 19: Descriptions of scanf configuration symbols* 

#### **CUSTOMIZING FORMATTING CAPABILITIES**

To customize the formatting capabilities, you must;

- **1** Set up a library project, see *[Building and using a customized library](#page-93-0)*, page 94.
- **2** Define the configuration symbols according to your application requirements.

### <span id="page-104-0"></span>**File input and output**

The library contains a large number of powerful functions for file I/O operations, such as fopen, fclose, fprintf, fputs, etc. All these functions call a small set of low-level functions, each designed to accomplish one particular task; for example, \_\_open opens a file, and \_\_write outputs characters. Before your application can use the library functions for file I/O operations, you must implement the corresponding low-level function to suit your target hardware. For more information, see *[Adapting the](#page-91-0)  [library for target hardware](#page-91-0)*, page 92.

Note that file I/O capability in the library is only supported by libraries with the full library configuration, see *[Library configurations](#page-99-0)*, page 100. In other words, file I/O is supported when the configuration symbol \_\_DLIB\_FILE\_DESCRIPTOR is enabled. If not enabled, functions taking a FILE \* argument cannot be used.

Template code for these I/O files is included in the product:

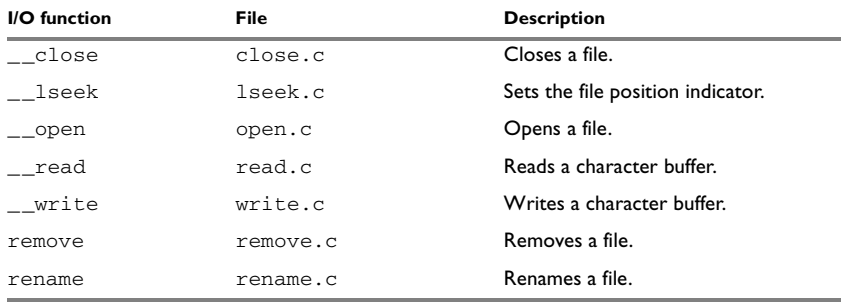

*Table 20: Low-level I/O files* 

The low-level functions identify I/O streams, such as an open file, with a file descriptor that is a unique integer. The I/O streams normally associated with stdin, stdout, and stderr have the file descriptors 0, 1, and 2, respectively.

**Note:** If you link your application with I/O debug support, C-SPY variants of the low-level I/O functions are linked for interaction with C-SPY. For more information, see *[Application debug support](#page-88-0)*, page 89.

# **Locale**

*Locale* is a part of the C language that allows language- and country-specific settings for several areas, such as currency symbols, date and time, and multibyte character encoding.

Depending on what runtime library you are using you get different level of locale support. However, the more locale support, the larger your code will get. It is therefore necessary to consider what level of support your application needs.

The DLIB library can be used in two main modes:

- With locale interface, which makes it possible to switch between different locales during runtime
- Without locale interface, where one selected locale is hardwired into the application.

#### **LOCALE SUPPORT IN PREBUILT LIBRARIES**

The level of locale support in the prebuilt libraries depends on the library configuration.

- All prebuilt libraries support the C locale only
- All libraries with *full library configuration* have support for the locale interface. For prebuilt libraries with locale interface, it is by default only supported to switch multibyte character encoding at runtime.
- Libraries with *normal library configuration* do not have support for the locale interface.

If your application requires a different locale support, you must rebuild the library.

#### **CUSTOMIZING THE LOCALE SUPPORT**

If you decide to rebuild the library, you can choose between these locales:

- The Standard C locale
- The POSIX locale
- A wide range of European locales.

#### **Locale configuration symbols**

The configuration symbol \_DLIB\_FULL\_LOCALE\_SUPPORT, which is defined in the library configuration file, determines whether a library has support for a locale interface or not. The locale configuration symbols \_LOCALE\_USE\_LANG\_REGION and ENCODING USE *ENCODING* define all the supported locales and encodings:

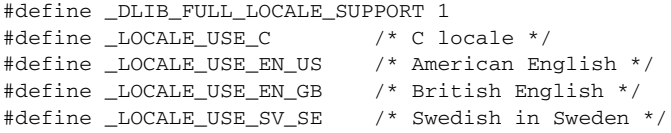

See DLib\_Defaults.h for a list of supported locale and encoding settings.

If you want to customize the locale support, you simply define the locale configuration symbols required by your application. For more information, see *[Building and using a](#page-93-0)  [customized library](#page-93-0)*, page 94.

**Note:** If you use multibyte characters in your C or assembler source code, make sure that you select the correct locale symbol (the local host locale).

#### **Building a library without support for locale interface**

The locale interface is not included if the configuration symbol DLIB FULL LOCALE SUPPORT is set to  $0$  (zero). This means that a hardwired locale is used—by default the Standard C locale—but you can choose one of the supported locale configuration symbols. The setlocale function is not available and can therefore not be used for changing locales at runtime.

#### **Building a library with support for locale interface**

Support for the locale interface is obtained if the configuration symbol \_DLIB\_FULL\_LOCALE\_SUPPORT is set to 1. By default, the Standard C locale is used, but you can define as many configuration symbols as required. Because the setlocale function will be available in your application, it will be possible to switch locales at runtime.

#### **CHANGING LOCALES AT RUNTIME**

The standard library function setlocale is used for selecting the appropriate portion of the application's locale when the application is running.

The setlocale function takes two arguments. The first one is a locale category that is constructed after the pattern LC\_CATEGORY. The second argument is a string that describes the locale. It can either be a string previously returned by setlocale, or it can be a string constructed after the pattern:

lang\_REGION

or

lang\_REGION.encoding

The lang part specifies the language code, and the REGION part specifies a region qualifier, and encoding specifies the multibyte character encoding that should be used.

The lang\_REGION part matches the \_LOCALE\_USE\_LANG\_REGION preprocessor symbols that can be specified in the library configuration file.

#### **Example**

This example sets the locale configuration symbols to Swedish to be used in Finland and UTF8 multibyte character encoding:

```
setlocale (LC_ALL, "sv_FI.Utf8");
```
# <span id="page-107-0"></span>**Environment interaction**

According to the C standard, your application can interact with the environment using the functions getenv and system.

**Note:** The putenv function is not required by the standard, and the library does not provide an implementation of it.

#### **THE GETENV FUNCTION**

The getenv function searches the string, pointed to by the global variable \_\_environ, for the key that was passed as argument. If the key is found, the value of it is returned, otherwise 0 (zero) is returned. By default, the string is empty.

To create or edit keys in the string, you must create a sequence of null terminated strings where each string has the format:

key=value\0

End the string with an extra null character (if you use a C string, this is added automatically). Assign the created sequence of strings to the \_\_environ variable.

For example:

const char MyEnv[] = "Key=Value\0Key2=Value2\0"; \_\_environ = MyEnv;

If you need a more sophisticated environment variable handling, you should implement your own getenv, and possibly putenv function. This does not require that you rebuild the library. You can find source templates in the files getenv.c and environ.c in the v850\src\lib directory. For information about overriding default library modules, see *[Overriding library modules](#page-92-0)*, page 93.

#### **THE SYSTEM FUNCTION**

If you need to use the system function, you must implement it yourself. The system function available in the library simply returns -1.

If you decide to rebuild the library, you can find source templates in the library project template. For more information, see *[Building and using a customized library](#page-93-0)*, page 94.
**Note:** If you link your application with support for I/O debugging, the functions getenv and system are replaced by C-SPY variants. For more information, see *[Application](#page-88-0)  [debug support](#page-88-0)*, page 89.

# **Signal and raise**

Default implementations of the functions signal and raise are available. If these functions do not provide the functionality that you need, you can implement your own versions.

This does not require that you rebuild the library. You can find source templates in the files signal.c and raise.c in the v850\src\lib directory. For information about overriding default library modules, see *[Overriding library modules](#page-92-0)*, page 93.

If you decide to rebuild the library, you can find source templates in the library project template. For more information, see *[Building and using a customized library](#page-93-0)*, page 94.

# **Time**

To make the \_\_time32, \_\_time64, and date functions work, you must implement the functions clock, \_\_time32, \_\_time64, and \_\_getzone. Whether you use \_\_time32 or \_\_time64 depends on which interface you use for time\_t, see *time.h*[, page 296](#page-295-0).

To implement these functions does not require that you rebuild the library. You can find source templates in the files  $clock.c$ , time.c, time64.c, and getzone.c in the v850\src\lib directory. For information about overriding default library modules, see *[Overriding library modules](#page-92-0)*, page 93.

If you decide to rebuild the library, you can find source templates in the library project template. For more information, see *[Building and using a customized library](#page-93-0)*, page 94.

The default implementation of \_\_getzone specifies UTC (Coordinated Universal Time) as the time zone.

**Note:** If you link your application with support for I/O debugging, the functions clock and time are replaced by C-SPY variants that return the host clock and time respectively. For more information, see *[Application debug support](#page-88-0)*, page 89.

# **Strtod**

The function strtod does not accept hexadecimal floating-point strings in libraries with the normal library configuration. To make strtod accept hexadecimal floating-point strings, you must:

- **1** Enable the configuration symbol \_DLIB\_STRTOD\_HEX\_FLOAT in the library configuration file.
- **2** Rebuild the library, see *[Building and using a customized library](#page-93-0)*, page 94.

# **Math functions**

Some library math functions are also available size-optimized versions, and in more accurate versions.

# **SMALLER VERSIONS**

The functions cos, exp, log, log10, pow, sin, tan, and \_\_iar\_Sin (a help function for sin and cos) exist in additional, smaller versions in the library. They are about 20% smaller and about 20% faster than the default versions. The functions handle INF and NaN values. The drawbacks are that they almost always lose some precision and they do not have the same input range as the default versions.

The names of the functions are constructed like:

\_\_iar\_xxx\_small<f|l>

where  $f$  is used for  $f$ loat variants, l is used for long double variants, and no suffix is used for double variants.

To use these functions, the default function names must be redirected to these names when linking, using the following options:

-e\_\_iar\_sin\_small=sin -e\_\_iar\_cos\_small=cos -e iar tan small=tan -e\_\_iar\_log\_small=log -e iar log10 small=log10 -e\_\_iar\_exp\_small=exp -e\_\_iar\_pow\_small=pow -e\_\_iar\_Sin\_small=\_\_iar\_Sin

```
-e__iar_sin_smallf=sinf
-e__iar_cos_smallf=cosf
-e__iar_tan_smallf=tanf
-e__iar_log_smallf=logf
-e__iar_log10_smallf=log10f
-e__iar_exp_smallf=expf
-e iar pow smallf=powf
-e iar Sin_smallf= iar_Sinf
-e iar sin smalll=sinl
-e__iar_cos_smalll=cosl
-e__iar_tan_smalll=tanl
-e iar log smalll=logl
-e__iar_log10_smalll=log10l
-e__iar_exp_smalll=expl
-e__iar_pow_smalll=powl
-e iar Sin_smalll= iar_Sinl
```
Note that if cos or sin is redirected, \_\_iar\_Sin must be redirected as well.

# **MORE ACCURATE VERSIONS**

The functions cos, pow, sin, and tan, and the help functions \_\_iar\_Sin and \_\_iar\_Pow exist in versions in the library that are more exact and can handle larger argument ranges. The drawback is that they are larger and slower than the default versions.

The names of the functions are constructed like:

\_\_iar\_xxx\_accurate<f|l>

where  $f$  is used for  $f$ loat variants, l is used for long double variants, and no suffix is used for double variants.

To use these functions, the default function names must be redirected to these names when linking, using the following options:

-e\_\_iar\_sin\_accurate=sin -e\_\_iar\_cos\_accurate=cos -e\_\_iar\_tan\_accurate=tan -e\_\_iar\_pow\_accurate=pow -e iar Sin accurate= iar Sin -e iar Pow accurate= iar Pow

-e\_\_iar\_sin\_accuratef=sinf -e\_\_iar\_cos\_accuratef=cosf -e\_\_iar\_tan\_accuratef=tanf -e\_\_iar\_pow\_accuratef=powf -e\_\_iar\_Sin\_accuratef=\_\_iar\_Sinf -e\_\_iar\_Pow\_accuratef=\_\_iar\_Powf -e\_\_iar\_sin\_accuratel=sinl -e\_\_iar\_cos\_accuratel=cosl -e\_\_iar\_tan\_accuratel=tanl -e\_\_iar\_pow\_accuratel=powl -e\_\_iar\_Sin\_accuratel=\_\_iar\_Sinl -e\_\_iar\_Pow\_accuratel=\_\_iar\_Powl

Note that if cos or sin is redirected, \_\_iar\_Sin must be redirected as well. The same applies to pow and \_\_iar\_Pow.

# **Assert**

If you linked your application with support for runtime debugging, C-SPY will be notified about failed asserts. If this is not the behavior you require, you must add the source file xreportassert.c to your application project. Alternatively, you can rebuild the library. The \_\_ReportAssert function generates the assert notification. You can find template code in the  $v850\sqrt{11}$  directory. For more information, see *[Building and using a customized library](#page-93-0)*, page 94. To turn off assertions, you must define the symbol NDEBUG.

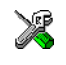

In the IDE, this symbol NDEBUG is by default defined in a Release project and *not* defined in a Debug project. If you build from the command line, you must explicitly define the symbol according to your needs. See *NDEBUG*[, page 286](#page-285-0).

# **Checking module consistency**

This section introduces the concept of runtime model attributes, a mechanism used by the tools provided by IAR Systems to ensure that modules that are linked into an application are compatible, in other words, are built using compatible settings. The tools use a set of predefined runtime model attributes. You can use these predefined attributes or define your own to ensure that incompatible modules are not used together.

For example, in the compiler, it is possible to lock two or more registers. If you write a module that assumes that these registers are locked, it is possible to check that the module is not used in an application that must be able to write to all registers.

# **RUNTIME MODEL ATTRIBUTES**

A runtime attribute is a pair constituted of a named key and its corresponding value. Two modules can only be linked together if they have the same value for each key that they both define.

There is one exception: if the value of an attribute is  $*$ , then that attribute matches any value. The reason for this is that you can specify this in a module to show that you have considered a consistency property, and this ensures that the module does not rely on that property.

#### **Example**

In this table, the object files could (but do not have to) define the two runtime attributes color and taste:

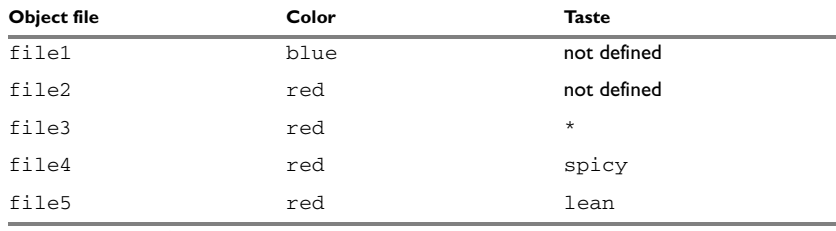

*Table 21: Example of runtime model attributes* 

In this case, file1 cannot be linked with any of the other files, since the runtime attribute color does not match. Also, file4 and file5 cannot be linked together, because the taste runtime attribute does not match.

On the other hand, file2 and file3 can be linked with each other, and with either file4 or file5, but not with both.

# **USING RUNTIME MODEL ATTRIBUTES**

To ensure module consistency with other object files, use the #pragma rtmodel directive to specify runtime model attributes in your C/C++ source code. For example, if you have a UART that can run in two modes, you can specify a runtime model attribute, for example uart. For each mode, specify a value, for example mode1 and mode2. Declare this in each module that assumes that the UART is in a particular mode. This is how it could look like in one of the modules:

#pragma rtmodel="uart", "mode1"

Alternatively, you can also use the  $r$ tmodel assembler directive to specify runtime model attributes in your assembler source code. For example:

rtmodel "uart", "mode1"

Note that key names that start with two underscores are reserved by the compiler. For more information about the syntax, see *rtmodel*[, page 264](#page-263-0) and the *IAR Assembler Reference Guide for V850*, respectively.

**Note:** The predefined runtime attributes all start with two underscores. Any attribute names you specify yourself should not contain two initial underscores in the name, to eliminate any risk that they will conflict with future IAR runtime attribute names.

At link time, the IAR XLINK Linker checks module consistency by ensuring that modules with conflicting runtime attributes will not be used together. If conflicts are detected, an error is issued.

### **PREDEFINED RUNTIME ATTRIBUTES**

The table below shows the predefined runtime model attributes that are available for the compiler. These can be included in assembler code or in mixed C/C++ and assembler code.

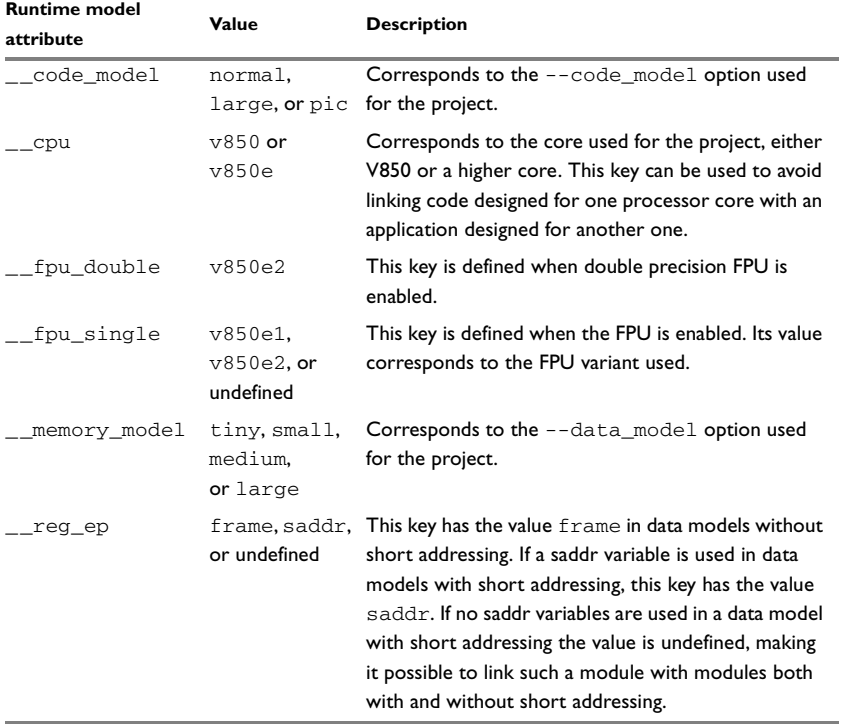

*Table 22: Predefined runtime model attributes* 

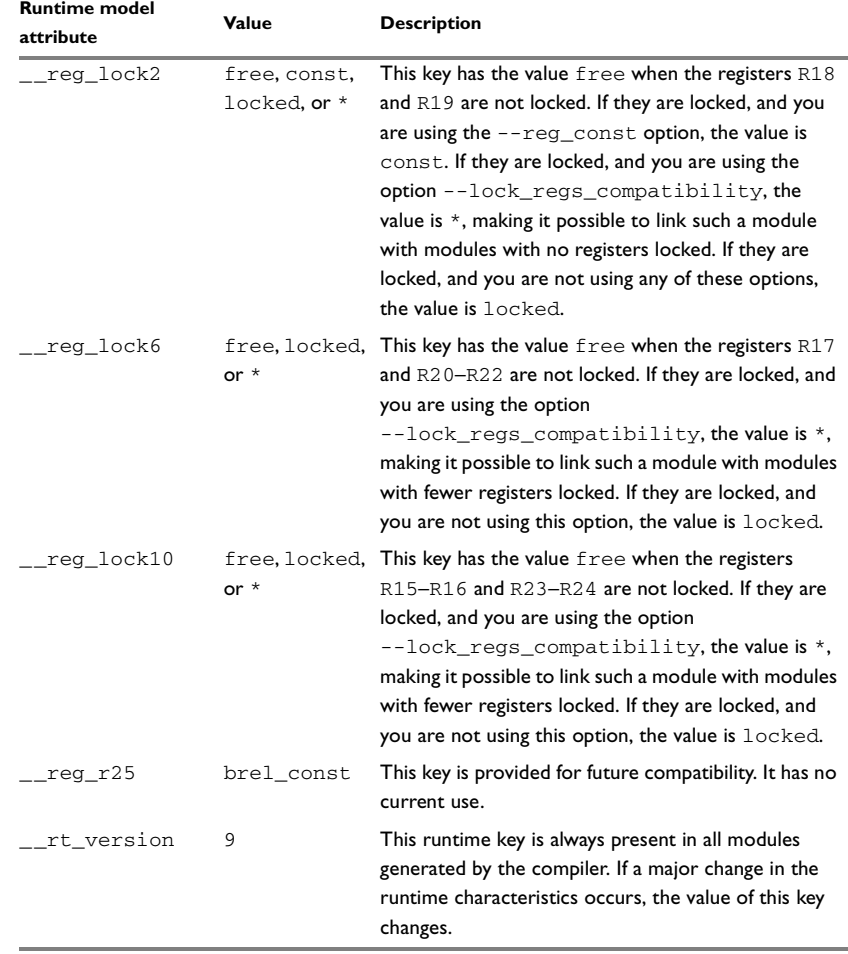

*Table 22: Predefined runtime model attributes (Continued)*

The easiest way to find the proper settings of the RTMODEL directive is to compile a C or C++ module to generate an assembler file, and then examine the file.

If you are using assembler routines in the C or C++ code, see the chapter *Assembler directives* in the *IAR Assembler Reference Guide for V850.*

**Note:** In addition to these attributes, compatibility is also checked against the AEABI runtime attributes. These attributes deal mainly with what device to use, etc, and they are not user-configurable.

### **Example**

The following assembler source code provides a function that increases the register R6 to count the number of times it was called. The routine assumes that the application does not use R6 for anything else, that is, the register is locked for usage. To ensure this, a runtime module attribute, \_\_reg\_r6, is defined with a value counter. This definition will ensure that this specific module can only be linked with either other modules containing the same definition, or with modules that do not set this attribute. Note that the compiler sets this attribute to free, unless the register is locked.

```
 module myCounter
           public myCounter
           rseg CODE:CODE(2)
           code
           rtmodel "__reg_r6", "counter"
myCounter: add 1,r6
           jmp [lp]
           end
```
If this module is used in an application that contains modules where the register R6 is not locked, the linker issues an error:

Error[e117]: Incompatible runtime models. Module myCounter specifies that '\_req\_r6' must be 'counter', but module part1 has the value 'free'

# **Assembler language interface**

When you develop an application for an embedded system, there might be situations where you will find it necessary to write parts of the code in assembler, for example when using mechanisms in the V850 microcontroller that require precise timing and special instruction sequences.

This chapter describes the available methods for this and some C alternatives, with their advantages and disadvantages. It also describes how to write functions in assembler language that work together with an application written in  $C$  or  $C++$ 

Finally, the chapter covers how functions are called in the different code models, the different memory access methods corresponding to the supported memory types, and how you can implement support for call frame information in your assembler routines for use in the C-SPY® Call Stack window.

# **Mixing C and assembler**

The IAR C/C++ Compiler for V850 provides several ways to access low-level resources:

- Modules written entirely in assembler
- Intrinsic functions (the C alternative)
- Inline assembler

It might be tempting to use simple inline assembler. However, you should carefully choose which method to use.

## **INTRINSIC FUNCTIONS**

The compiler provides a few predefined functions that allow direct access to low-level processor operations without having to use the assembler language. These functions are known as intrinsic functions. They can be very useful in, for example, time-critical routines.

An intrinsic function looks like a normal function call, but it is really a built-in function that the compiler recognizes. The intrinsic functions compile into inline code, either as a single instruction, or as a short sequence of instructions.

The advantage of an intrinsic function compared to using inline assembler is that the compiler has all necessary information to interface the sequence properly with register allocation and variables. The compiler also knows how to optimize functions with such sequences; something the compiler is unable to do with inline assembler sequences. The result is that you get the desired sequence properly integrated in your code, and that the compiler can optimize the result.

For more information about the available intrinsic functions, see the chapter *[Intrinsic](#page-270-0)  [functions](#page-270-0)*.

### **MIXING C AND ASSEMBLER MODULES**

It is possible to write parts of your application in assembler and mix them with your C or C++ modules. This gives several benefits compared to using inline assembler:

- The function call mechanism is well-defined
- The code will be easy to read
- The optimizer can work with the C or  $C_{++}$  functions.

This causes some overhead in the form of a function call and return instruction sequences, and the compiler will regard some registers as scratch registers. However, the compiler will also assume that all scratch registers are destroyed by an inline assembler instruction. In many cases, the overhead of the extra instructions is compensated for by the work of the optimizer.

An important advantage is that you will have a well-defined interface between what the compiler produces and what you write in assembler. When using inline assembler, you will not have any guarantees that your inline assembler lines do not interfere with the compiler generated code.

When an application is written partly in assembler language and partly in C or C++, you are faced with several questions:

- $\bullet$  How should the assembler code be written so that it can be called from C?
- Where does the assembler code find its parameters, and how is the return value passed back to the caller?
- How should assembler code call functions written in C?
- How are global C variables accessed from code written in assembler language?
- Why does not the debugger display the call stack when assembler code is being debugged?

The first question is discussed in the section *[Calling assembler routines from C](#page-120-0)*, page [121.](#page-120-0) The following two are covered in the section *[Calling convention](#page-123-0)*, page 124.

For information about how data in memory is accessed, see *[Memory access methods](#page-133-0)*, [page 134](#page-133-0).

The answer to the final question is that the call stack can be displayed when you run assembler code in the debugger. However, the debugger requires information about the call frame, which must be supplied as annotations in the assembler source file. For more information, see *[Call frame information](#page-138-0)*, page 139.

The recommended method for mixing C or C++ and assembler modules is described in *[Calling assembler routines from C](#page-120-0)*, page 121, and *[Calling assembler routines from](#page-122-0)  C++*[, page 123,](#page-122-0) respectively.

## **INLINE ASSEMBLER**

Inline assembler can be used for inserting assembler instructions directly into a C or C++ function.

The asm extended keyword and its alias asm both insert assembler instructions. However, when you compile C source code, the asm keyword is not available when the option --strict is used. The \_\_asm keyword is always available.

**Note:** Not all assembler directives or operators can be inserted using these keywords.

The syntax is:

```
asm ("string");
```
The string can be a valid assembler instruction or a data definition assembler directive, but not a comment. You can write several consecutive inline assembler instructions, for example:

```
asm("label:nop\n"
     "br label");
```
where  $\ln$  (new line) separates each new assembler instruction. Note that you can define and use local labels in inline assembler instructions.

The following example demonstrates the use of the asm keyword. This example also shows the risks of using inline assembler.

```
extern __ near volatile char UART1_SR;
#pragma required=UART1_SR
static __ near char sFlag;
void Foo(void)
{
  while (!sFlag)
   {
   asm("LD.B UART1 SR[r0],r1\n"
       "ST.B r1,sFlag[r0]");
  }
}
```
In this example, the assignment of  $flag$  is not noticed by the compiler, which means the surrounding code cannot be expected to rely on the inline assembler statement.

The inline assembler instruction will simply be inserted at the given location in the program flow. The consequences or side-effects the insertion might have on the surrounding code are not taken into consideration. If, for example, registers or memory locations are altered, they might have to be restored within the sequence of inline assembler instructions for the rest of the code to work properly.

Inline assembler sequences have no well-defined interface with the surrounding code generated from your C or C++ code. This makes the inline assembler code fragile, and might also become a maintenance problem if you upgrade the compiler in the future. There are also several limitations to using inline assembler:

- The compiler's various optimizations will disregard any effects of the inline sequences, which will not be optimized at all
- In general, assembler directives will cause errors or have no meaning. Data definition directives will however work as expected
- Alignment cannot be controlled; this means, for example, that DC32 directives might be misaligned
- Auto variables cannot be accessed.

Inline assembler is therefore often best avoided. If no suitable intrinsic function is available, we recommend that you use modules written in assembler language instead of inline assembler, because the function call to an assembler routine normally causes less performance reduction.

# <span id="page-120-0"></span>**Calling assembler routines from C**

An assembler routine that will be called from C must:

- Conform to the calling convention
- Have a PUBLIC entry-point label
- Be declared as external before any call, to allow type checking and optional promotion of parameters, as in these examples:

```
extern int foo(void);
or
extern int foo(int i, int j);
```
One way of fulfilling these requirements is to create skeleton code in C, compile it, and study the assembler list file.

# **CREATING SKELETON CODE**

The recommended way to create an assembler language routine with the correct interface is to start with an assembler language source file created by the C compiler. Note that you must create skeleton code for each function prototype.

The following example shows how to create skeleton code to which you can easily add the functional body of the routine. The skeleton source code only needs to declare the variables required and perform simple accesses to them. In this example, the assembler routine takes an int and a char, and then returns an int:

```
extern int gInt;
extern char gChar;
int Func(int arg1, char arg2)
{
  int locInt = arg1;
 gInt = arg1;gChar = arg2; return locInt;
}
int main()
{
  int locInt = gInt;
 gInt = Func(locInt, gChar); return 0;
}
```
**Note:** In this example we use a low optimization level when compiling the code to show local and global variable access. If a higher level of optimization is used, the required

references to local variables could be removed during the optimization. The actual function declaration is not changed by the optimization level.

#### **COMPILING THE CODE**

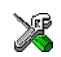

In the IDE, specify list options on file level. Select the file in the workspace window. Then choose **Project>Options**. In the **C/C++ Compiler** category, select **Override inherited settings**. On the **List** page, deselect **Output list file**, and instead select the **Output assembler file** option and its suboption **Include source**. Also, be sure to specify a low level of optimization.

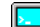

Use these options to compile the skeleton code:

iccv850 skeleton.c -lA .

The -lA option creates an assembler language output file including C or C++ source lines as assembler comments. The . (period) specifies that the assembler file should be named in the same way as the C or C++ module (skeleton), but with the filename extension s85. Also remember to specify the code model and data model you are using, a low level of optimization, and -e for enabling language extensions.

The result is the assembler source output file skeleton.s85.

**Note:** The -lA option creates a list file containing call frame information (CFI) directives, which can be useful if you intend to study these directives and how they are used. If you only want to study the calling convention, you can exclude the CFI directives from the list file.

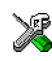

In the IDE, choose **Project>Options>C/C++ Compiler>List** and deselect the suboption **Include call frame information**.

On the command line, use the option  $-1$ B instead of  $-1$ A. Note that CFI information must be included in the source code to make the C-SPY Call Stack window work.

#### **The output file**

The output file contains the following important information:

- The calling convention
- The return values
- The global variables
- The function parameters
- How to create space on the stack (auto variables)
- Call frame information (CFI).

The CFI directives describe the call frame information needed by the Call Stack window in the debugger. For more information, see *[Call frame information](#page-138-0)*, page 139.

# <span id="page-122-0"></span>**Calling assembler routines from C++**

The C calling convention does not apply to C++ functions. Most importantly, a function name is not sufficient to identify a C++ function. The scope and the type of the function are also required to guarantee type-safe linkage, and to resolve overloading.

Another difference is that non-static member functions get an extra, hidden argument, the this pointer.

However, when using C linkage, the calling convention conforms to the C calling convention. An assembler routine can therefore be called from C++ when declared in this manner:

```
extern "C" 
{
   int MyRoutine(int);
}
```
In C++, data structures that only use C features are known as PODs ("plain old data structures"), they use the same memory layout as in C. However, we do not recommend that you access non-PODs from assembler routines.

The following example shows how to achieve the equivalent to a non-static member function, which means that the implicit this pointer must be made explicit. It is also possible to "wrap" the call to the assembler routine in a member function. Use an inline member function to remove the overhead of the extra call—this assumes that function inlining is enabled:

```
class MyClass;
extern "C" 
{
   void DoIt(MyClass *ptr, int arg);
}
class MyClass 
{
public:
   inline void DoIt(int arg) 
\{ ::DoIt(this, arg); 
   }
};
```
Note: Support for C++ names from assembler code is extremely limited. This means that:

 $\bullet$  Assembler list files resulting from compiling C++ files cannot, in general, be passed through the assembler.

 $\bullet$  It is not possible to refer to or define C++ functions that do not have C linkage in assembler.

# <span id="page-123-0"></span>**Calling convention**

A calling convention is the way a function in a program calls another function. The compiler handles this automatically, but, if a function is written in assembler language, you must know where and how its parameters can be found, how to return to the program location from where it was called, and how to return the resulting value.

It is also important to know which registers an assembler-level routine must preserve. If the program preserves too many registers, the program might be ineffective. If it preserves too few registers, the result would be an incorrect program.

This section describes the calling convention used by the compiler. These items are examined:

- Function declarations
- $\bullet$  C and C++ linkage
- Preserved versus scratch registers
- Function entrance
- Function exit
- Return address handling.

At the end of the section, some examples are shown to describe the calling convention in practice.

# **FUNCTION DECLARATIONS**

In C, a function must be declared in order for the compiler to know how to call it. A declaration could look as follows:

int MyFunction(int first, char \* second);

This means that the function takes two parameters: an integer and a pointer to a character. The function returns a value, an integer.

In the general case, this is the only knowledge that the compiler has about a function. Therefore, it must be able to deduce the calling convention from this information.

#### **USING C LINKAGE IN C++ SOURCE CODE**

In C++, a function can have either C or C++ linkage. To call assembler routines from C++, it is easiest if you make the C++ function have C linkage.

This is an example of a declaration of a function with C linkage:

```
extern "C"
{
    int F(int);
\mathfrak{g}
```
It is often practical to share header files between C and C++. This is an example of a declaration that declares a function with C linkage in both C and C++:

```
#ifdef __cplusplus
extern "C" 
{
#endif
int F(int);
#ifdef __cplusplus
}
#endif
```
## **PRESERVED VERSUS SCRATCH REGISTERS**

The general V850 CPU registers are divided into three separate sets, which are described in this section.

#### **Scratch registers**

Any function is permitted to destroy the contents of a scratch register. If a function needs the register value after a call to another function, it must store it during the call, for example on the stack.

Any of the registers  $R1$  and  $R5-R9$ , and any other register that is used as a parameter register, can be used as a scratch register by the function.

Special function types have no scratch registers, except the parameter registers.

#### **Preserved registers**

Preserved registers, on the other hand, are preserved across function calls. The called function can use the register for other purposes, but must save the value before using the register and restore it at the exit of the function.

The registers R10 through to R30, except the registers that are used as parameter registers, are preserved registers.

For information about system registers in interrupt functions, see *[System registers in](#page-55-0)  [interrupt functions](#page-55-0)*, page 56.

# **Special registers**

For some registers, you must consider certain prerequisites:

- R0 will act as a normal processor register with the exception that the value of the register is always zero
- Some registers might possibly be unavailable due to register locking. For more information, see *[--lock\\_regs](#page-210-0)*, page 211.
- The stack pointer register must at all times point to the topmost element on the stack. In the eventuality of an interrupt, everything on the other side of the point the stack pointer points to, can be destroyed.
- The brel base pointer registers GP and R25 (pointing to data areas that are addressed with indexed addressing modes) must never be changed.
- The link register holds the return address at the entrance of the function.

## **FUNCTION ENTRANCE**

Parameters can be passed to a function using one of two basic methods: in registers or on the stack. It is much more efficient to use registers than to take a detour via memory, so the calling convention is designed to use registers as much as possible. Only a limited number of registers can be used for passing parameters; when no more registers are available, the remaining parameters are passed on the stack. The parameters are also passed on the stack in these cases:

- Structure types: struct, union, and class objects
- Unnamed parameters to variable length (variadic) functions; in other words, functions declared as  $f \circ \circ (param1, \ldots)$ , for example printf.

**Note:** Interrupt functions cannot take any parameters.

#### **Hidden parameters**

In addition to the parameters visible in a function declaration and definition, there can be hidden parameters:

- If the function returns a structure, the memory location where the structure will be stored is passed as an extra parameter. Notice that it is always treated as the first parameter.
- $\bullet$  If the function is a non-static C++ member function, then the this pointer is passed as the first parameter (but placed after the return structure pointer, if there is one). The reason why the member function must be non-static is that static member methods do not have a this pointer.

#### **Register parameters**

Scalar parameters—integers and pointers—require one register. The same is true for float values. On the other hand, double and long long values require two registers.

The registers available for passing parameters are R1 and R5–R19.

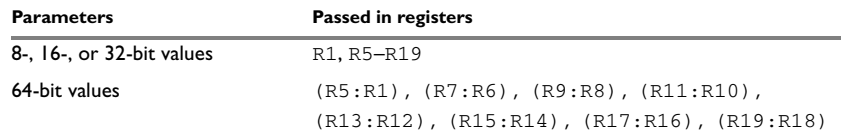

*Table 23: Registers used for passing parameters* 

Note that:

- 1 The register R9 is not available for the V850 core, because it is used as a scratch register. When the Large code model is used, R9 is unavailable for all cores.
- 2 R15–R19 are possibly not available because of register locking.

The assignment of registers to parameters is a straightforward process. The first parameter is assigned to the first available register, the second parameter to the second available register etc. Should there be no more available registers, the parameter is passed on the stack.

If a double parameter is passed in registers, it can only be passed using a register pair listed in the table. If, for example, R1 has been assigned to a scalar parameter, the next available register pair is R7:R6. The register R5 will be allocated by the next scalar parameter, if any.

#### **Stack parameters and layout**

Stack parameters are stored in the main memory, starting at the location pointed to by the stack pointer. Below the stack pointer (toward low memory) there is free space that the called function can use. The first stack parameter is stored at the location pointed to by the stack pointer. The next one is stored at the next location on the stack that is divisible by 4, etc.

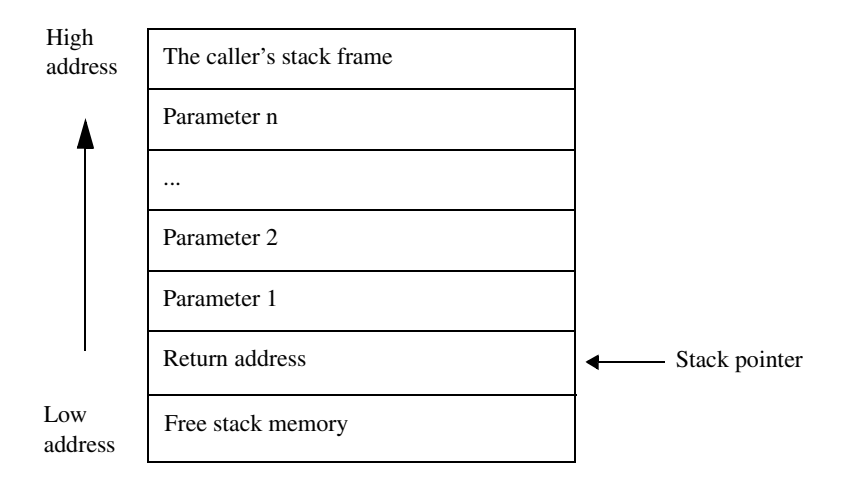

This figure illustrates how parameters are stored on the stack:

## **FUNCTION EXIT**

A function can return a value to the function or program that called it, or it can have the return type void.

The return value of a function, if any, can be scalar (such as integers and pointers), floating-point, or a structure.

#### **Registers used for returning values**

Scalar and float values are returned using register R1. double and long long values use the register pair R5:R1.

If a structure is returned, the caller of the function is responsible for allocating memory for the return value. A pointer to the memory is passed as a "hidden" first parameter that is always allocated to register R1. The called function must return the value of the location in register R1.

#### **Stack layout at function exit**

It is the responsibility of the caller to clean the stack after the called function returns.

#### **Return address handling**

A function written in assembler language should, when finished, return to the caller. At a function call, the return address is stored in the return address register LP.

Typically, a function returns by using the JMP instruction, for example:

jmp [LP]

If a function is to call another function, the original return address must be stored somewhere. This is normally done on the stack. This example shows how it can be done for the cores V850E and above:

```
 name call
 rseg CODE:CODE(2)
 extern _func
 code
 prepare {lp},0
 jarl _func,lp
 ; Do something here.
dispose 0,\{1p\}, [lp]
```
This is the equivalent example for the V850 core:

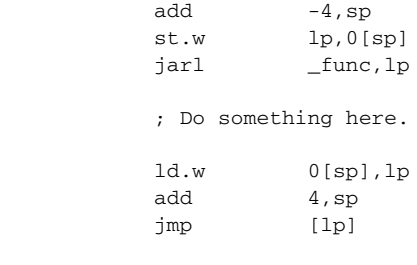

end

For the V850 core, the return address is restored directly from the stack with the LD instruction. For the V850E core and above, the DISPOSE instruction is used.

## **RESTRICTIONS FOR SPECIAL FUNCTION TYPES**

These restrictions apply to the special function types \_\_callt, \_\_interrupt, \_\_syscall, and \_\_trap:

- The return address is not stored in the register LP but in dedicated system registers.
- The special function types have no scratch registers except for the parameter registers.

## **EXAMPLES**

The following section shows a series of declaration examples and the corresponding calling conventions. The complexity of the examples increases toward the end.

#### **Example 1**

Assume this function declaration:

int add\_one(int);

This function takes one parameter in the register R1, and the return value is passed back to its caller in the register R1.

This assembler routine is compatible with the declaration; it will return a value that is one number higher than the value of its parameter:

```
 name return
 rseg CODE:CODE(2)
 code
 add 1,r1
 jmp [lp]
 end
```
#### **Example 2**

This example shows how structures are passed on the stack. Assume these declarations:

```
struct MyStruct 
{ 
   short a;
   short b;
   short c;
   short d;
   short e;
};
```
int MyFunction(struct MyStruct x, int y);

The calling function must reserve 12 bytes on the top of the stack and copy the contents of the struct to that location. The integer parameter  $y$  is passed in the register  $R1$ .

## **Example 3**

The function below will return a structure of type struct MyStruct.

```
struct MyStruct 
{ 
   int mA; 
};
```
struct MyStruct MyFunction(int x);

It is the responsibility of the calling function to allocate a memory location for the return value and pass a pointer to it as a hidden first parameter. The pointer to the location where the return value should be stored is passed in R<sub>1</sub>. The caller assumes that these registers remain untouched. The parameter  $x$  is passed in  $R5$ .

Assume that the function instead was declared to return a pointer to the structure:

struct MyStruct \*MyFunction(int x);

In this case, the return value is a scalar, so there is no hidden parameter. The parameter x is passed in R1, and the return value is returned in R1.

#### **FUNCTION DIRECTIVES**

**Note:** This type of directive is primarily intended to support static overlay, a feature which is useful in some smaller microcontrollers. The IAR C/C++ Compiler for V850 does not use static overlay, because it has no use for it.

The function directives FUNCTION, ARGFRAME, LOCFRAME, and FUNCALL are generated by the compiler to pass information about functions and function calls to the IAR XLINK Linker. These directives can be seen if you use the compiler option **Assembler file**  $(-1)$  to create an assembler list file.

For more information about the function directives, see the *IAR Assembler Reference Guide for V850*.

# **Calling functions**

Functions can be called in two fundamentally different ways—directly or via a function pointer. In this section we will discuss how both types of calls will be performed for each code model.

#### **ASSEMBLER INSTRUCTIONS USED FOR CALLING FUNCTIONS**

This section presents the assembler instructions that can be used for calling and returning from functions on the V850 microcontroller.

The normal function calling instruction is the jump-and-link instruction:

jarl label, reg

The location that the called function should return to (that is, the location immediately after this instruction) is stored in the register.

The destination label must not be further away than 2 Mbytes.

jmp [reg]

This is an instruction to jump to the location that  $r \neq g$  points to. After the instruction has been performed, the code located at the label will start executing.

A C function, for instance alpha, is represented in assembler as a label with the same name as the function, in this case alpha. The location of the label is the actual location of the code of the function.

The following sections illustrate how the different code models perform function calls.

#### **Normal code model**

The normal code model requires that the location of the called function must not be further away than 2 Mbytes.

A direct call using this code model is simply:

jarl f, lp

When a function should return control to the caller, the following instruction will work. This is the same way that functions return regardless of the code model.

jmp [lp]

When assigning a function pointer to the location of a function, the following piece of code is used:

> movhi hi1(f), R0, R29 movea lw1(f), R29, R29

A function call via function pointers has the following form in this code model:

jarl (?Springboard\_R29),lp

?Springboard\_R29 is a routine in the runtime library that simply contains the instruction jmp [R29]. Because IAR Systems reserves the right to change the runtime environment in the future, it is not recommended to use this function directly in assembler code. Instead, define an equivalent function in C and call it.

#### **Large code model**

In this code model the standard  $\frac{1}{2}$  instruction cannot be used. Instead, as we can see below, the return address must be computed and explicitly stored in the return register LP.

However, there is one exception to this. If a function call is performed to a static function defined in the same compilation unit (source file), the jarl instruction is used.

The code needed to perform a normal function call is:

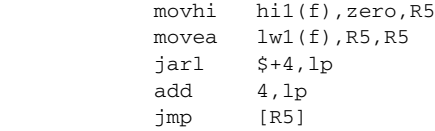

Line 1 and 2 build the address of the destination  $\pm$  in processor register 5. Line 3 contains the symbol  $\zeta$ , which means the current code location.  $\zeta$ +4 refers to the location 4 bytes after the jarl instruction, which is where the add instruction is located. Line 3 uses the jarl instruction not as a function call, but as a way to get the current code location to be stored in LP. Line 4 will modify LP so that it will point to the location after the  $\frac{1}{1}$ mp instruction. Finally, line 5 will call the function.

To call a function via function pointers, use the following source code:

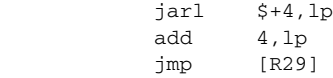

Again, the JARL instruction is used for accessing the current code location in order to compute the return address.

Returning from a function and assigning a function pointer works in the same way as in the normal code model.

#### **Position-independent code model**

In the position-independent code model, the generated assembler code must work even if it is placed at a different physical address than the address that the application was built for.

Fortunately, the destination address of the JARL instruction is encoded as the distance from the caller to the destination. This means that we can still use the JARL instruction for plain function calls, because the distance does not change when the code is moved.

Also, functions return the same way as in the normal code model.

For function pointers the situation is not as simple.

In the compiler, the location the function was given by the linker is used as the value of the function pointers. When a function is called via a function pointer, the distance that the code was moved is added to the function pointer, as seen in the following piece of source code:

> ld.w (?CODE\_DISTANCE-?BREL\_BASE-0x8000)[gp],R27 add R29,R27 jarl (?Springboard\_R27),lp

The variable ?CODE\_DISTANCE is like any variable except that it is only accessible in assembler language. Normally, this variable is initialized by taking the difference between the location of a label calculated dynamically at runtime and the location it was assigned by the linker.

See also *[Position-independent code](#page-63-0)*, page 64.

# <span id="page-133-0"></span>**Memory access methods**

This section describes the different memory types presented in the chapter *[Data storage](#page-42-0)*. In addition to just presenting the assembler code used for accessing data, this section will explain the reason behind the different memory types.

You should be familiar with the V850 instruction set, in particular the different addressing modes used by the instructions that can access memory.

In the V850 architecture, the following instructions are used for accessing memory:

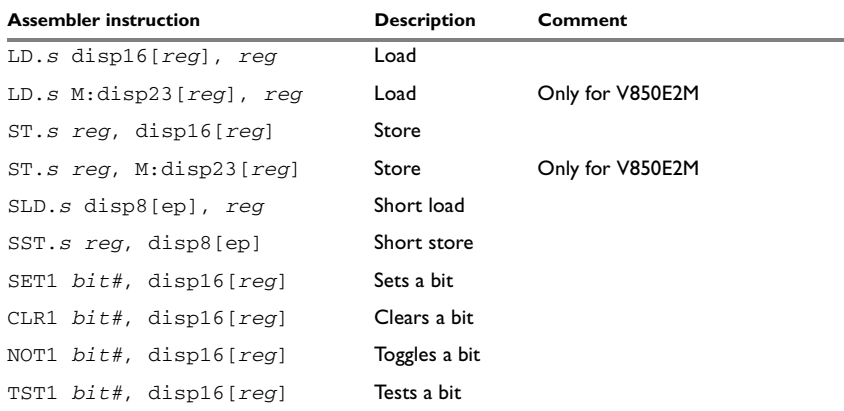

<span id="page-133-1"></span>*Table 24: Assembler instructions for accessing memory*

Explanations of the abbreviations used in the table:

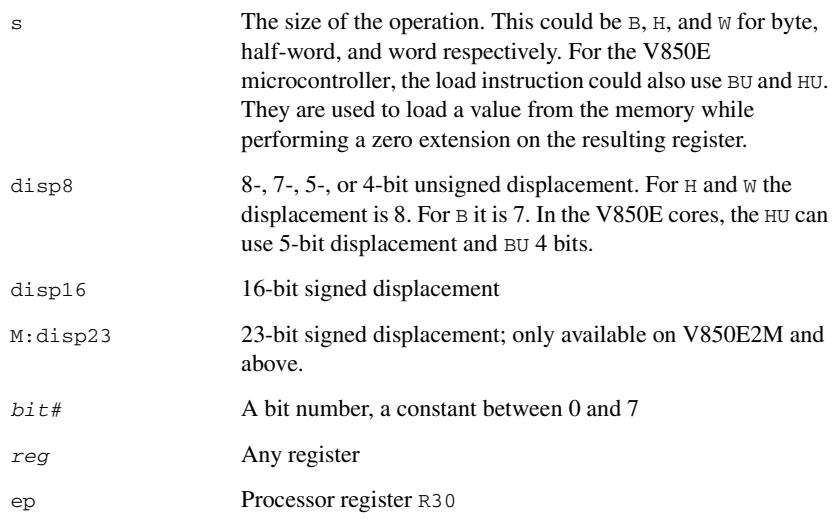

A C variable, for instance alpha, is accessible in assembly via the assembler label with the same name as the variable, in this case alpha. The label is the address of a variable. To access the value of the variable, the memory content location at the address of the label must be accessed, typically loaded into a register.

For each of the access methods described in the following sections, there are three examples:

- Accessing a global variable
- Accessing a global array using an unknown index
- Accessing a structure using a pointer.

These three examples can be illustrated by this C program:

```
char myVar;
char MyArr[10];
struct MyStruct
{
   long mA;
   char mB;
};
char Foo(int i, struct MyStruct *p)
{
   return myVar + MyArr[i] + p->mB;
}
```
# **NEAR MEMORY ACCESS METHODS**

Near memory is the memory that is located at  $\pm 32$  Kbytes around address 0. The assembler code for storing something using this memory access method is simply:

ST.W R1, x[R0]

Remember that R0 will act as a normal processor register with the exception that the value of the register always will be zero.

Clearly, the memory range that this assembler instruction can access is limited by the range of the displacement. Because the displacement is limited to a signed 16-bit value, only the first and last 32 Kbytes of memory can be reached.

#### **Examples**

Address of:

MOVEA MyVar, zero, r1

Accessing a global variable:

LD.B MyVar[zero], r1

Accessing a global array using an unknown index:

LD.B MyArr[r1], r5

Accessing a structure using a pointer:

LD.B (4)[r5],r1

# **BASE-RELATIVE ACCESS METHOD**

The base-relative (brel) access method can access two memory areas of 64 Kbytes, one in RAM and one in ROM. Unlike the near memory, the brel memory areas can be placed anywhere in memory.

There are two assembler labels, ?BREL\_BASE and ?BREL\_CBASE, located at the beginning of the brel memory areas. The processor register R4—also known as GP—and the processor register R25 are initialized as pointers to a location 32 Kbytes into the memory.

The assembler code for accessing the brel RAM area is:

 $ST.W R5, (x-?BREL BASE-0x8000)[GP]$ 

For the brel RAM area, the displacement used is the value of the expression  $(x-)BREL_BASE-0x8000)$ , where x refers to the absolute location of the variable x.

If we add together the value of the global pointer (that points to the location 32 kilobytes after ?BREL\_BASE) with the displacement, we end up at address  $x$ :

```
= x-?BREL BASE-0x8000 + GP
= x-?BREL_BASE-0x8000 + ?BREL_BASE+0x8000
= x
```
The assembler code for accessing the brel ROM area is:

ST.W R5, (y-?BREL\_CBASE-0x8000)[R25]

It works the same way as the code for the RAM area.

The base registers GP and R25 do not point to the ?BREL\_BASE label or the ?BREL\_CBASE label, respectively, because the limitation of the displacement of the memory instructions would only let us reach 32 Kbytes into the memory area.

## **Examples**

Address of:

MOVEA (MyVar-?BREL\_BASE-0x8000), gp, r1

Accessing a global variable:

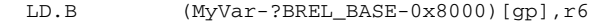

Accessing a global array using an unknown index:

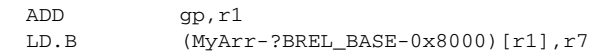

Accessing a structure using a pointer:

LD.B (4)[r5],r1

## **BASE-RELATIVE23 ACCESS METHOD**

The V850E2M and newer cores provide the 23-bit displacement form of the assembler instructions LD and ST. The base-relative23 (brel23) access method uses the same base pointers and placeholder segments as the normal base-relative access method, but can access 8 Mbytes of ROM and 8 Mbytes of RAM, respectively.

#### **Examples**

Address of:

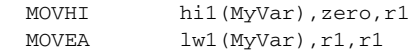

Accessing a global variable:

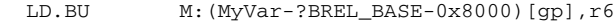

Accessing a global array using an unknown index:

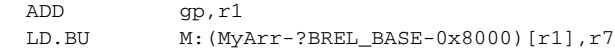

Accessing a structure using a pointer:

LD.B (4)[r5],r1

# **HUGE ACCESS METHOD**

As seen in Table 24, *[Assembler instructions for accessing memory](#page-133-1)*, it is not possible to access an arbitrary location using only one instruction. In the V850 microcontroller, this is solved by using the MOVHI instruction to move part of the memory location to access to a temporary register.

For example, to store a variable  $x$  in huge memory, the following assembler code is used:

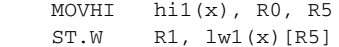

#### **Examples**

Address of:

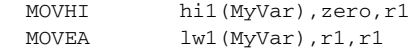

#### Accessing a global variable:

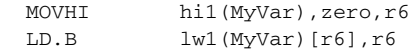

Accessing a global array using an unknown index:

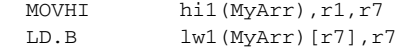

Accessing a structure using a pointer:

LD.B (4)[r5],r1

#### **SHORT ADDRESSING ACCESS METHOD**

The short addressing (saddr) access method uses the short variants of the load and store instructions, SLD and SST. These instructions are both smaller and faster than the standard LD and ST instructions.

The assembler label ?SADDR\_BASE is located at the beginning of the 256 byte memory area that can be reached using the short load and store instructions. The processor register EP (R30) is used as a base pointer to this area. Note that when you are using a data model without short addressing, the EP register is instead a pointer to the frame on the stack.

The source code needed to store a value to saddr memory is:

SST.W R1, (x-?SADDR\_BASE)[ep]

As mentioned in Table 24, *[Assembler instructions for accessing memory](#page-133-1)*, this instruction can only reach 256 bytes. When using byte access, it is limited to 128 bytes. This is the reason for the corresponding limitation on the data for the saddr memory type.

## **NO BIT ACCESS**

Data objects declared no bit access are never accessed using the V850 bit instructions. This is primarily useful when accessing memory-mapped peripheral units that do not allow bit access.

# <span id="page-138-0"></span>**Call frame information**

When you debug an application using C-SPY, you can view the *call stack*, that is, the chain of functions that called the current function. To make this possible, the compiler supplies debug information that describes the layout of the call frame, in particular information about where the return address is stored.

If you want the call stack to be available when debugging a routine written in assembler language, you must supply equivalent debug information in your assembler source using the assembler directive CFI. This directive is described in detail in the *IAR Assembler Reference Guide for V850*.

## **CFI DIRECTIVES**

The CFI directives provide C-SPY with information about the state of the calling function(s). Most important of this is the return address, and the value of the stack pointer at the entry of the function or assembler routine. Given this information, C-SPY can reconstruct the state for the calling function, and thereby unwind the stack.

A full description about the calling convention might require extensive call frame information. In many cases, a more limited approach will suffice.

When describing the call frame information, the following three components must be present:

- A *names block* describing the available resources to be tracked
- A *common block* corresponding to the calling convention
- A *data block* describing the changes that are performed on the call frame. This typically includes information about when the stack pointer is changed, and when permanent registers are stored or restored on the stack.

This table lists all the resources defined in the names block used by the compiler:

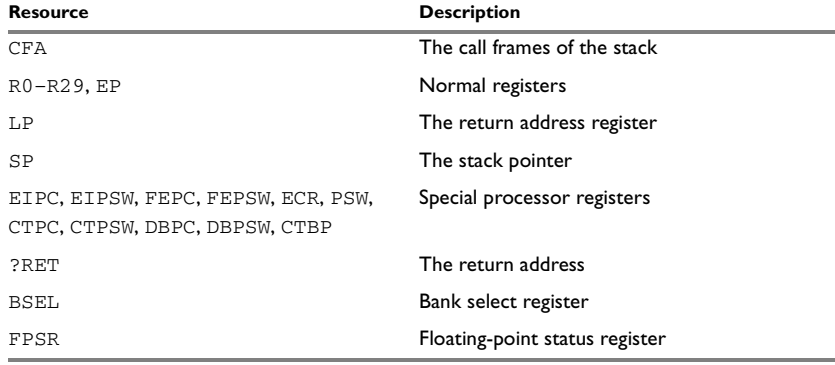

*Table 25: Call frame information resources defined in a names block* 

Note: The header file cfi.h contains macros that declare a typical names block and a typical common block. These macros declare a number of resources, both concrete and virtual.

#### **CREATING ASSEMBLER SOURCE WITH CFI SUPPORT**

The recommended way to create an assembler language routine that handles call frame information correctly is to start with an assembler language source file created by the compiler.

**1** Start with suitable C source code, for example:

```
int F(int);
int cfiExample(int i)
{
  return i + F(i);
\lambda
```
**2** Compile the C source code, and make sure to create a list file that contains call frame information—the CFI directives.

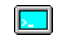

On the command line, use the option -lA.

In the IDE, choose **Project>Options>C/C++ Compiler>List** and make sure the suboption **Include call frame information** is selected.

For the source code in this example, the list file looks like this:

```
 NAME test
 RSEG CSTACK:DATA:SORT:NOROOT(2)
 PUBLIC cfiExample
 FUNCTION cfiExample,021203H
 ARGFRAME CSTACK, 0, STACK
 LOCFRAME CSTACK, 8, STACK
 CFI Names cfiNames0
 CFI StackFrame CFA SP DATA
 CFI Resource R0:32, R1:32, R2:32, SP:32, R4:32, R5:32,
              R6:32, R7:32
 CFI Resource R8:32, R9:32, R10:32, R11:32, R12:32,
              R13:32, R14:32
 CFI Resource R15:32, R16:32, R17:32, R18:32, R19:32,
              R20:32, R21:32
 CFI Resource R22:32, R23:32, R24:32, R25:32, R26:32,
             R27:32, R28:32
 CFI Resource R29:32, EP:32, LP:32, EIPC:32, EIPSW:32,
              FEPC:32, FEPSW:32
 CFI Resource ECR:32, PSW:32, CTPC:32, CTPSW:32, DBPC:32,
              DBPSW:32
 CFI Resource CTBP:32, FPSR:32, BSEL:32
 CFI VirtualResource ?RET:32
 CFI EndNames cfiNames0
```
 CFI Common cfiCommon0 Using cfiNames0 CFI CodeAlign 2 CFI DataAlign 4 CFI ReturnAddress ?RET DATA CFI CFA SP+0 CFI R0 SameValue CFI R1 Undefined CFI R2 SameValue CFI R4 SameValue CFI R5 Undefined CFI R6 Undefined CFI R7 Undefined CFI R8 Undefined CFI R9 Undefined CFI R10 SameValue CFI R11 SameValue CFI R12 SameValue CFI R13 SameValue CFI R14 SameValue CFI R15 SameValue CFI R16 SameValue CFI R17 SameValue CFI R18 SameValue CFI R19 SameValue CFI R20 SameValue CFI R21 SameValue CFI R22 SameValue CFI R23 SameValue CFI R24 SameValue CFI R25 SameValue CFI R26 SameValue CFI R27 SameValue CFI R28 SameValue CFI R29 SameValue CFI EP SameValue CFI LP Undefined CFI EIPC SameValue CFI EIPSW SameValue CFI FEPC SameValue CFI FEPSW SameValue CFI ECR SameValue CFI PSW SameValue CFI CTPC SameValue CFI CTPSW SameValue CFI DBPC SameValue CFI DBPSW SameValue CFI CTBP SameValue

```
 CFI FPSR SameValue
        CFI BSEL SameValue
        CFI ?RET LP
        CFI EndCommon cfiCommon0
        EXTERN `F`
        FUNCTION `F`,0202H
        RSEG `CODE`:CODE:NOROOT(2)
        CFI Block cfiBlock0 Using cfiCommon0
        CFI Function cfiExample
cfiExample:
        FUNCALL cfiExample, `F`
        LOCFRAME CSTACK, 8, STACK
        PREPARE {r29,lp},0
       CFI R29 Frame(CFA, -4)
        CFI ?RET Frame(CFA, -8)
        CFI CFA SP+8
       MOV r1, r29
        JARL `F`,lp
        ADD r29,r1
        DISPOSE 0,{r29,lp},[lp]
        CFI EndBlock cfiBlock0
```
END

Note: The header file cfi.m85 contains the macros CFNAMES and CFCOMMON, which declare a typical names block and a typical common block. These two macros declare several resources, both concrete and virtual.

Call frame information
# **Using C**

This chapter gives an overview of the compiler's support for the C language. The chapter also gives a brief overview of the IAR C language extensions.

# **C language overview**

The IAR C/C++ Compiler for V850 supports the ISO/IEC 9899:1999 standard (including up to technical corrigendum No.3), also known as C99. In this guide, this standard is referred to as *Standard C* and is the default standard used in the compiler. This standard is stricter than C89.

In addition, the compiler also supports the ISO 9899:1990 standard (including all technical corrigenda and addenda), also known as C94, C90, C89, and ANSI C. In this guide, this standard is referred to as *C89*. Use the --c89 compiler option to enable this standard.

The C99 standard is derived from C89, but adds features like these:

- The inline keyword advises the compiler that the function defined immediately after the keyword should be inlined
- Declarations and statements can be mixed within the same scope
- A declaration in the initialization expression of a for loop
- The bool data type
- The long long data type
- The complex floating-point type
- $\bullet$  C++ style comments
- Compound literals
- Incomplete arrays at the end of structs
- Hexadecimal floating-point constants
- Designated initializers in structures and arrays
- $\bullet$  The preprocessor operator  $\text{Pragan}(x)$
- Variadic macros, which are the preprocessor macro equivalents of printf style functions
- VLA (variable length arrays) must be explicitly enabled with the compiler option --vla
- Inline assembler using the asm or the \_\_asm keyword, see *[Inline assembler](#page-118-0)*, page [119](#page-118-0).

**Note:** Even though it is a C99 feature, the IAR C/C++ Compiler for V850 does not support UCNs (universal character names).

# **Extensions overview**

The compiler offers the features of Standard C and a wide set of extensions, ranging from features specifically tailored for efficient programming in the embedded industry to the relaxation of some minor standards issues.

This is an overview of the available extensions:

● IAR C language extensions

For information about available language extensions, see *[IAR C language extensions](#page-146-0)*, [page 147](#page-146-0). For more information about the extended keywords, see the chapter *[Extended keywords](#page-238-0)*. For information about C++, the two levels of support for the language, and C++ language extensions; see the chapter *[Using C++](#page-152-0)*.

● Pragma directives

The #pragma directive is defined by Standard C and is a mechanism for using vendor-specific extensions in a controlled way to make sure that the source code is still portable.

The compiler provides a set of predefined pragma directives, which can be used for controlling the behavior of the compiler, for example how it allocates memory, whether it allows extended keywords, and whether it outputs warning messages. Most pragma directives are preprocessed, which means that macros are substituted in a pragma directive. The pragma directives are always enabled in the compiler. For several of them there is also a corresponding C/C++ language extension. For information about available pragma directives, see the chapter *[Pragma directives](#page-250-0)*.

● Preprocessor extensions

The preprocessor of the compiler adheres to Standard C. The compiler also makes several preprocessor-related extensions available to you. For more information, see the chapter *[The preprocessor](#page-280-0)*.

● Intrinsic functions

The intrinsic functions provide direct access to low-level processor operations and can be very useful in, for example, time-critical routines. The intrinsic functions compile into inline code, either as a single instruction or as a short sequence of instructions. For more information about using intrinsic functions, see *[Mixing C and](#page-116-0)  assembler*[, page 117](#page-116-0). For information about available functions, see the chapter *[Intrinsic functions](#page-270-0)*.

● Library functions

The IAR DLIB Library provides the C and C++ library definitions that apply to embedded systems. For more information, see *[IAR DLIB Library](#page-290-0)*, page 291.

**Note:** Any use of these extensions, except for the pragma directives, makes your source code inconsistent with Standard C.

### **ENABLING LANGUAGE EXTENSIONS**

You can choose different levels of language conformance by means of project options:

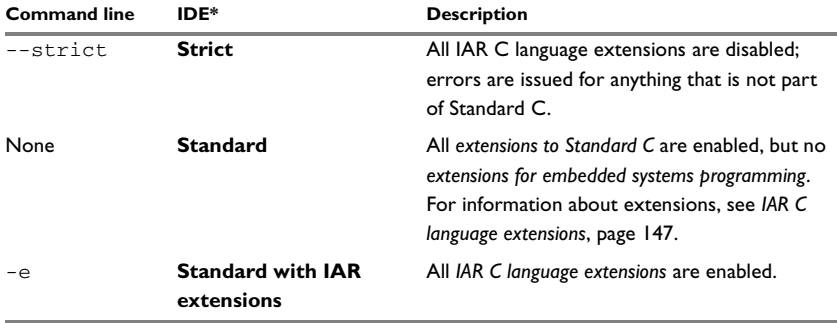

*Table 26: Language extensions* 

\* In the IDE, choose **Project>Options>C/C++ Compiler>Language>Language conformance** and select the appropriate option. Note that language extensions are enabled by default.

# <span id="page-146-0"></span>**IAR C language extensions**

The compiler provides a wide set of C language extensions. To help you to find the extensions required by your application, they are grouped like this in this section:

- *Extensions for embedded systems programming*—extensions specifically tailored for efficient embedded programming for the specific microcontroller you are using, typically to meet memory restrictions
- *Relaxations to Standard C*—that is, the relaxation of some minor Standard C issues and also some useful but minor syntax extensions, see *[Relaxations to Standard C](#page-149-0)*, [page 150](#page-149-0).

# **EXTENSIONS FOR EMBEDDED SYSTEMS PROGRAMMING**

The following language extensions are available both in the C and the C++ programming languages and they are well suited for embedded systems programming:

• Memory attributes, type attributes, and object attributes

For information about the related concepts, the general syntax rules, and for reference information, see the chapter *[Extended keywords](#page-238-0)*.

● Placement at an absolute address or in a named segment

The @ operator or the directive #pragma location can be used for placing global and static variables at absolute addresses, or placing a variable or function in a named segment. For more information about using these features, see *[Controlling data and](#page-166-0)  [function placement in memory](#page-166-0)*, page 167, and *location*[, page 259.](#page-258-0)

● Alignment control

Each data type has its own alignment; for more information, see *[Alignment](#page-226-0)*, page [227](#page-226-0). If you want to change the alignment, the #pragma pack and #pragma data\_alignment directives are available. If you want to check the alignment of an object, use the \_\_ALIGNOF\_\_() operator.

The \_\_ALIGNOF\_\_ operator is used for accessing the alignment of an object. It takes one of two forms:

- $\bullet$  \_\_ALIGNOF\_\_ (type)
- \_\_ALIGNOF\_\_ (expression)

In the second form, the expression is not evaluated.

● Anonymous structs and unions

C++ includes a feature called anonymous unions. The compiler allows a similar feature for both structs and unions in the C programming language. For more information, see *[Anonymous structs and unions](#page-164-0)*, page 165.

● Bitfields and non-standard types

In Standard C, a bitfield must be of the type int or unsigned int. Using IAR C language extensions, any integer type or enumeration can be used. The advantage is that the struct will sometimes be smaller. For more information, see *[Bitfields](#page-228-0)*, page [229](#page-228-0).

● static assert()

The construction static assert (const-expression, "message"); can be used in C/C++. The construction will be evaluated at compile time and if const-expression is false, a message will be issued including the message string.

● Parameters in variadic macros

Variadic macros are the preprocessor macro equivalents of printf style functions. The preprocessor accepts variadic macros with no arguments, which means if no parameter matches the ... parameter, the comma is then deleted in the ", ##\_\_VA\_ARGS\_\_" macro definition. According to Standard C, the ... parameter must be matched with at least one argument.

#### **Dedicated segment operators**

The compiler supports getting the start address, end address, and size for a segment with these built-in segment operators:

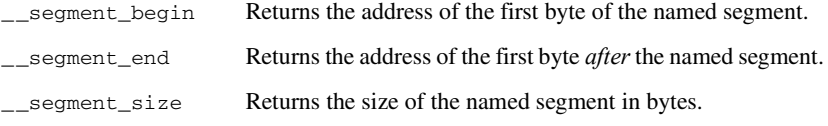

**Note:** The aliases \_\_sfb, \_\_sfe, and \_\_sfs can also be used.

The operators can be used on named segments defined in the linker configuration file.

These operators behave syntactically as if declared like:

void \* \_\_segment\_begin(char const \* segment) void \* \_\_segment\_end(char const \* segment) size\_t \* \_\_segment\_size(char const \* segment)

When you use the  $\theta$  operator or the #pragma location directive to place a data object or a function in a user-defined segment in the linker configuration file, the segment operators can be used for getting the start and end address of the memory range where the segments were placed.

The named segment must be a string literal and it must have been declared earlier with the #pragma segment directive. If the segment was declared with a memory attribute memattr, the type of the segment begin operator is a pointer to memattr void. Otherwise, the type is a default pointer to void. Note that you must enable language extensions to use these operators.

#### *Example*

```
In this example, the type of the \equiv segment begin operator is void \equiv near *.
#pragma segment="MYSEGMENT" __near
...
segment_start_address = __segment_begin("MYSEGMENT");
See also segment, page 265, and location, page 259.
```
# <span id="page-149-0"></span>**RELAXATIONS TO STANDARD C**

This section lists and briefly describes the relaxation of some Standard C issues and also some useful but minor syntax extensions:

• Arrays of incomplete types

An array can have an incomplete struct, union, or enum type as its element type. The types must be completed before the array is used (if it is), or by the end of the compilation unit (if it is not).

● Forward declaration of enum types

The extensions allow you to first declare the name of an enum and later resolve it by specifying the brace-enclosed list.

● Accepting missing semicolon at the end of a struct or union specifier

A warning—instead of an error—is issued if the semicolon at the end of a struct or union specifier is missing.

● Null and void

In operations on pointers, a pointer to void is always implicitly converted to another type if necessary, and a null pointer constant is always implicitly converted to a null pointer of the right type if necessary. In Standard C, some operators allow this kind of behavior, while others do not allow it.

● Casting pointers to integers in static initializers

In an initializer, a pointer constant value can be cast to an integral type if the integral type is large enough to contain it. For more information about casting pointers, see *Casting*[, page 233.](#page-232-0)

• Taking the address of a register variable

In Standard C, it is illegal to take the address of a variable specified as a register variable. The compiler allows this, but a warning is issued.

● long float means double

The type long float is accepted as a synonym for double.

● Repeated typedef declarations

Redeclarations of typedef that occur in the same scope are allowed, but a warning is issued.

• Mixing pointer types

Assignment and pointer difference is allowed between pointers to types that are interchangeable but not identical; for example, unsigned char \* and char \*. This includes pointers to integral types of the same size. A warning is issued.

Assignment of a string constant to a pointer to any kind of character is allowed, and no warning is issued.

● Non-top level const

Assignment of pointers is allowed in cases where the destination type has added type qualifiers that are not at the top level (for example, int \*\* to int const \*\*). Comparing and taking the difference of such pointers is also allowed.

● Non-lvalue arrays

A non-lvalue array expression is converted to a pointer to the first element of the array when it is used.

● Comments at the end of preprocessor directives

This extension, which makes it legal to place text after preprocessor directives, is enabled unless the strict Standard C mode is used. The purpose of this language extension is to support compilation of legacy code; we do not recommend that you write new code in this fashion.

● An extra comma at the end of enum lists

Placing an extra comma is allowed at the end of an enum list. In strict Standard C mode, a warning is issued.

● A label preceding a }

In Standard C, a label must be followed by at least one statement. Therefore, it is illegal to place the label at the end of a block. The compiler allows this, but issues a warning.

Note that this also applies to the labels of switch statements.

● Empty declarations

An empty declaration (a semicolon by itself) is allowed, but a remark is issued (provided that remarks are enabled).

● Single-value initialization

Standard C requires that all initializer expressions of static arrays, structs, and unions are enclosed in braces.

Single-value initializers are allowed to appear without braces, but a warning is issued. The compiler accepts this expression:

```
struct str
{
  int a;
\} x = 10;
```
● Declarations in other scopes

External and static declarations in other scopes are visible. In the following example, the variable  $y$  can be used at the end of the function, even though it should only be visible in the body of the if statement. A warning is issued.

```
int test(int x)
   if (x)
   {
     extern int y;
    v = 1;
   }
   return y;
```
{

}

● Expanding function names into strings with the function as context

Use any of the symbols \_\_func\_\_ or \_\_FUNCTION\_\_ inside a function body to make the symbol expand into a string that contains the name of the current function. Use the symbol \_\_PRETTY\_FUNCTION\_\_ to also include the parameter types and return type. The result might, for example, look like this if you use the \_\_PRETTY\_FUNCTION\_\_ symbol:

"void func(char)"

These symbols are useful for assertions and other trace utilities and they require that language extensions are enabled, see *-e*[, page 206](#page-205-0).

• Static functions in function and block scopes

Static functions may be declared in function and block scopes. Their declarations are moved to the file scope.

● Numbers scanned according to the syntax for numbers

Numbers are scanned according to the syntax for numbers rather than the pp-number syntax. Thus, 0x123e+1 is scanned as three tokens instead of one valid token. (If the --strict option is used, the pp-number syntax is used instead.)

# <span id="page-152-0"></span>**Using C++**

IAR Systems supports the C++ language. You can choose between the industry-standard Embedded C++ and Extended Embedded C++. This chapter describes what you need to consider when using the C++ language.

# **Overview**

Embedded C++ is a proper subset of the C++ programming language which is intended for embedded systems programming. It was defined by an industry consortium, the Embedded C++ Technical Committee. Performance and portability are particularly important in embedded systems development, which was considered when defining the language. EC++ offers the same object-oriented benefits as C++, but without some features that can increase code size and execution time in ways that are hard to predict.

#### **EMBEDDED C++**

These C++ features are supported:

- Classes, which are user-defined types that incorporate both data structure and behavior; the essential feature of inheritance allows data structure and behavior to be shared among classes
- Polymorphism, which means that an operation can behave differently on different classes, is provided by virtual functions
- Overloading of operators and function names, which allows several operators or functions with the same name, provided that their argument lists are sufficiently different
- Type-safe memory management using the operators new and delete
- Inline functions, which are indicated as particularly suitable for inline expansion.

C++ features that are excluded are those that introduce overhead in execution time or code size that are beyond the control of the programmer. Also excluded are features added very late before Standard C++ was defined. Embedded C++ thus offers a subset of C++ which is efficient and fully supported by existing development tools.

Embedded C++ lacks these features of C++:

- Templates
- Multiple and virtual inheritance
- Exception handling
- Runtime type information
- New cast syntax (the operators dynamic\_cast, static\_cast, reinterpret\_cast, and const\_cast)
- Namespaces
- The mutable attribute.

The exclusion of these language features makes the runtime library significantly more efficient. The Embedded C++ library furthermore differs from the full C++ library in that:

- The standard template library (STL) is excluded
- Streams, strings, and complex numbers are supported without the use of templates
- Library features which relate to exception handling and runtime type information (the headers except, stdexcept, and typeinfo) are excluded.

Note: The library is not in the std namespace, because Embedded C<sup>++</sup> does not support namespaces.

#### <span id="page-153-0"></span>**EXTENDED EMBEDDED C++**

IAR Systems' Extended EC++ is a slightly larger subset of C++ which adds these features to the standard EC++:

- Full template support
- Multiple and virtual inheritance
- Namespace support
- The mutable attribute
- The cast operators static\_cast, const\_cast, and reinterpret\_cast.

All these added features conform to the C++ standard.

To support Extended EC++, this product includes a version of the standard template library (STL), in other words, the C++ standard chapters utilities, containers, iterators, algorithms, and some numerics. This STL is tailored for use with the Extended EC++ language, which means no exceptions, no multiple inheritance, and no support for runtime type information  $(r \text{tti})$ . Moreover, the library is not in the std namespace.

**Note:** A module compiled with Extended EC++ enabled is fully link-compatible with a module compiled without Extended EC++ enabled.

# **Enabling support for C++**

In the compiler, the default language is C.

To compile files written in Embedded C++, you must use the  $--ec++$  compiler option. See *--ec++*[, page 206.](#page-205-1)

To take advantage of *Extended* Embedded C++ features in your source code, you must use the --eec++ compiler option. See *--eec++*[, page 206.](#page-205-2)

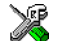

To enable EC++ or EEC++ in the IDE, choose **Project>Options>C/C++ Compiler>Language** and select the appropriate standard.

# **EC++ feature descriptions**

When you write C++ source code for the IAR C/C++ Compiler for V850, you must be aware of some benefits and some possible quirks when mixing C++ features—such as classes, and class members—with IAR language extensions, such as IAR-specific attributes.

# **USING IAR ATTRIBUTES WITH CLASSES**

Static data members of C++ classes are treated the same way global variables are, and can have any applicable IAR type, memory, and object attribute.

Member functions are in general treated the same way free functions are, and can have any applicable IAR type, memory, and object attributes. Virtual member functions can only have attributes that are compatible with default function pointers, and constructors and destructors cannot have any such attributes.

The location operator @ and the #pragma location directive can be used on static data members and with all member functions.

#### **Example**

```
class MyClass 
{
public:
   // Locate a static variable in __memattr memory at address 60
  static __near __no_init int mI @ 0xFFFF8000; 
   // A static function using the callt call mechanism
  static callt void F();
   // A function using the trap call mechanism
   __trap void G();
   // Locate a virtual function in default memory
   virtual void H();
   // Locate a virtual function into SPECIAL 
   virtual void M() const volatile @ "SPECIAL"; 
};
```
# **FUNCTION TYPES**

A function type with extern "C" linkage is compatible with a function that has C++ linkage.

# **Example**

```
extern "C" 
{
   typedef void (*FpC)(void); // A C function typedef
}
typedef void (*FpCpp)(void); // A C++ function typedef
FpC F1;
FpCpp F2;
void MyF(FpC);
void MyG()
{
 MyF(F1); \qquad \qquad \qquad \qquad Always works
 MyF(F2); \sqrt{P} // FpCpp is compatible with FpC
}
```
# **USING STATIC CLASS OBJECTS IN INTERRUPTS**

If interrupt functions use static class objects that need to be constructed (using constructors) or destroyed (using destructors), your application will not work properly if the interrupt occurs before the objects are constructed, or, during or after the objects are destroyed.

To avoid this, make sure that these interrupts are not enabled until the static objects have been constructed, and are disabled when returning from main or calling exit. For information about system startup, see *[System startup and termination](#page-94-0)*, page 95.

Function local static class objects are constructed the first time execution passes through their declaration, and are destroyed when returning from main or when calling exit.

# **USING NEW HANDLERS**

To handle memory exhaustion, you can use the set\_new\_handler function.

# **New handlers in Embedded C++**

If you do not call set\_new\_handler, or call it with a NULL new handler, and operator new fails to allocate enough memory, it will call abort. The nothrow variant of the new operator will instead return NULL.

If you call set new handler with a non-NULL new handler, the provided new handler will be called by operator new if operator new fails to allocate memory. The new handler must then make more memory available and return, or abort execution in some manner. The nothrow variant of operator new will never return NULL in the presence of a new handler.

# **TEMPLATES**

Extended EC++ supports templates according to the C++ standard, but not the export keyword. The implementation uses a two-phase lookup which means that the keyword typename must be inserted wherever needed. Furthermore, at each use of a template, the definitions of all possible templates must be visible. This means that the definitions of all templates must be in include files or in the actual source file.

# **DEBUG SUPPORT IN C-SPY**

C-SPY has built-in display support for the STL containers. The logical structure of containers is presented in the watch views in a comprehensive way that is easy to understand and follow.

For more information about this, see the *C-SPY® Debugging Guide for V850*.

# **EEC++ feature description**

This section describes features that distinguish Extended EC++ from EC++.

# **TEMPLATES**

The compiler supports templates with the syntax and semantics as defined by Standard C++. However, note that the STL (standard template library) delivered with the product is tailored for Extended EC++, see *[Extended Embedded C++](#page-153-0)*, page 154.

# **VARIANTS OF CAST OPERATORS**

In Extended EC++ these additional variants of C++ cast operators can be used:

```
const_cast<to>(from)
static_cast<to>(from)
reinterpret_cast<to>(from)
```
# **MUTABLE**

The mutable attribute is supported in Extended EC++. A mutable symbol can be changed even though the whole class object is const.

# **NAMESPACE**

The namespace feature is only supported in *Extended* EC++. This means that you can use namespaces to partition your code. Note, however, that the library itself is not placed in the std namespace.

# **THE STD NAMESPACE**

The std namespace is not used in either standard EC++ or in Extended EC++. If you have code that refers to symbols in the std namespace, simply define std as nothing; for example:

```
#define std
```
You must make sure that identifiers in your application do not interfere with identifiers in the runtime library.

# **C++ language extensions**

When you use the compiler in any C++ mode and enable IAR language extensions, the following C++ language extensions are available in the compiler:

● In a friend declaration of a class, the class keyword can be omitted, for example:

```
class B;
class A
{
   friend B; //Possible when using IAR language
                   //extensions
   friend class B; //According to the standard
};
```
● Constants of a scalar type can be defined within classes, for example:

```
class A 
{
   const int mSize = 10; //Possible when using IAR language
                          //extensions
   int mArr[mSize];
};
```
According to the standard, initialized static data members should be used instead.

● In the declaration of a class member, a qualified name can be used, for example:

```
struct A 
{
  int A::F(); // Possible when using IAR language extensions
  int G(); // According to the standard
};
```
● It is permitted to use an implicit type conversion between a pointer to a function with C linkage (extern  $"C"$ ) and a pointer to a function with C++ linkage (extern "C++"), for example:

```
extern "C" void F(); // Function with C linkage
void (*PF) () / PF points to a function with C++ linkage
             = &F; // Implicit conversion of function pointer.
```
According to the standard, the pointer must be explicitly converted.

● If the second or third operands in a construction that contains the ? operator are string literals or wide string literals (which in C++ are constants), the operands can be implicitly converted to char \* or wchar\_t \*, for example:

```
bool X;
```

```
char *P1 = X ? "abc" : "def"; //Possible when using IAR
                                    //language extensions
char const *P2 = X ? "abc" : "def"; //According to the standard
```
- Default arguments can be specified for function parameters not only in the top-level function declaration, which is according to the standard, but also in typedef declarations, in pointer-to-function function declarations, and in pointer-to-member function declarations.
- In a function that contains a non-static local variable and a class that contains a non-evaluated expression (for example a sizeof expression), the expression can reference the non-static local variable. However, a warning is issued.
- An anonymous union can be introduced into a containing class by a typedef name. It is not necessary to first declare the union. For example:

```
typedef union 
{
  int i,j;
} U; // U identifies a reusable anonymous union.
class A
{
public:
 U; // OK -- references to A::i and A::j are allowed.
};
```
In addition, this extension also permits *anonymous classes* and *anonymous structs*, as long as they have no C++ features (for example, no static data members or member functions, and no non-public members) and have no nested types other than other anonymous classes, structs, or unions. For example:

```
struct A
{
   struct
   {
     int i,j;
   }; // OK -- references to A::i and A::j are allowed.
};
```
● The friend class syntax allows nonclass types as well as class types expressed through a typedef without an elaborated type name. For example:

```
class C
{
public:
   friend S; // Okay (requires S to be in scope)
   friend ST; // Okay (same as "friend S;")
   // friend S const; // Error, cv-qualifiers cannot
                      // appear directly
};
```
typedef struct S ST;

**Note:** If you use any of these constructions without first enabling language extensions, errors are issued.

C++ language extensions

# **Efficient coding for embedded applications**

For embedded systems, the size of the generated code and data is very important, because using smaller external memory or on-chip memory can significantly decrease the cost and power consumption of a system.

The topics discussed are:

- [Selecting data types](#page-162-0)
- [Controlling data and function placement in memory](#page-166-1)
- [Controlling compiler optimizations](#page-169-0)
- [Register locking and register constants](#page-175-0)
- [Facilitating good code generation.](#page-176-0)

As a part of this, the chapter also demonstrates some of the more common mistakes and how to avoid them, and gives a catalog of good coding techniques.

# <span id="page-162-0"></span>**Selecting data types**

For efficient treatment of data, you should consider the data types used and the most efficient placement of the variables.

# **USING EFFICIENT DATA TYPES**

The data types you use should be considered carefully, because this can have a large impact on code size and code speed.

- 32-bit integers (int etc.) are more efficient than 8- and 16-bit integers (char and short).
- Floating-point types are inefficient. If possible, try to use integers instead. If you have to use floating-point types, notice that 32-bit floating-point numbers are more efficient than 64-bit type doubles. Note that some V850 devices have a floating-point unit which makes floating-point operations faster.
- Use only bitfields with sizes other than 1 bit when you need to optimize the use of data storage. The generated code is both larger and slower than if non-bitfield integers were used.
- Declaring a pointer parameter to constitute that the calling function that the data pointed to will not change.

For information about representation of supported data types, pointers, and structures types, see the chapter *[Data representation](#page-226-1)*.

## **FLOATING-POINT TYPES**

Using floating-point types on a microprocessor without a math coprocessor is very inefficient, both in terms of code size and execution speed. Thus, you should consider replacing code that uses floating-point operations with code that uses integers, because these are more efficient.

The compiler supports two floating-point formats—32 and 64 bits. The 32-bit floating-point type float is more efficient in terms of code size and execution speed. However, the 64-bit format double supports higher precision and larger numbers.

Unless the application requires the extra precision that 64-bit floating-point numbers give, we recommend using 32-bit floating-point numbers instead.

By default, a *floating-point constant* in the source code is treated as being of the type double. This can cause innocent-looking expressions to be evaluated in double precision. In the example below a is converted from a float to a double, the double constant 1.0 is added and the result is converted back to a float:

```
double Test(float a)
{
   return a + 1.0;
}
```
To treat a floating-point constant as a float rather than as a double, add the suffix f to it, for example:

```
double Test(float a)
{
    return a + 1.0f;
}
```
For more information about floating-point types, see *[Floating-point types](#page-230-0)*, page 231.

# **ALIGNMENT OF ELEMENTS IN A STRUCTURE**

The V850 microcontroller requires that when accessing data in memory, the data must be aligned. Each element in a structure must be aligned according to its specified type

requirements. This means that the compiler might need to insert *pad bytes* to keep the alignment correct.

There are situations when this can be a problem:

- There are external demands; for example, network communication protocols are usually specified in terms of data types with no padding in between
- You need to save data memory.

For information about alignment requirements, see *[Alignment](#page-226-0)*, page 227.

There are two ways to solve the problem:

- Use the #pragma pack directive for a tighter layout of the structure. The drawback is that each access to an unaligned element in the structure will use more code.
- Write your own customized functions for *packing* and *unpacking* structures. This is a more portable way, which will not produce any more code apart from your functions. The drawback is the need for two views on the structure data—packed and unpacked.

For more information about the #pragma pack directive, see *pack*[, page 262.](#page-261-0)

# <span id="page-164-0"></span>**ANONYMOUS STRUCTS AND UNIONS**

When a structure or union is declared without a name, it becomes anonymous. The effect is that its members will only be seen in the surrounding scope.

Anonymous structures are part of the C++ language; however, they are not part of the C standard. In the IAR C/C++ Compiler for V850 they can be used in C if language extensions are enabled.

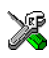

In the IDE, language extensions are enabled by default.

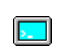

Use the -e compiler option to enable language extensions. See *-e*[, page 206](#page-205-0), for additional information.

#### **Example**

In this example, the members in the anonymous union can be accessed, in function  $F$ , without explicitly specifying the union name:

```
struct S
{
  char mTag;
  union
   {
     long mL;
    float mF;
  };
} St;
void F(void)
{
  St.mL = 5;}
```
The member names must be unique in the surrounding scope. Having an anonymous struct or union at file scope, as a global, external, or static variable is also allowed. This could for instance be used for declaring I/O registers, as in this example:

```
__no_init volatile
union
{
  unsigned char IOPORT;
  struct
  {
    unsigned char way: 1;
    unsigned char out: 1;
  };
} @ 0xFFFF8000;
/* The variables are used here. */
void Test(void)
{
 IOPORT = 0;way = 1;out = 1;
}
```
This declares an I/O register byte IOPORT at address 0. The I/O register has 2 bits declared, way and out. Note that both the inner structure and the outer union are anonymous.

Anonymous structures and unions are implemented in terms of objects named after the first field, with a prefix \_A\_ to place the name in the implementation part of the namespace. In this example, the anonymous union will be implemented through an object named \_A\_IOPORT.

# <span id="page-166-1"></span><span id="page-166-0"></span>**Controlling data and function placement in memory**

The compiler provides different mechanisms for controlling placement of functions and data objects in memory. To use memory efficiently, you should be familiar with these mechanisms to know which one is best suited for different situations. You can use:

● Code and data models

Use the different compiler options for code and data models, respectively, to take advantage of the different addressing modes available for the microcontroller and thereby also place functions and data objects in different parts of memory. For more information about data and code models, see *[Data models](#page-43-0)*, page 44, and *[Code](#page-52-0)  models*[, page 53,](#page-52-0) respectively.

• Memory attributes

Use memory attributes to override the default addressing mode and placement of individual data objects. For more information about memory attributes for data, see *[Using data memory attributes](#page-46-0)*, page 47.

● The @ operator and the #pragma location directive for absolute placement

Use the @ operator or the #pragma location directive to place individual global and static variables at absolute addresses. The variables must be declared either \_\_no\_init or const.

This is useful for individual data objects that must be located at a fixed address to conform to external requirements, for example to populate interrupt vectors or other hardware tables. Note that it is not possible to use this notation for absolute placement of individual functions.

● The @ operator and the #pragma location directive for segment placement

Use the  $\theta$  operator or the #pragma location directive to place groups of functions or global and static variables in named segments, without having explicit control of each object. The variables must be declared either \_\_no\_init or const. The segments can, for example, be placed in specific areas of memory, or initialized or copied in controlled ways using the segment begin and end operators. This is also useful if you want an interface between separately linked units, for example an application project and a boot loader project. Use named segments when absolute control over the placement of individual variables is not needed, or not useful.

At compile time, data and functions are placed in different segments, see *[Data segments](#page-70-0)*, [page 71,](#page-70-0) and *[Code segments](#page-76-0)*, page 77, respectively. At link time, one of the most

important functions of the linker is to assign load addresses to the various segments used by the application. All segments, except for the segments holding absolute located data, are automatically allocated to memory according to the specifications of memory ranges in the linker configuration file, see *[Placing segments in memory](#page-67-0)*, page 68.

## **DATA PLACEMENT AT AN ABSOLUTE LOCATION**

The @ operator, alternatively the #pragma location directive, can be used for placing global and static variables at absolute addresses. The variables must be declared using one of these combinations of keywords:

- \_\_no\_init
- \_\_no\_init and const (without initializers)
- const (with initializers).

To place a variable at an absolute address, the argument to the @ operator and the #pragma location directive should be a literal number, representing the actual address. The absolute location must fulfill the alignment requirement for the variable that should be located.

**Note:** All declarations of variables placed at an absolute address are *tentative definitions*. Tentatively defined variables are only kept in the output from the compiler if they are needed in the module being compiled. Such variables will be defined in all modules in which they are used, which will work as long as they are defined in the same way. The recommendation is to place all such declarations in header files that are included in all modules that use the variables.

#### **Examples**

In this example, a \_\_no\_init declared variable is placed at an absolute address. This is useful for interfacing between multiple processes, applications, etc:

 $_{\_}no_{\_}init$  volatile char alpha @ 0x1000;/\* OK \*/

The next example contains two const declared objects. The first one is not initialized, and the second one is initialized to a specific value. Both objects are placed in ROM. This is useful for configuration parameters, which are accessible from an external interface. Note that in the second case, the compiler is not obliged to actually read from the variable, because the value is known.

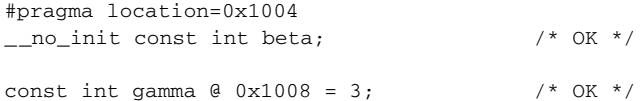

In the first case, the value is not initialized by the compiler; the value must be set by other means. The typical use is for configurations where the values are loaded to ROM separately, or for special function registers that are read-only.

These examples show incorrect usage:

```
int delta @ 0x100C; /* Error, neither */
                              /* " no init" nor "const".*/
no init int epsilon @ 0x100F; /* Error, misaligned. */
```
#### **C++ considerations**

In C++, module scoped const variables are static (module local), whereas in C they are global. This means that each module that declares a certain const variable will contain a separate variable with this name. If you link an application with several such modules all containing (via a header file), for instance, the declaration:

volatile const \_\_no\_init int x @ 0x100;  $\frac{1}{x}$  Bad in C++ \*/

the linker will report that more than one variable is located at address 0x100.

To avoid this problem and make the process the same in C and C++, you should declare these variables extern, for example:

/\* The extern keyword makes x public. \*/ extern volatile const \_\_ no\_init int x @ 0x100;

**Note:** C++ static member variables can be placed at an absolute address just like any other static variable.

## **DATA AND FUNCTION PLACEMENT IN SEGMENTS**

The @ operator, alternatively the #pragma location directive, can be used for placing individual variables or individual functions in named segments. The named segment can either be a predefined segment, or a user-defined segment. The variables must be declared either \_\_no\_init or const. If declared const, they can have initializers.

C++ static member variables can be placed in named segments just like any other static variable.

If you use your own segments, in addition to the predefined segments, the segments must also be defined in the linker configuration file using the  $-z$  or the  $-p$  segment control directives.

**Note:** Take care when explicitly placing a variable or function in a predefined segment other than the one used by default. This is useful in some situations, but incorrect placement can result in anything from error messages during compilation and linking to

a malfunctioning application. Carefully consider the circumstances; there might be strict requirements on the declaration and use of the function or variable.

The location of the segments can be controlled from the linker configuration file.

For more information about segments, see the chapter *[Segment reference](#page-298-0)*.

#### **Examples of placing variables in named segments**

In the following examples, a data object is placed in a user-defined segment. If no memory attribute is specified, the variable will, like any other variable, be treated as if it is located in the default memory. Note that you must place the user-defined segment appropriately in the linker configuration file.

```
__no_init int alpha @ "MY_NOINIT"; /* OK */
#pragma location="MY_CONSTANTS"
const int beta = 42; \sqrt{\frac{k}{K}} OK \sqrt{k}const int gamma \theta "MY CONSTANTS" = 17;/* OK */
```
As usual, you can use memory attributes to select a memory for the variable. Note that you must as always place the segment appropriately in the linker configuration file.

```
__huge __no_init int alpha @ "MY_HUGE_NOINIT";/* Placed in
 huge*/
```
This example shows incorrect usage:

```
int delta @ "MY_ZEROS"; /* Error, neither */
                              /* "__no_init" nor "const" */
```
#### **Examples of placing functions in named segments**

```
void f(void) @ "MY_FUNCTIONS";
void g(void) @ "MY_FUNCTIONS"
{
}
#pragma location="MY_FUNCTIONS"
void h(void);
```
# <span id="page-169-0"></span>**Controlling compiler optimizations**

The compiler performs many transformations on your application to generate the best possible code. Examples of such transformations are storing values in registers instead of memory, removing superfluous code, reordering computations in a more efficient order, and replacing arithmetic operations by cheaper operations.

The linker should also be considered an integral part of the compilation system, because some optimizations are performed by the linker. For instance, all unused functions and variables are removed and not included in the final output.

# **SCOPE FOR PERFORMED OPTIMIZATIONS**

You can decide whether optimizations should be performed on your whole application or on individual files. By default, the same types of optimizations are used for an entire project, but you should consider using different optimization settings for individual files. For example, put code that must execute very quickly into a separate file and compile it for minimal execution time, and the rest of the code for minimal code size. This will give a small program, which is still fast enough where it matters.

You can also exclude individual functions from the performed optimizations. The #pragma optimize directive allows you to either lower the optimization level, or specify another type of optimization to be performed. See *optimize*[, page 261,](#page-260-0) for information about the pragma directive.

## <span id="page-170-0"></span>**MULTI-FILE COMPILATION UNITS**

In addition to applying different optimizations to different source files or even functions, you can also decide what a compilation unit consists of—one or several source code files.

By default, a compilation unit consists of one source file, but you can also use multi-file compilation to make several source files in a compilation unit. The advantage is that interprocedural optimizations such as inlining, cross call, and cross jump have more source code to work on. Ideally, the whole application should be compiled as one compilation unit. However, for large applications this is not practical because of resource restrictions on the host computer. For more information, see *--mfc*[, page 212](#page-211-0).

If the whole application is compiled as one compilation unit, it is very useful to make the compiler also discard unused public functions and variables before the interprocedural optimizations are performed. Doing this limits the scope of the optimizations to functions and variables that are actually used. For more information, see *[--discard\\_unused\\_publics](#page-204-0)*, page 205.

# **OPTIMIZATION LEVELS**

The compiler supports different levels of optimizations. This table lists optimizations that are typically performed on each level:

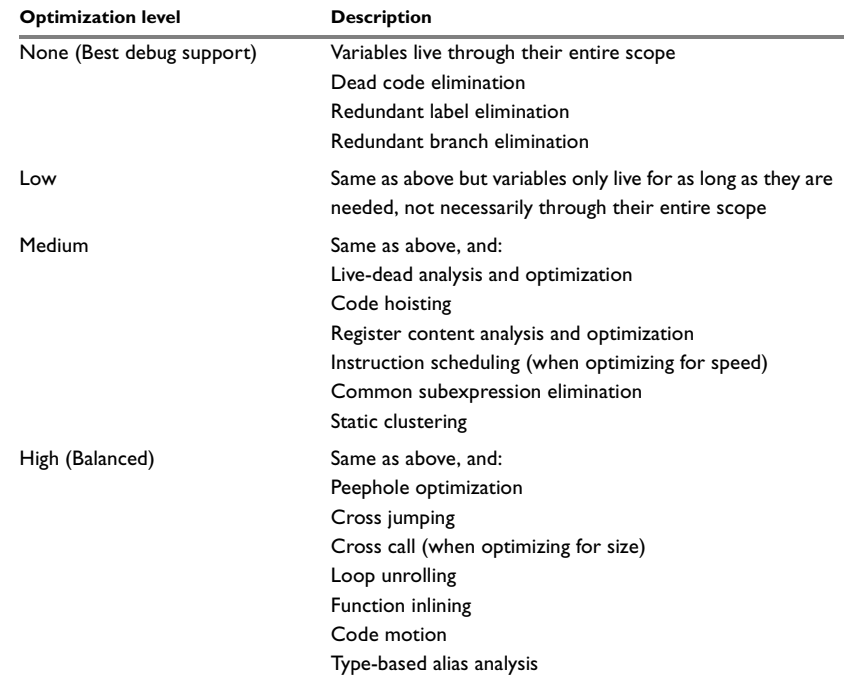

*Table 27: Compiler optimization levels* 

**Note:** Some of the performed optimizations can be individually enabled or disabled. For more information about these, see *[Fine-tuning enabled transformations](#page-172-0)*, page 173.

A high level of optimization might result in increased compile time, and will most likely also make debugging more difficult, because it is less clear how the generated code relates to the source code. For example, at the low, medium, and high optimization levels, variables do not live through their entire scope, which means processor registers used for storing variables can be reused immediately after they were last used. Due to this, the C-SPY Watch window might not be able to display the value of the variable throughout its scope. At any time, if you experience difficulties when debugging your code, try lowering the optimization level.

# **SPEED VERSUS SIZE**

At the high optimization level, the compiler balances between size and speed optimizations. However, it is possible to fine-tune the optimizations explicitly for either size or speed. They only differ in what thresholds that are used; speed will trade size for speed, whereas size will trade speed for size. Note that one optimization sometimes enables other optimizations to be performed, and an application might in some cases become smaller even when optimizing for speed rather than size.

If you use the optimization level High speed, the --no\_size\_constraints compiler option relaxes the normal restrictions for code size expansion and enables more aggressive optimizations.

# <span id="page-172-0"></span>**FINE-TUNING ENABLED TRANSFORMATIONS**

At each optimization level you can disable some of the transformations individually. To disable a transformation, use either the appropriate option, for instance the command line option --no\_inline, alternatively its equivalent in the IDE **Function inlining**, or the #pragma optimize directive. These transformations can be disabled individually:

- Common subexpression elimination
- Loop unrolling
- Function inlining
- Code motion
- Type-based alias analysis
- Static clustering
- Cross call
- Instruction scheduling.

#### **Common subexpression elimination**

Redundant re-evaluation of common subexpressions is by default eliminated at optimization levels Medium and High. This optimization normally reduces both code size and execution time. However, the resulting code might be difficult to debug.

**Note:** This option has no effect at optimization levels None and Low.

For more information about the command line option, see *--no\_cse*[, page 214.](#page-213-0)

#### **Loop unrolling**

Loop unrolling means that the code body of a loop, whose number of iterations can be determined at compile time, is duplicated. Loop unrolling reduces the loop overhead by amortizing it over several iterations.

This optimization is most efficient for smaller loops, where the loop overhead can be a substantial part of the total loop body.

Loop unrolling, which can be performed at optimization level High, normally reduces execution time, but increases code size. The resulting code might also be difficult to debug.

The compiler heuristically decides which loops to unroll. Only relatively small loops where the loop overhead reduction is noticeable will be unrolled. Different heuristics are used when optimizing for speed, size, or when balancing between size and speed.

**Note:** This option has no effect at optimization levels None, Low, and Medium.

For information about the related pragma directive, see *unroll*[, page 268](#page-267-0). To disable loop unrolling, use the command line option --no\_unroll, see *[--no\\_unroll](#page-217-0)*, page 218.

#### <span id="page-173-0"></span>**Function inlining**

Function inlining means that a function, whose definition is known at compile time, is integrated into the body of its caller to eliminate the overhead of the call. This optimization normally reduces execution time, but might increase the code size.

For more information, see *[Inlining functions](#page-62-0)*, page 63.

#### **Code motion**

Evaluation of loop-invariant expressions and common subexpressions are moved to avoid redundant re-evaluation. This optimization, which is performed at optimization level High, normally reduces code size and execution time. The resulting code might however be difficult to debug.

**Note:** This option has no effect at optimization levels None, and Low.

For more information about the command line option, see [--no\\_code\\_motion](#page-213-1), page 214.

#### **Type-based alias analysis**

When two or more pointers reference the same memory location, these pointers are said to be *aliases* for each other. The existence of aliases makes optimization more difficult because it is not necessarily known at compile time whether a particular value is being changed.

Type-based alias analysis optimization assumes that all accesses to an object are performed using its declared type or as a char type. This assumption lets the compiler detect whether pointers can reference the same memory location or not.

Type-based alias analysis is performed at optimization level High. For application code conforming to standard C or C++ application code, this optimization can reduce code size and execution time. However, non-standard C or C++ code might result in the

compiler producing code that leads to unexpected behavior. Therefore, it is possible to turn this optimization off.

**Note:** This option has no effect at optimization levels None, Low, and Medium.

For more information about the command line option, see *--no\_tbaa*[, page 217](#page-216-0).

#### *Example*

```
short F(short *p1, long *p2)
{
  *_{p2} = 0;*_{p1} = 1; return *p2;
\lambda
```
With type-based alias analysis, it is assumed that a write access to the short pointed to by p1 cannot affect the long value that p2 points to. Thus, it is known at compile time that this function returns 0. However, in non-standard-conforming  $C$  or  $C_{++}$  code these pointers could overlap each other by being part of the same union. If you use explicit casts, you can also force pointers of different pointer types to point to the same memory location.

#### **Static clustering**

When static clustering is enabled, static and global variables that are defined within the same module are arranged so that variables that are accessed in the same function are stored close to each other. This makes it possible for the compiler to use the same base pointer for several accesses.

**Note:** This option has no effect at optimization levels None and Low.

For more information about the command line option, see *[--no\\_clustering](#page-212-0)*, page 213.

#### **Cross call**

Common code sequences are extracted to local subroutines. This optimization, which is performed at optimization level High, can reduce code size, sometimes dramatically, on behalf of execution time and stack size. The resulting code might however be difficult to debug. This optimization cannot be disabled using the #pragma optimize directive.

**Note:** This option has no effect at optimization levels None, Low, and Medium, unless the option --do\_cross\_call is used.

For more information about related command line options, see --no cross call, page [214.](#page-213-2)

#### **Instruction scheduling**

The compiler features an instruction scheduler to increase the performance of the generated code. To achieve that goal, the scheduler rearranges the instructions to minimize the number of pipeline stalls emanating from resource conflicts within the microprocessor. Note that not all cores benefit from scheduling. The resulting code might be difficult to debug.

**Note:** This option has no effect at optimization levels None, Low and Medium.

For more information about the command line option, see *[--no\\_scheduling](#page-215-0)*, page 216.

# <span id="page-175-0"></span>**Register locking and register constants**

This section introduces the concepts of register locking and register constants.

Register locking means that the compiler can be instructed never to touch some processor registers. This can be useful in a number of situations. For example:

- Some parts of a system could be written in assembler language to improve execution speed. These parts could be given dedicated processor registers.
- The register could be used by an operating system, or by other third-party software.

A register constant is a value that is loaded into a dedicated processor register when the system is initialized. The compiler can then generate code that assumes that the constants are present in the dedicated registers.

# **REGISTER LOCKING**

Register locking is performed using the --lock\_regs compiler option on predefined groups of registers. See *[--lock\\_regs](#page-210-0)*, page 211.

**Note:** The compiler never uses the processor register R4.

# **REGISTER CONSTANTS**

When the  $-\text{reg\_const}$  option is specified, the compiler will load the value  $0 \times FF$  (255) in decimal) and 0xFFFF (65535 in decimal) into the two processor registers R18 and R19, respectively.

When registers are used as constants, at least two processor registers must be locked with the --lock\_regs option.

This enables the compiler to generate more efficient code. A typical example is a cast from a 16-bit unsigned short to a 32-bit value. (A 16-bit value located in a 32-processor register is assumed to contain garbage in the upper 16 bits.) Using register constants, a two-byte instruction can perform the cast. Without register constants, a

four-byte instruction is required. Note that this is mainly useful for the V850 core, because the V850E and newer cores provide instructions to perform zero extension.

## **COMPATIBILITY ISSUES**

In general, if two modules are used together in the same application, they should have the same setting for register locking and register constants. The reason for this is that registers that can be locked could also be used as parameter registers when calling functions. In other words, the calling convention will depend on the number of locked registers.

However, because this leads to a situation where suppliers of object files and libraries would be forced to make a choice between either delivering many different prebuilt versions or selecting a few configurations to support, there is a compiler option --lock\_regs\_compatibility. Object files compiled using this option can be linked with object files that lock the same or a fewer number of registers. Even files compiled with the  $-$ -lock regs compatibility option but not with the  $-$ -reg const option, can be linked with files that do. See *[--lock\\_regs](#page-210-0)*, page 211.

To create object files that are compatible with as many options as possible, you should lock 10 registers and specify the  $-$ -lock\_regs\_compatibility option, using a data model with support for short addressing.

The --lock\_regs\_compatibility compiler option will ensure that files use compatible calling conventions by not allowing functions with too many arguments to be defined or called.

# <span id="page-176-0"></span>**Facilitating good code generation**

This section contains hints on how to help the compiler generate good code, for example:

- Using efficient addressing modes
- Helping the compiler optimize
- Generating more useful error message.

# **WRITING OPTIMIZATION-FRIENDLY SOURCE CODE**

The following is a list of programming techniques that will, when followed, enable the compiler to better optimize the application.

● Local variables—auto variables and parameters—are preferred over static or global variables. The reason is that the optimizer must assume, for example, that called functions can modify non-local variables. When the life spans for local variables

end, the previously occupied memory can then be reused. Globally declared variables will occupy data memory during the whole program execution.

- Avoid taking the address of local variables using the  $\&$  operator. This is inefficient for two main reasons. First, the variable must be placed in memory, and thus cannot be placed in a processor register. This results in larger and slower code. Second, the optimizer can no longer assume that the local variable is unaffected over function calls.
- Module-local variables—variables that are declared static—are preferred over global variables (non-static). Also avoid taking the address of frequently accessed static variables.
- The compiler is capable of inlining functions, see *[Function inlining](#page-173-0)*, page 174. To maximize the effect of the inlining transformation, it is good practice to place the definitions of small functions called from more than one module in the header file rather than in the implementation file. Alternatively, you can use multi-file compilation. For more information, see *[Multi-file compilation units](#page-170-0)*, page 171.
- $\bullet$  Avoid using inline assembler. Instead, try writing the code in  $C/C++$ , use intrinsic functions, or write a separate module in assembler language. For more information, see *[Mixing C and assembler](#page-116-0)*, page 117.
- Set the heap size to a value which accommodates the needs of the standard I/O buffer, for example to 1 Kbyte. See *[Heap size and standard I/O](#page-75-0)*, page 76, for more information.

# **SAVING STACK SPACE AND RAM MEMORY**

The following is a list of programming techniques that will, when followed, save memory and stack space:

- If stack space is limited, avoid long call chains and recursive functions.
- Avoid using large non-scalar types, such as structures, as parameters or return type. To save stack space, you should instead pass them as pointers or, in C++, as references.

#### **EXTENDING THE CODE SPAN**

The Normal and Position-independent code models support a code span of 2 Mbytes. However, in practice it is possible to use more code than this as long as there is no pair of caller and called functions that are further away from each other than 2 Mbytes.

# **FUNCTION PROTOTYPES**

It is possible to declare and define functions using one of two different styles:

● Prototyped

• Kernighan & Ritchie C (K&R C)

Both styles are valid C, however it is strongly recommended to use the prototyped style, and provide a prototype declaration for each public function in a header that is included both in the compilation unit defining the function and in all compilation units using it.

The compiler will not perform type checking on parameters passed to functions declared using K&R style. Using prototype declarations will also result in more efficient code in some cases, as there is no need for type promotion for these functions.

To make the compiler require that all function definitions use the prototyped style, and that all public functions have been declared before being defined, use the Project>Options>C/C++ Compiler>Language 1>Require prototypes compiler option (--require\_prototypes).

#### **Prototyped style**

In prototyped function declarations, the type for each parameter must be specified.

```
int Test(char, int); /* Declaration */
int Test(char ch, int i) /* Definition */
{
  return i + ch;
}
```
## **Kernighan & Ritchie style**

In K&R style—pre-Standard C—it is not possible to declare a function prototyped. Instead, an empty parameter list is used in the function declaration. Also, the definition looks different.

For example:

```
int Test(); /* Declaration */
int Test(ch, i) /* Definition */
char ch;
int i;
{
   return i + ch;
\lambda
```
#### **INTEGER TYPES AND BIT NEGATION**

In some situations, the rules for integer types and their conversion lead to possibly confusing behavior. Things to look out for are assignments or conditionals (test expressions) involving types with different size, and logical operations, especially bit negation. Here, *types* also includes types of constants.

In some cases there might be warnings (for example, for constant conditional or pointless comparison), in others just a different result than what is expected. Under certain circumstances the compiler might warn only at higher optimizations, for example, if the compiler relies on optimizations to identify some instances of constant conditionals. In this example an 8-bit character, a 16-bit integer, and two's complement is assumed:

```
void F1(unsigned char c1)
{
  if (c1 == ~0x80) ;
}
```
Here, the test is always false. On the right hand side,  $0 \times 80$  is  $0 \times 0080$ , and  $\sim 0 \times 0080$ becomes 0xFF7F. On the left hand side, c1 is an 8-bit unsigned character, so it cannot be larger than 255. It also cannot be negative, which means that the integral promoted value can never have the topmost 8 bits set.

# **PROTECTING SIMULTANEOUSLY ACCESSED VARIABLES**

Variables that are accessed asynchronously, for example by interrupt routines or by code executing in separate threads, must be properly marked and have adequate protection. The only exception to this is a variable that is always *read-only*.

To mark a variable properly, use the volatile keyword. This informs the compiler, among other things, that the variable can be changed from other threads. The compiler will then avoid optimizing on the variable (for example, keeping track of the variable in registers), will not delay writes to it, and be careful accessing the variable only the number of times given in the source code.

For sequences of accesses to variables that you do not want to be interrupted, use the \_\_monitor keyword. This must be done for both write *and* read sequences, otherwise you might end up reading a partially updated variable. Accessing a small-sized volatile variable can be an atomic operation, but you should not rely on it unless you continuously study the compiler output. It is safer to use the \_\_monitor keyword to ensure that the sequence is an atomic operation. For more information, see *monitor*, [page 246](#page-245-0).

For more information about the volatile type qualifier and the rules for accessing volatile objects, see *[Declaring objects volatile](#page-234-0)*, page 235.

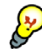

#### **Protecting the eeprom write mechanism**

A typical example of when it can be necessary to use the \_\_monitor keyword is when protecting the eeprom write mechanism, which can be used from two threads (for example, main code and interrupts). Servicing an interrupt during an EEPROM write sequence can in many cases corrupt the written data.
#### **ACCESSING SPECIAL FUNCTION REGISTERS**

Specific header files for several V850 devices are included in the IAR product installation. The header files are named iodevice.h and define the processor-specific special function registers (SFRs).

**Note:** Each header file contains one section used by the compiler, and one section used by the assembler.

SFRs with bitfields are declared in the header file, as in this example:

```
__no_init volatile union
{
   unsigned short mwctl2;
   struct
  \sqrt{2} unsigned short edr: 1; 
    unsigned short edw: 1; 
    unsigned short lee: 2; 
    unsigned short lemd: 2; 
    unsigned short lepl: 2; 
  } mwctl2bit;
} @ 0xFFFF8000;
/* By including the appropriate include file in your code,
  * it is possible to access either the whole register or any
  * individual bit (or bitfields) from C code as follows.
  */
void Test()
{
   /* Whole register access */
 mwct12 = 0x1234; /* Bitfield accesses */
  mwctl2bit.edw = 1;
 mwct12bit.length = 3;}
```
You can also use the header files as templates when you create new header files for other V850 devices. For information about the @ operator, see *[Located data](#page-75-0)*, page 76

#### **NON-INITIALIZED VARIABLES**

Normally, the runtime environment will initialize all global and static variables when the application is started.

The compiler supports the declaration of variables that will not be initialized, using the \_\_no\_init type modifier. They can be specified either as a keyword or using the #pragma object\_attribute directive. The compiler places such variables in a separate segment, according to the specified memory keyword. See the chapter *[Placing](#page-66-0)  [code and data](#page-66-0)* for more information.

For \_\_no\_init, the const keyword implies that an object is read-only, rather than that the object is stored in read-only memory. It is not possible to give a \_\_no\_init object an initial value.

Variables declared using the \_\_no\_init keyword could, for example, be large input buffers or mapped to special RAM that keeps its content even when the application is turned off.

For more information, see *no* init[, page 247.](#page-246-0) Note that to use this keyword, language extensions must be enabled; see *-e*[, page 206.](#page-205-0) For more information, see also *[object\\_attribute](#page-260-0)*, page 261.

# **Part 2. Reference information**

This part of the *IAR C/C++ Compiler Reference Guide for V850* contains these chapters:

- [External interface details](#page-184-0)
- [Compiler options](#page-190-0)
- [Data representation](#page-226-0)
- [Extended keywords](#page-238-0)
- [Pragma directives](#page-250-0)
- [Intrinsic functions](#page-270-0)
- [The preprocessor](#page-280-0)
- [Library functions](#page-288-0)
- [Segment reference](#page-298-0)
- [Implementation-defined behavior for Standard C](#page-316-0)
- [Implementation-defined behavior for C89.](#page-332-0)

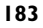

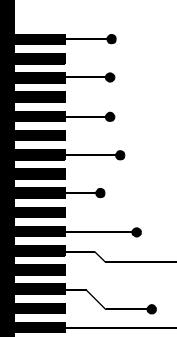

# <span id="page-184-0"></span>**External interface details**

This chapter provides reference information about how the compiler interacts with its environment. The chapter briefly lists and describes the invocation syntax, methods for passing options to the tools, environment variables, the include file search procedure, and finally the different types of compiler output.

# <span id="page-184-1"></span>**Invocation syntax**

You can use the compiler either from the IDE or from the command line. See the *IDE Project Management and Building Guide* for information about using the compiler from the IDE.

#### **COMPILER INVOCATION SYNTAX**

The invocation syntax for the compiler is:

iccv850 [options] [sourcefile] [options]

For example, when compiling the source file  $\text{prog.c}$ , use this command to generate an object file with debug information:

iccv850 prog.c --debug

The source file can be a C or C++ file, typically with the filename extension c or cpp, respectively. If no filename extension is specified, the file to be compiled must have the extension c.

Generally, the order of options on the command line, both relative to each other and to the source filename, is not significant. There is, however, one exception: when you use the -I option, the directories are searched in the same order as they are specified on the command line.

If you run the compiler from the command line without any arguments, the compiler version number and all available options including brief descriptions are directed to stdout and displayed on the screen.

#### <span id="page-184-2"></span>**PASSING OPTIONS**

There are three different ways of passing options to the compiler:

• Directly from the command line

Specify the options on the command line after the iccv850 command, either before or after the source filename; see *[Invocation syntax](#page-184-1)*, page 185.

● Via environment variables

The compiler automatically appends the value of the environment variables to every command line; see *[Environment variables](#page-185-0)*, page 186.

● Via a text file, using the -f option; see *-f*[, page 208.](#page-207-0)

For general guidelines for the option syntax, an options summary, and a detailed description of each option, see the *[Compiler options](#page-190-0)* chapter.

#### <span id="page-185-0"></span>**ENVIRONMENT VARIABLES**

These environment variables can be used with the compiler:

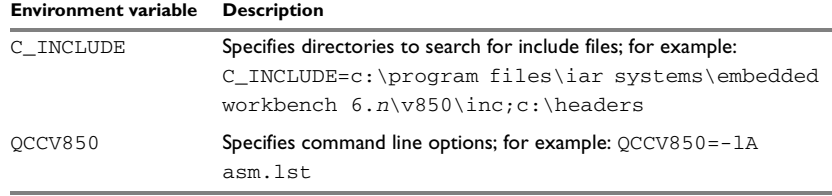

*Table 28: Compiler environment variables*

## <span id="page-185-1"></span>**Include file search procedure**

This is a detailed description of the compiler's #include file search procedure:

- If the name of the #include file is an absolute path specified in angle brackets or double quotes, that file is opened.
- If the compiler encounters the name of an #include file in angle brackets, such as: #include <stdio.h>

it searches these directories for the file to include:

- 1 The directories specified with the -I option, in the order that they were specified, see *-I*[, page 209.](#page-208-0)
- 2 The directories specified using the  $C$ <sub>INCLUDE</sub> environment variable, if any; see *[Environment variables](#page-185-0)*, page 186.
- 3 The automatically set up library system include directories. See *[--dlib\\_config](#page-204-0)*, [page 205.](#page-204-0)
- If the compiler encounters the name of an #include file in double quotes, for example:

#include "vars.h"

it searches the directory of the source file in which the #include statement occurs, and then performs the same sequence as for angle-bracketed filenames.

If there are nested #include files, the compiler starts searching the directory of the file that was last included, iterating upwards for each included file, searching the source file directory last. For example:

```
src.c in directory dir\src
  #include "src.h"
  ...
src.h in directory dir\include
  #include "config.h"
  ...
```
When  $\text{dir}\$ exe is the current directory, use this command for compilation:

iccv850 ..\src\src.c -I..\include -I..\debugconfig

Then the following directories are searched in the order listed below for the file config.h, which in this example is located in the dir\debugconfig directory:

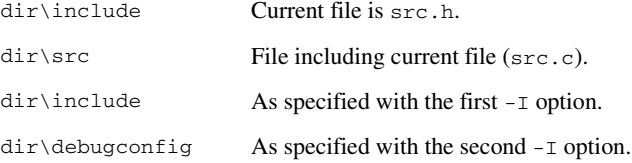

Use angle brackets for standard header files, like stdio.h, and double quotes for files that are part of your application.

Note: Both \ and / can be used as directory delimiters.

For information about the syntax for including header files, see *[Overview of the](#page-280-1)  [preprocessor](#page-280-1)*, page 281.

# **Compiler output**

The compiler can produce the following output:

● A linkable object file

The object files produced by the compiler use a proprietary format called UBROF, which stands for Universal Binary Relocatable Object Format. By default, the object file has the filename extension  $r85$ .

● Optional list files

Various kinds of list files can be specified using the compiler option -l, see *-l*[, page](#page-208-1)  [209](#page-208-1). By default, these files will have the filename extension lst.

● Optional preprocessor output files

A preprocessor output file is produced when you use the --preprocess option; by default, the file will have the filename extension i.

● Diagnostic messages

Diagnostic messages are directed to the standard error stream and displayed on the screen, and printed in an optional list file. For more information about diagnostic messages, see *[Diagnostics](#page-188-0)*, page 189.

● Error return codes

These codes provide status information to the operating system which can be tested in a batch file, see *[Error return codes](#page-187-0)*, page 188.

• Size information

Information about the generated amount of bytes for functions and data for each memory is directed to the standard output stream and displayed on the screen. Some of the bytes might be reported as *shared*.

Shared objects are functions or data objects that are shared between modules. If any of these occur in more than one module, only one copy is retained. For example, in some cases inline functions are not inlined, which means that they are marked as shared, because only one instance of each function will be included in the final application. This mechanism is sometimes also used for compiler-generated code or data not directly associated with a particular function or variable, and when only one instance is required in the final application.

#### <span id="page-187-0"></span>**ERROR RETURN CODES**

The compiler returns status information to the operating system that can be tested in a batch file.

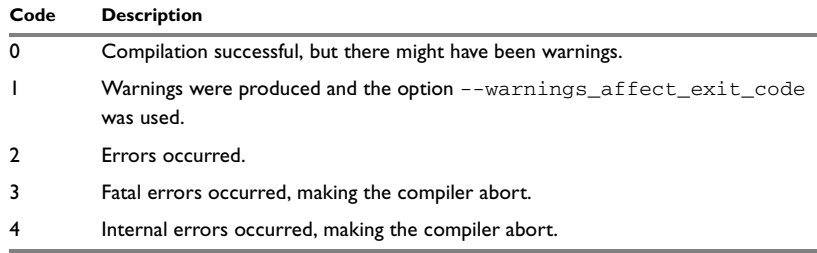

These command line error codes are supported:

*Table 29: Error return codes* 

# <span id="page-188-0"></span>**Diagnostics**

This section describes the format of the diagnostic messages and explains how diagnostic messages are divided into different levels of severity.

#### **MESSAGE FORMAT**

All diagnostic messages are issued as complete, self-explanatory messages. A typical diagnostic message from the compiler is produced in the form:

filename,linenumber level[tag]: message

with these elements:

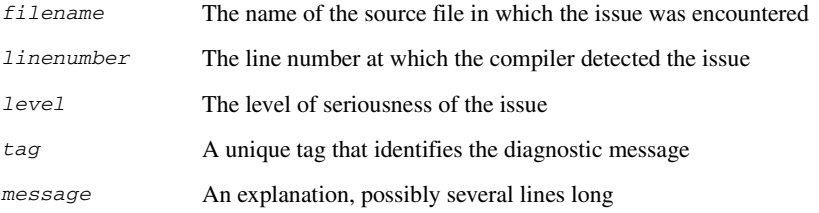

Diagnostic messages are displayed on the screen, as well as printed in the optional list file.

Use the option --diagnostics\_tables to list all possible compiler diagnostic messages.

#### **SEVERITY LEVELS**

The diagnostic messages are divided into different levels of severity:

#### **Remark**

A diagnostic message that is produced when the compiler finds a source code construct that can possibly lead to erroneous behavior in the generated code. Remarks are by default not issued, but can be enabled, see *--remarks*[, page 223.](#page-222-0)

#### **Warning**

A diagnostic message that is produced when the compiler finds a potential programming error or omission which is of concern, but which does not prevent completion of the compilation. Warnings can be disabled by use of the command line option --no\_warnings, see [page 218.](#page-217-0)

#### **Error**

A diagnostic message that is produced when the compiler finds a construct which clearly violates the C or C++ language rules, such that code cannot be produced. An error will produce a non-zero exit code.

#### **Fatal error**

A diagnostic message that is produced when the compiler finds a condition that not only prevents code generation, but which makes further processing of the source code pointless. After the message is issued, compilation terminates. A fatal error will produce a non-zero exit code.

#### **SETTING THE SEVERITY LEVEL**

The diagnostic messages can be suppressed or the severity level can be changed for all diagnostics messages, except for fatal errors and some of the regular errors.

See *[Summary of compiler options](#page-192-0)*, page 193, for information about the compiler options that are available for setting severity levels.

See the chapter *[Pragma directives](#page-250-0)*, for information about the pragma directives that are available for setting severity levels.

#### **INTERNAL ERROR**

An internal error is a diagnostic message that signals that there was a serious and unexpected failure due to a fault in the compiler. It is produced using this form:

Internal error: message

where message is an explanatory message. If internal errors occur, they should be reported to your software distributor or IAR Systems Technical Support. Include enough information to reproduce the problem, typically:

- The product name
- The version number of the compiler, which can be seen in the header of the list files generated by the compiler
- Your license number
- The exact internal error message text
- The source file of the application that generated the internal error
- A list of the options that were used when the internal error occurred.

# <span id="page-190-0"></span>**Compiler options**

This chapter describes the syntax of compiler options and the general syntax rules for specifying option parameters, and gives detailed reference information about each option.

# **Options syntax**

Compiler options are parameters you can specify to change the default behavior of the compiler. You can specify options from the command line—which is described in more detail in this section—and from within the IDE.

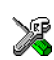

See the online help system for information about the compiler options available in the IDE and how to set them.

#### **TYPES OF OPTIONS**

There are two *types of names* for command line options, *short* names and *long* names. Some options have both.

- A short option name consists of one character, and it can have parameters. You specify it with a single dash, for example -e
- A long option name consists of one or several words joined by underscores, and it can have parameters. You specify it with double dashes, for example --char\_is\_signed.

For information about the different methods for passing options, see *[Passing options](#page-184-2)*, [page 185](#page-184-2).

#### **RULES FOR SPECIFYING PARAMETERS**

There are some general syntax rules for specifying option parameters. First, the rules depending on whether the parameter is *optional* or *mandatory*, and whether the option has a short or a long name, are described. Then, the rules for specifying filenames and directories are listed. Finally, the remaining rules are listed.

#### **Rules for optional parameters**

For options with a short name and an optional parameter, any parameter should be specified without a preceding space, for example:

-O or -Oh

For options with a long name and an optional parameter, any parameter should be specified with a preceding equal sign (=), for example:

 $--misrac2004=n$ 

#### **Rules for mandatory parameters**

For options with a short name and a mandatory parameter, the parameter can be specified either with or without a preceding space, for example:

 $-I$ .. $src$  or  $-I$  .. $src\$ 

For options with a long name and a mandatory parameter, the parameter can be specified either with a preceding equal sign (=) or with a preceding space, for example:

--diagnostics\_tables=MyDiagnostics.lst or

--diagnostics\_tables MyDiagnostics.lst

#### **Rules for options with both optional and mandatory parameters**

For options taking both optional and mandatory parameters, the rules for specifying the parameters are:

- For short options, optional parameters are specified without a preceding space
- For long options, optional parameters are specified with a preceding equal sign  $(=)$
- For short and long options, mandatory parameters are specified with a preceding space.

For example, a short option with an optional parameter followed by a mandatory parameter:

-lA MyList.lst

For example, a long option with an optional parameter followed by a mandatory parameter:

--preprocess=n PreprocOutput.lst

#### <span id="page-191-0"></span>**Rules for specifying a filename or directory as parameters**

These rules apply for options taking a filename or directory as parameters:

● Options that take a filename as a parameter can optionally take a file path. The path can be relative or absolute. For example, to generate a listing to the file List.lst in the directory ..\listings\:

iccv850 prog.c -l ..\listings\List.lst

● For options that take a filename as the destination for output, the parameter can be specified as a path without a specified filename. The compiler stores the output in that directory, in a file with an extension according to the option. The filename will be the same as the name of the compiled source file, unless a different name was specified with the option  $-\circ$ , in which case that name is used. For example: iccv850 prog.c -l ..\listings\

The produced list file will have the default name  $\ldots$  listings\prog.lst

● The *current directory* is specified with a period (.). For example:

iccv850 prog.c -l .

- $\bullet$  / can be used instead of  $\setminus$  as the directory delimiter.
- By specifying -, input files and output files can be redirected to the standard input and output stream, respectively. For example:

iccv850 prog.c -l -

#### **Additional rules**

These rules also apply:

• When an option takes a parameter, the parameter cannot start with a dash (-) followed by another character. Instead, you can prefix the parameter with two dashes; this example will create a list file called  $-r$ :

iccv850 prog.c -l ---r

● For options that accept multiple arguments of the same type, the arguments can be provided as a comma-separated list (without a space), for example:

--diag\_warning=Be0001,Be0002

Alternatively, the option can be repeated for each argument, for example:

--diag\_warning=Be0001

--diag\_warning=Be0002

# <span id="page-192-0"></span>**Summary of compiler options**

This table summarizes the compiler command line options:

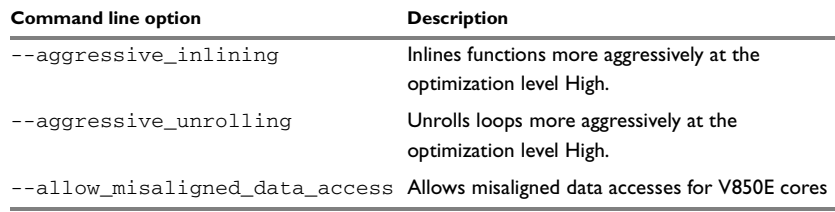

*Table 30: Compiler options summary*

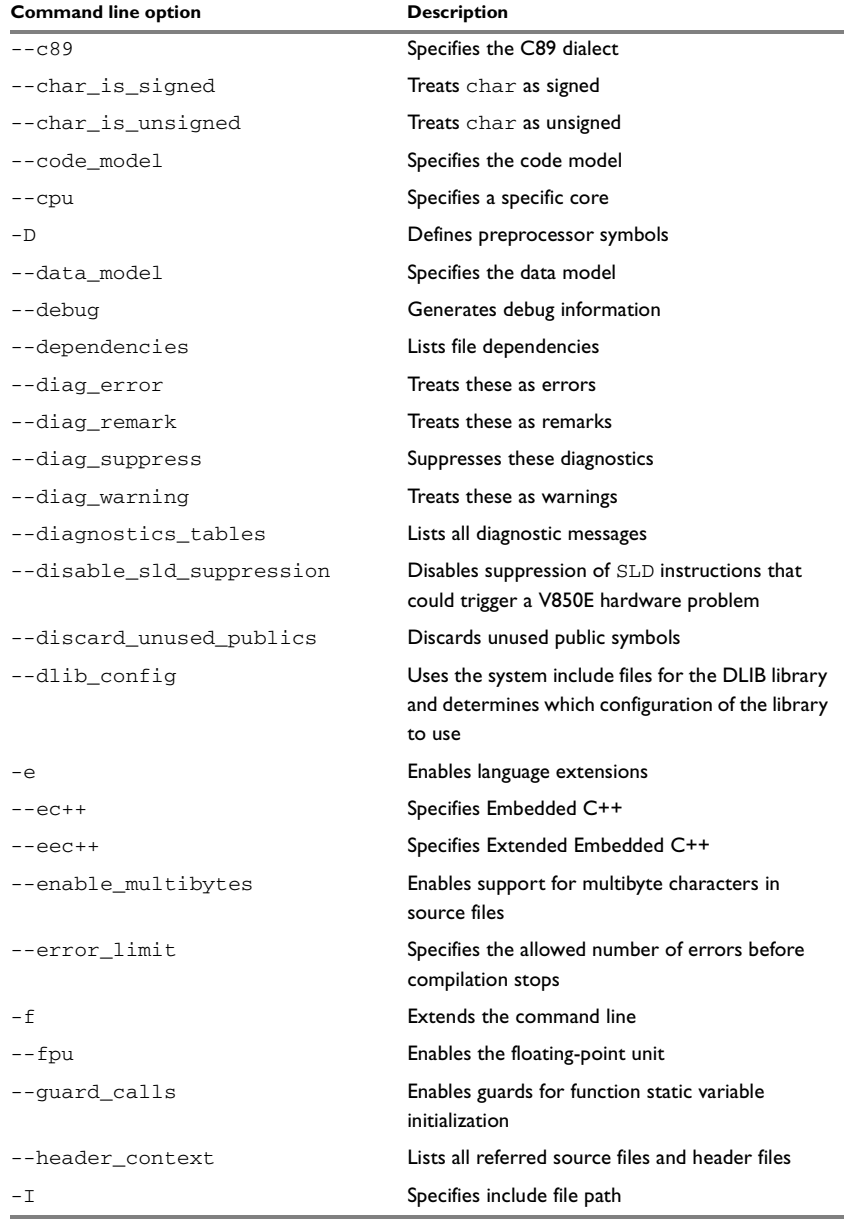

*Table 30: Compiler options summary (Continued)*

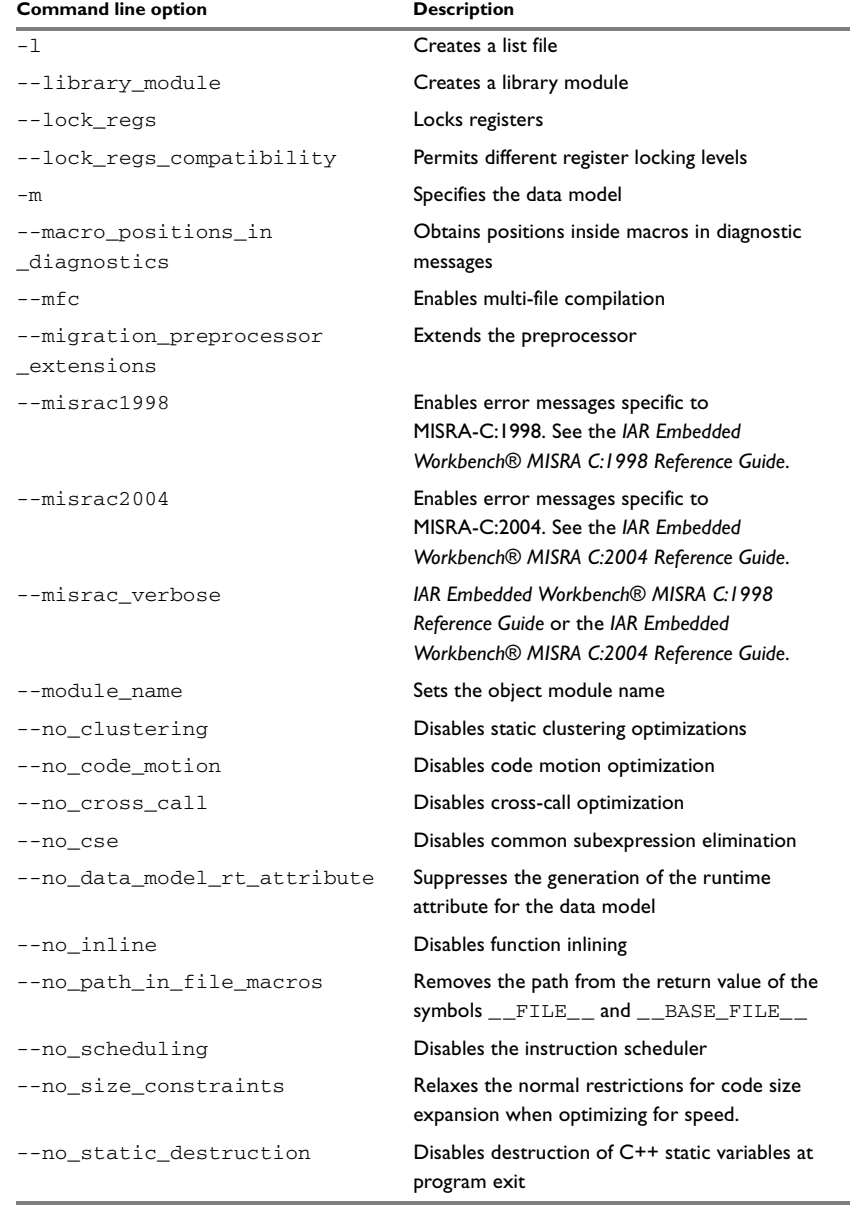

*Table 30: Compiler options summary (Continued)*

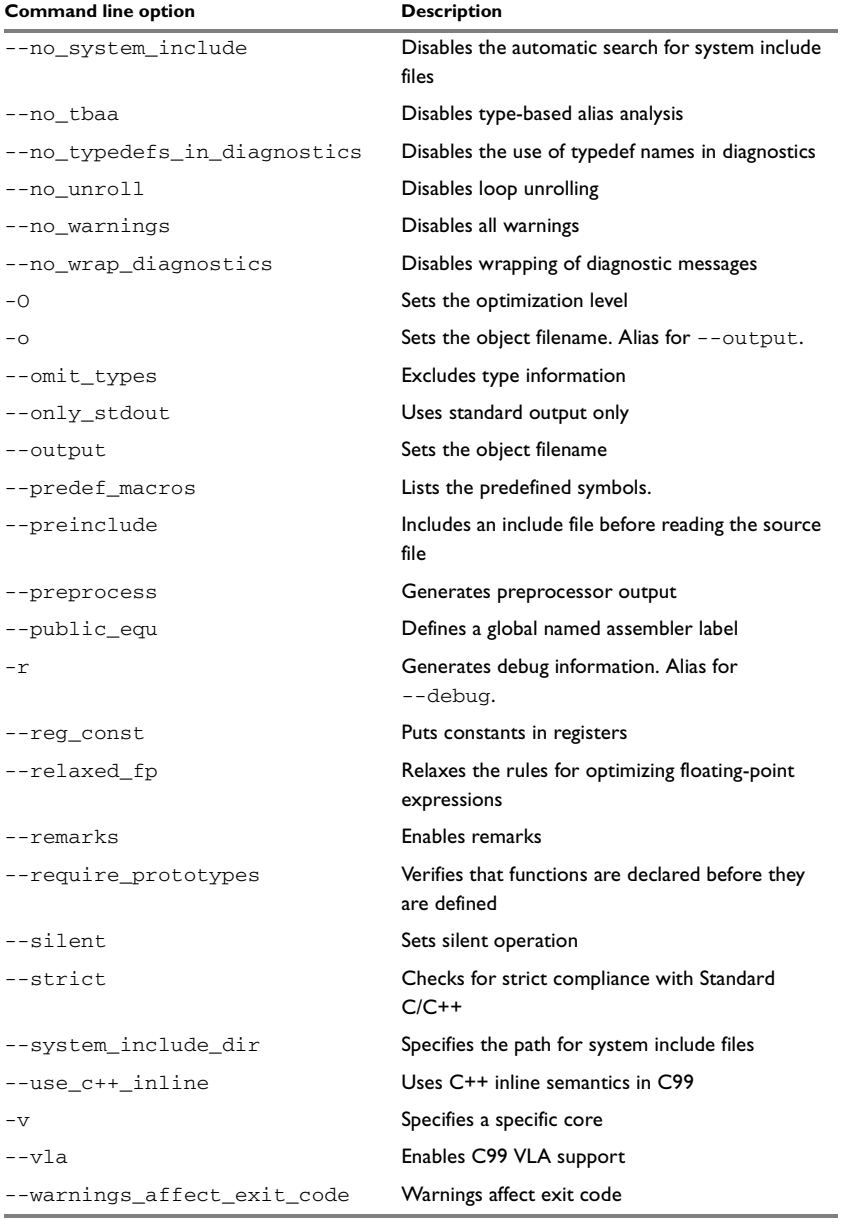

*Table 30: Compiler options summary (Continued)*

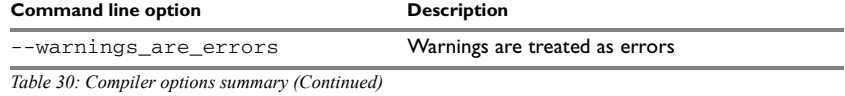

# **Descriptions of compiler options**

The following section gives detailed reference information about each compiler option.

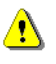

Note that if you use the options page **Extra Options** to specify specific command line options, the IDE does not perform an instant check for consistency problems like conflicting options, duplication of options, or use of irrelevant options.

## **--aggressive\_inlining**

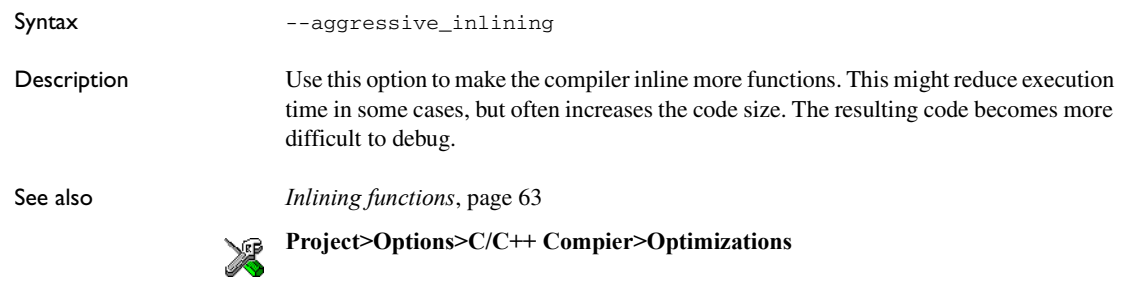

## **--aggressive\_unrolling**

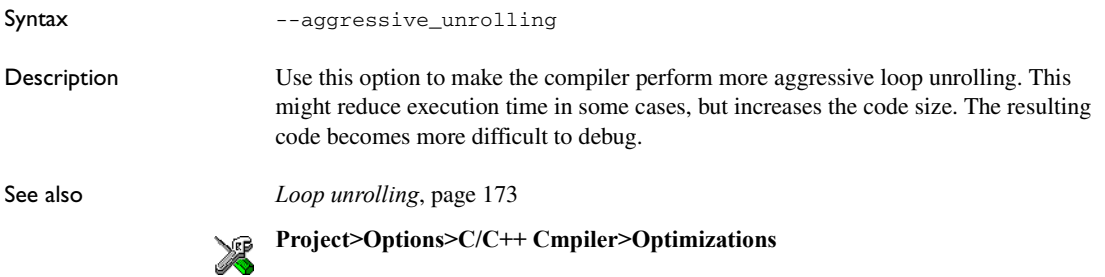

# **--allow\_misaligned\_data\_access**

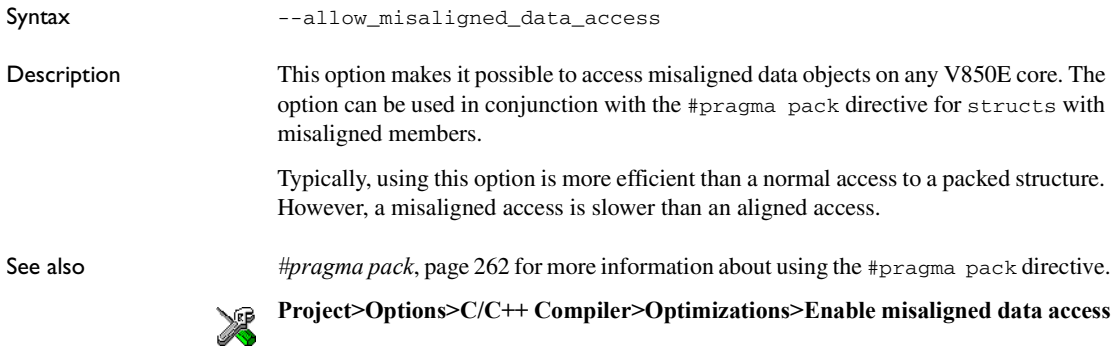

## **--c89**

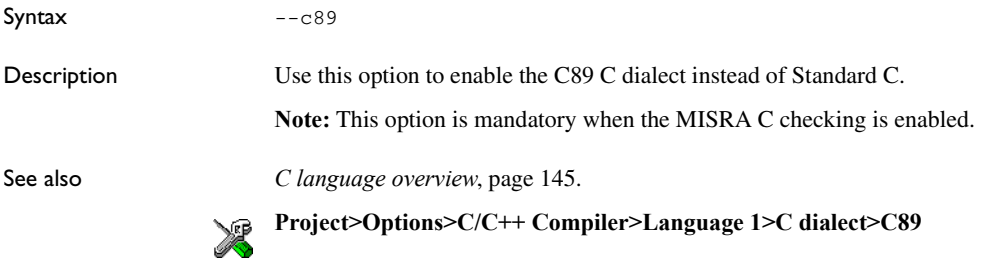

## **--char\_is\_signed**

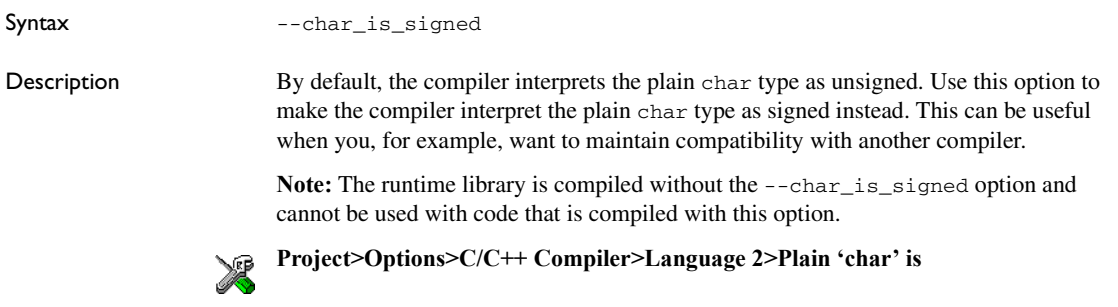

# **--char\_is\_unsigned**

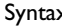

x --char\_is\_unsigned

Description Use this option to make the compiler interpret the plain char type as unsigned. This is the default interpretation of the plain char type.

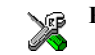

**Project>Options>C/C++ Compiler>Language 2>Plain 'char' is**

## **--code\_model**

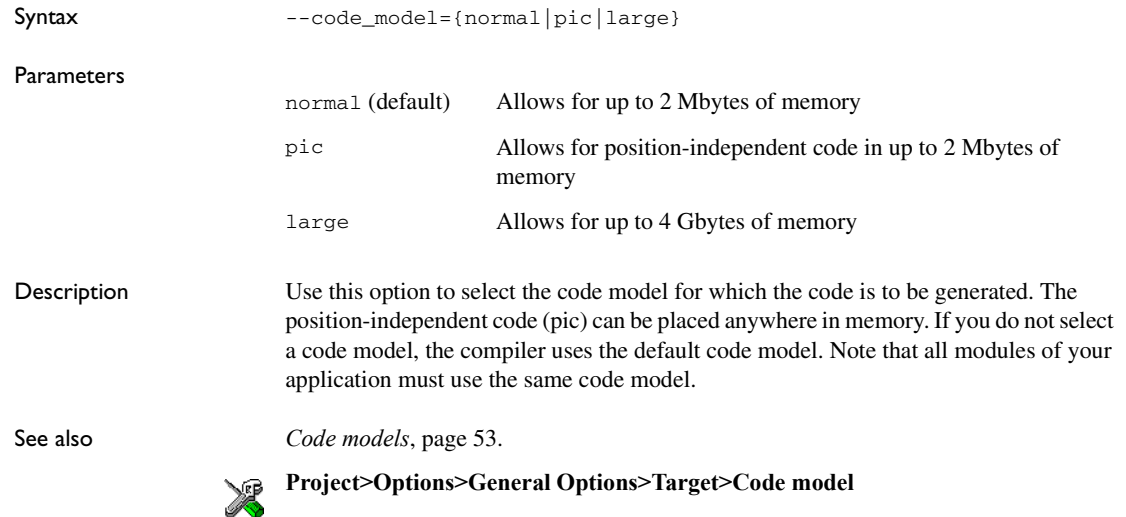

#### **--cpu**

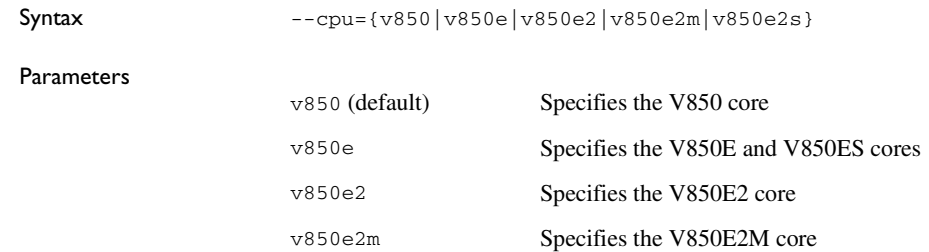

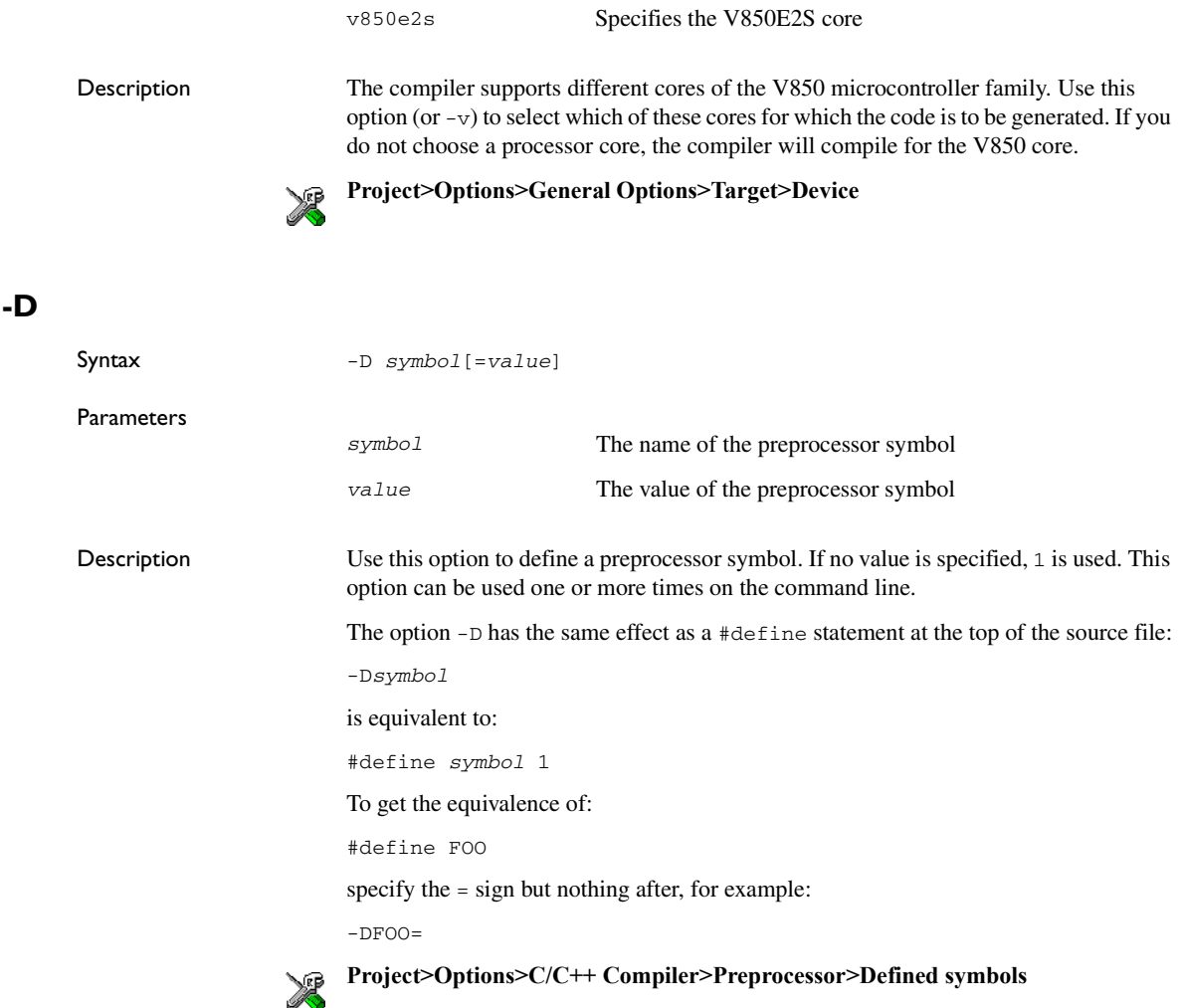

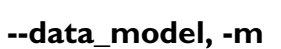

Syntax  $--data\_model = \{t | T | s | S | m | M | l | L \}$ 

Parameters

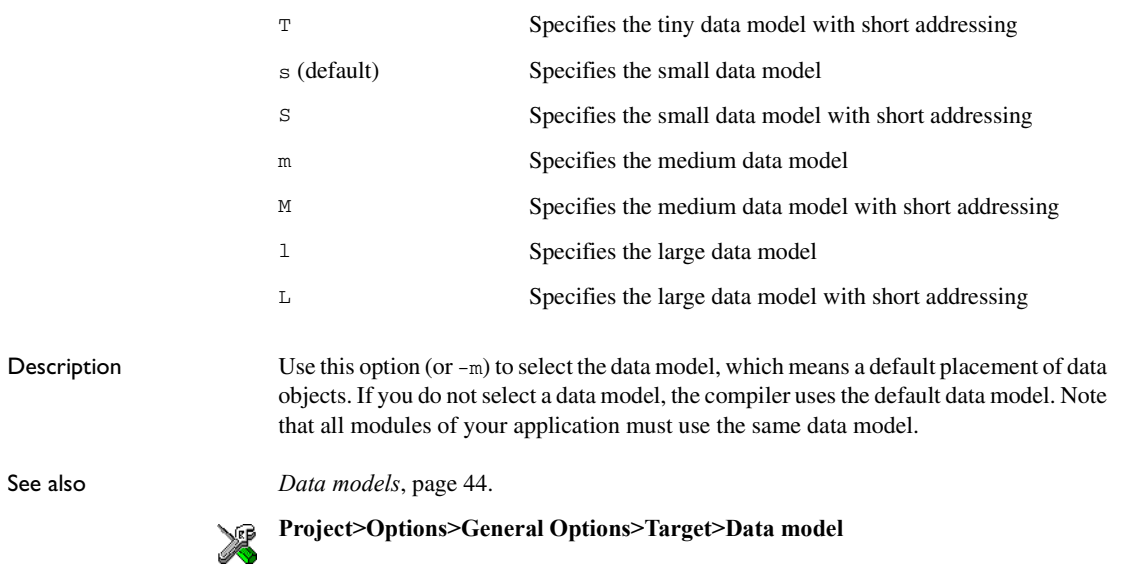

# **--debug, -r**

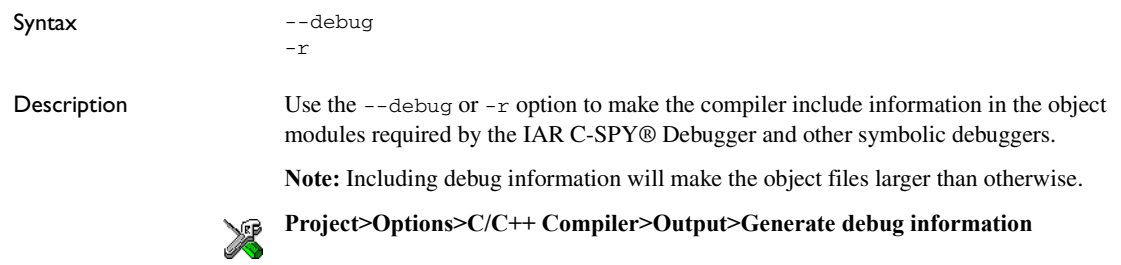

# **--dependencies**

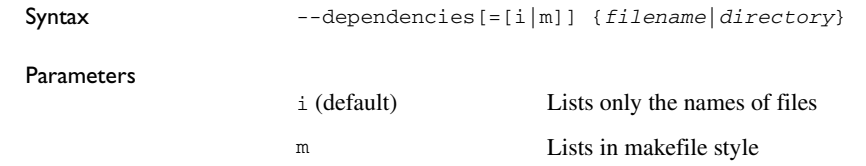

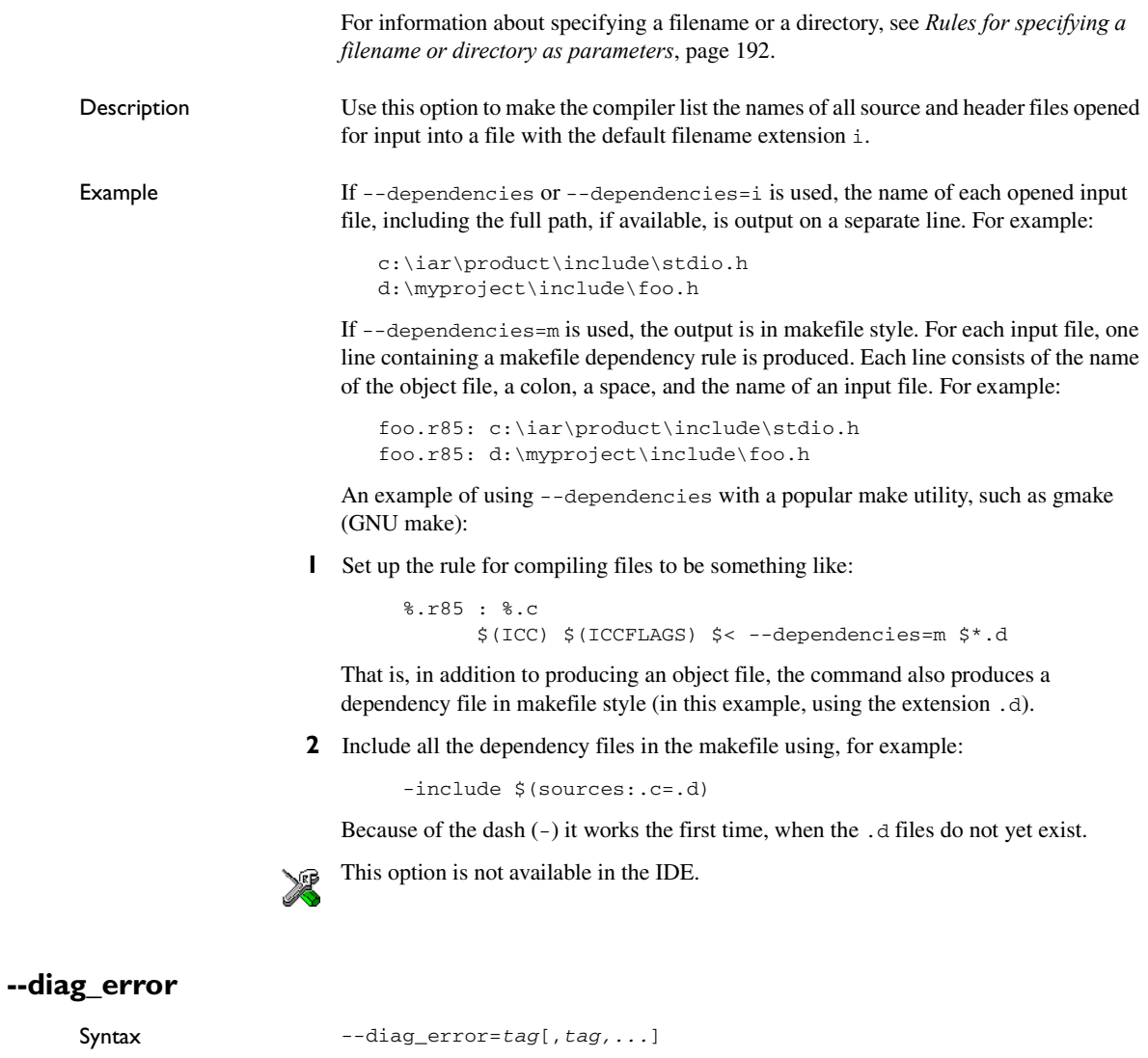

Parameters

tag The number of a diagnostic message, for example the message number Pe117

Description Use this option to reclassify certain diagnostic messages as errors. An error indicates a violation of the C or C++ language rules, of such severity that object code will not be generated. The exit code will be non-zero. This option may be used more than once on the command line.

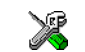

#### **Project>Options>C/C++ Compiler>Diagnostics>Treat these as errors**

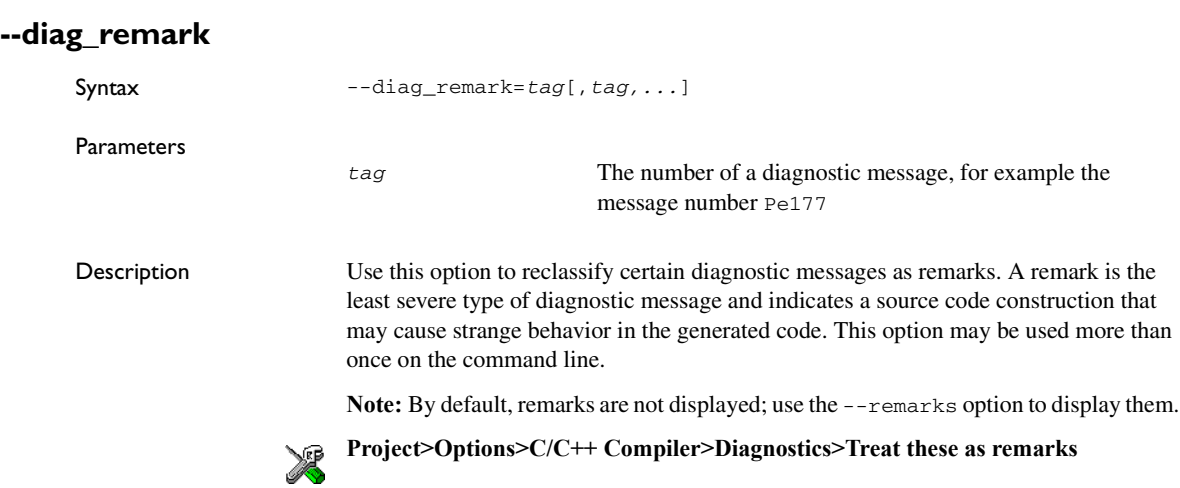

#### **--diag\_suppress**

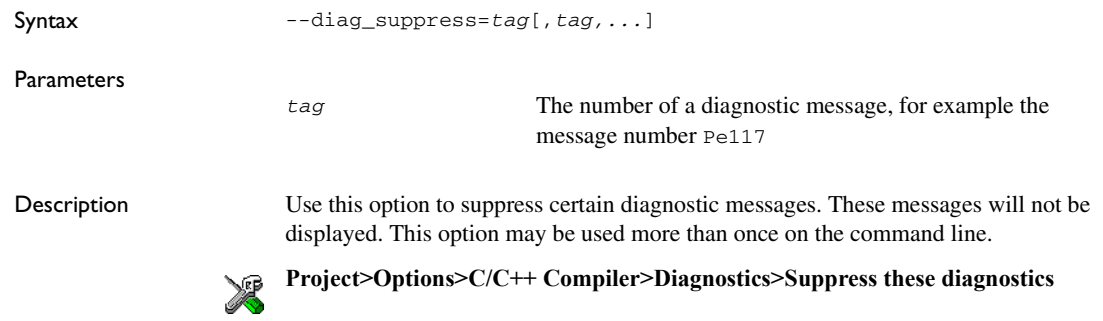

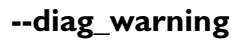

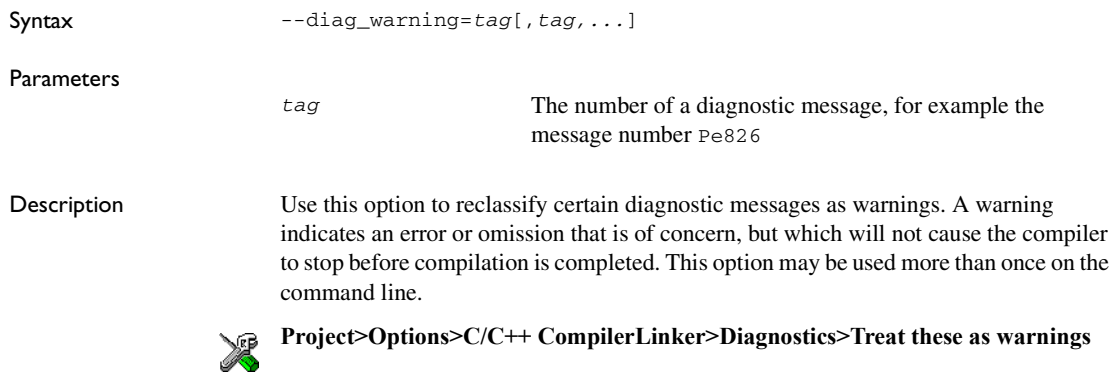

## **--diagnostics\_tables**

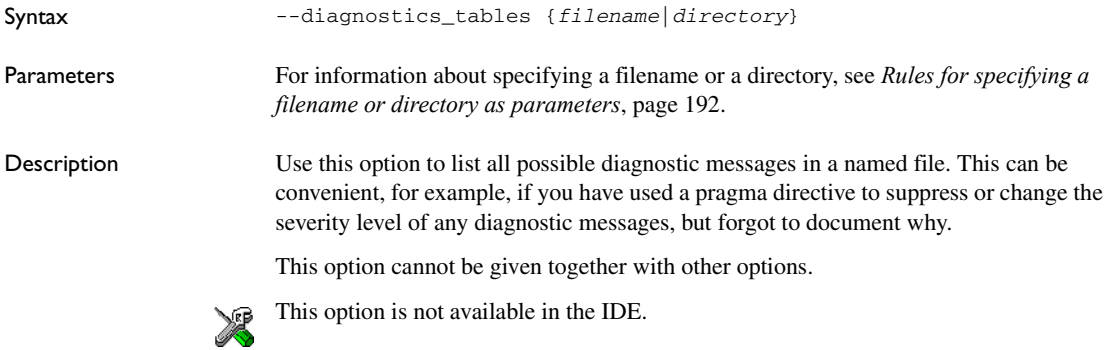

## **--disable\_sld\_suppression**

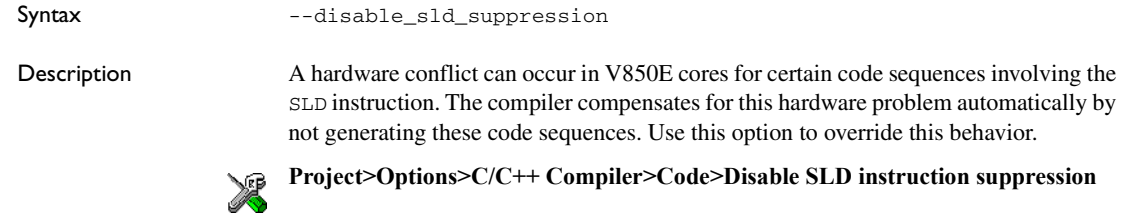

# <span id="page-204-1"></span>**--discard\_unused\_publics**

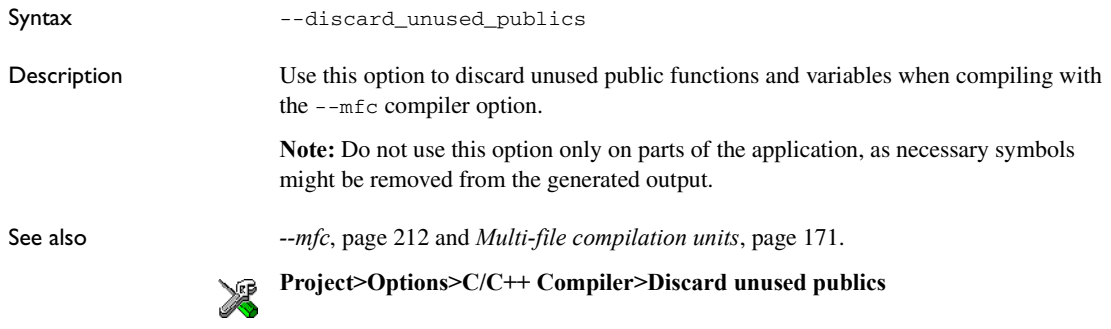

# <span id="page-204-0"></span> **--dlib\_config**

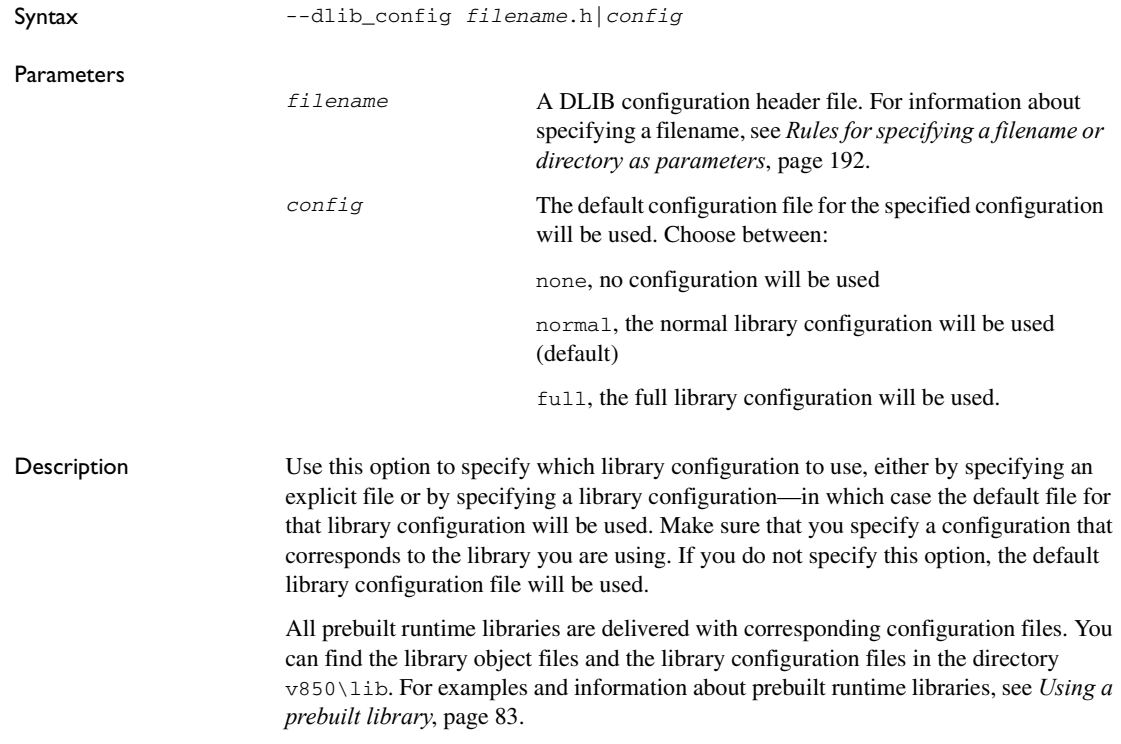

If you build your own customized runtime library, you should also create a corresponding customized library configuration file, which must be specified to the compiler. For more information, see *[Building and using a customized library](#page-93-0)*, page 94.

must use this option to set the language the compiler uses to Extended Embedded C++.

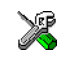

To set related options, choose:

#### **Project>Options>General Options>Library Configuration**

<span id="page-205-0"></span>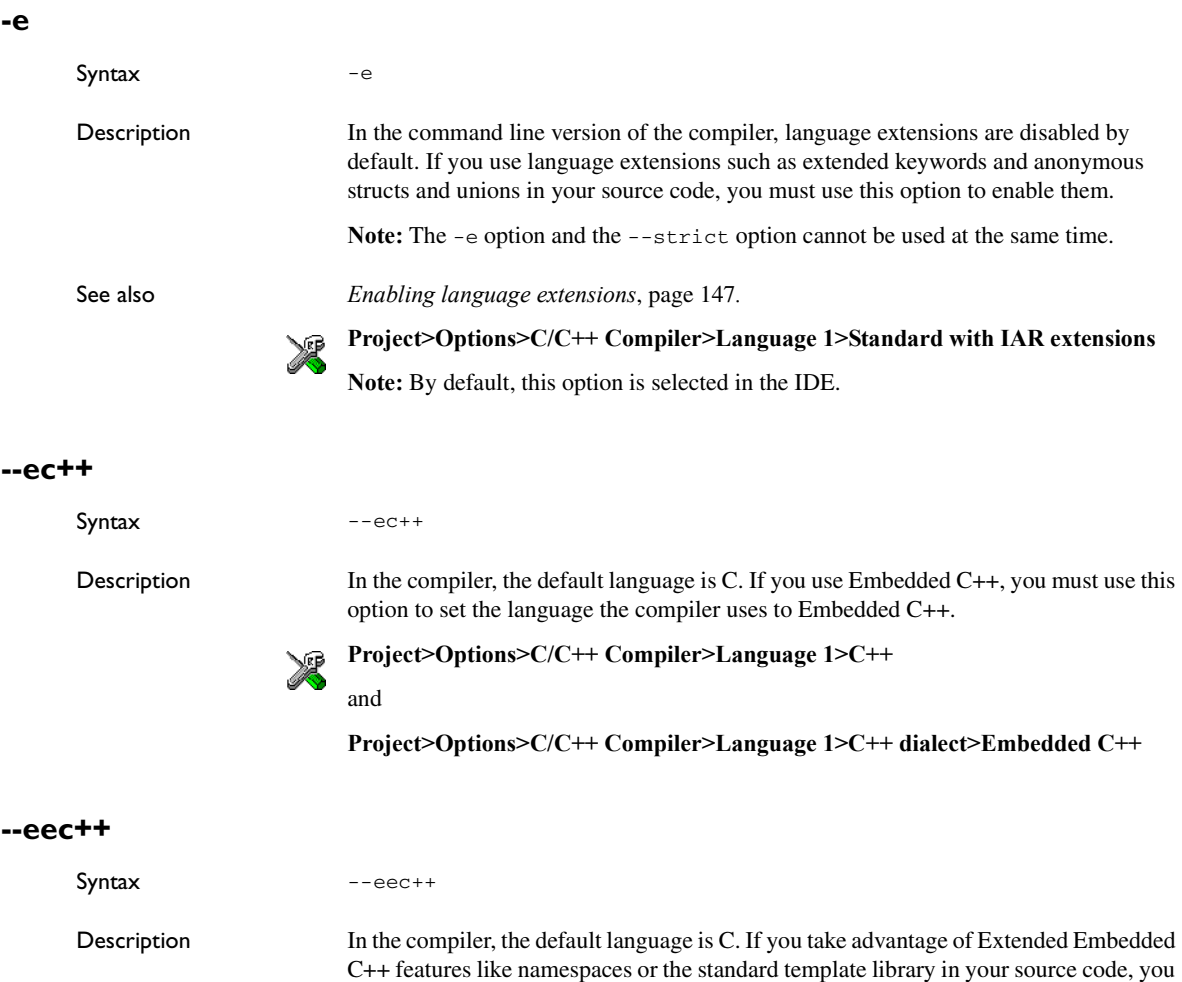

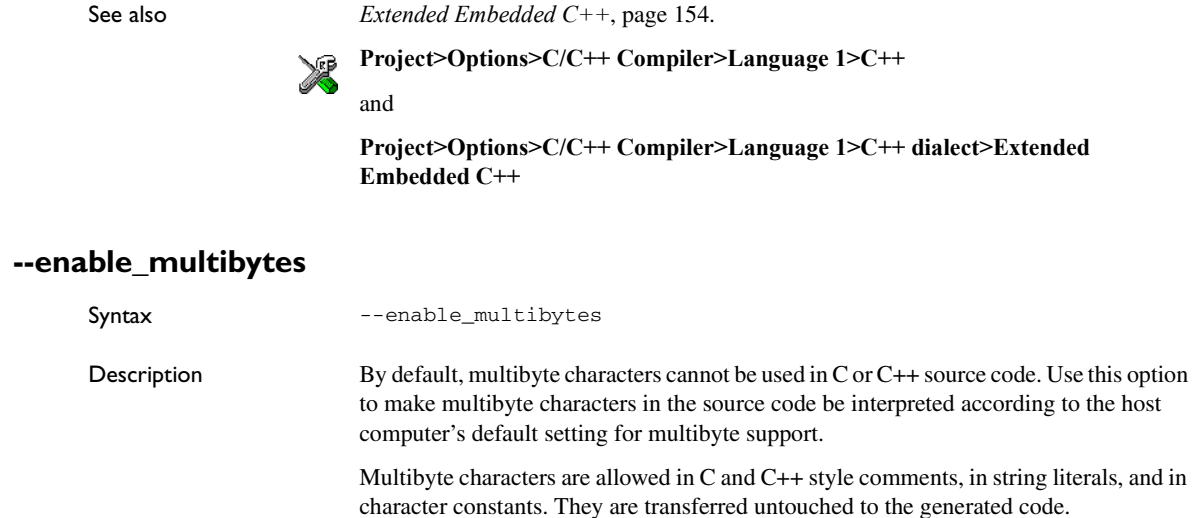

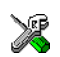

# **--error\_limit**

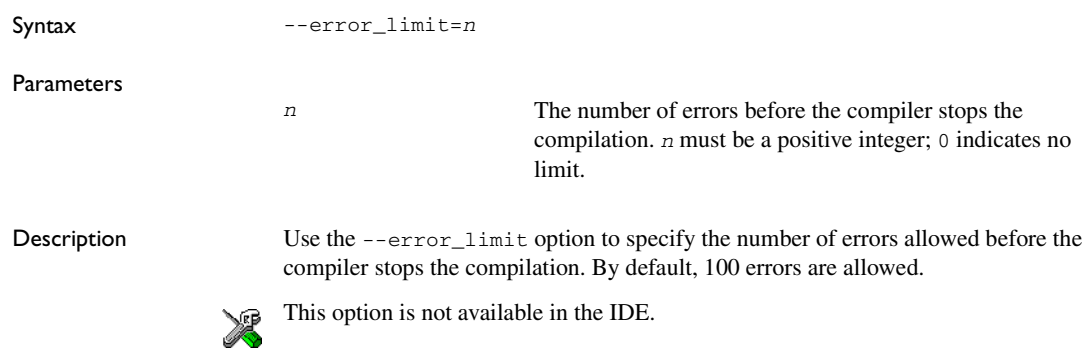

**Project>Options>C/C++ Compiler>Language 2>Enable multibyte support**

<span id="page-207-0"></span>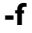

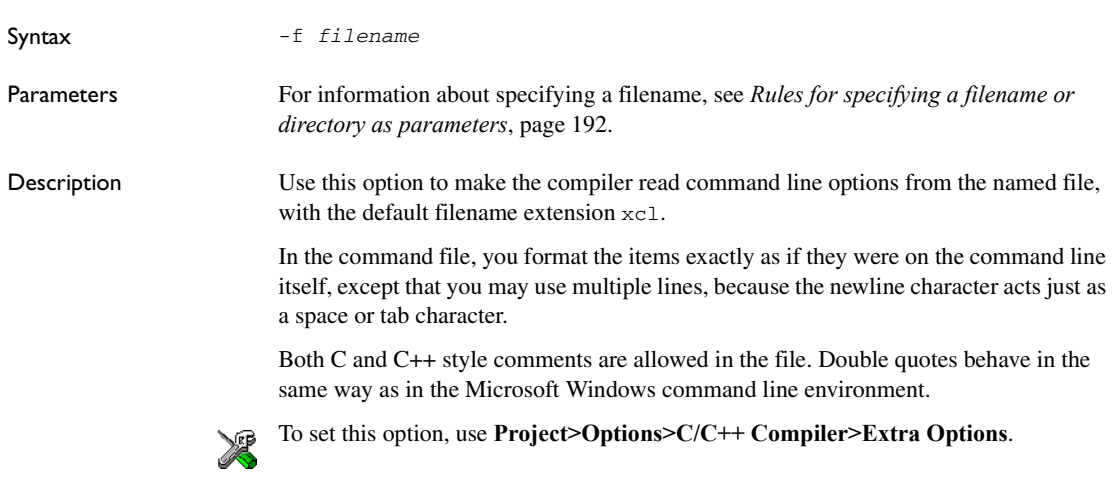

**--fpu**

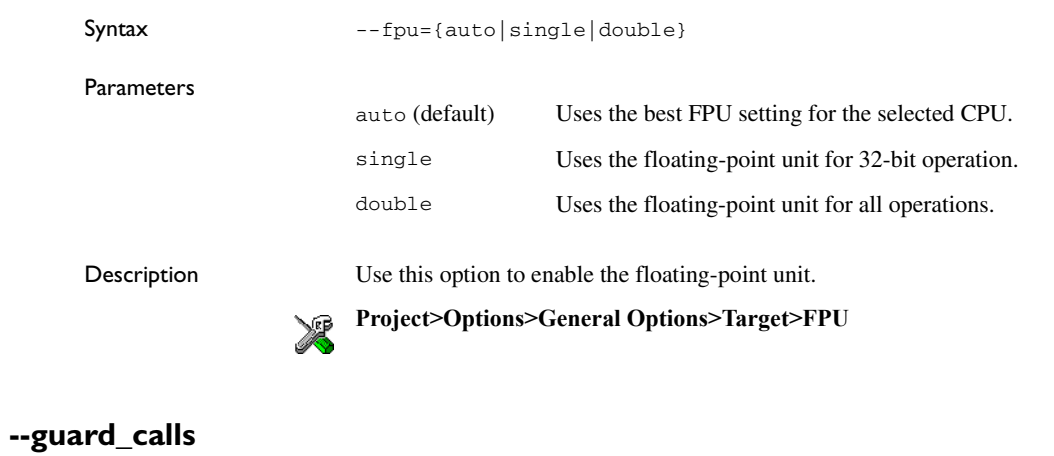

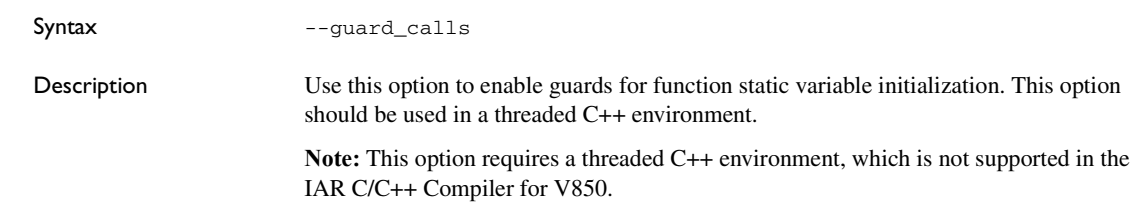

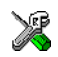

This option is not available in the IDE.

# **--header\_context**

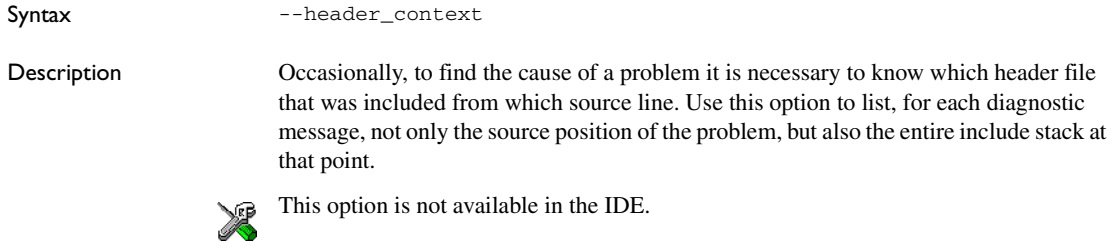

## <span id="page-208-0"></span>**-I**

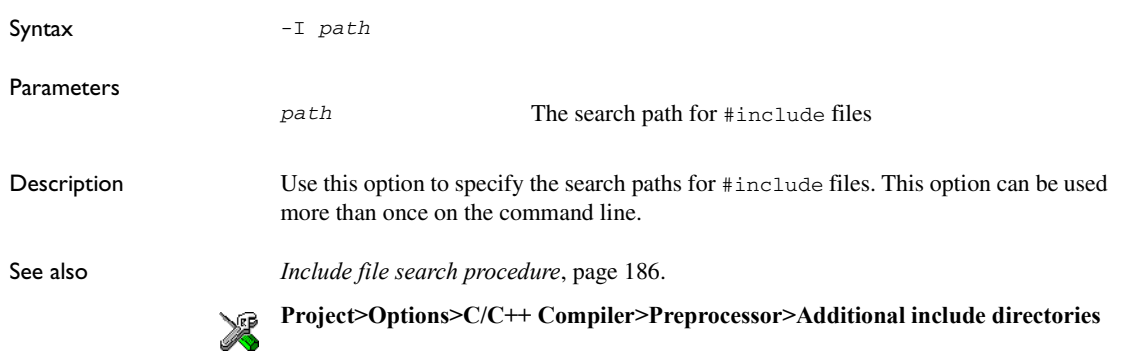

## <span id="page-208-1"></span>**-l**

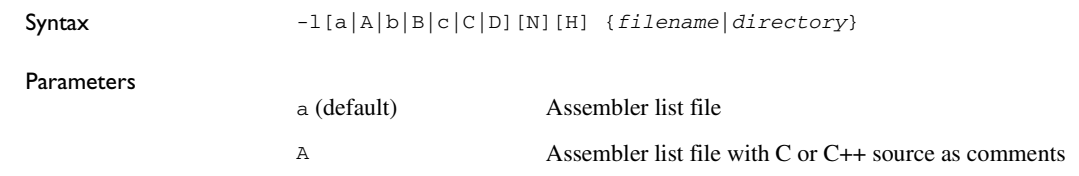

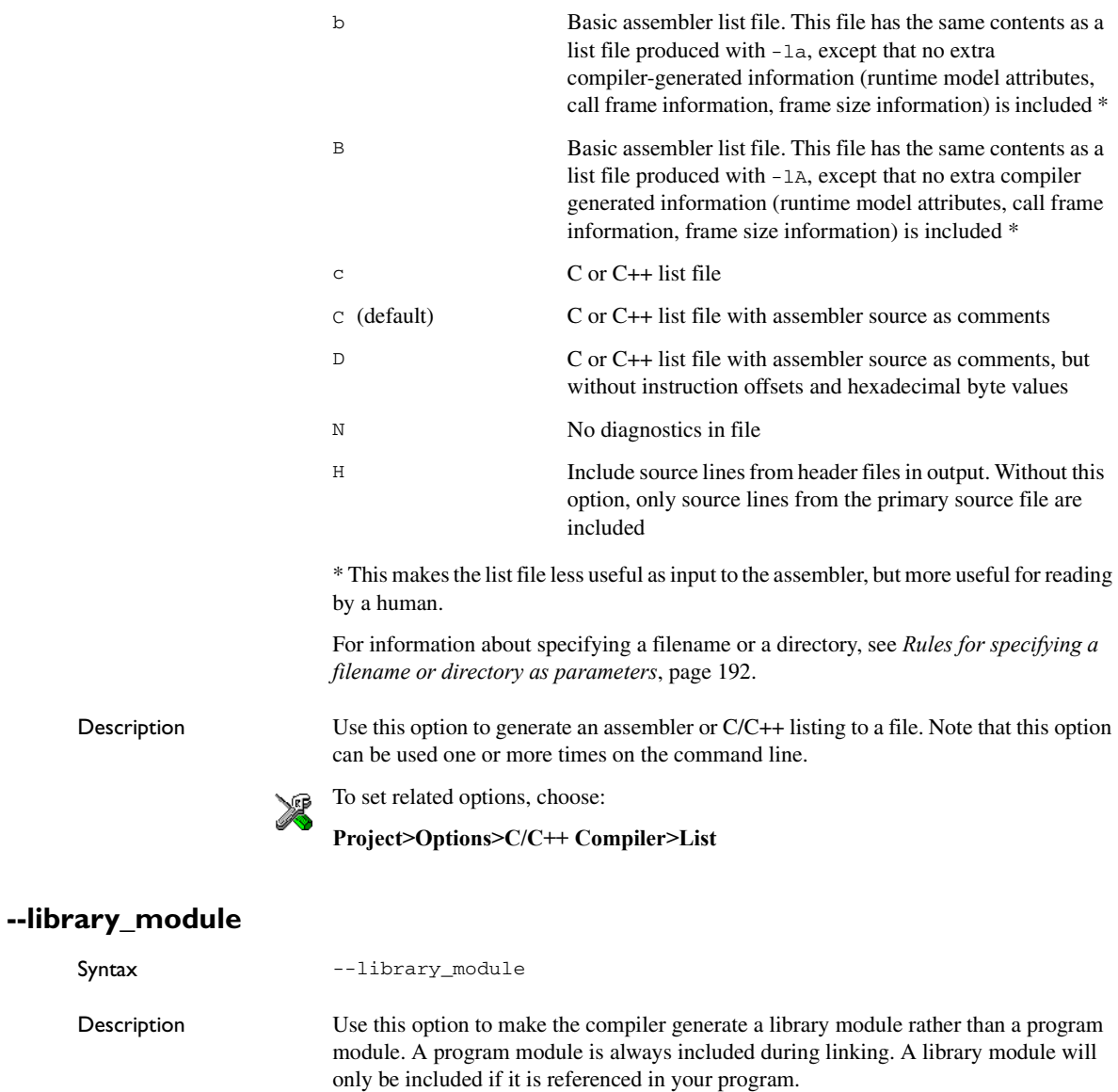

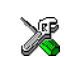

**Project>Options>C/C++ Compiler>Output>Module type>Library Module**

# <span id="page-210-1"></span>**--lock\_regs**

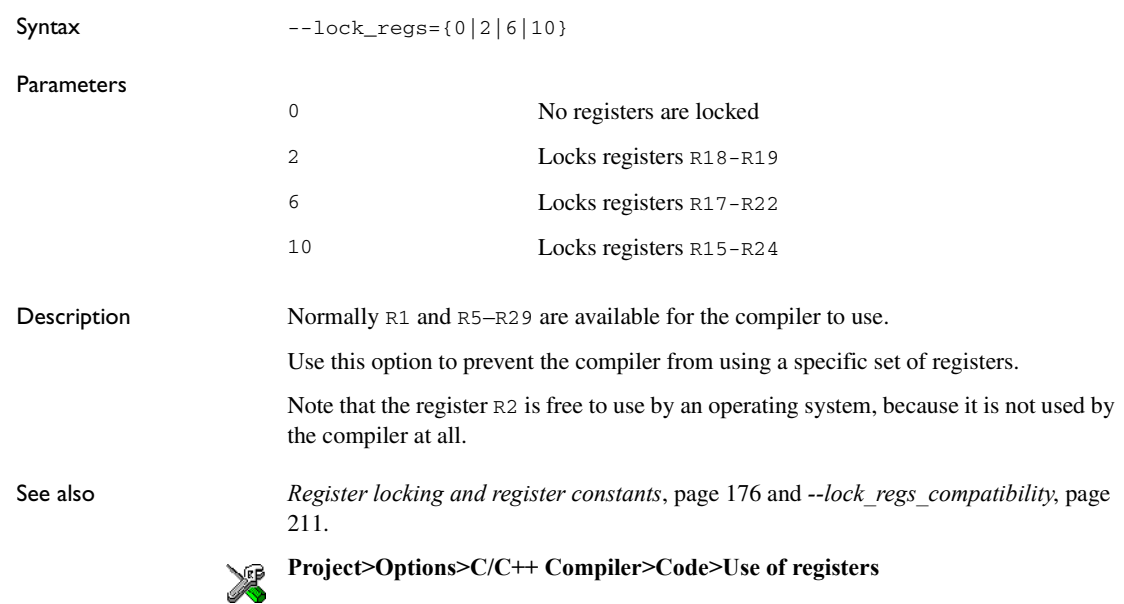

# <span id="page-210-0"></span>**--lock\_regs\_compatibility**

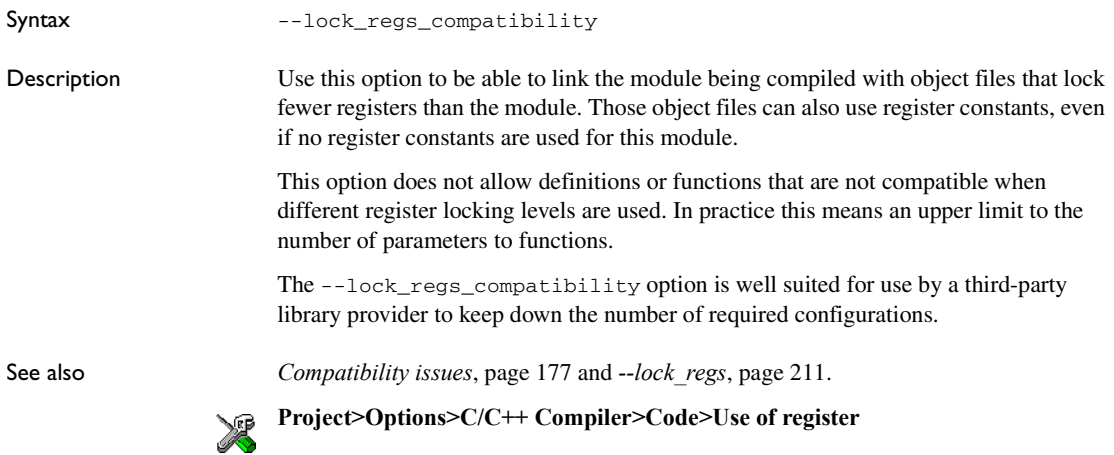

## **--macro\_positions\_in\_diagnostics**

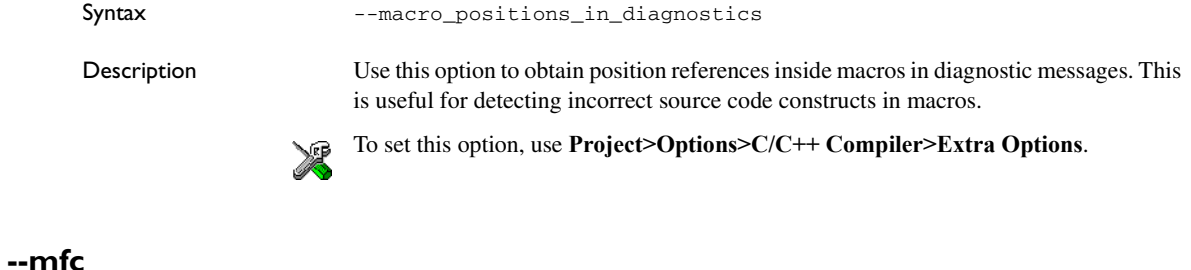

<span id="page-211-0"></span>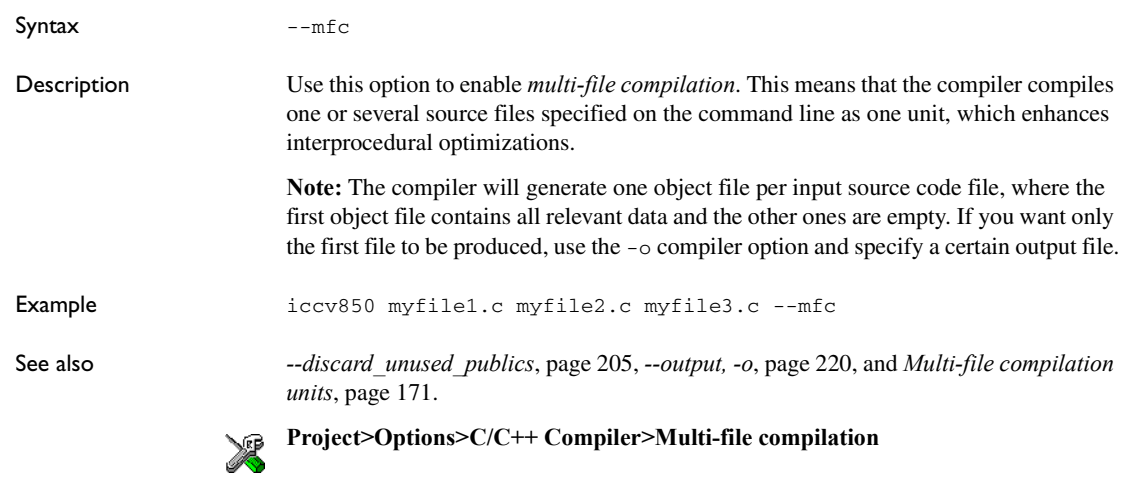

# **--migration\_preprocessor\_extensions**

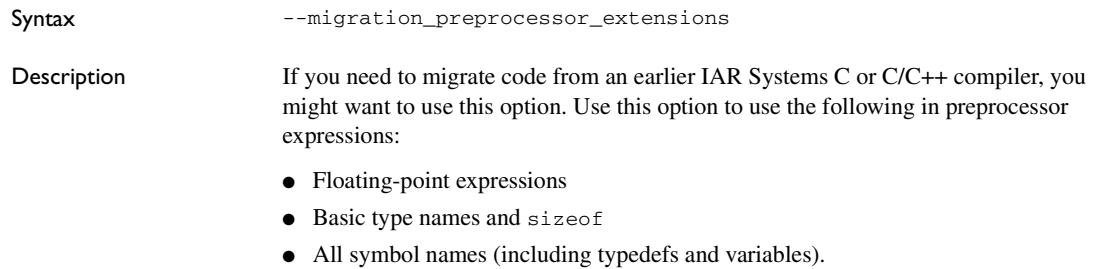

**Note:** If you use this option, not only will the compiler accept code that does not conform to the ISO/ANSI C standard, but it will also reject some code that does conform to the standard.

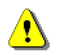

Important! Do not depend on these extensions in newly written code, because support for them might be removed in future compiler versions.

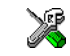

**Project>Options>C/C++ Compiler>Language>Enable IAR migration <br>
<b>Propriates in the extensions preprocessor extensions**

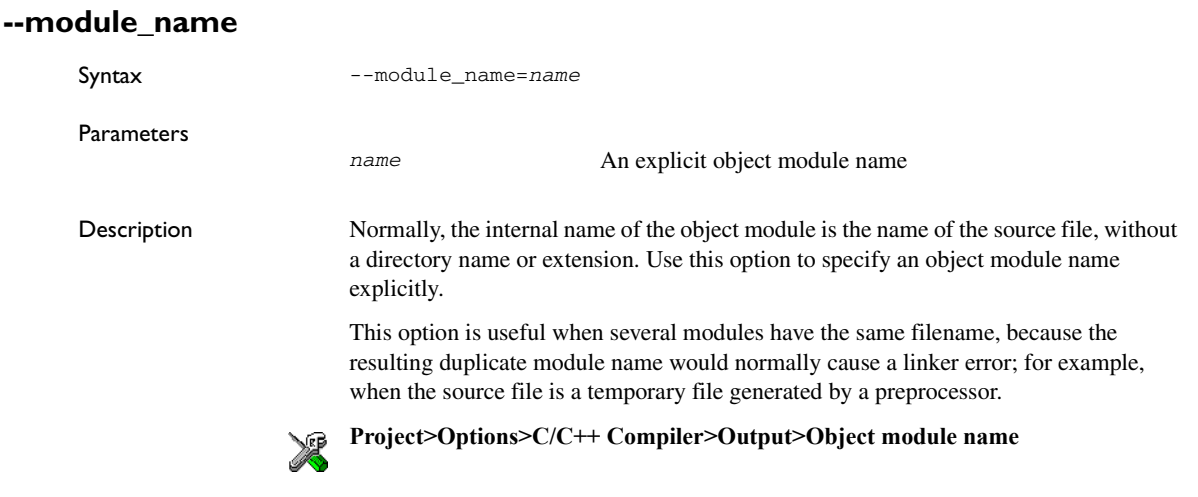

## **--no\_clustering**

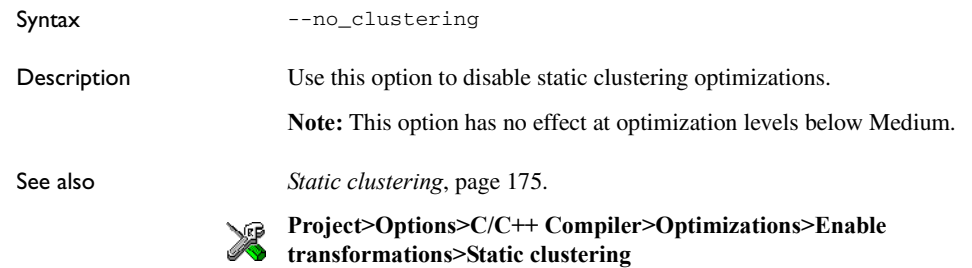

## **--no\_code\_motion**

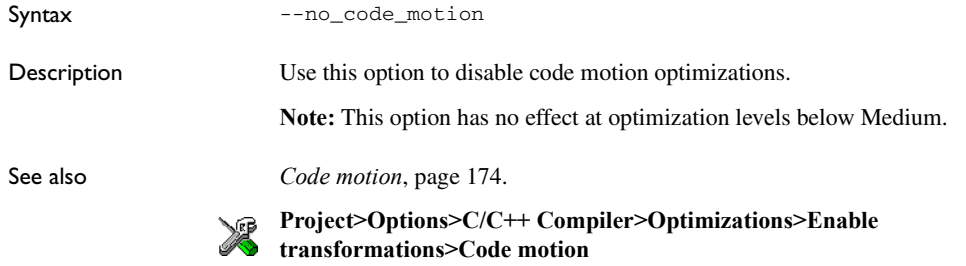

#### **--no\_cross\_call**

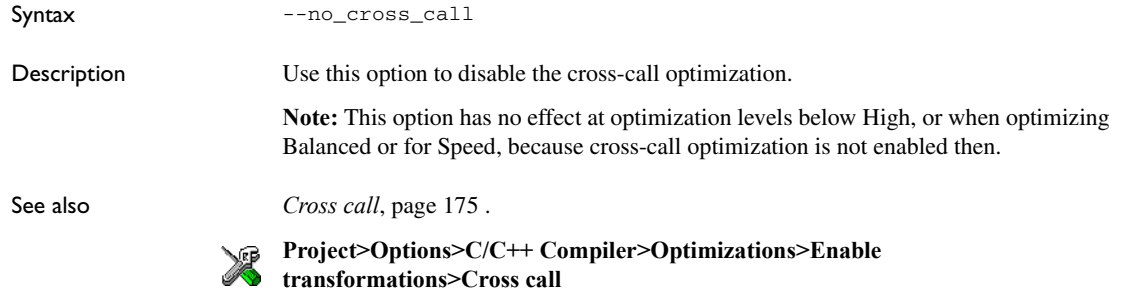

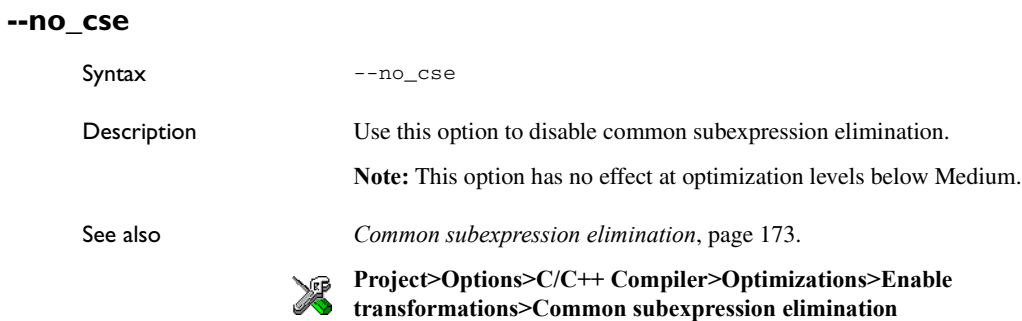

# **--no\_data\_model\_rt\_attribute**

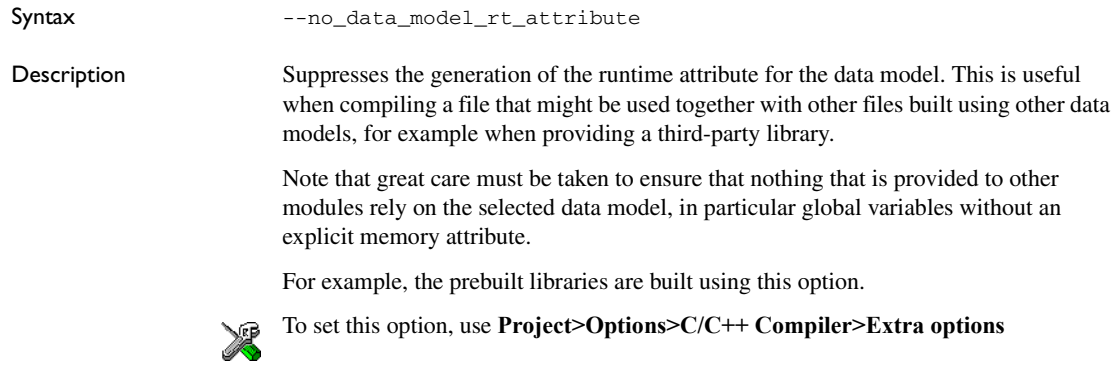

# **--no\_inline**

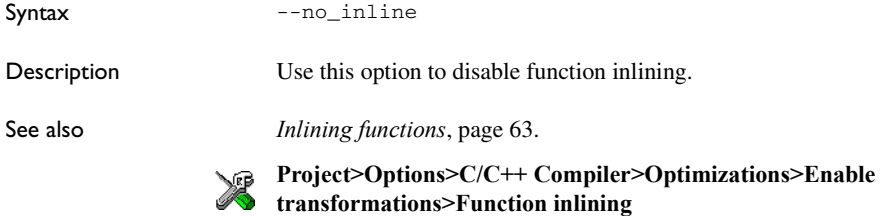

# **--no\_path\_in\_file\_macros**

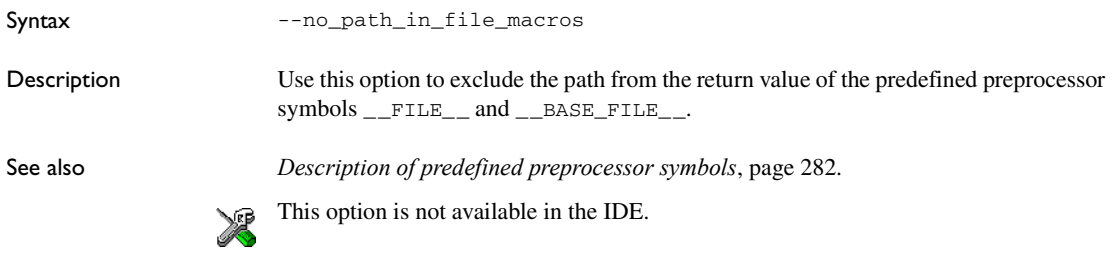

## **--no\_scheduling**

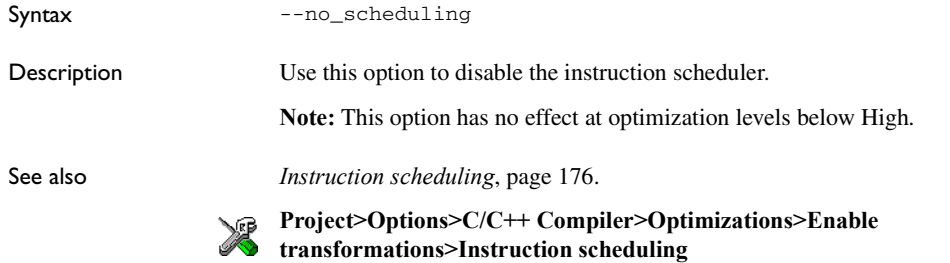

## **--no\_size\_constraints**

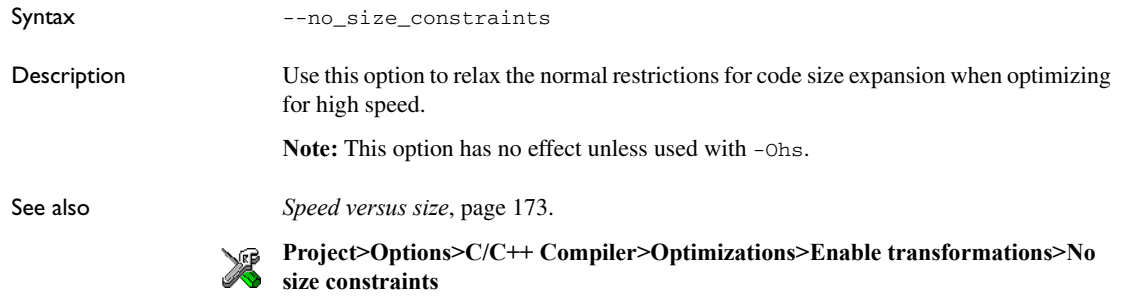

## **--no\_static\_destruction**

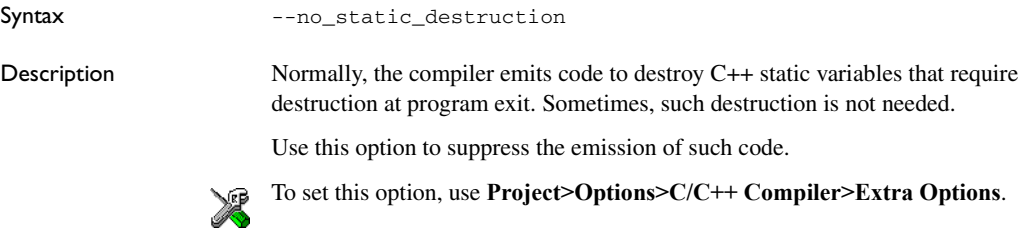
# <span id="page-216-0"></span>**--no\_system\_include**

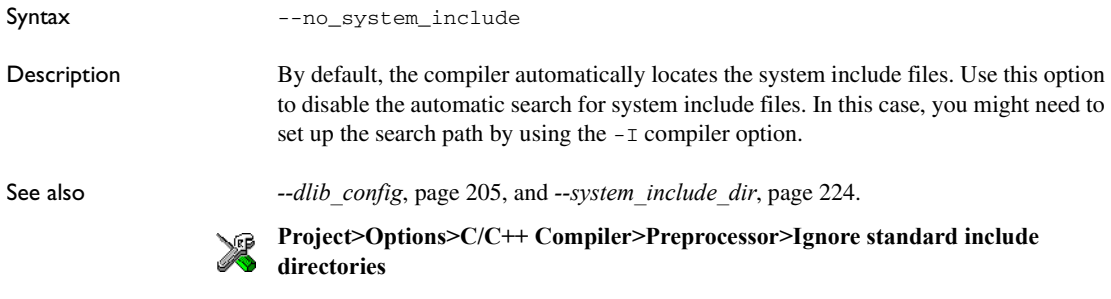

## **--no\_tbaa**

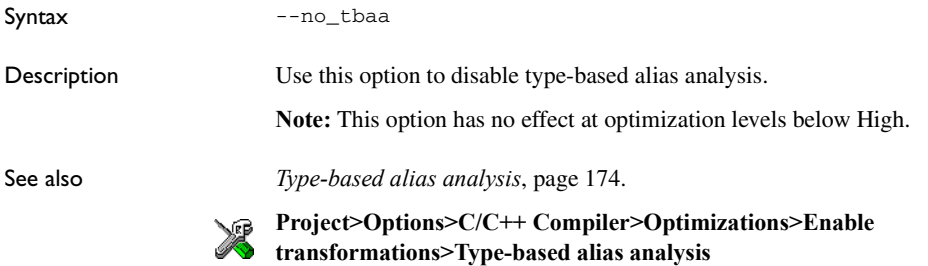

# **--no\_typedefs\_in\_diagnostics**

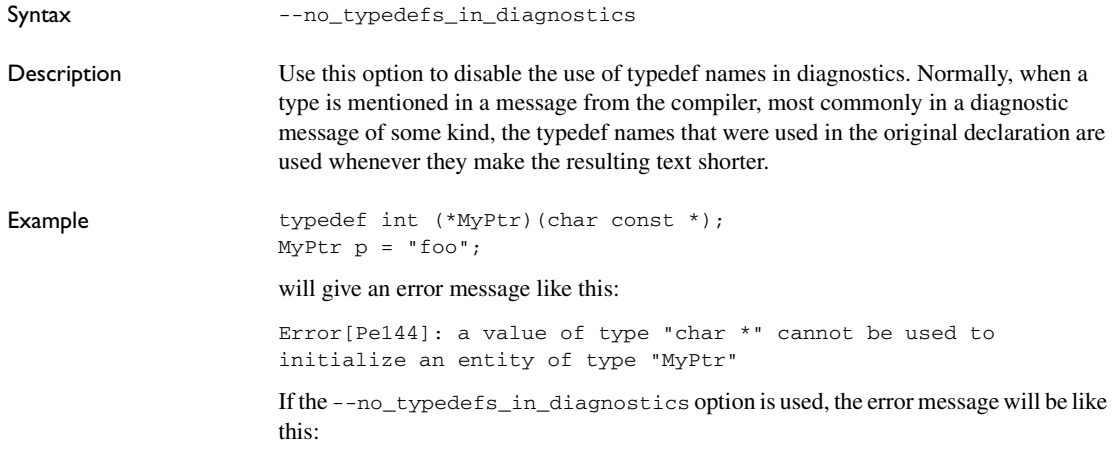

Error[Pe144]: a value of type "char \*" cannot be used to initialize an entity of type "int (\*)(char const \*)"

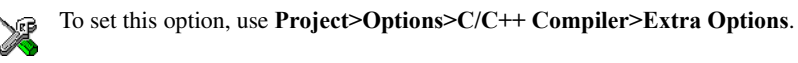

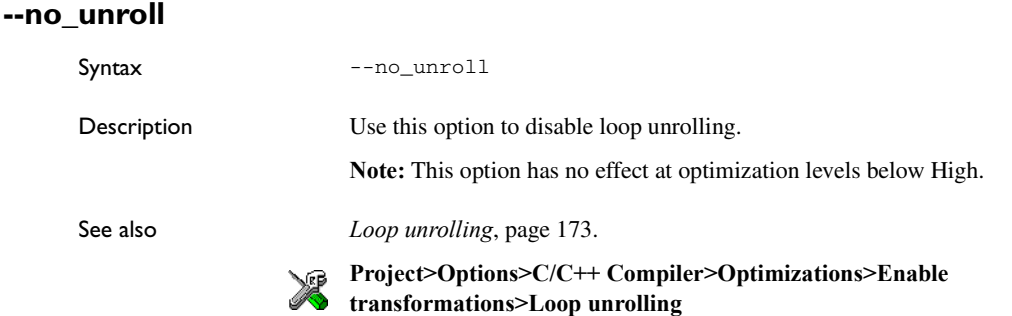

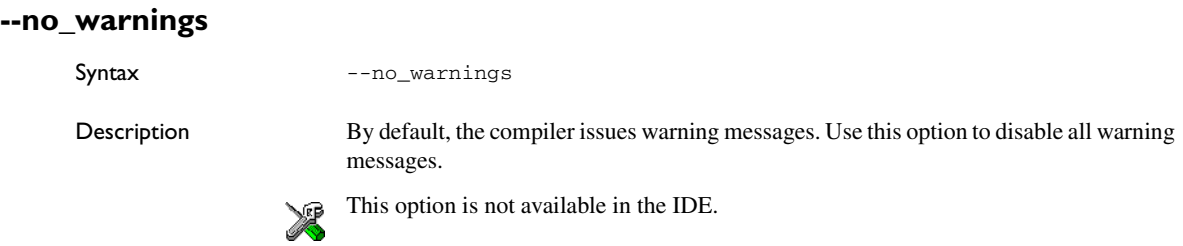

## **--no\_wrap\_diagnostics**

Syntax --no\_wrap\_diagnostics

Description By default, long lines in diagnostic messages are broken into several lines to make the message easier to read. Use this option to disable line wrapping of diagnostic messages.

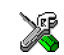

This option is not available in the IDE.

## **-O**

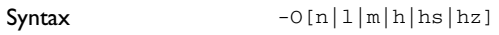

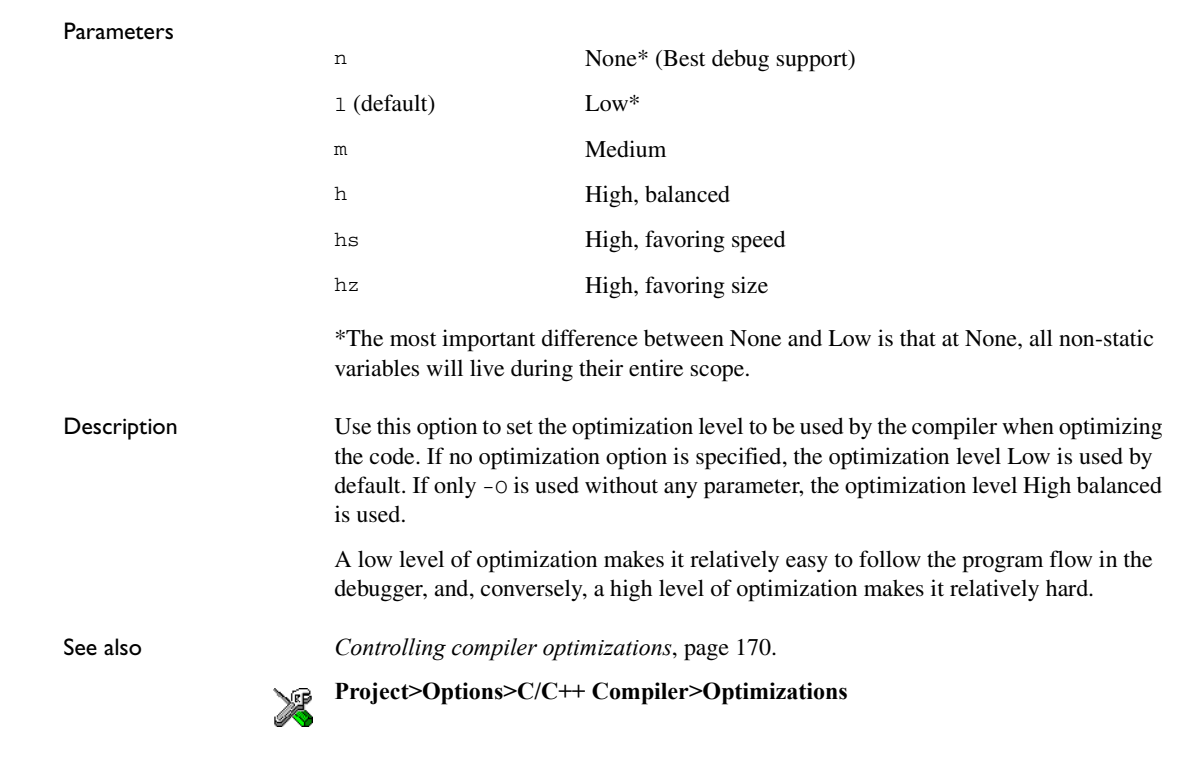

## **--omit\_types**

Syntax --omit\_types

Description By default, the compiler includes type information about variables and functions in the object output. Use this option if you do not want the compiler to include this type information in the output, which is useful when you build a library that should not contain type information. The object file will then only contain type information that is a part of a symbol's name. This means that the linker cannot check symbol references for type correctness.

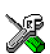

To set this option, use **Project>Options>C/C++ Compiler>Extra Options**.

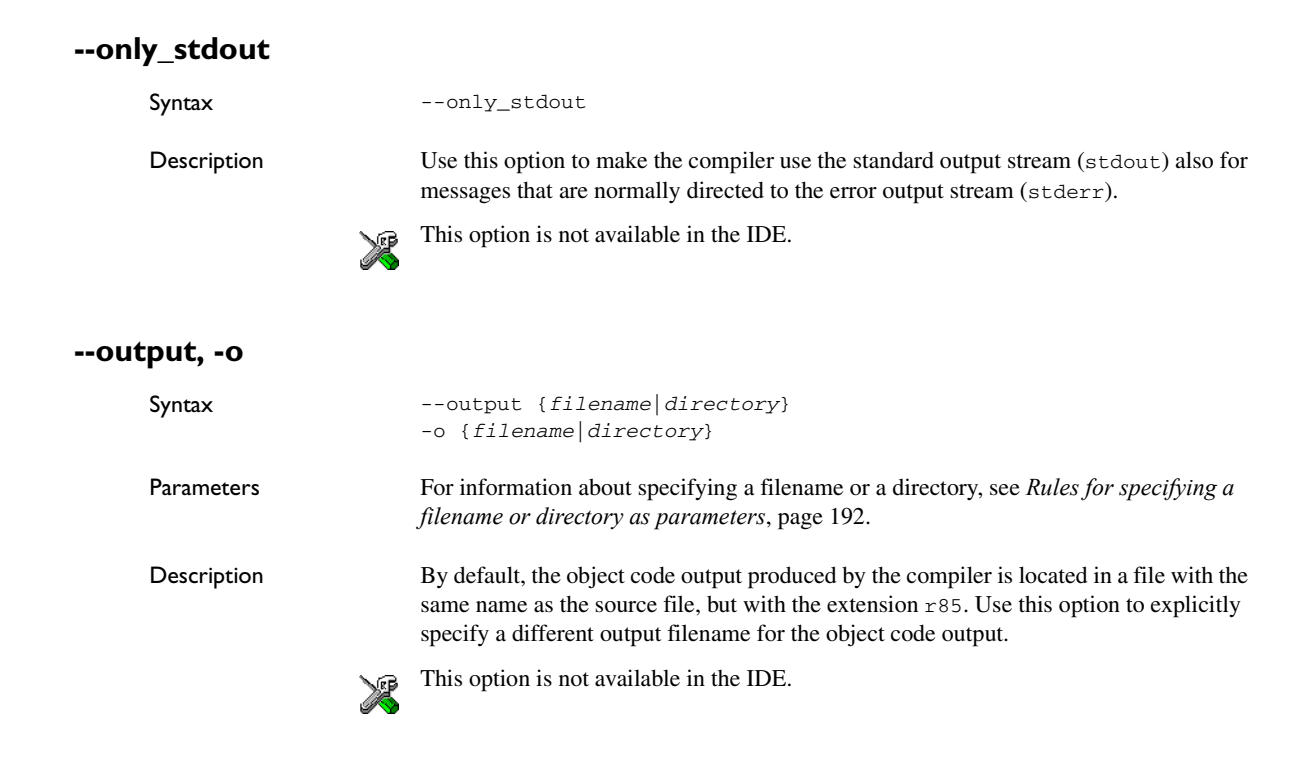

## **--predef\_macros**

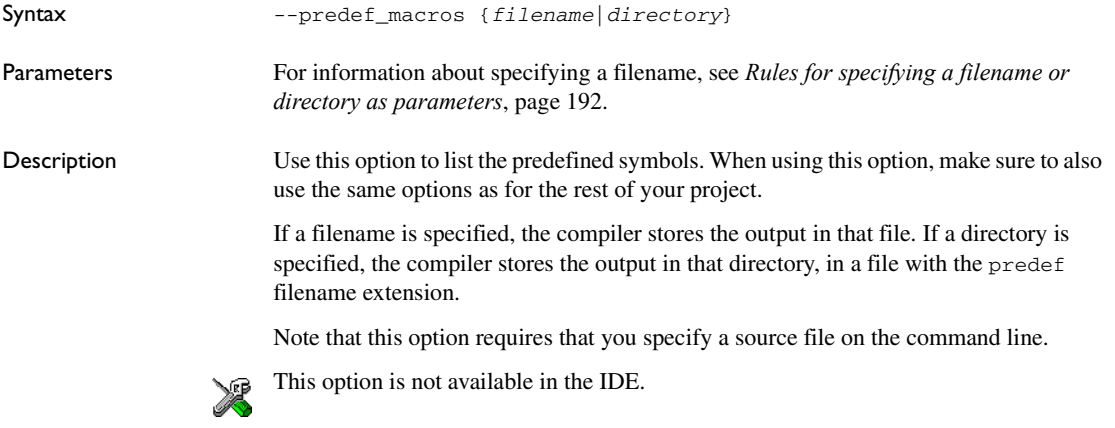

# **--preinclude**

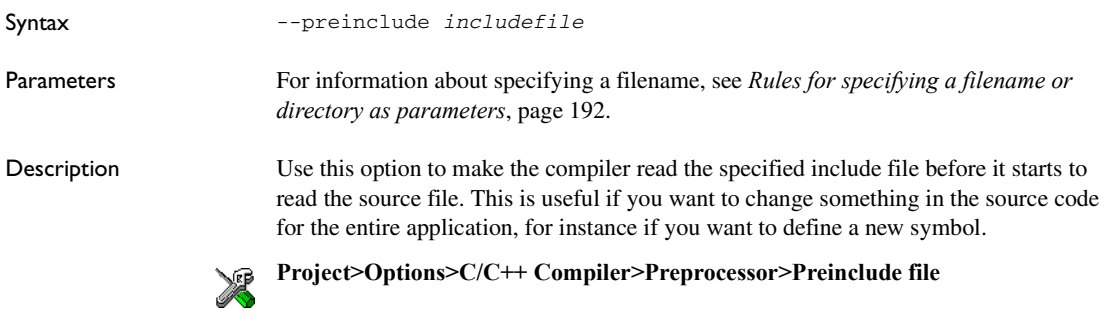

## **--preprocess**

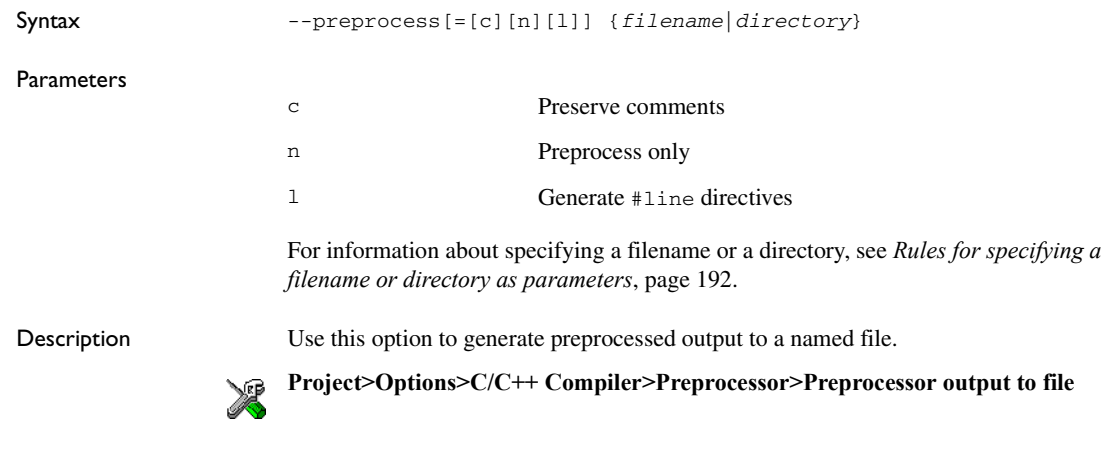

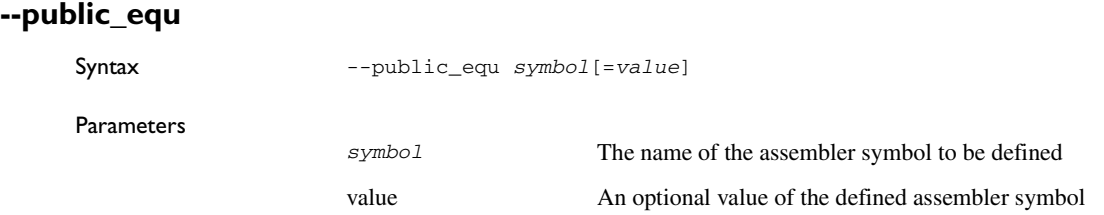

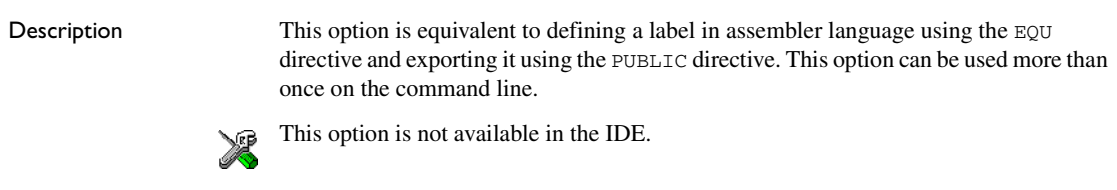

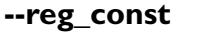

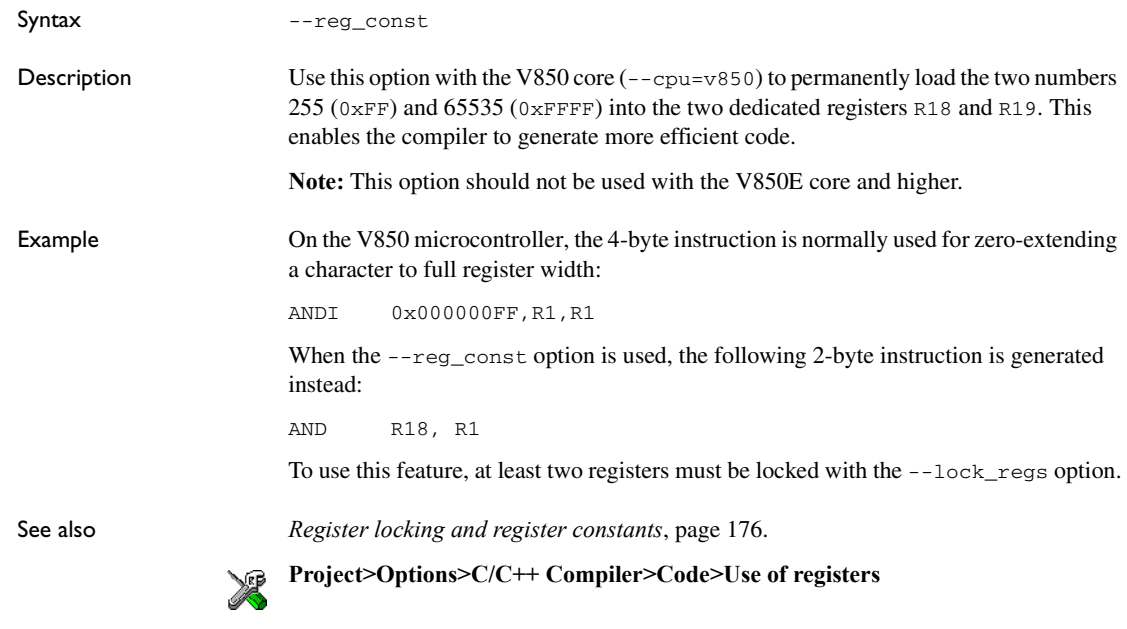

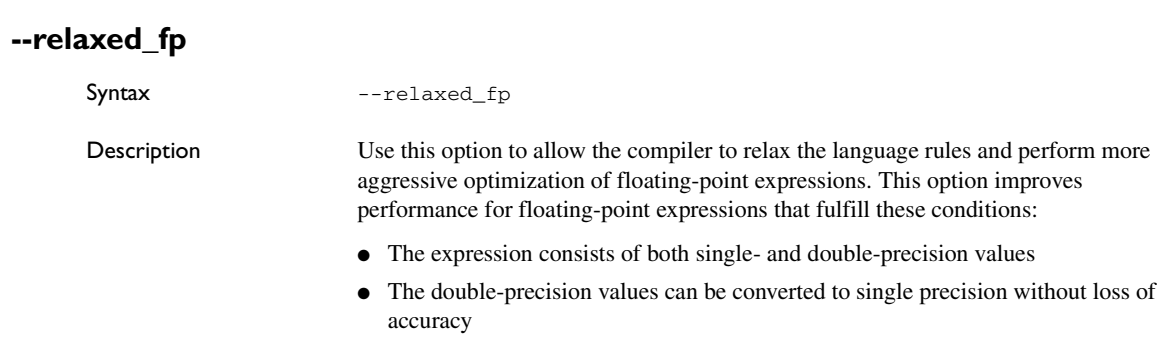

● The result of the expression is converted to single precision.

Note that performing the calculation in single precision instead of double precision might cause a loss of accuracy.

Example float F(float a, float b) { return  $a + b * 3.0$ ; }

> The C standard states that 3.0 in this example has the type double and therefore the whole expression should be evaluated in double precision. However, when the --relaxed\_fp option is used, 3.0 will be converted to float and the whole expression can be evaluated in float precision.

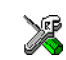

To set related options, choose:

**Project>Options>C/C++ Compiler>Language 2>Floating-point semantics**

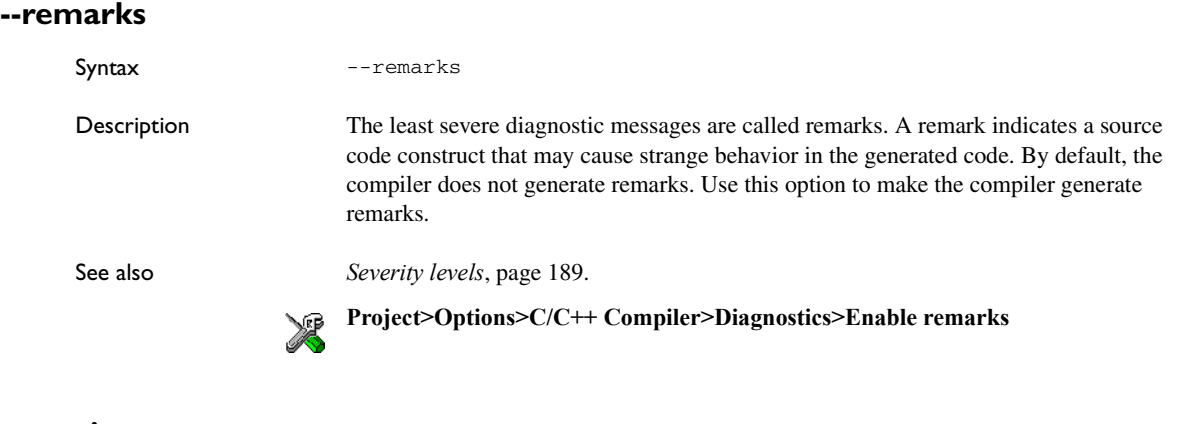

## **--require\_prototypes**

Syntax --require\_prototypes

Description Use this option to force the compiler to verify that all functions have proper prototypes. Using this option means that code containing any of the following will generate an error:

- A function call of a function with no declaration, or with a Kernighan & Ritchie C declaration
- A function definition of a public function with no previous prototype declaration

● An indirect function call through a function pointer with a type that does not include a prototype.

**Project>Options>C/C++ Compiler>Language 1>Require prototypes**

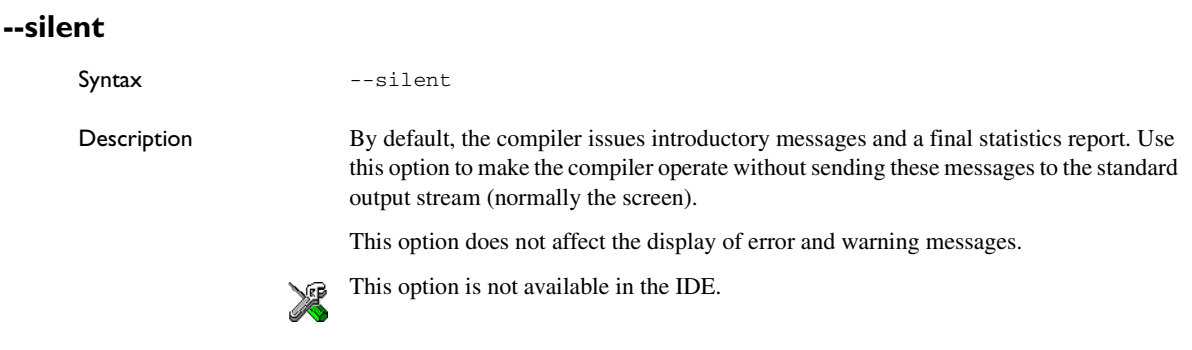

# **--strict**

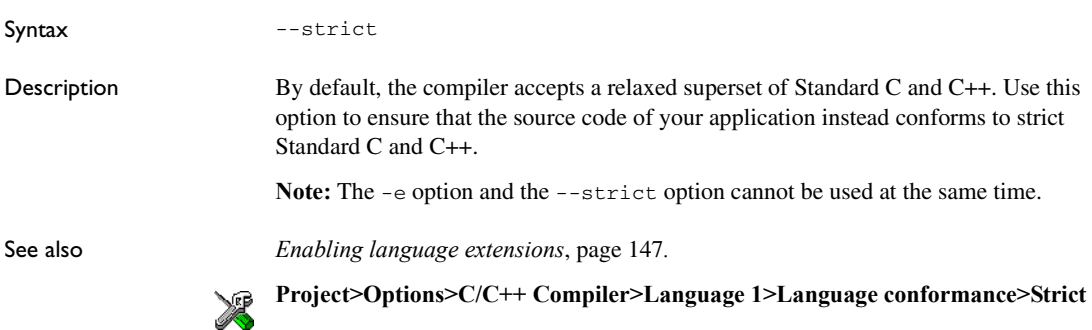

## <span id="page-223-0"></span>**--system\_include\_dir**

Syntax --system\_include\_dir path

**Parameters** 

 $\mathbb{R}$ 

path The path to the system include files. For information about specifying a path, see *[Rules for specifying a filename or](#page-191-0)  [directory as parameters](#page-191-0)*, page 192.

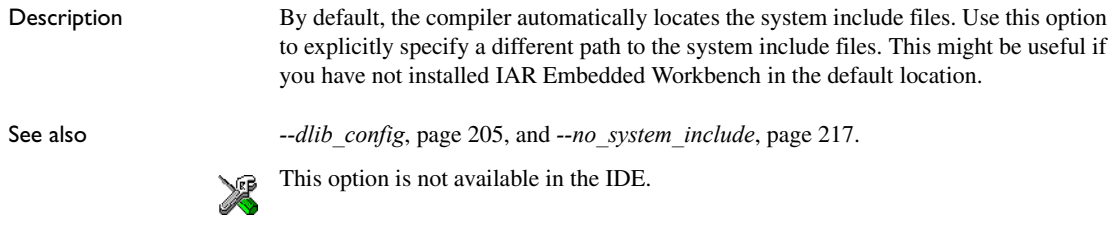

# **--use\_c++\_inline**

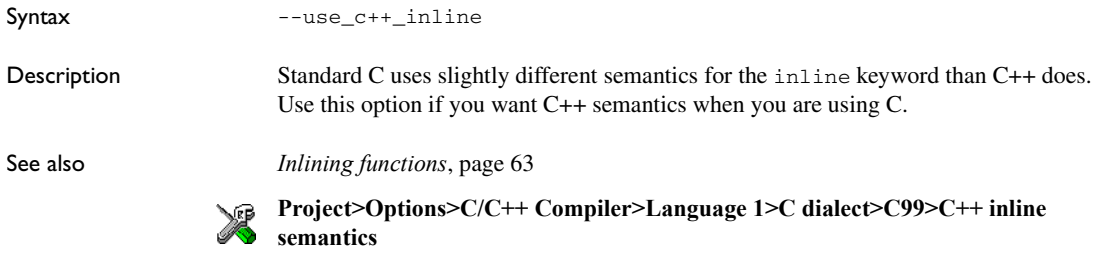

## **-v**

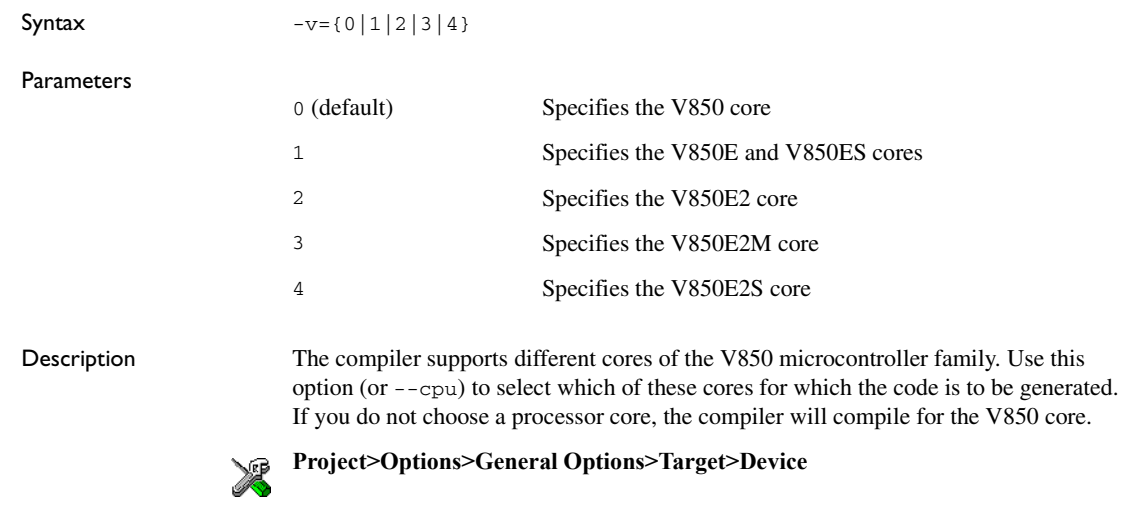

## **--vla**

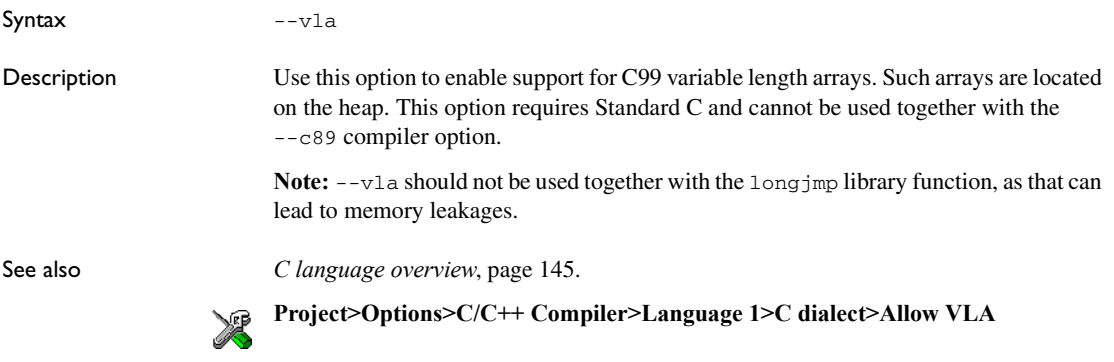

# **--warnings\_affect\_exit\_code**

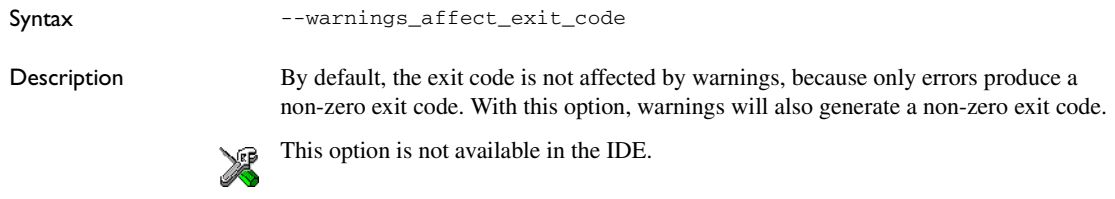

## **--warnings\_are\_errors**

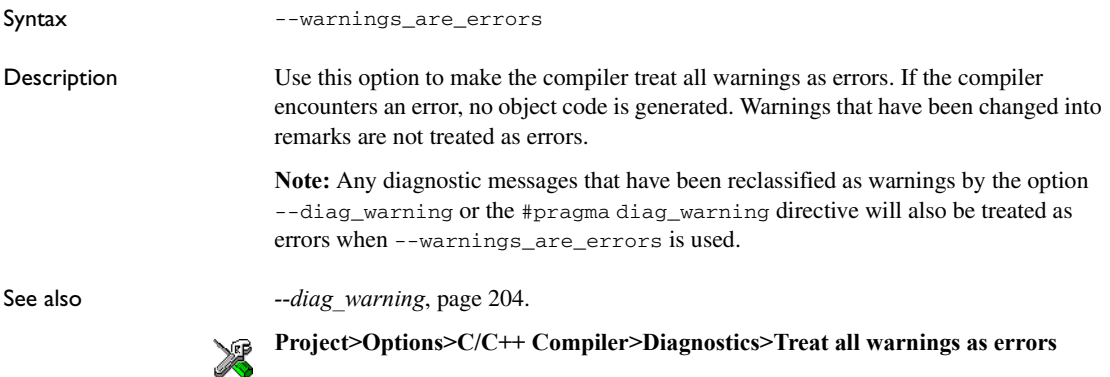

# **Data representation**

This chapter describes the data types, pointers, and structure types supported by the compiler.

See the chapter *[Efficient coding for embedded applications](#page-162-0)* for information about which data types provide the most efficient code for your application.

# **Alignment**

Every C data object has an alignment that controls how the object can be stored in memory. Should an object have an alignment of, for example, 4, it must be stored on an address that is divisible by 4.

The reason for the concept of alignment is that some processors have hardware limitations for how the memory can be accessed.

Assume that a processor can read 4 bytes of memory using one instruction, but only when the memory read is placed on an address divisible by 4. Then, 4-byte objects, such as long integers, will have alignment 4.

Another processor might only be able to read 2 bytes at a time; in that environment, the alignment for a 4-byte long integer might be 2.

A structure type will have the same alignment as the structure member with the most strict alignment. To decrease the alignment requirements on the structure and its members, use #pragma pack. However, the code needed to access a packed structure is typically much more inefficient than the code for accessing an aligned structure.

All data types must have a size that is a multiple of their alignment. Otherwise, only the first element of an array would be guaranteed to be placed in accordance with the alignment requirements. This means that the compiler might add pad bytes at the end of the structure. For more information about pad bytes, see *[Packed structure types](#page-233-0)*, page [234.](#page-233-0)

Note that with the #pragma data\_alignment directive you can increase the alignment demands on specific variables.

## **ALIGNMENT ON THE V850 MICROCONTROLLER**

The V850 microcontroller can access 4-byte objects using a single assembler instruction only when the object is stored at an address divisible by 4. For the same reason, 2-byte objects must be stored at addresses divisible by 2.

# **Basic data types**

The compiler supports both all Standard C basic data types and some additional types.

## **INTEGER TYPES**

This table gives the size and range of each integer data type:

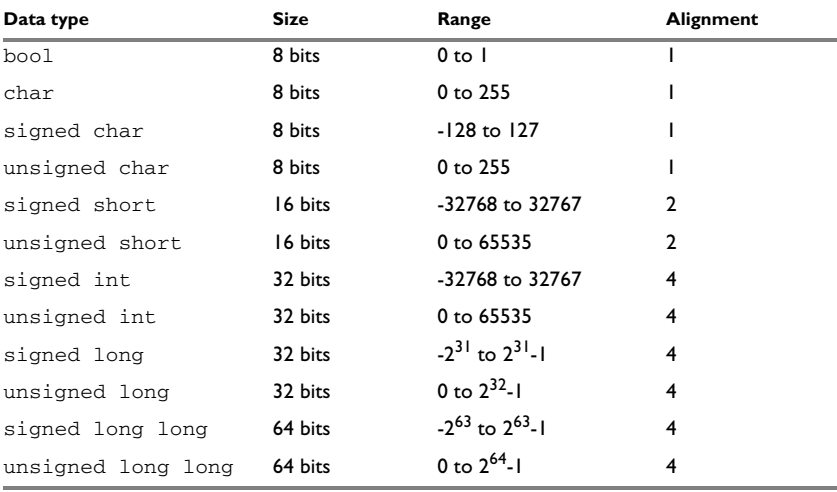

*Table 31: Integer types* 

Signed variables are represented using the two's complement form.

#### **Bool**

The bool data type is supported by default in the C++ language. If you have enabled language extensions, the bool type can also be used in C source code if you include the file stdbool.h. This will also enable the boolean values false and true.

## **The long long type**

The long long data type is supported with this restriction:

A long long variable cannot be used in a switch statement.

#### **The enum type**

The compiler will use the smallest type required to hold enum constants, preferring signed rather than unsigned.

When IAR Systems language extensions are enabled, and in C++, the enum constants and types can also be of the type long, unsigned long, long long, or unsigned long long .

To make the compiler use a larger type than it would automatically use, define an enum constant with a large enough value. For example:

```
/* Disables usage of the char type for enum */
enum Cards{Spade1, Spade2,
            DontUseChar=257};
```
### **The char type**

The char type is by default unsigned in the compiler, but the  $--char_is_s$  signed compiler option allows you to make it signed. Note, however, that the library is compiled with the char type as unsigned.

#### **The wchar\_t type**

The wchar\_t data type is an integer type whose range of values can represent distinct codes for all members of the largest extended character set specified among the supported locals.

The wchar\_t data type is supported by default in the C++ language. To use the wchar\_t type also in C source code, you must include the file stddef.h from the runtime library.

## **Bitfields**

In Standard C, int, signed int, and unsigned int can be used as the base type for integer bitfields. In standard C++, and in C when language extensions are enabled in the compiler, any integer or enumeration type can be used as the base type. It is implementation defined whether a plain integer type (char, short, int, etc) results in a signed or unsigned bitfield.

In the IAR C/C++ Compiler for V850, plain integer types are treated as signed.

Bitfields in expressions are treated as int if int can represent all values of the bitfield. Otherwise, they are treated as the bitfield base type.

Each bitfield is placed into a container of its base type from the least significant bit to the most significant bit. If the last container is of the same type and has enough bits available, the bitfield is placed into this container, otherwise a new container is allocated.

If you use the directive #pragma bitfield=reversed, bitfields are placed from the most significant bit to the least significant bit in each container. See *bitfields*[, page 253.](#page-252-0)

#### *Example*

Assume this example:

```
struct BitfieldExample
{
   uint32_t a : 12;
   uint16_t b : 3;
   uint16_t c : 7;
   uint8_t d;
};
```
To place the first bitfield, a, the compiler allocates a 32-bit container at offset 0 and puts a into the least significant 12 bits of the container.

To place the second bitfield, b, a new container is allocated at offset 4, because the type of the bitfield is not the same as that of the previous one. b is placed into the least significant three bits of this container.

The third bitfield, c, has the same type as b and fits into the same container.

The fourth member, d, is allocated into the byte at offset 6. d cannot be placed into the same container as b and c because it is not a bitfield, it is not of the same type, and it would not fit.

When using reverse order , each bitfield is instead placed starting from the most significant bit of its container.

This is the layout of bitfield\_example :

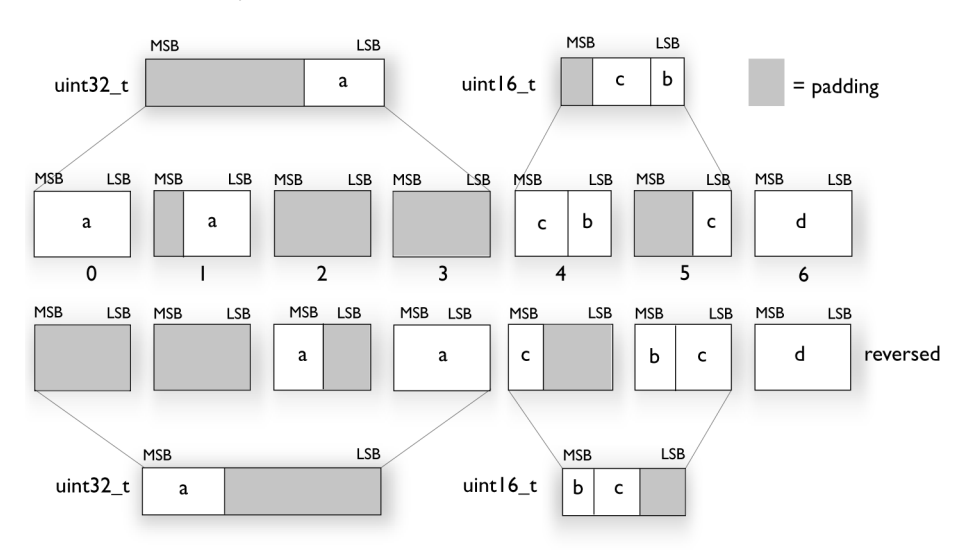

## **FLOATING-POINT TYPES**

In the IAR C/C++ Compiler for V850, floating-point values are represented in standard IEEE 754 format. The sizes for the different floating-point types are:

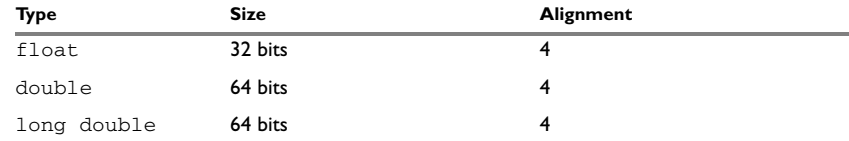

*Table 32: Floating-point types* 

The compiler supports subnormal numbers, but not the floating-point unit (FPU). When using the FPU, operations that should produce subnormal numbers will instead generate zero.

## **Floating-point environment**

Exception flags are not supported. The feraiseexcept function does not raise any exceptions.

## **32-bit floating-point format**

The representation of a 32-bit floating-point number as an integer is:

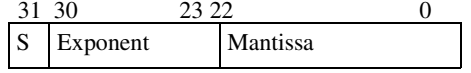

The exponent is 8 bits, and the mantissa is 23 bits.

The value of the number is:

 $(-1)^S$  \* 2<sup>(Exponent-127)</sup> \* 1. Mantissa

The range of the number is at least:

±1.18E-38 to ±3.39E+38

The precision of the float operators  $(+, -, *, \text{ and } /)$  is approximately 7 decimal digits.

#### **64-bit floating-point format**

The representation of a 64-bit floating-point number as an integer is:

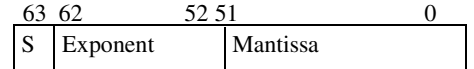

The exponent is 11 bits, and the mantissa is 52 bits.

The value of the number is:

 $(-1)^S$  \* 2<sup>(Exponent-1023)</sup> \* 1. Mantissa

The range of the number is at least:

±2.23E-308 to ±1.79E+308

The precision of the float operators  $(+, -, *, \text{ and } /)$  is approximately 15 decimal digits.

#### **Representation of special floating-point numbers**

This list describes the representation of special floating-point numbers:

- Zero is represented by zero mantissa and exponent. The sign bit signifies positive or negative zero.
- Infinity is represented by setting the exponent to the highest value and the mantissa to zero. The sign bit signifies positive or negative infinity.
- $\bullet$  Not a number (NaN) is represented by setting the exponent to the highest positive value and the mantissa to a non-zero value. The value of the sign bit is ignored.
- Subnormal numbers are used for representing values smaller than what can be represented by normal values. The drawback is that the precision will decrease with smaller values. The exponent is set to 0 to signify that the number is subnormal, even though the number is treated as if the exponent was 1. Unlike normal numbers, subnormal numbers do not have an implicit 1 as the most significant bit (the MSB) of the mantissa. The value of a subnormal number is:

 $(-1)^S$  \* 2<sup>(1-BIAS)</sup> \* 0. Mantissa

where BIAS is 127 and 1023 for 32-bit and 64-bit floating-point values, respectively.

**Note:** The floating-point unit (FPU) does not support subnormal numbers. Instead, operations that should have resulted in a subnormal number return zero.

## **Pointer types**

The compiler has two basic types of pointers: function pointers and data pointers.

### **FUNCTION POINTERS**

The size of function pointers is always 32 bits, and they can address the entire memory.

#### **DATA POINTERS**

The size of data pointers is always 32 bits, and they can address the entire memory.

## **CASTING**

Casts between pointers have these characteristics:

- Casting a *value* of an integer type to a pointer of a smaller type is performed by truncation
- Casting a value of an integer type to a pointer of a larger type is performed by sign extension
- Casting a pointer type to a smaller integer type is performed by truncation
- Casting a *pointer type* to a larger integer type is performed by zero extension
- Casting a *data pointer* to a function pointer and vice versa is illegal
- Casting a *function pointer* to an integer type gives an undefined result.

#### **size\_t**

size  $t$  is the unsigned integer type required to hold the maximum size of an object. In the IAR C/C++ Compiler for V850, the size of size\_t is 32 bits.

#### **ptrdiff\_t**

ptrdiff\_t is the type of the signed integer required to hold the difference between two pointers to elements of the same array. In the IAR C/C++ Compiler for V850, the size of ptrdiff t is 32 bits.

#### **intptr\_t**

intptr\_t is a signed integer type large enough to contain a void \*. In the IAR C/C++ Compiler for  $V850$ , the size of intptr  $\pm$  is 32 bits.

#### **uintptr\_t**

uintptr\_t is equivalent to intptr\_t, with the exception that it is unsigned.

## **Structure types**

The members of a struct are stored sequentially in the order in which they are declared: the first member has the lowest memory address.

#### **ALIGNMENT**

The struct and union types have the same alignment as the member with the highest alignment requirement. The size of a struct is also adjusted to allow arrays of aligned structure objects.

## **GENERAL LAYOUT**

Members of a struct are always allocated in the order specified in the declaration. Each member is placed in the struct according to the specified alignment (offsets).

#### **Example**

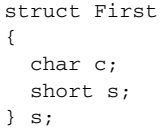

This diagram shows the layout in memory:

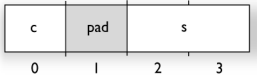

The alignment of the structure is 2 bytes, and a pad byte must be inserted to give short s the correct alignment.

## <span id="page-233-0"></span>**PACKED STRUCTURE TYPES**

The #pragma pack directive is used for relaxing the alignment requirements of the members of a structure. This changes the layout of the structure. The members are placed in the same order as when declared, but there might be less pad space between members.

Note that accessing an object that is not correctly aligned requires code that is both larger and slower. If such structure members are accessed many times, it is usually better to construct the correct values in a struct that is not packed, and access this struct instead.

Special care is also needed when creating and using pointers to misaligned members. For direct access to misaligned members in a packed struct, the compiler will emit the correct (but slower and larger) code when needed. However, when a misaligned member is accessed through a pointer to the member, the normal (smaller and faster) code is used. In the general case, this will not work, because the normal code might depend on the alignment being correct.

#### **Example**

This example declares a packed structure:

```
#pragma pack(1)
struct S 
{
   char c;
   short s;
};
```

```
#pragma pack()
```
In this example, the structure S has this memory layout:

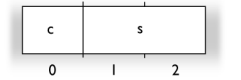

This example declares a new non-packed structure, S2, that contains the structure s declared in the previous example:

struct S2 { struct S s; long l; };

S2 has this memory layout

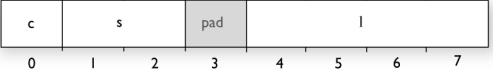

The structure S will use the memory layout, size, and alignment described in the previous example. The alignment of the member l is 4, which means that alignment of the structure S2 will become 4.

For more information, see *[Alignment of elements in a structure](#page-163-0)*, page 164.

# **Type qualifiers**

According to the C standard, volatile and const are type qualifiers.

### **DECLARING OBJECTS VOLATILE**

By declaring an object volatile, the compiler is informed that the value of the object can change beyond the compiler's control. The compiler must also assume that any accesses can have side effects—thus all accesses to the volatile object must be preserved.

There are three main reasons for declaring an object volatile:

- Shared access; the object is shared between several tasks in a multitasking environment
- Trigger access; as for a memory-mapped SFR where the fact that an access occurs has an effect
- Modified access; where the contents of the object can change in ways not known to the compiler.

#### **Definition of access to volatile objects**

The C standard defines an abstract machine, which governs the behavior of accesses to volatile declared objects. In general and in accordance to the abstract machine:

- The compiler considers each read and write access to an object declared volatile as an access
- The unit for the access is either the entire object or, for accesses to an element in a composite object—such as an array, struct, class, or union—the element. For example:

char volatile a;  $a = 5$ : /\* A write access \*/ a +=  $6$ ; /\* First a read then a write access \*/

- An access to a bitfield is treated as an access to the underlying type
- Adding a const qualifier to a volatile object will make write accesses to the object impossible. However, the object will be placed in RAM as specified by the C standard.

However, these rules are not detailed enough to handle the hardware-related requirements. The rules specific to the IAR C/C++ Compiler for V850 are described below.

#### **Rules for accesses**

In the IAR C/C++ Compiler for V850, accesses to volatile declared objects are subject to these rules:

- All accesses are preserved
- All accesses are complete, that is, the whole object is accessed
- All accesses are performed in the same order as given in the abstract machine
- All accesses are atomic, that is, they cannot be interrupted.

The compiler adheres to these rules for all accesses to 8-bit, 16-bit, and 32-bit objects.

## **DECLARING OBJECTS VOLATILE AND CONST**

If you declare a volatile object const, it will be write-protected but it will still be stored in RAM memory as the C standard specifies.

To store the object in read-only memory instead, but still make it possible to access it as a const volatile object, follow this example:

```
/* Header */
extern int const xVar;
#define x (*(int const volatile *) &xVar) 
/* Source that uses x */ 
int DoSomething() 
{ 
   return x; 
} 
/* Source that defines x */ 
#pragma segment = "FLASH" 
int const xVar @ "FLASH" = 6;
```
The segment FLASH contains the initializers. They must be flashed manually when the application starts up.

Thereafter, the initializers can be reflashed with other values at any time.

## **DECLARING OBJECTS CONST**

The const type qualifier is used for indicating that a data object, accessed directly or via a pointer, is non-writable. A pointer to const declared data can point to both constant and non-constant objects. It is good programming practice to use const declared pointers whenever possible because this improves the compiler's possibilities to optimize the generated code and reduces the risk of application failure due to erroneously modified data.

Static and global objects declared const and located in all memory types except saddr are allocated in read-only memory. For saddr, the objects are allocated in RAM and initialized by the runtime system at startup.

In C++, objects that require runtime initialization cannot be placed in ROM.

## **Data types in C++**

In C++, all plain C data types are represented in the same way as described earlier in this chapter. However, if any Embedded C++ features are used for a type, no assumptions

can be made concerning the data representation. This means, for example, that it is not supported to write assembler code that accesses class members.

# **Extended keywords**

This chapter describes the extended keywords that support specific features of the V850 microcontroller and the general syntax rules for the keywords. Finally the chapter gives a detailed description of each keyword.

For information about the address ranges of the different memory areas, see the chapter *[Segment reference](#page-298-0)*.

## **General syntax rules for extended keywords**

To understand the syntax rules for the extended keywords, it is important to be familiar with some related concepts.

The compiler provides a set of attributes that can be used on functions or data objects to support specific features of the V850 microcontroller. There are two types of attributes—*type attributes* and *object attributes*:

- Type attributes affect the *external functionality* of the data object or function
- Object attributes affect the *internal functionality* of the data object or function.

The syntax for the keywords differs slightly depending on whether it is a type attribute or an object attribute, and whether it is applied to a data object or a function.

For information about how to use attributes to modify data, see the chapter *[Data storage](#page-42-0)*. For information about how to use attributes to modify functions, see the chapter *[Functions](#page-52-0)*. For more information about each attribute, see *[Descriptions of extended](#page-242-0)  keywords*[, page 243](#page-242-0).

**Note:** The extended keywords are only available when language extensions are enabled in the compiler.

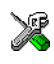

In the IDE, language extensions are enabled by default.

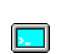

Use the -e compiler option to enable language extensions. See *-e*[, page 206](#page-205-0) for more information.

## <span id="page-238-0"></span>**TYPE ATTRIBUTES**

Type attributes define how a function is called, or how a data object is accessed. This means that if you use a type attribute, it must be specified both when a function or data object is defined and when it is declared.

You can either place the type attributes explicitly in your declarations, or use the pragma directive #pragma type\_attribute.

Type attributes can be further divided into *memory type attributes* and *general type attributes*. Memory type attributes are referred to as simply *memory attributes* in the rest of the documentation.

#### **Memory attributes**

A memory attribute corresponds to a certain logical or physical memory in the microcontroller.

● Available *data memory attributes*: \_\_near, \_\_brel, \_\_brel23, \_\_huge, and \_\_saddr.

Data objects, functions, and destinations of pointers or C++ references always have a memory attribute. If no attribute is explicitly specified in the declaration or by the pragma directive #pragma type attribute, an appropriate default attribute is implicitly used by the compiler. You can specify one memory attribute for each level of pointer indirection.

## **General type attributes**

These general type attributes are available:

- *Function type attributes* affect how the function should be called: \_\_interrupt, \_\_monitor, \_\_task, \_\_trap, \_\_callt, and \_\_syscall
- *Data type attributes*: \_\_no\_bit\_access.

You can specify as many type attributes as required for each level of pointer indirection.

#### **Syntax for type attributes used on data objects**

In general, type attributes for data objects follow the same syntax as the type qualifiers const and volatile.

The following declaration assigns the huge type attribute to the variables  $\pm$  and  $\pm$ ; in other words, the variables i and j are placed in huge memory. However, note that an individual member of a struct or union cannot have a type attribute. The variables k and l behave in the same way:

\_\_huge int i, j; int  $_$ huge k, 1;

Note that the attribute affects both identifiers.

This declaration of  $\pm$  and  $\pm$  is equivalent with the previous one:

```
#pragma type attribute= huge
int i, j;
```
The advantage of using pragma directives for specifying keywords is that it offers you a method to make sure that the source code is portable. Note that the pragma directive has no effect if a memory attribute is already explicitly declared.

For more examples of using memory attributes, see *[More examples](#page-48-0)*, page 49.

An easier way of specifying storage is to use type definitions. These two declarations are equivalent:

```
typedef char __ huge Byte;
typedef Byte *BytePtr;
Byte b;
BytePtr bp; 
and
```
huge char b; char \_\_huge \*bp;

Note that #pragma type\_attribute can be used together with a typedef declaration.

### **Syntax for type attributes on functions**

The syntax for using type attributes on functions differs slightly from the syntax of type attributes on data objects. For functions, the attribute must be placed either in front of the return type, or in parentheses, for example:

```
__interrupt void my_handler(void);
or
```
void ( interrupt my handler)(void);

This declaration of my\_handler is equivalent with the previous one:

#pragma type\_attribute=\_\_interrupt void my\_handler(void);

## <span id="page-240-0"></span>**OBJECT ATTRIBUTES**

Normally, object attributes affect the internal functionality of functions and data objects, but not directly how the function is called or how the data is accessed. This means that an object attribute does not normally need to be present in the declaration of an object. These object attributes are available:

- Object attributes that can be used for variables: \_\_no\_init
- Object attributes that can be used for functions and variables: location, @, and \_\_root
- Object attributes that can be used for functions: \_\_flat, \_\_intrinsic, \_\_noreturn, and vector.

You can specify as many object attributes as required for a specific function or data object.

For more information about location and @, see *[Controlling data and function](#page-166-0)  [placement in memory](#page-166-0)*, page 167. For more information about vector, see *vector*[, page](#page-268-0)  [269.](#page-268-0)

#### **Syntax for object attributes**

The object attribute must be placed in front of the type. For example, to place myarray in memory that is not initialized at startup:

\_\_no\_init int myarray[10];

The #pragma object attribute directive can also be used. This declaration is equivalent to the previous one:

#pragma object\_attribute=\_\_no\_init int myarray[10];

**Note:** Object attributes cannot be used in combination with the typedef keyword.

# **Summary of extended keywords**

This table summarizes the extended keywords:

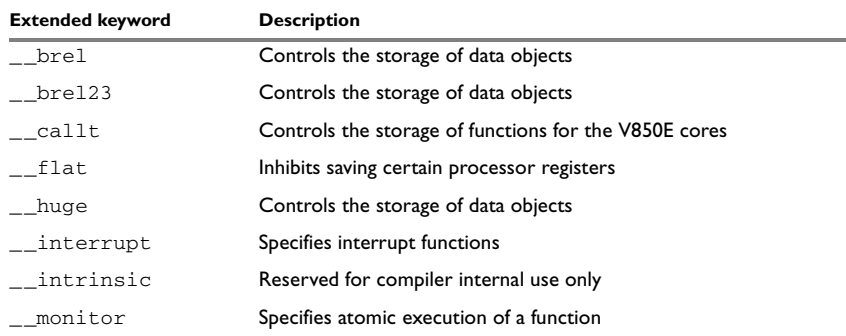

*Table 33: Extended keywords summary*

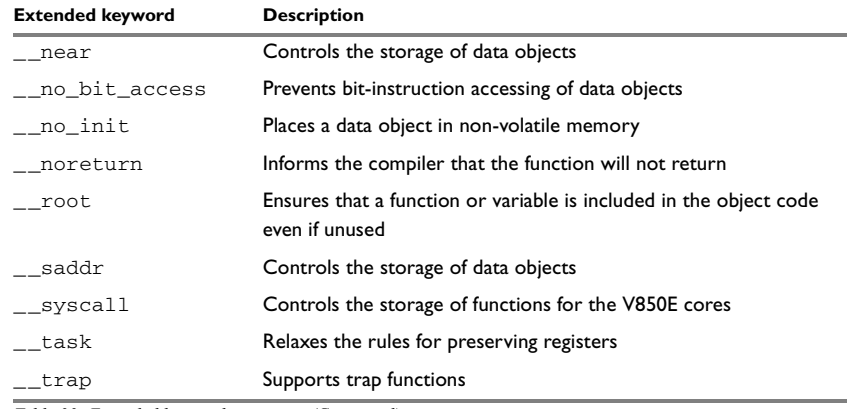

*Table 33: Extended keywords summary (Continued)*

# <span id="page-242-0"></span>**Descriptions of extended keywords**

These sections give detailed information about each extended keyword.

## <span id="page-242-1"></span>**\_\_brel**

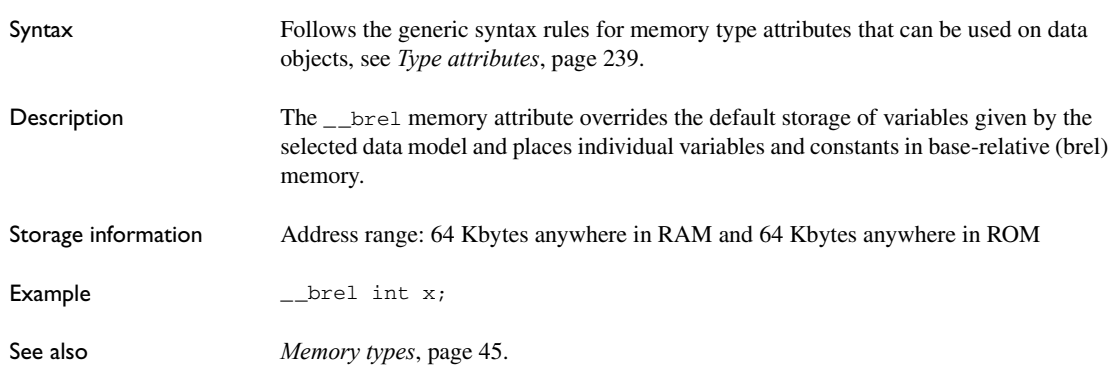

## <span id="page-242-2"></span>**\_\_brel23**

Syntax Follows the generic syntax rules for memory type attributes that can be used on data objects, see *[Type attributes](#page-238-0)*, page 239.

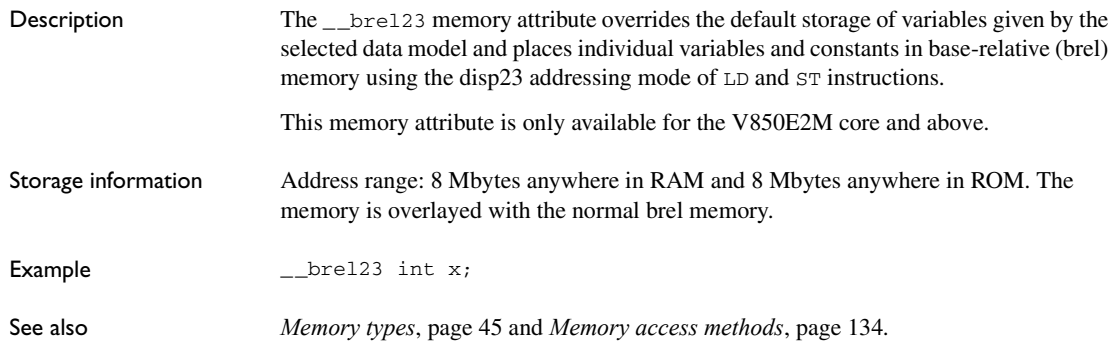

# <span id="page-243-0"></span>**\_\_callt**

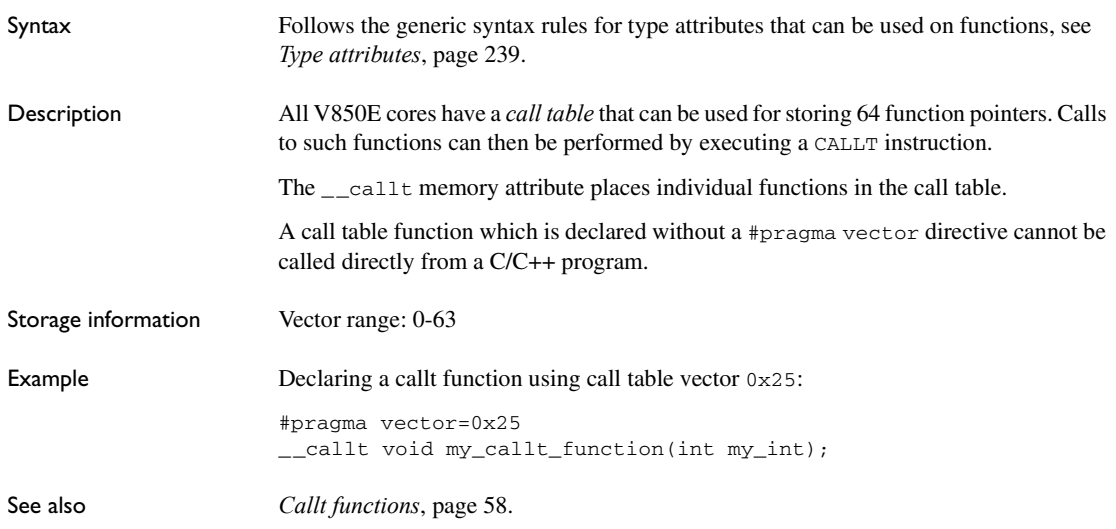

# <span id="page-243-1"></span>**\_\_flat**

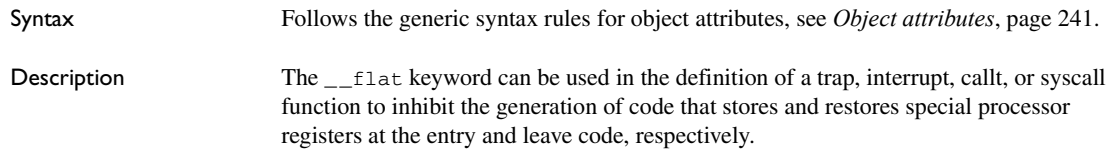

<span id="page-244-1"></span><span id="page-244-0"></span>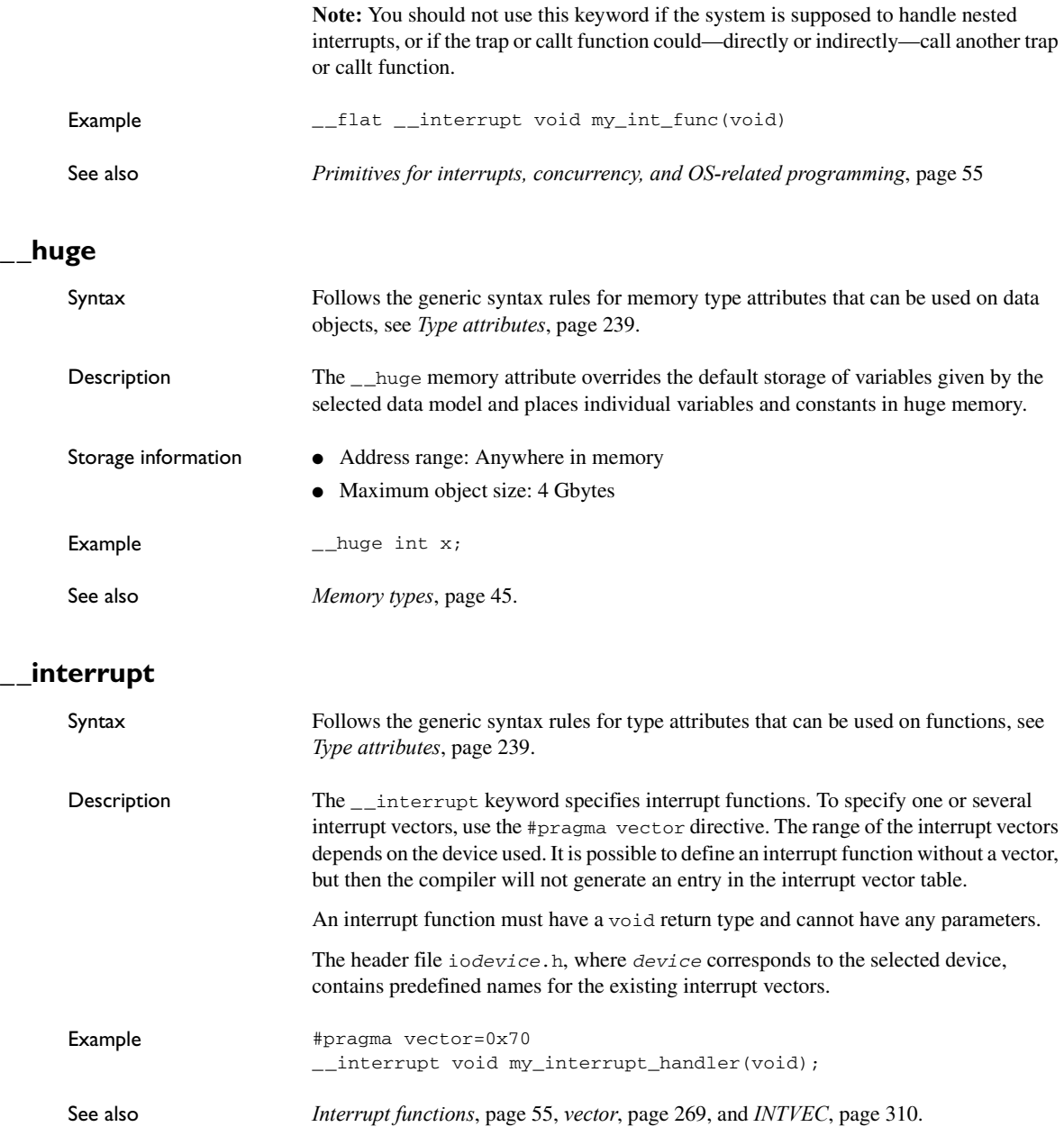

# <span id="page-245-0"></span>**\_\_intrinsic**

<span id="page-245-1"></span>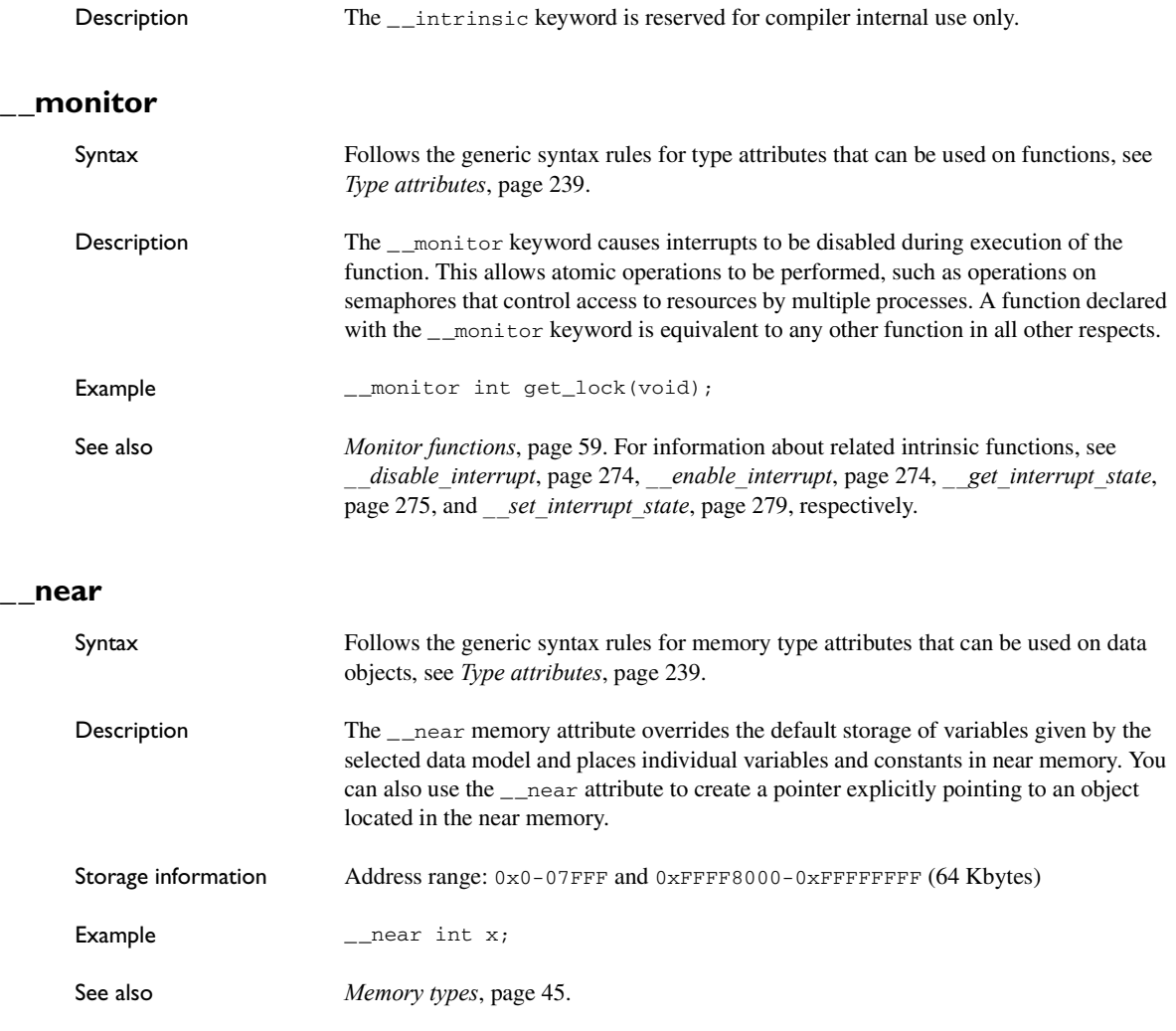

## <span id="page-245-3"></span><span id="page-245-2"></span>**\_\_no\_bit\_access**

Syntax Follows the generic syntax rules for type attributes that can be used on functions, see *[Type attributes](#page-238-0)*, page 239.

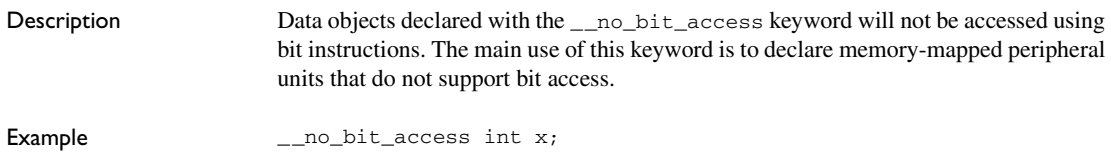

## <span id="page-246-0"></span>**\_\_no\_init**

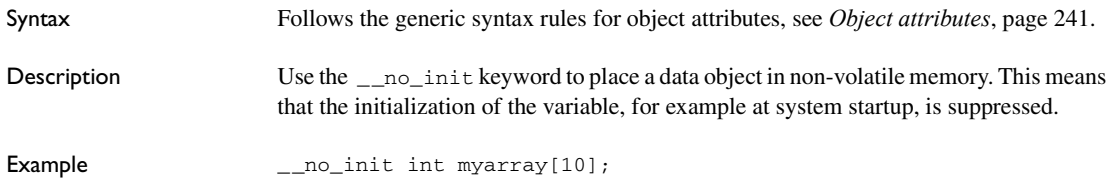

## <span id="page-246-1"></span>**\_\_noreturn**

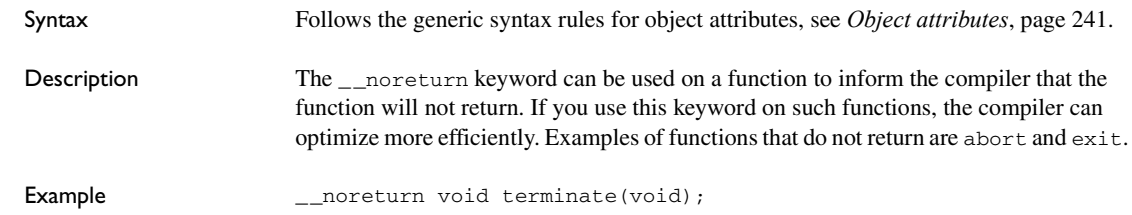

## <span id="page-246-2"></span>**\_\_root**

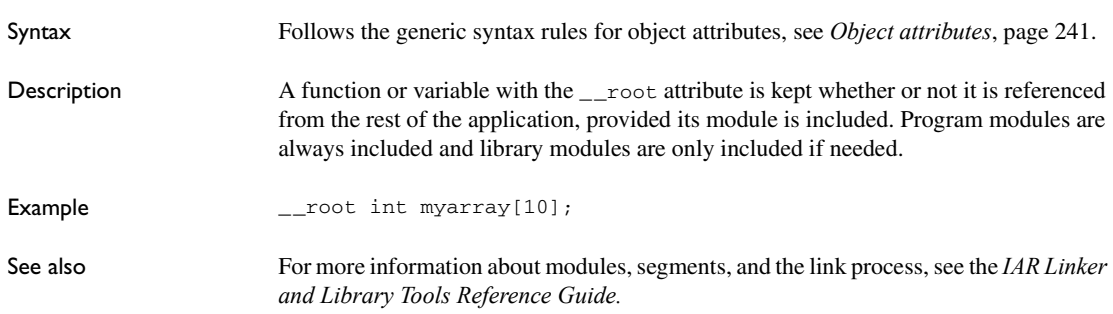

<span id="page-247-0"></span>**\_\_saddr**

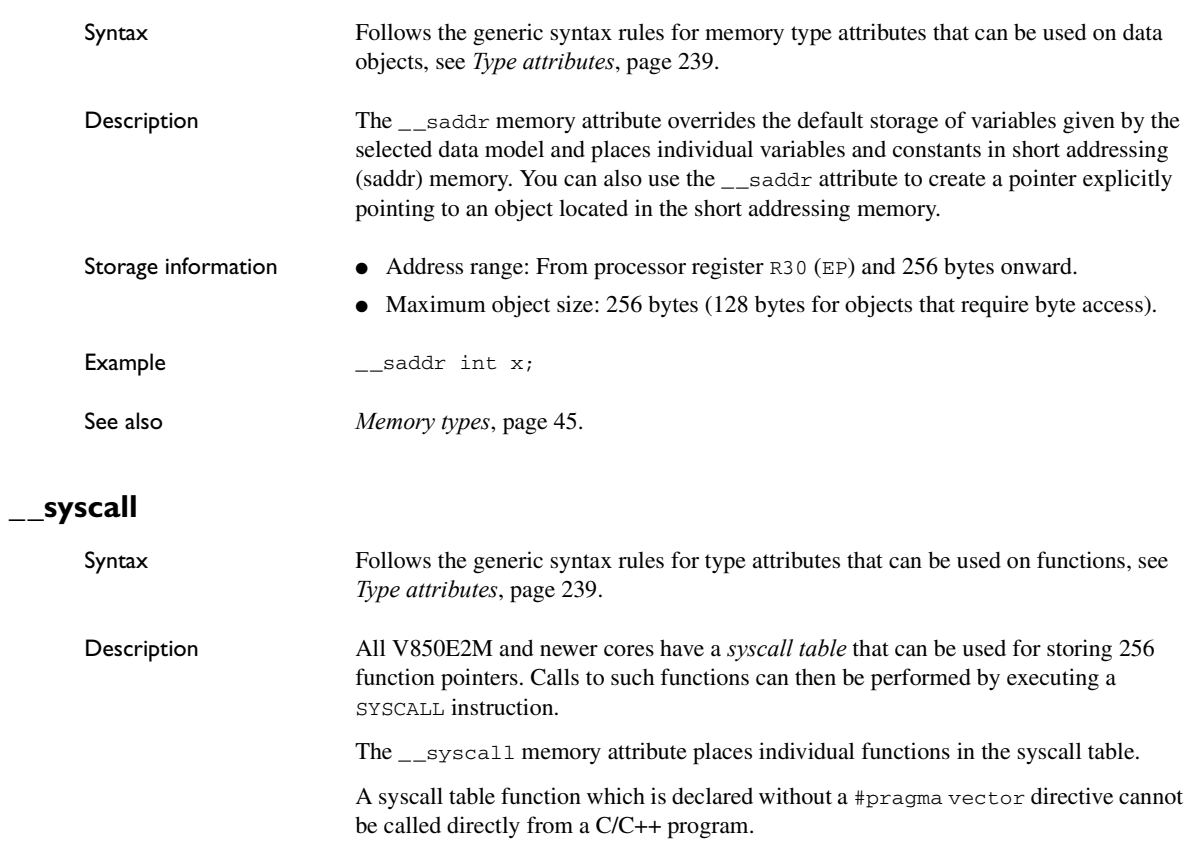

<span id="page-247-1"></span>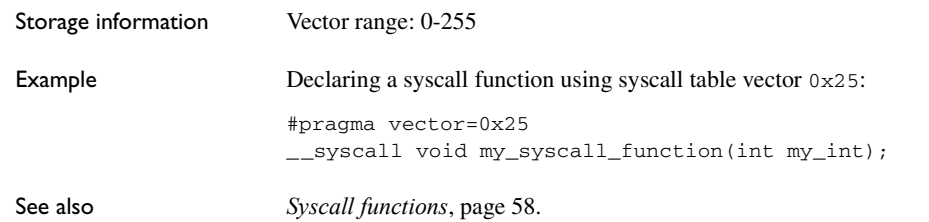

<span id="page-248-0"></span>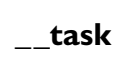

<span id="page-248-1"></span>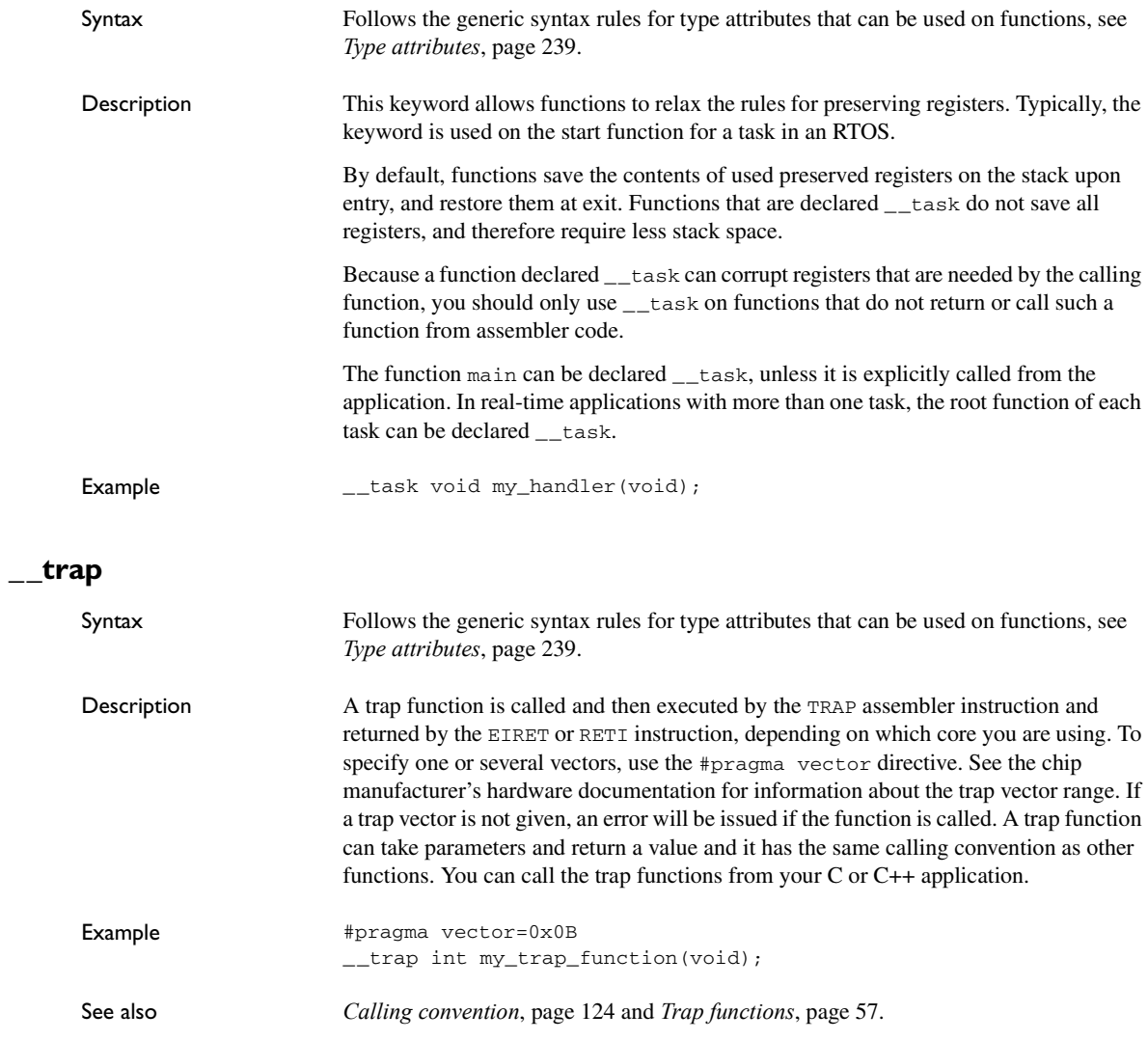

Descriptions of extended keywords

# **Pragma directives**

This chapter describes the pragma directives of the compiler.

The #pragma directive is defined by Standard C and is a mechanism for using vendor-specific extensions in a controlled way to make sure that the source code is still portable.

The pragma directives control the behavior of the compiler, for example how it allocates memory for variables and functions, whether it allows extended keywords, and whether it outputs warning messages.

The pragma directives are always enabled in the compiler.

## **Summary of pragma directives**

This table lists the pragma directives of the compiler that can be used either with the #pragma preprocessor directive or the \_Pragma() preprocessor operator:

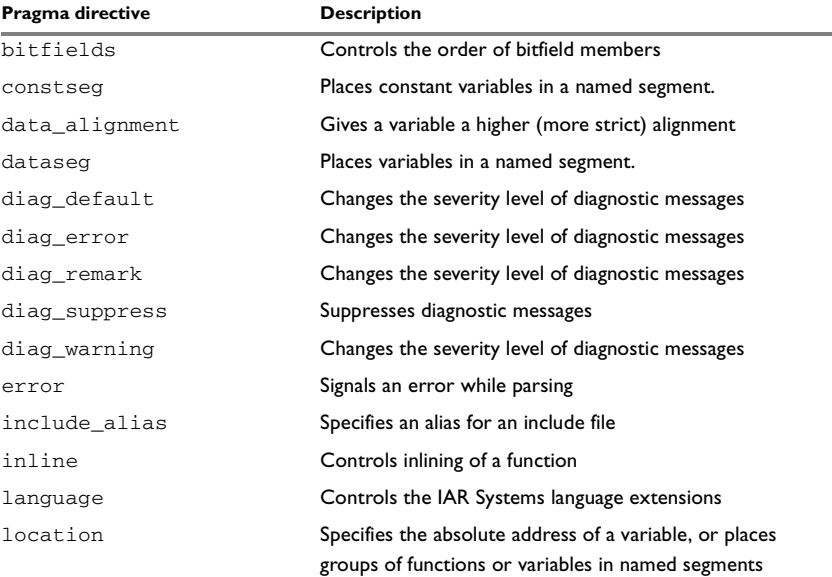

*Table 34: Pragma directives summary*

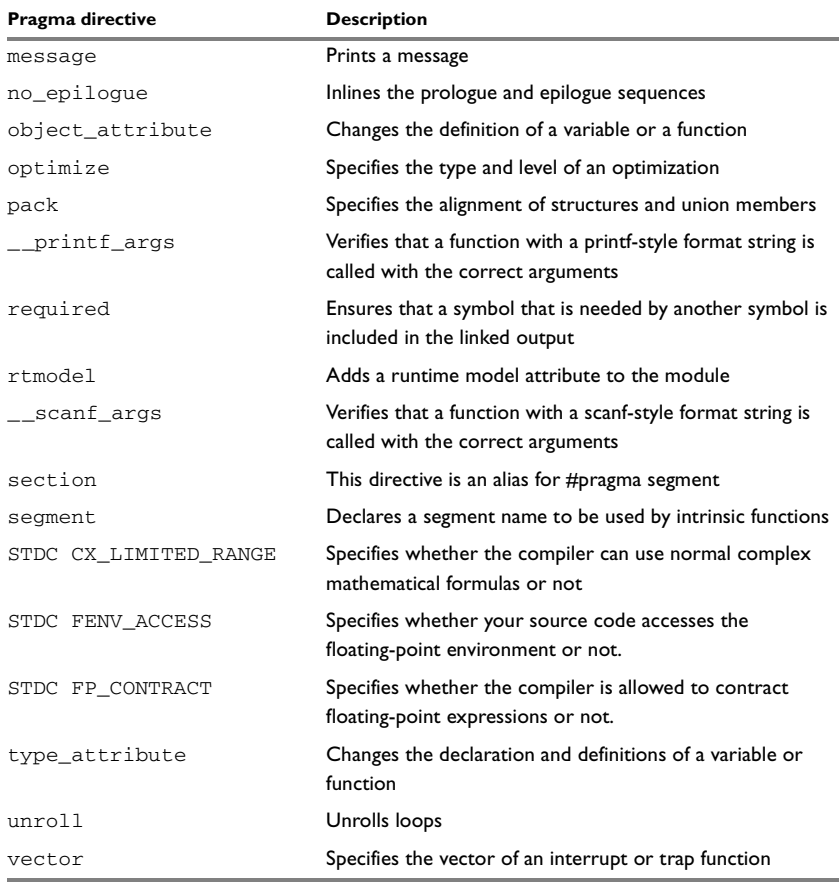

*Table 34: Pragma directives summary (Continued)*

**Note:** For portability reasons, see also *[Recognized pragma directives \(6.10.6\)](#page-323-0)*, page [324.](#page-323-0)
# **Descriptions of pragma directives**

This section gives detailed information about each pragma directive.

#### **bitfields**

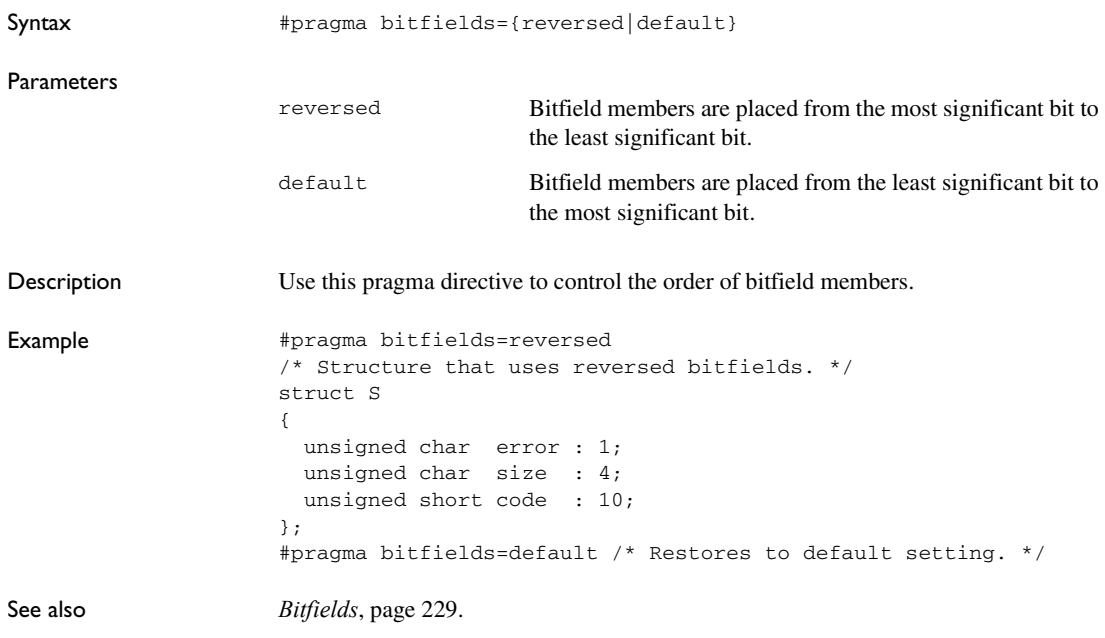

#### **constseg**

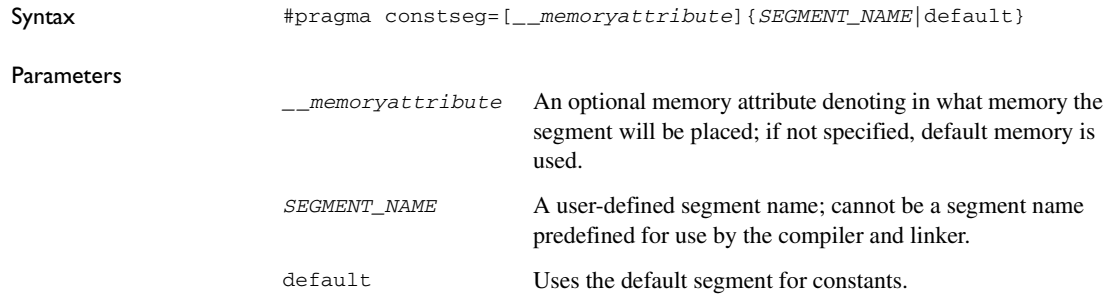

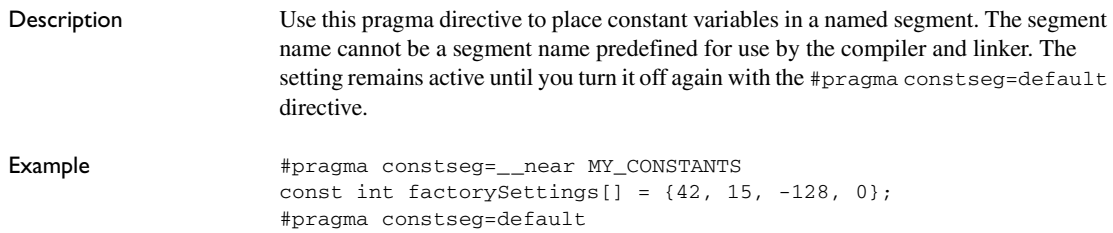

## **data\_alignment**

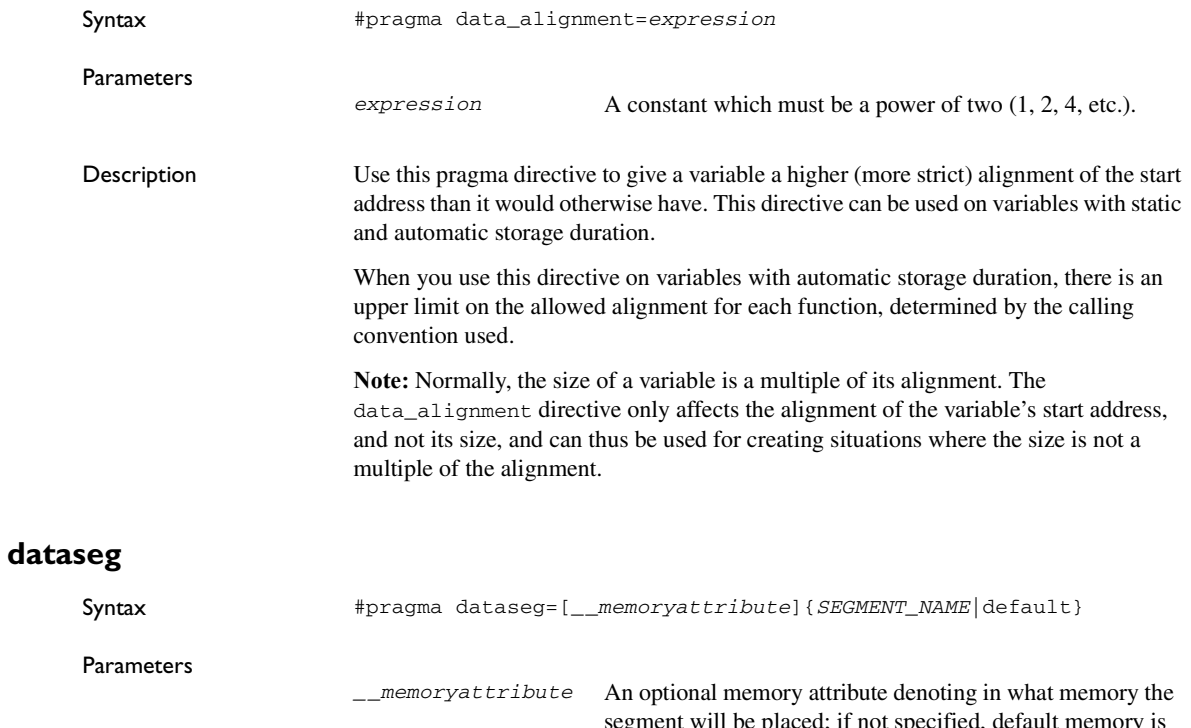

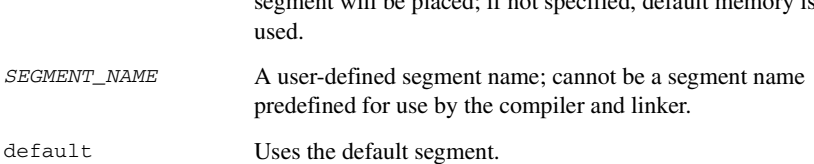

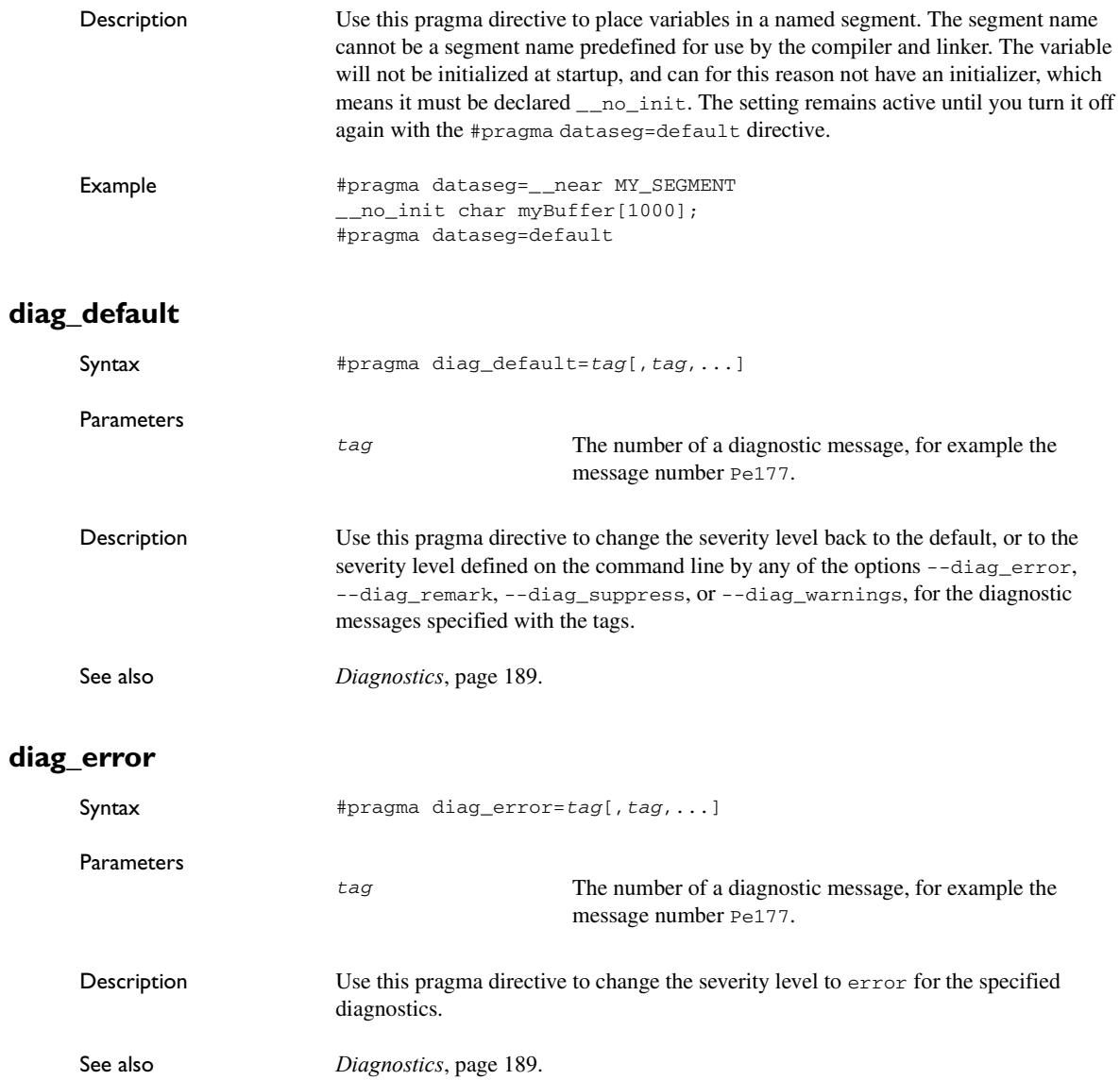

#### **diag\_remark**

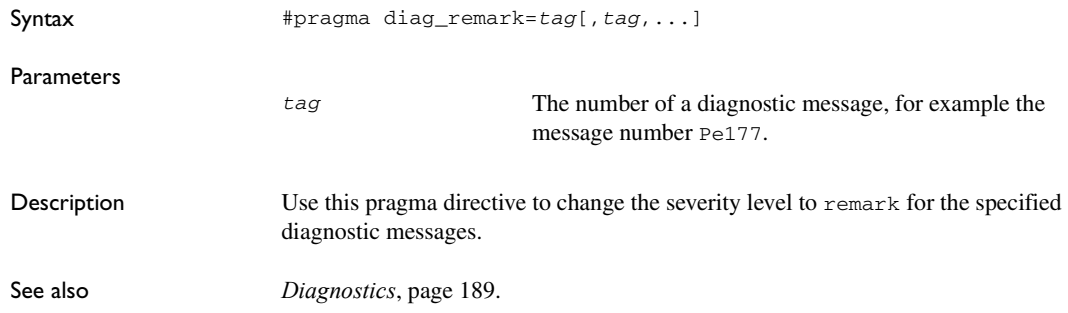

#### **diag\_suppress**

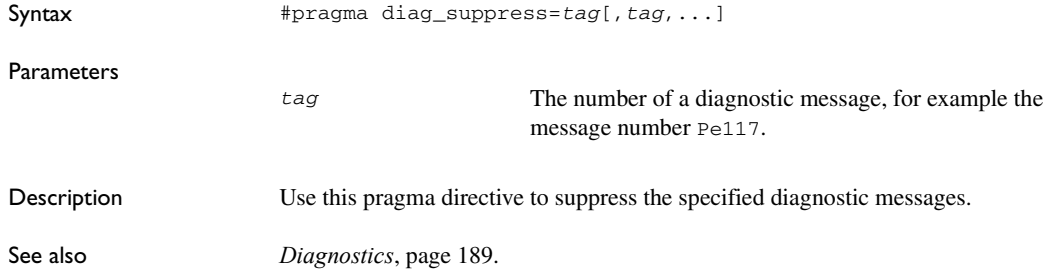

## **diag\_warning**

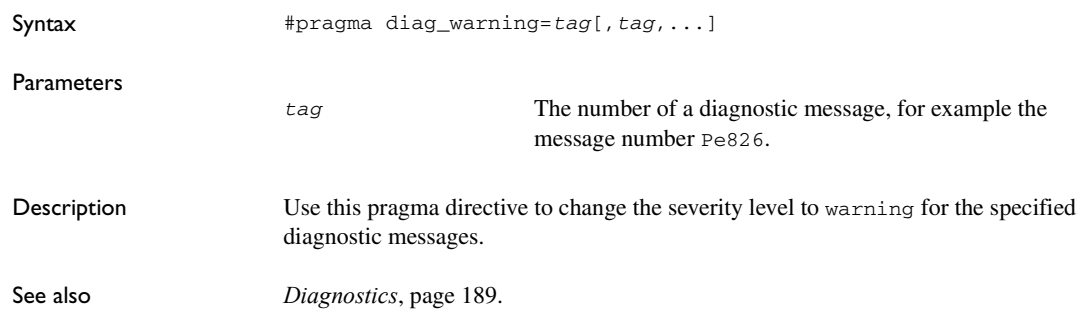

#### **error**

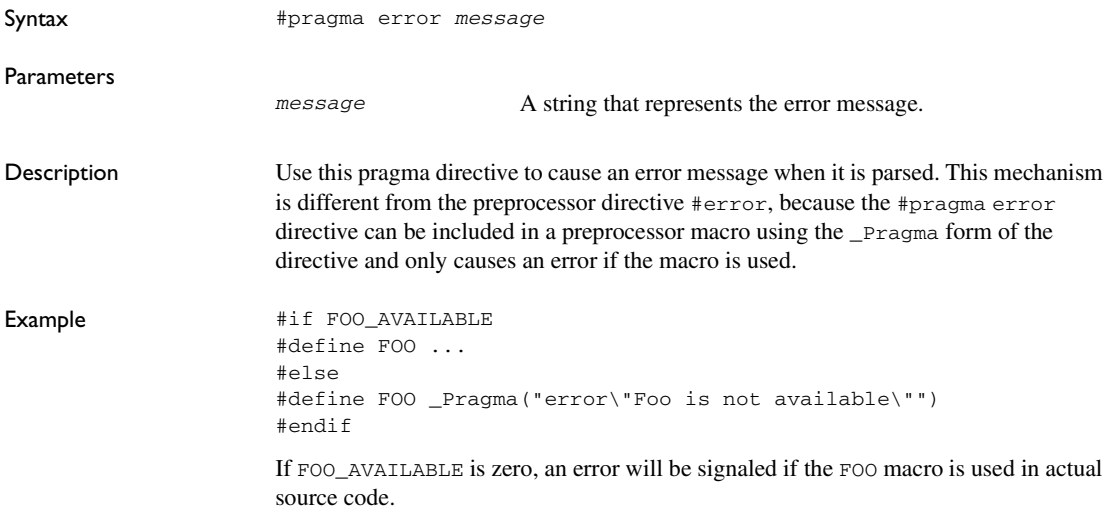

## **include\_alias**

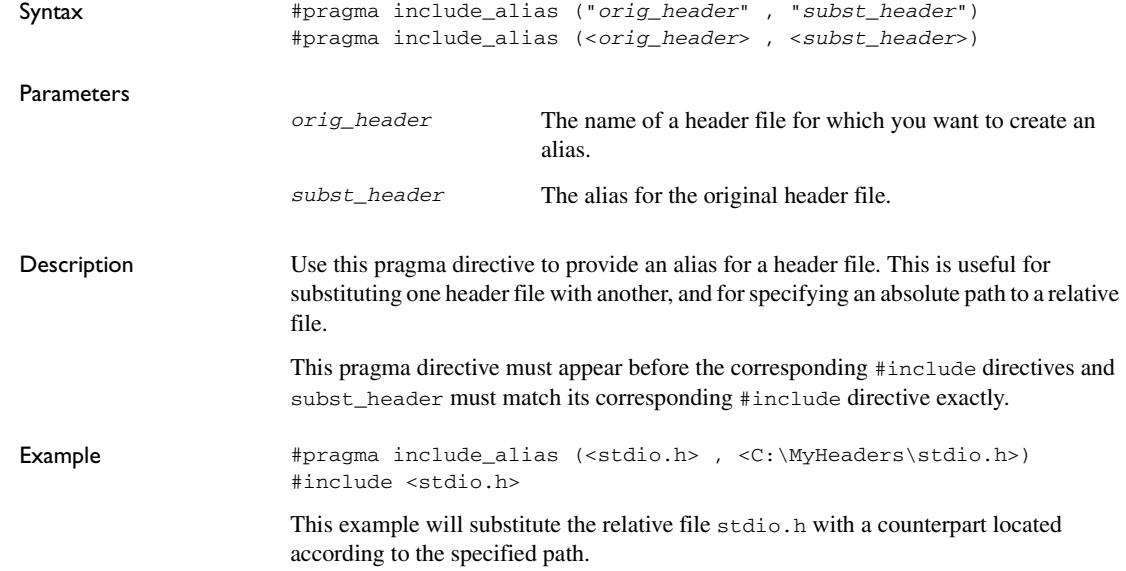

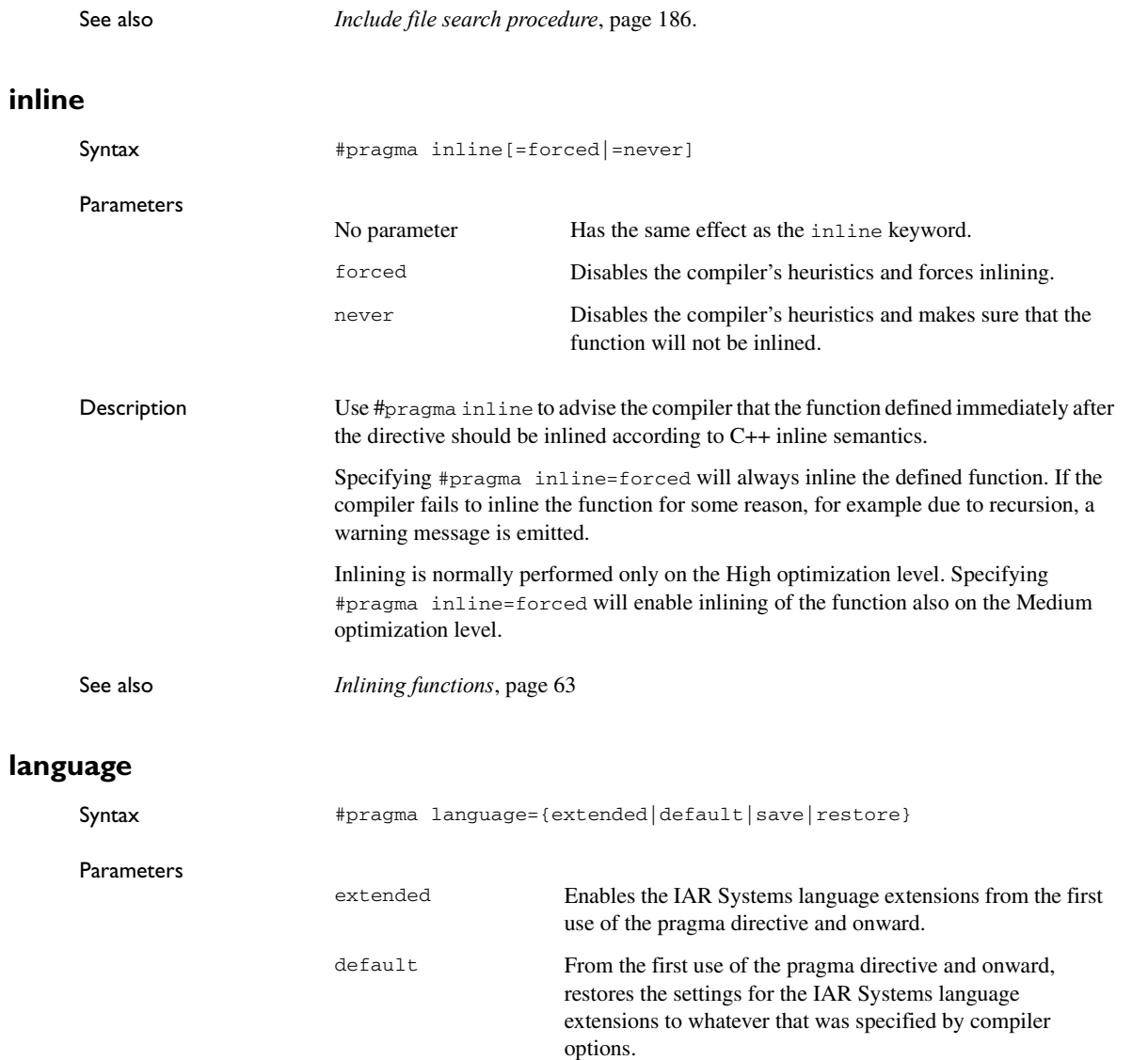

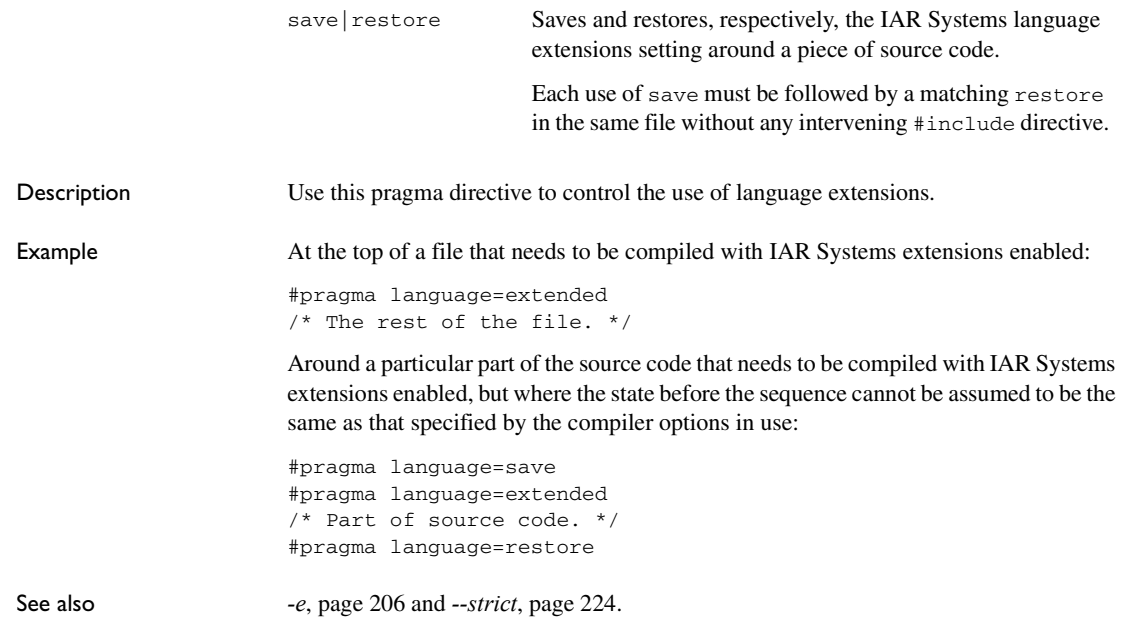

## **location**

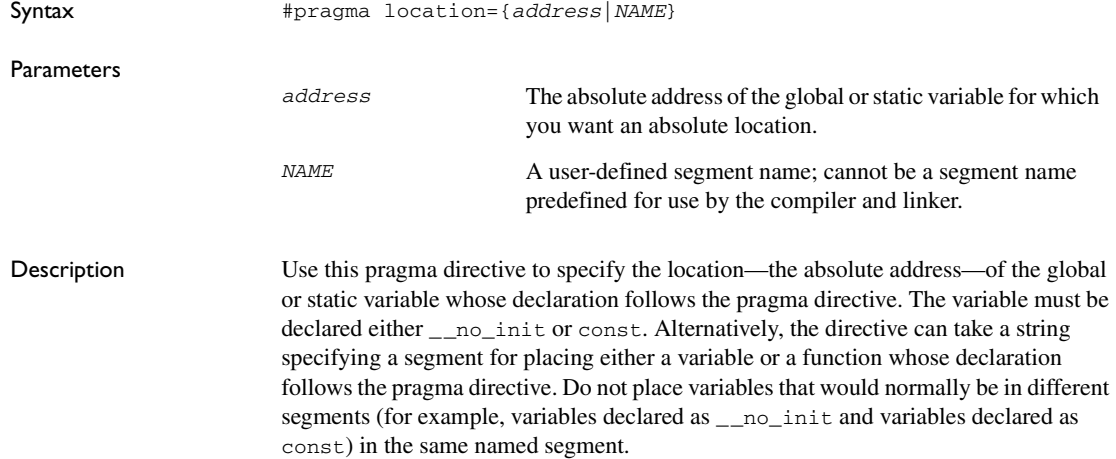

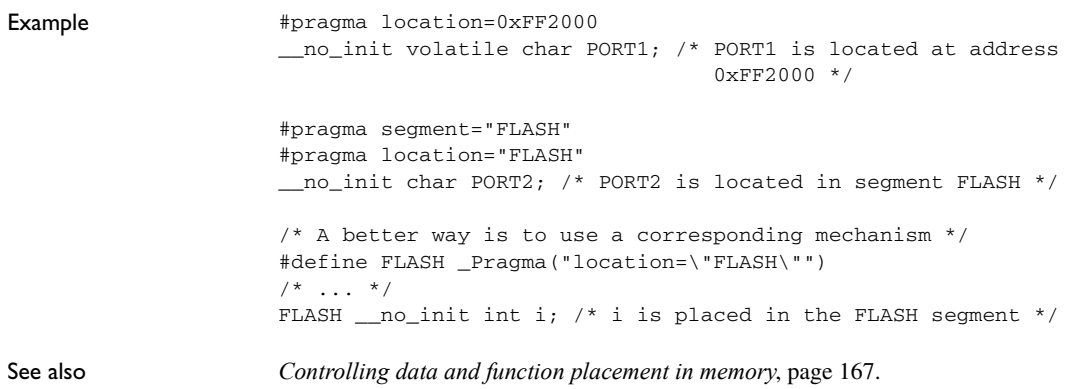

#### **message**

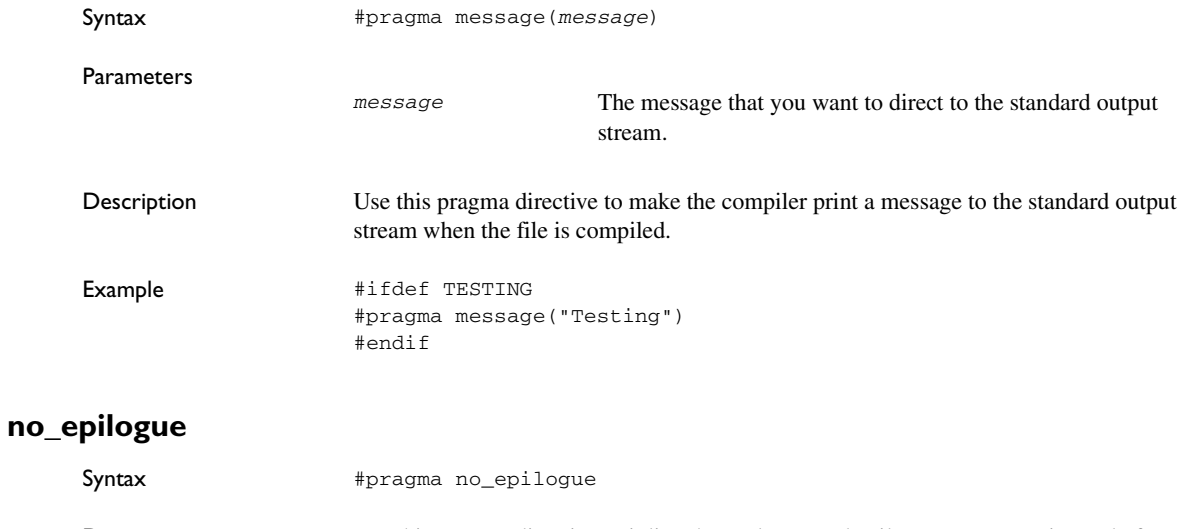

Description Use this pragma directive to inline the prologue and epilogue sequences instead of performing calls to internal library routines. This pragma directive can be used when a function needs to exist on its own as in, for example, a bootloader that needs to be independent of the libraries it is replacing.

```
Example #pragma no_epilogue
      void bootloader(void) @"BOOTSECTOR"
      {
         ...
      }
```
## **object\_attribute**

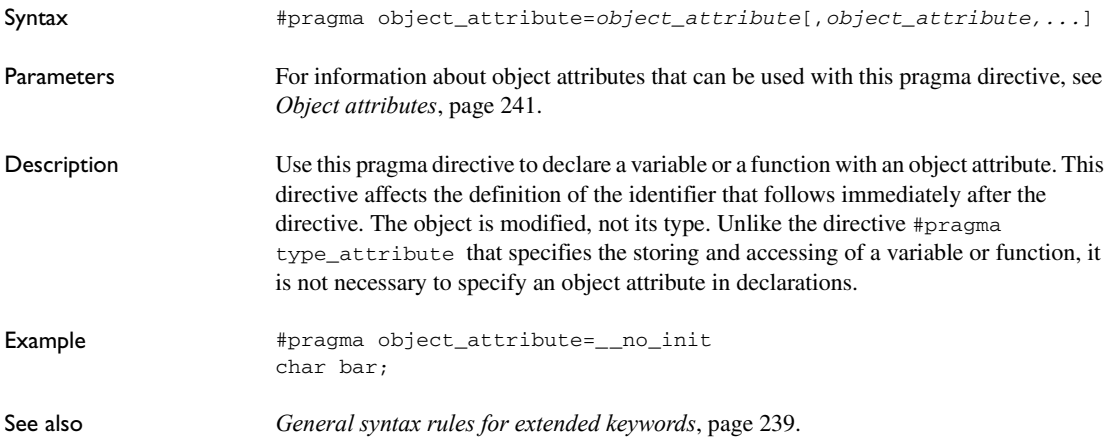

## **optimize**

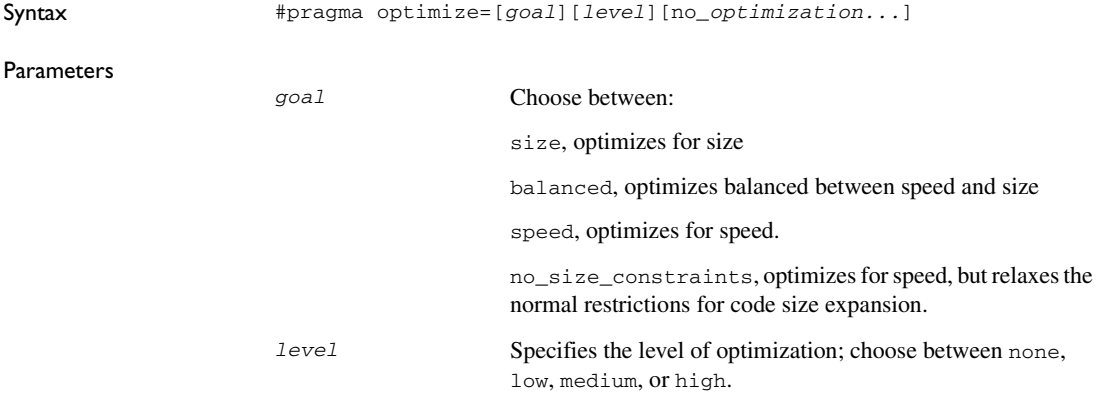

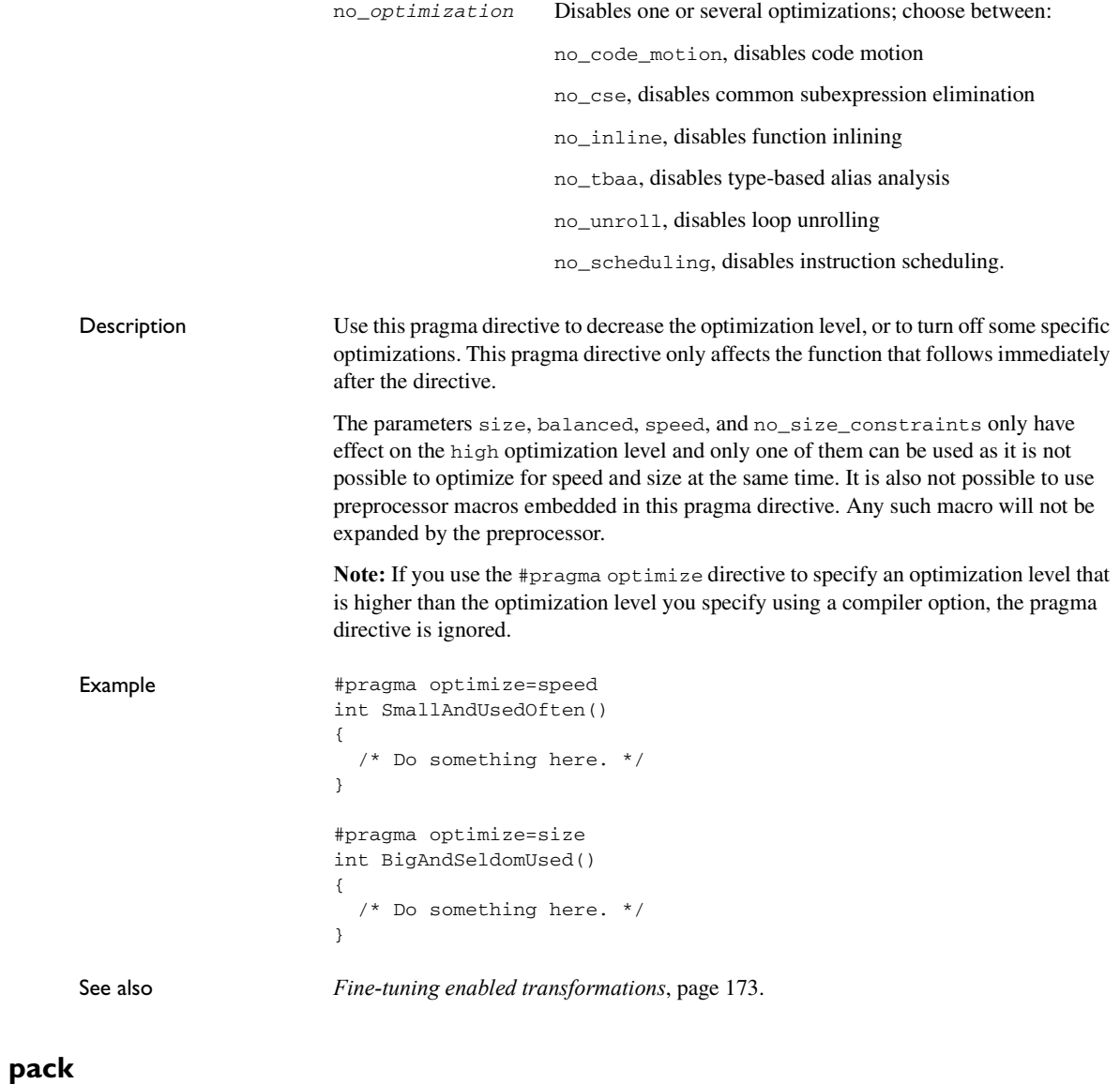

#### Syntax #pragma pack(n) #pragma pack() #pragma pack({push|pop}[,name] [,n])

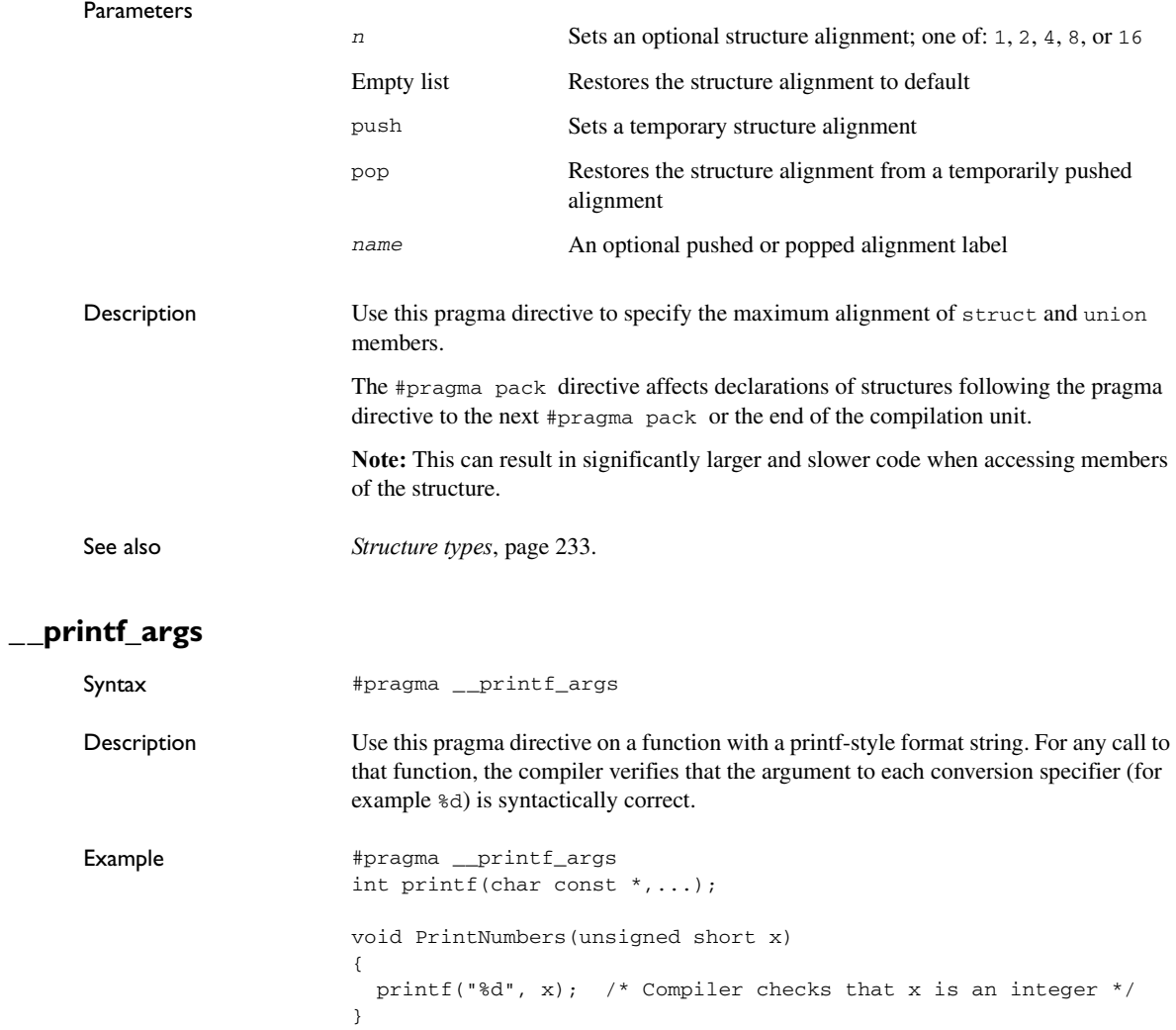

## **required**

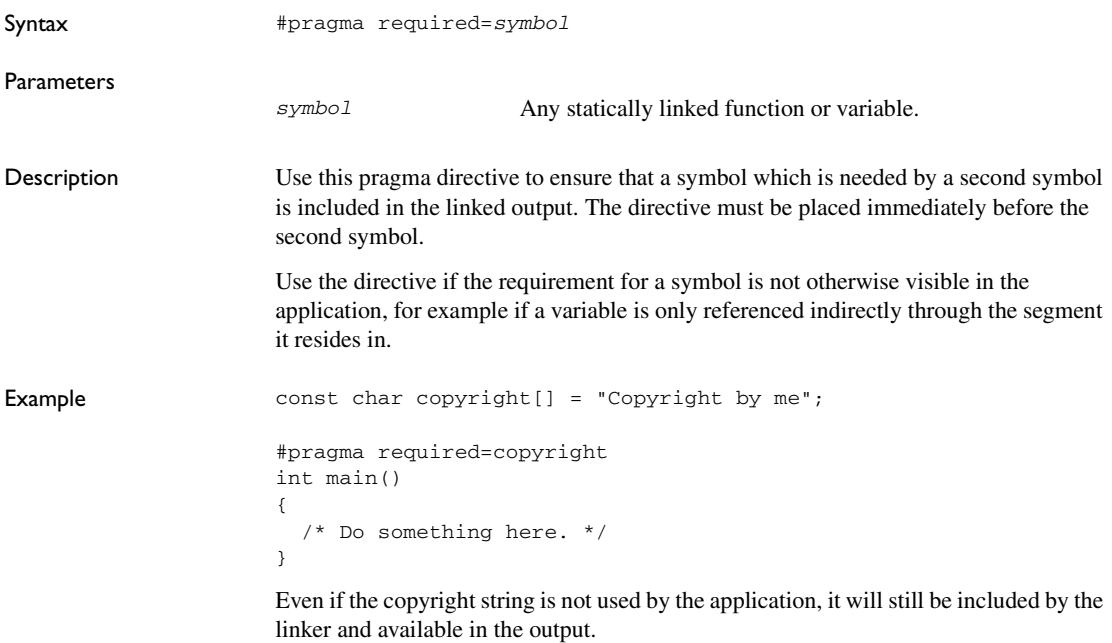

### **rtmodel**

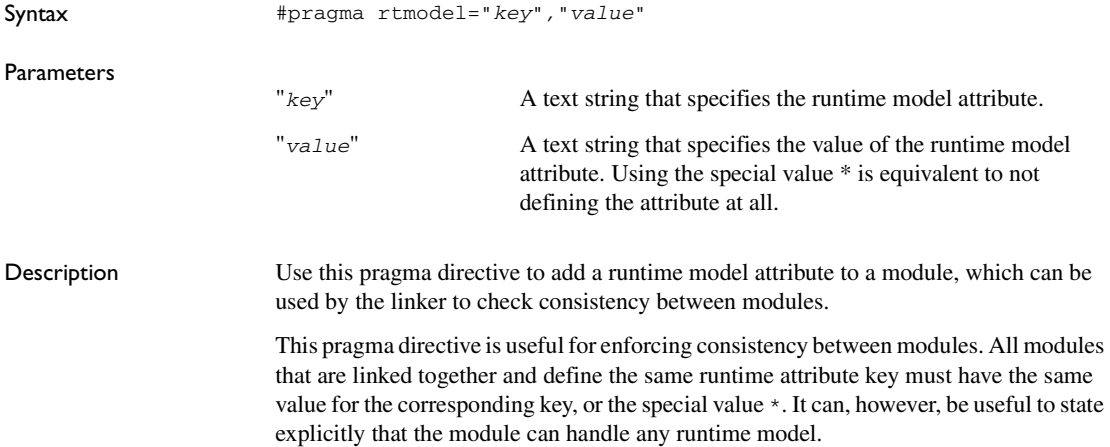

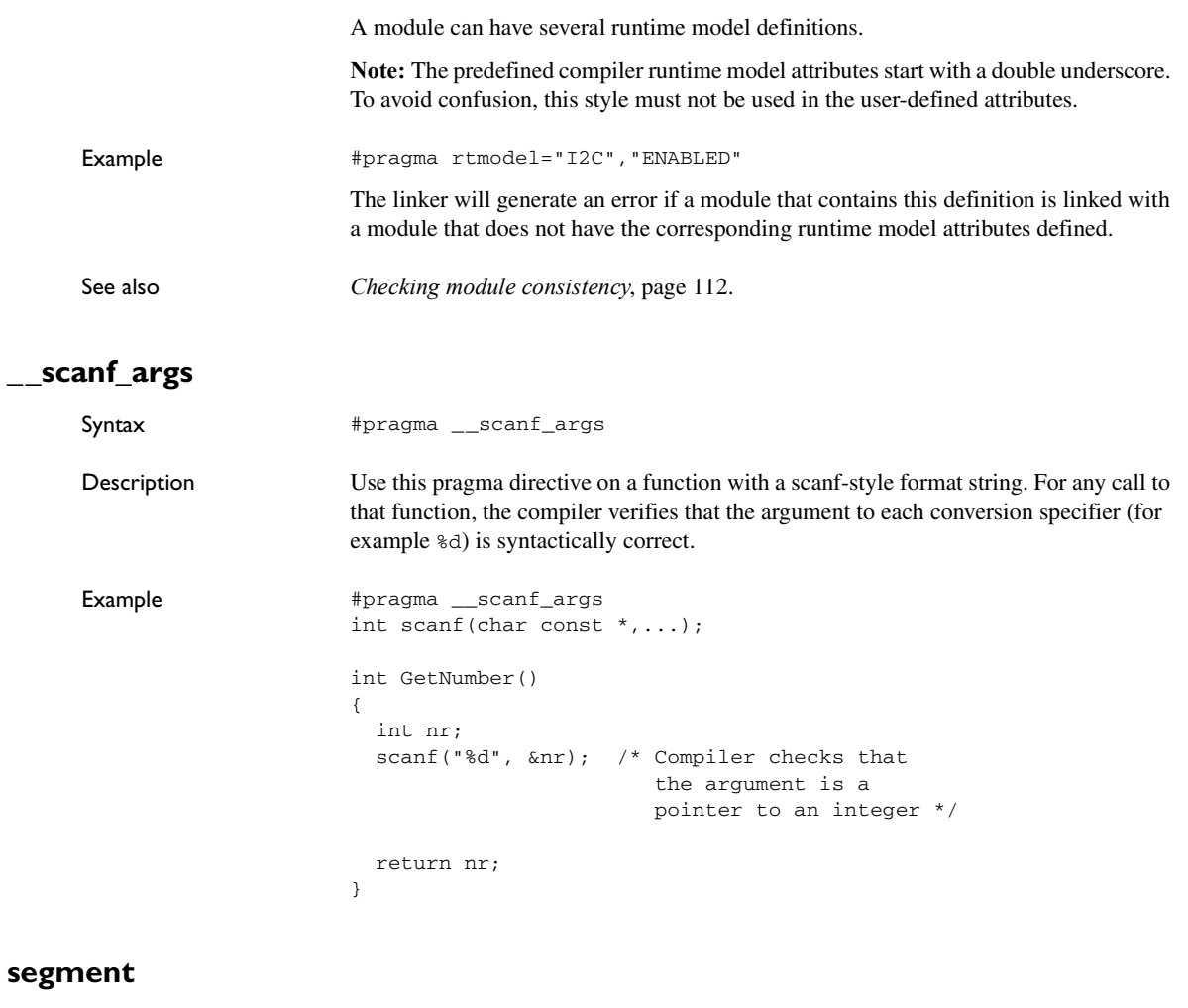

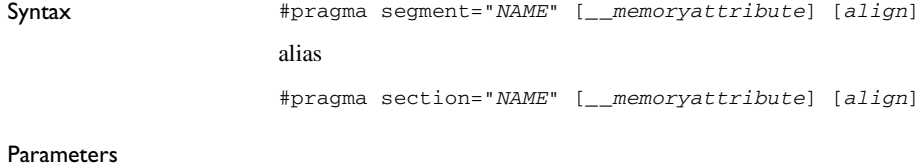

NAME The name of the segment.

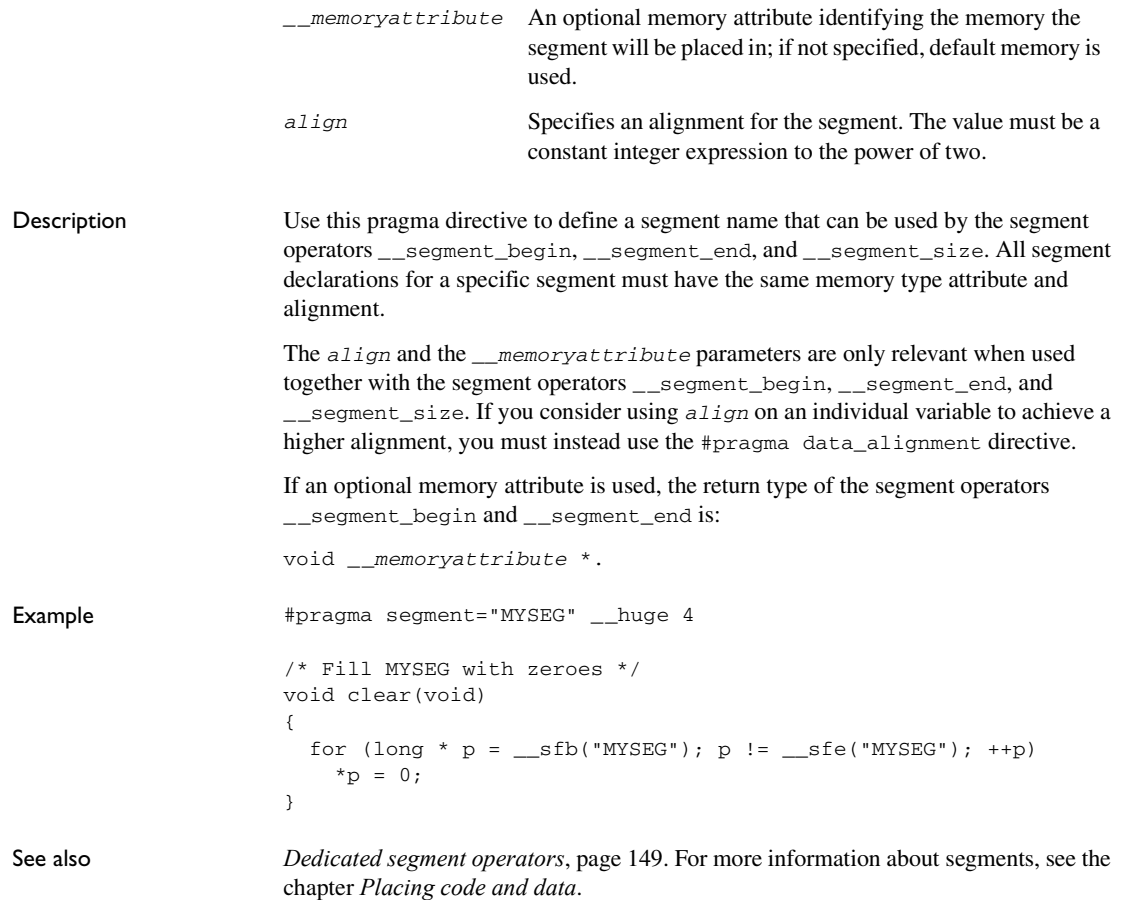

#### **STDC CX\_LIMITED\_RANGE**

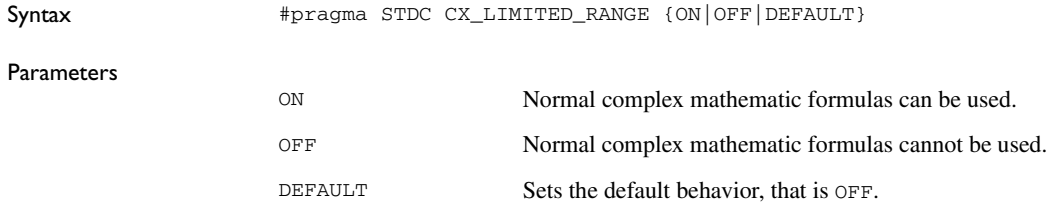

Description Use this pragma directive to specify that the compiler can use the normal complex mathematic formulas for  $*$  (multiplication), / (division), and abs. **Note:** This directive is required by Standard C. The directive is recognized but has no effect in the compiler.

#### **STDC FENV\_ACCESS**

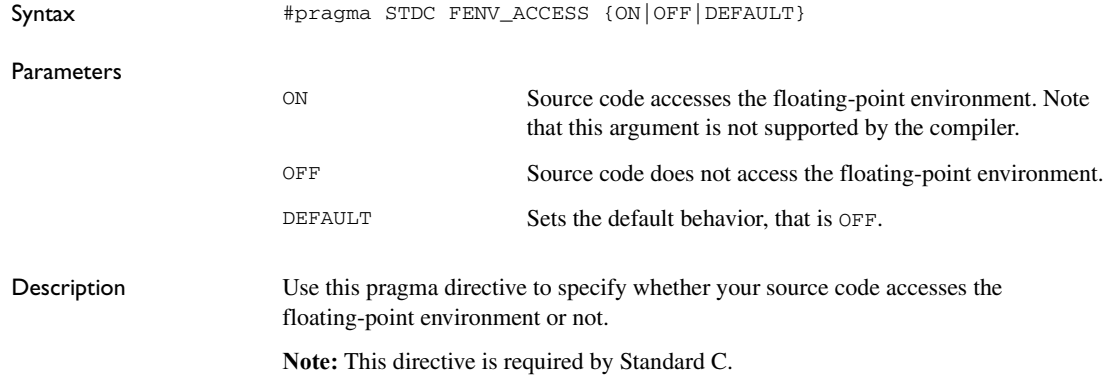

## **STDC FP\_CONTRACT**

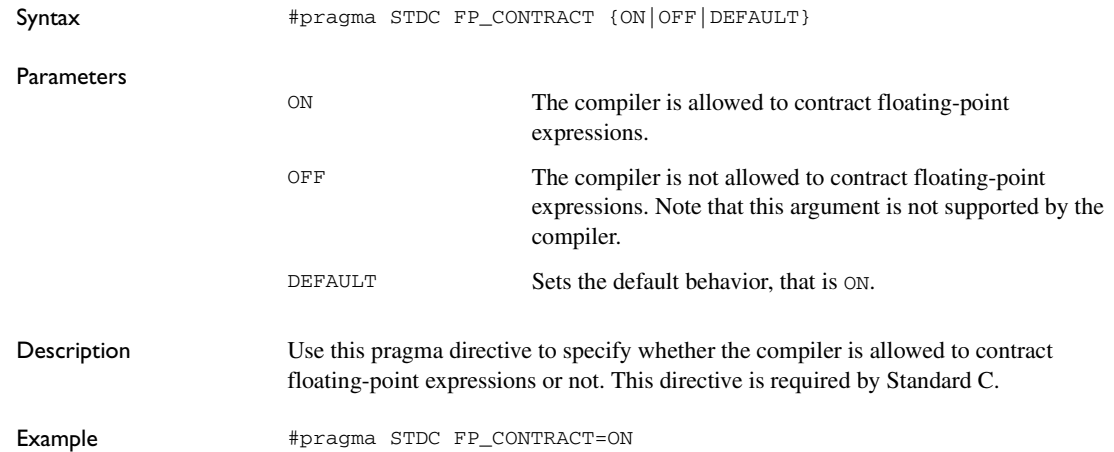

## **type\_attribute**

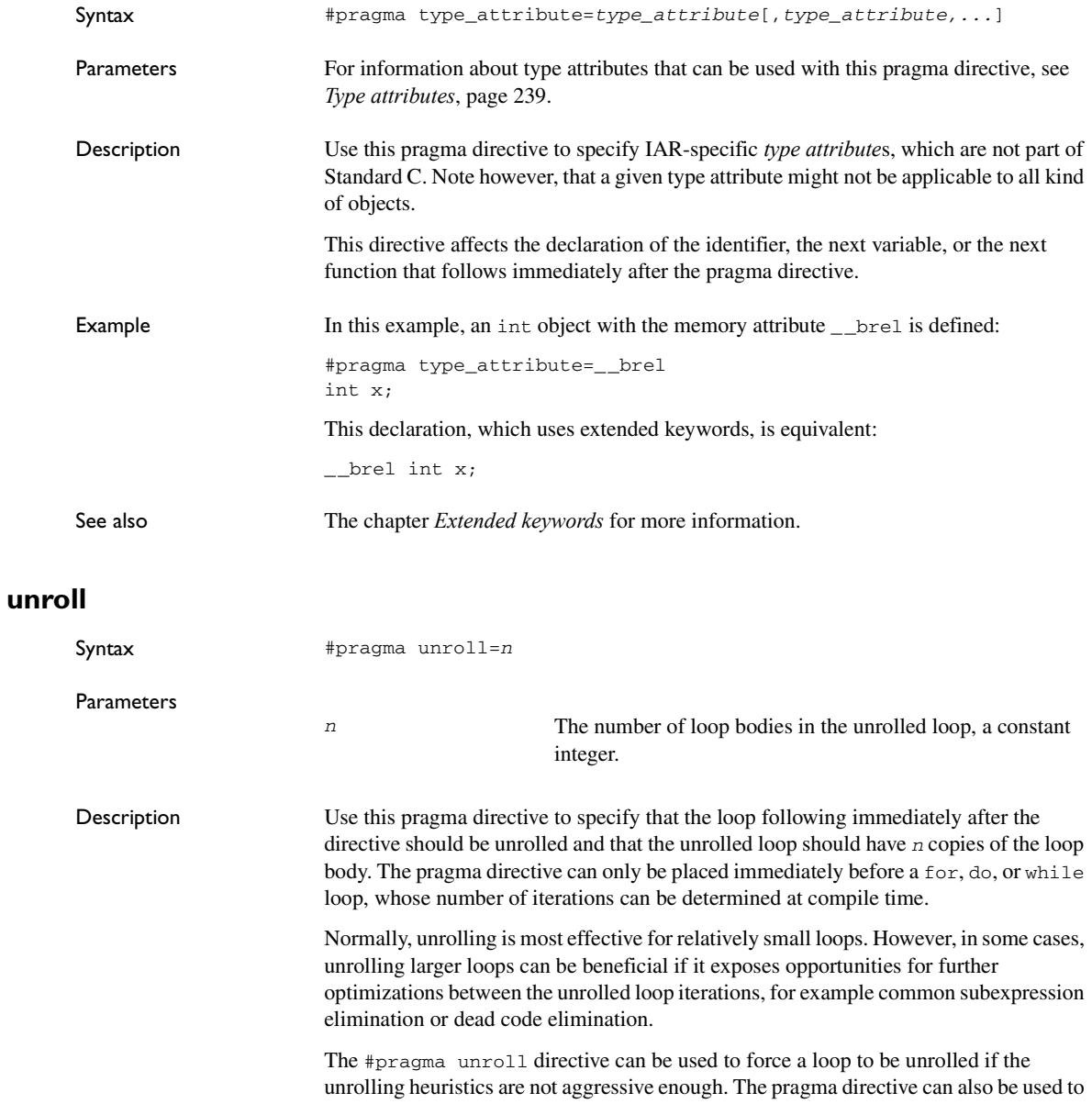

reduce the aggressiveness of the unrolling heuristics; #pragma unroll = 1 will prevent the unrolling of a loop.

```
Example #pragma unroll=4
      for (i = 0; i < 64; ++i){
       foo(i * k; (i + 1) * k);}
```
See also *[Loop unrolling](#page-172-1)*, page 173.

#### **vector**

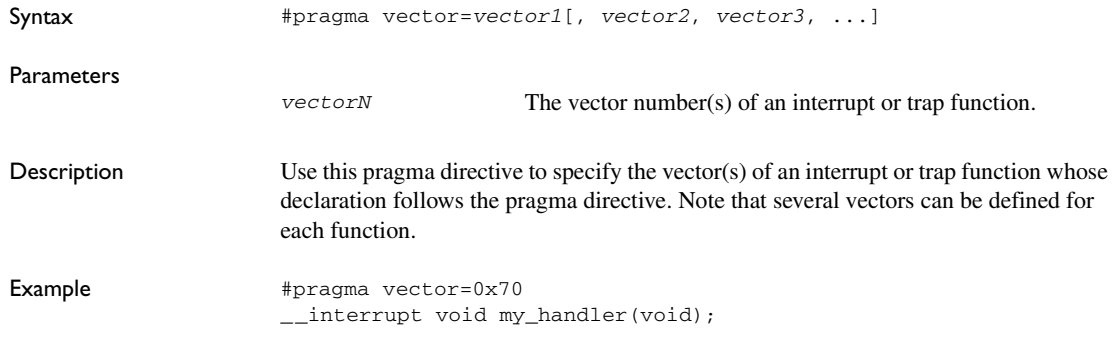

Descriptions of pragma directives

# **Intrinsic functions**

This chapter gives reference information about the intrinsic functions, a predefined set of functions available in the compiler.

The intrinsic functions provide direct access to low-level processor operations and can be very useful in, for example, time-critical routines. The intrinsic functions compile into inline code, either as a single instruction or as a short sequence of instructions.

## **Summary of intrinsic functions**

To use intrinsic functions in an application, include the header file intrinsics.h.

Note that the intrinsic function names start with double underscores, for example:

\_\_disable\_interrupt

This table summarizes the intrinsic functions:

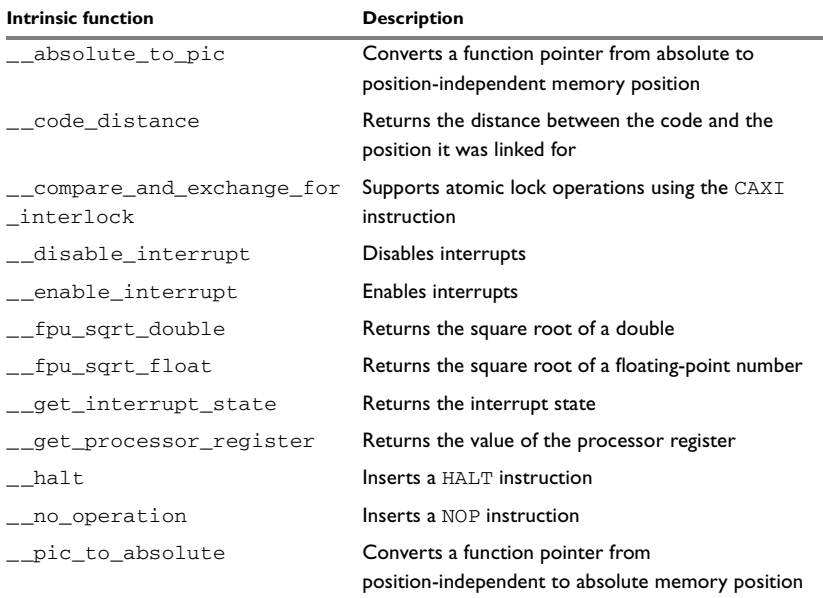

*Table 35: Intrinsic functions summary* 

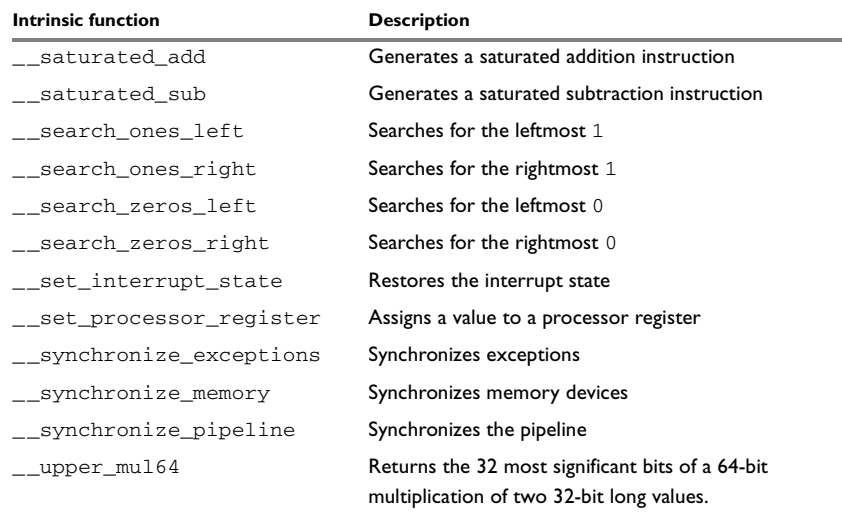

*Table 35: Intrinsic functions summary (Continued)*

## **Descriptions of intrinsic functions**

This section gives reference information about each intrinsic function.

#### <span id="page-271-0"></span>**\_\_absolute\_to\_pic**

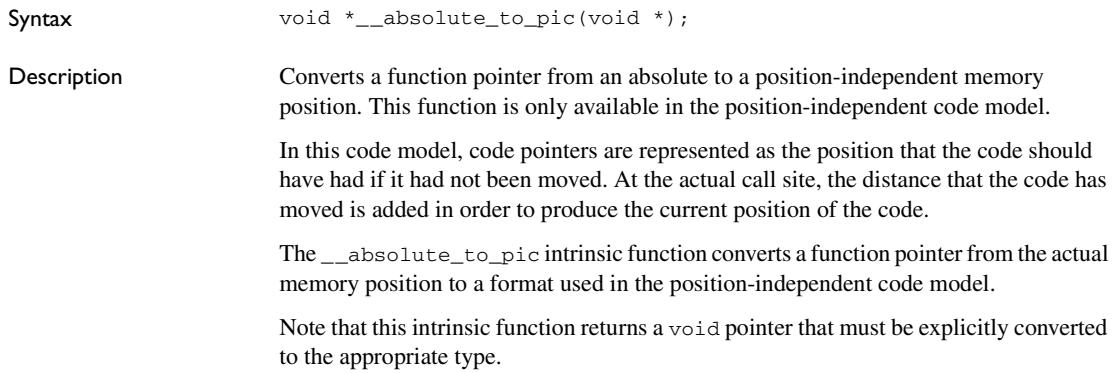

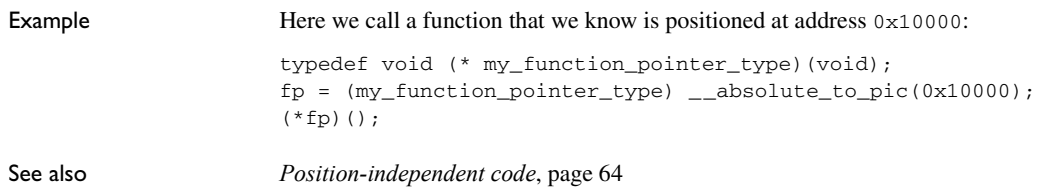

## <span id="page-272-0"></span>**\_\_code\_distance**

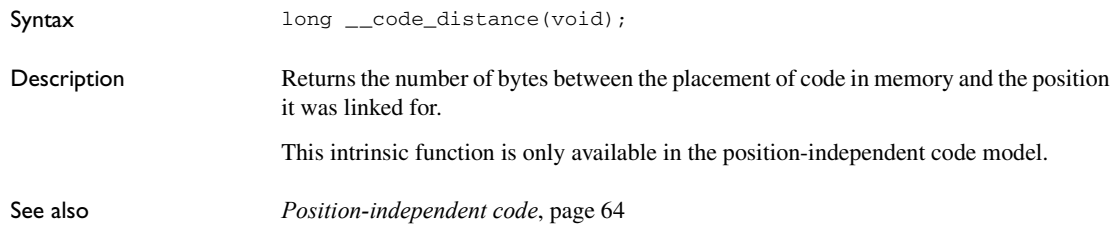

## <span id="page-272-1"></span>**\_\_compare\_and\_exchange\_for\_interlock**

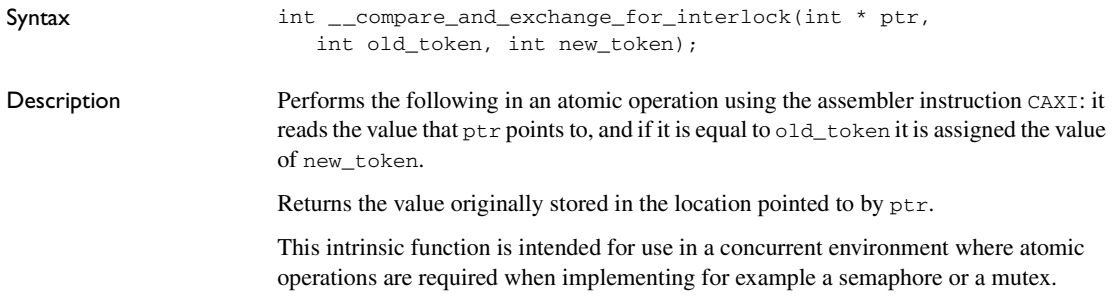

```
Example #include "intrinsics.h"
        #define FREE 0
        #define LOCKED 1
        extern int lock;
        void myFunction(void)
        {
           if (__compare_and_exchange_for_interlock(&lock, FREE, LOCKED)
             == FREE)
           {
             /* Do something */
             __compare_and_exchange_for_interlock(&lock, LOCKED, FREE);
           }
        }
```
#### <span id="page-273-0"></span>**\_\_disable\_interrupt**

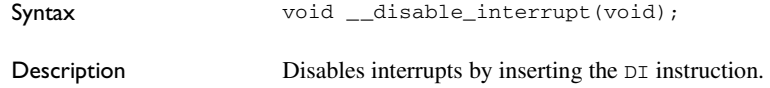

#### <span id="page-273-1"></span>**\_\_enable\_interrupt**

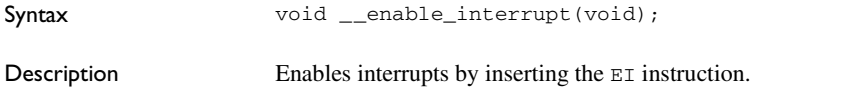

#### <span id="page-273-2"></span>**\_\_fpu\_sqrt\_double**

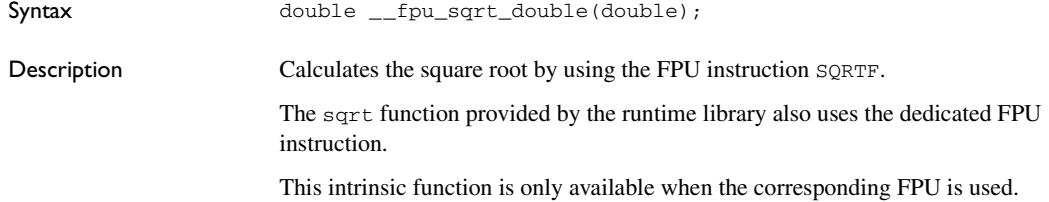

```
Example #include "intrinsics.h"
       double hypot(double x, double y)
       {
         return __fpu_sqrt_double(x*x, y*y);
       }
```
## <span id="page-274-1"></span>**\_\_fpu\_sqrt\_float**

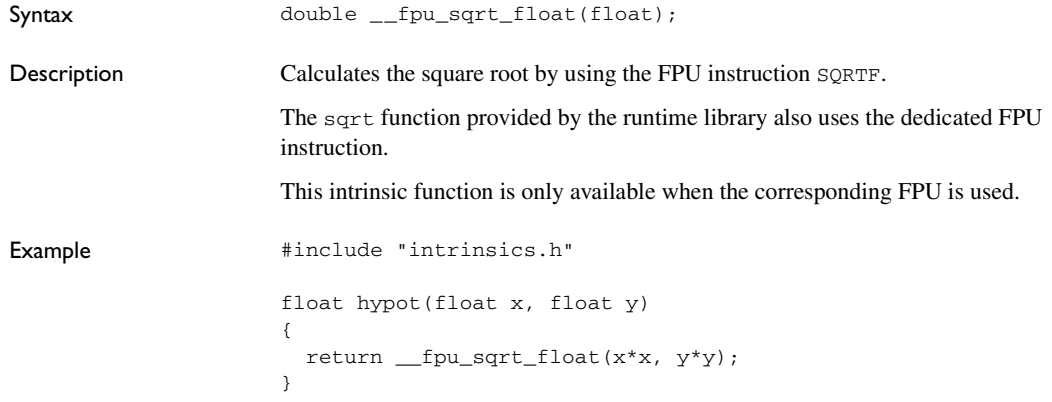

#### <span id="page-274-0"></span>**\_\_get\_interrupt\_state**

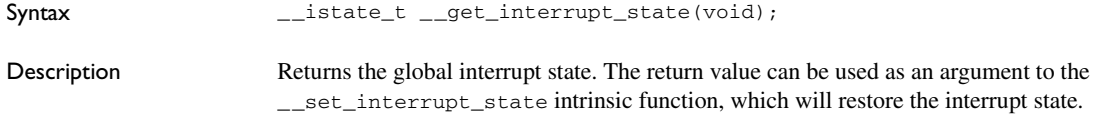

```
Example \qquad \qquad \text{Hinclude} "intrinsics.h"
          /*
             This is what the __monitor keyword does.
          */
          void CriticalFcn(void)
          {
            _istate_t s = _get_interrupt_state();
             __disable_interrupt();
             /* Do something here. */
             __set_interrupt_state(s);
          }
```
The advantage of using this sequence of code compared to using \_\_disable\_interrupt and \_\_enable\_interrupt is that the code in this example will not enable any interrupts disabled before the call of  ${\_}get{\_}interrupt{\_}state.$ 

#### <span id="page-275-0"></span>**\_\_get\_processor\_register**

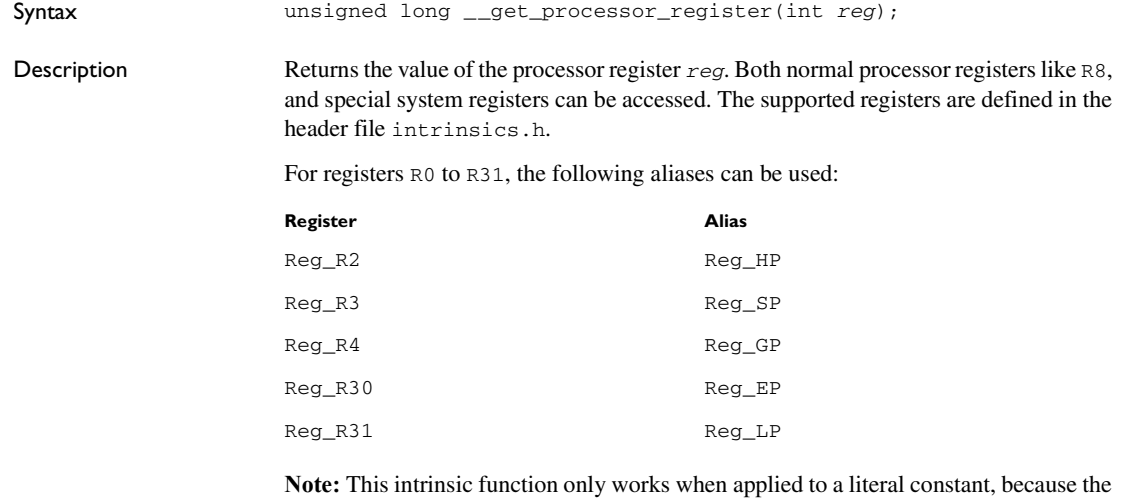

function is expanded into an STSR or MOV instruction that must know which system register it operates on at compile time.

## <span id="page-276-1"></span>**\_\_halt**

<span id="page-276-3"></span><span id="page-276-2"></span><span id="page-276-0"></span>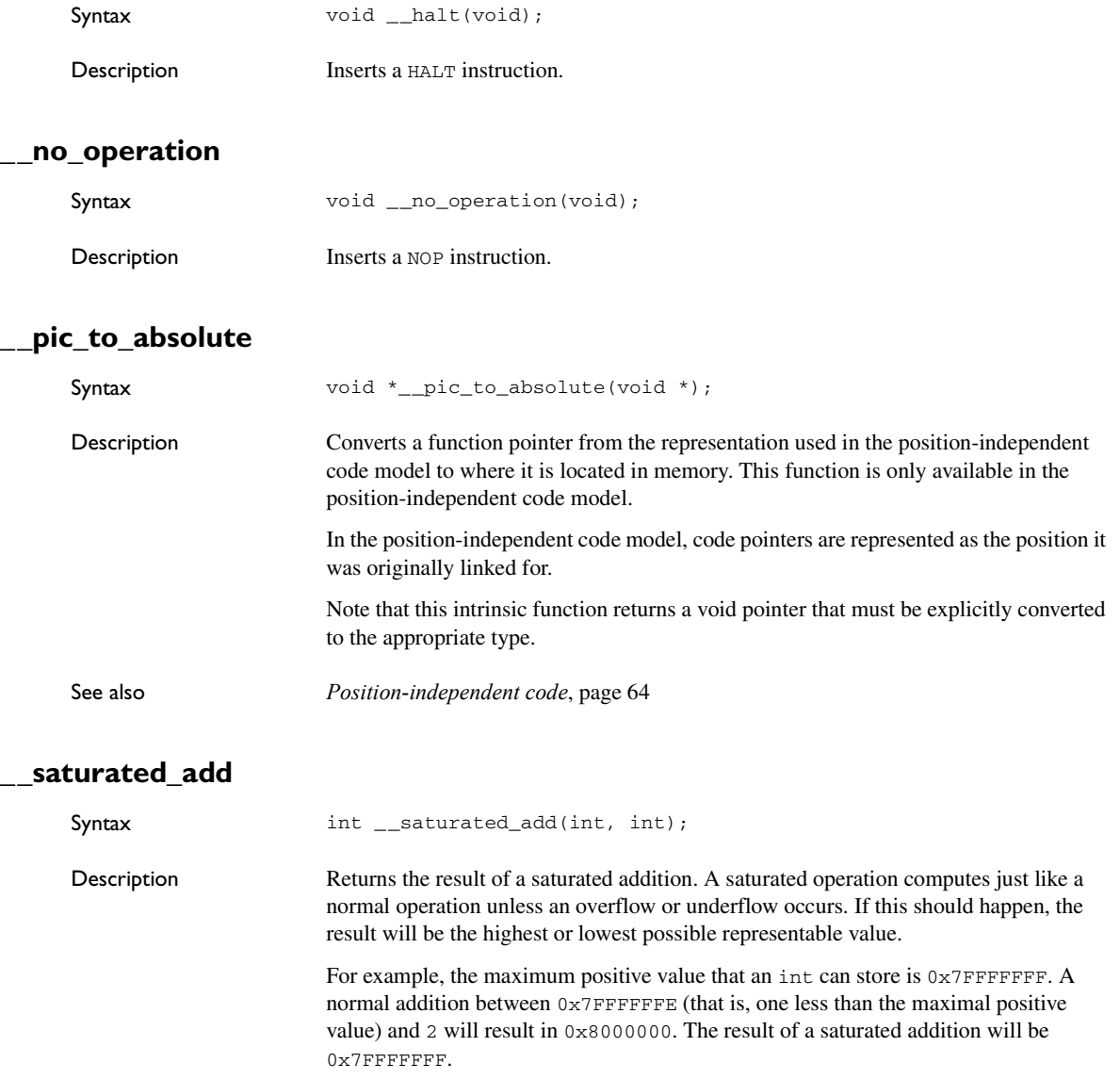

#### <span id="page-277-0"></span>**\_\_saturated\_sub**

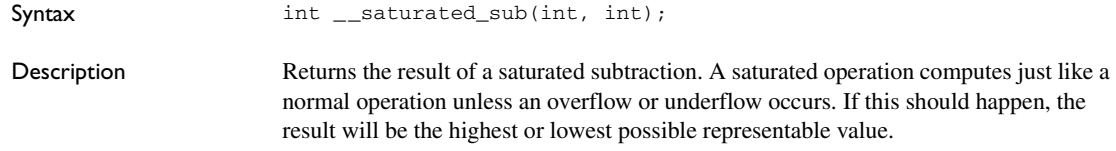

#### <span id="page-277-1"></span>**\_\_search\_ones\_left**

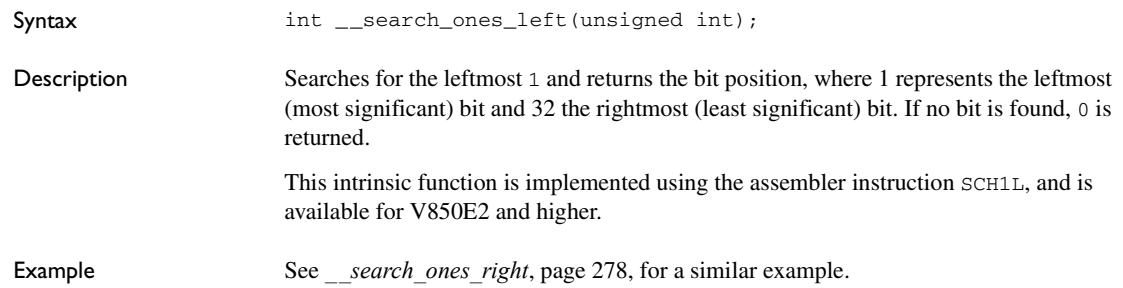

#### <span id="page-277-2"></span>**\_\_search\_ones\_right**

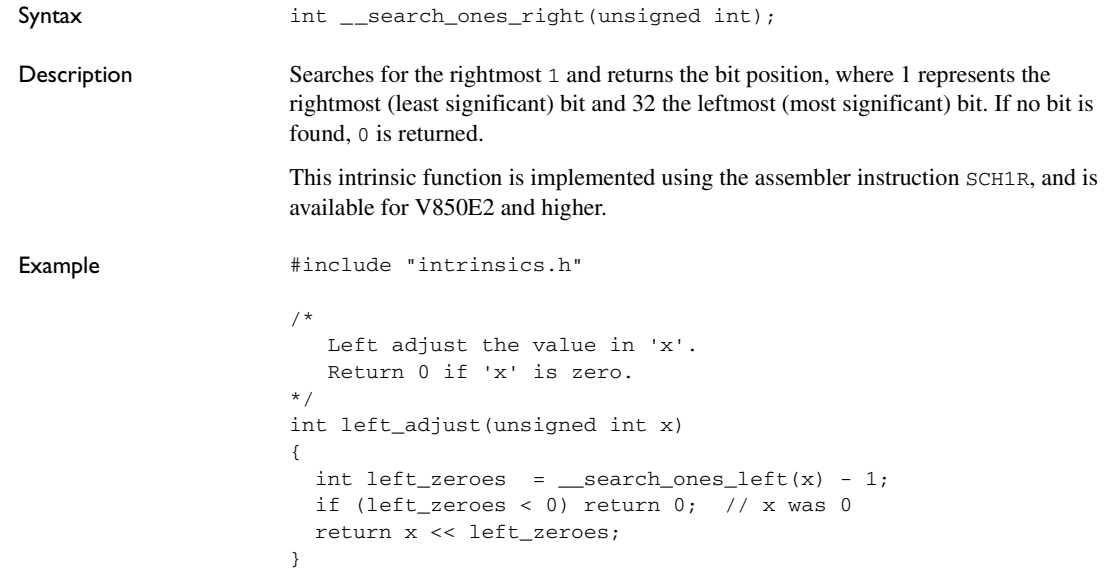

## <span id="page-278-1"></span>**\_\_search\_zeros\_left**

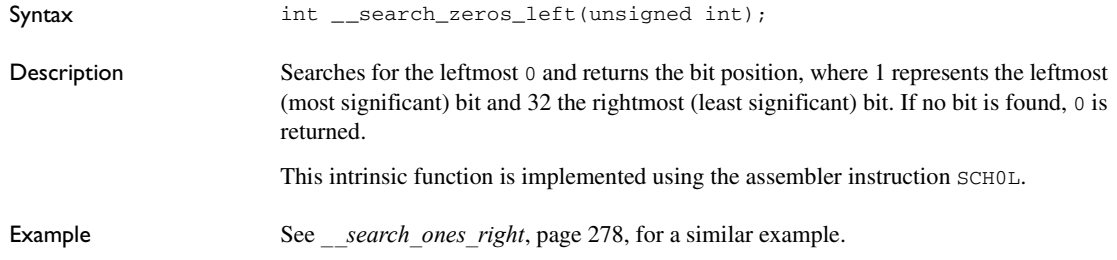

## <span id="page-278-2"></span>**\_\_search\_zeros\_right**

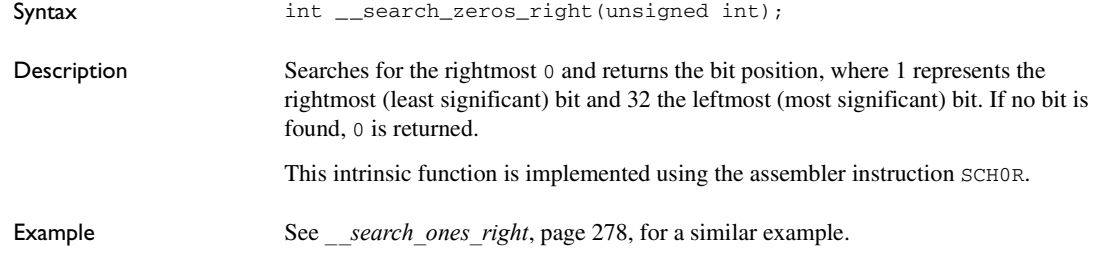

#### <span id="page-278-0"></span>**\_\_set\_interrupt\_state**

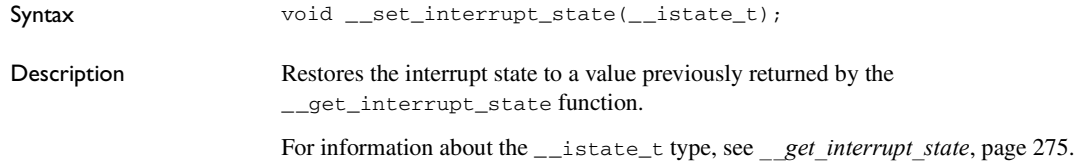

## <span id="page-278-3"></span>**\_\_set\_processor\_register**

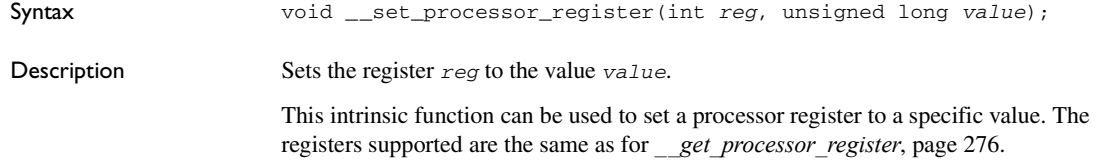

## <span id="page-279-0"></span>**\_\_synchronize\_exceptions**

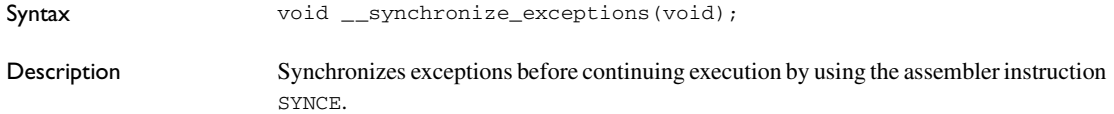

## <span id="page-279-1"></span>**\_\_synchronize\_memory**

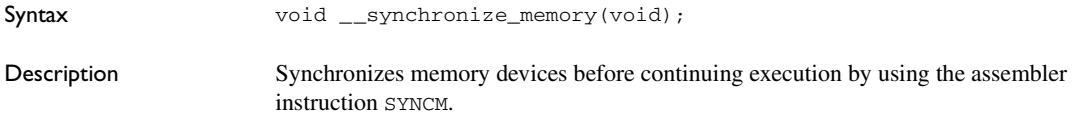

## <span id="page-279-2"></span>**\_\_synchronize\_pipeline**

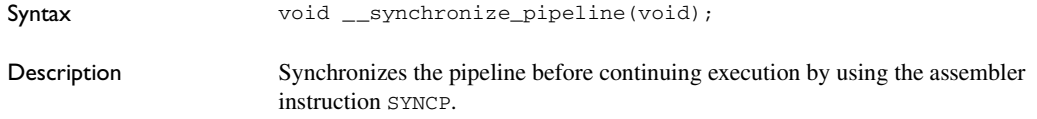

## <span id="page-279-3"></span>**\_\_upper\_mul64**

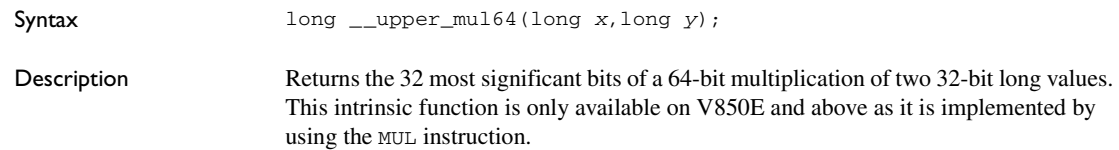

# **The preprocessor**

This chapter gives a brief overview of the preprocessor, including reference information about the different preprocessor directives, symbols, and other related information.

## **Overview of the preprocessor**

The preprocessor of the IAR C/C++ Compiler for V850 adheres to Standard C. The compiler also makes these preprocessor-related features available to you:

● Predefined preprocessor symbols

These symbols allow you to inspect the compile-time environment, for example the time and date of compilation. For more information, see *[Description of predefined](#page-281-0)  [preprocessor symbols](#page-281-0)*, page 282.

● User-defined preprocessor symbols defined using a compiler option

In addition to defining your own preprocessor symbols using the #define directive, you can also use the option -D, see *-D*[, page 200](#page-199-0).

● Preprocessor extensions

There are several preprocessor extensions, for example many pragma directives; for more information, see the chapter *[Pragma directives](#page-250-0)*. For information about the corresponding \_Pragma operator and the other extensions related to the preprocessor, see *[Descriptions of miscellaneous preprocessor extensions](#page-285-0)*, page 286.

● Preprocessor output

Use the option --preprocess to direct preprocessor output to a named file, see *[--preprocess](#page-220-0)*, page 221.

To specify a path for an include file, use forward slashes:

#include "mydirectory/myfile"

In source code, use forward slashes:

file = fopen("mydirectory/myfile","rt");

Note that backslashes can also be used. In this case, use one in include file paths and two in source code strings.

## <span id="page-281-0"></span>**Description of predefined preprocessor symbols**

This section lists and describes the preprocessor symbols.

<span id="page-281-1"></span>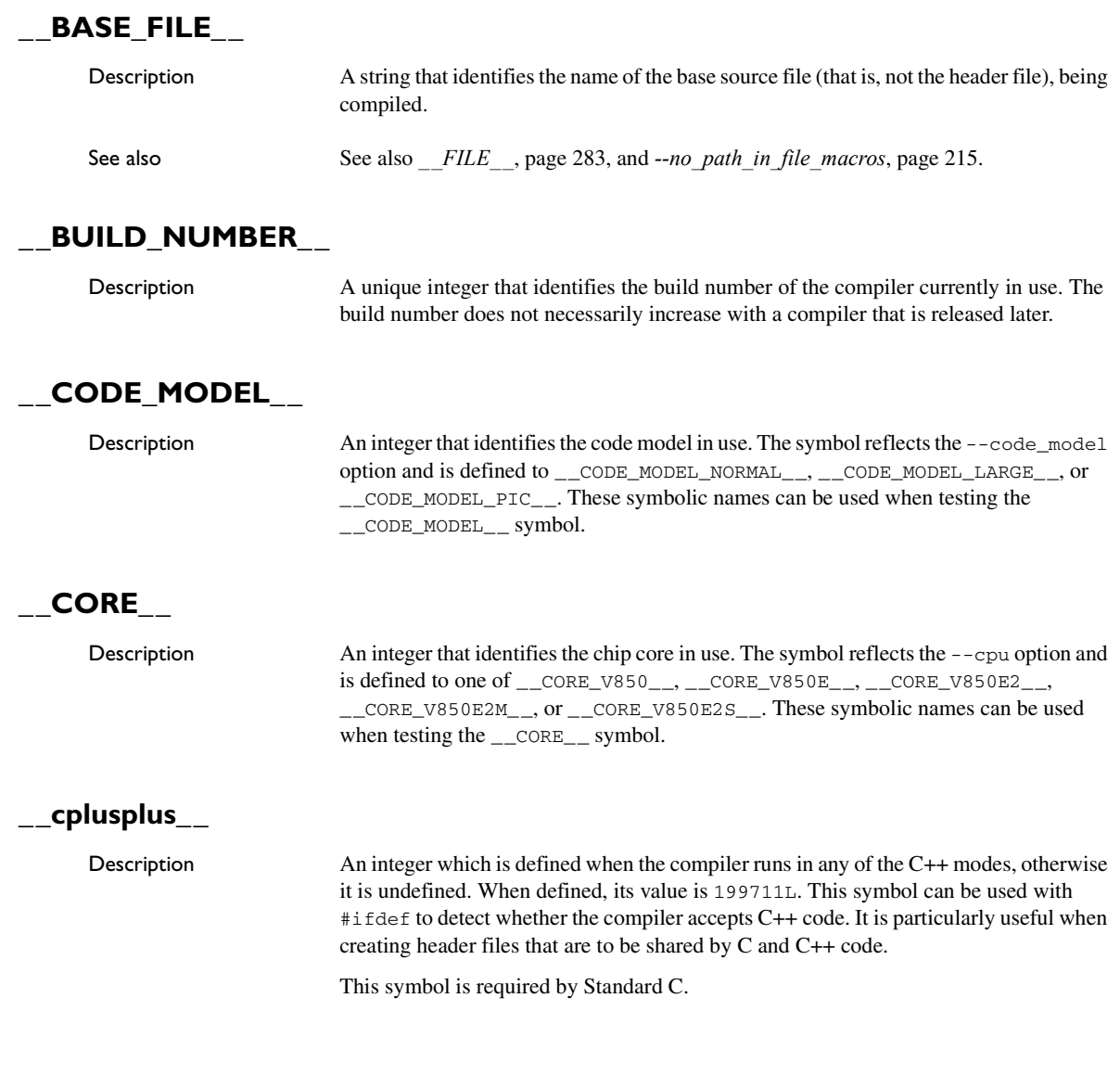

#### **\_\_CPU\_\_**

Description Deprecated, the same as \_\_CORE\_\_.

#### **\_\_DATA\_MODEL\_\_**

Description An integer that identifies the data model in use. The symbol reflects the --data\_model option and is defined to one of:

> \_\_DATA\_MODEL\_SMALL\_\_ \_\_DATA\_MODEL\_TINY\_\_ \_\_DATA\_MODEL\_TINY\_WITH\_SADDR\_\_ \_\_DATA\_MODEL\_SMALL\_\_ \_\_DATA\_MODEL\_SMALL\_WITH\_SADDR\_\_ DATA MODEL MEDIUM \_\_DATA\_MODEL\_MEDIUM\_WITH\_SADDR\_\_ \_\_DATA\_MODEL\_LARGE\_\_ \_\_DATA\_MODEL\_LARGE\_WITH\_SADDR\_\_

These symbolic names can be used when testing the \_\_DATA\_MODEL\_\_ symbol.

#### **\_\_DATE\_\_**

Description A string that identifies the date of compilation, which is returned in the form "Mmm dd yyyy", for example "Oct 30 2010"

This symbol is required by Standard C.

#### **\_\_embedded\_cplusplus**

Description An integer which is defined to 1 when the compiler runs in any of the C++ modes, otherwise the symbol is undefined. This symbol can be used with #ifdef to detect whether the compiler accepts C++ code. It is particularly useful when creating header files that are to be shared by C and C++ code.

This symbol is required by Standard C.

#### <span id="page-282-0"></span>**\_\_FILE\_\_**

Description A string that identifies the name of the file being compiled, which can be both the base source file and any included header file.

This symbol is required by Standard C.

<span id="page-283-0"></span>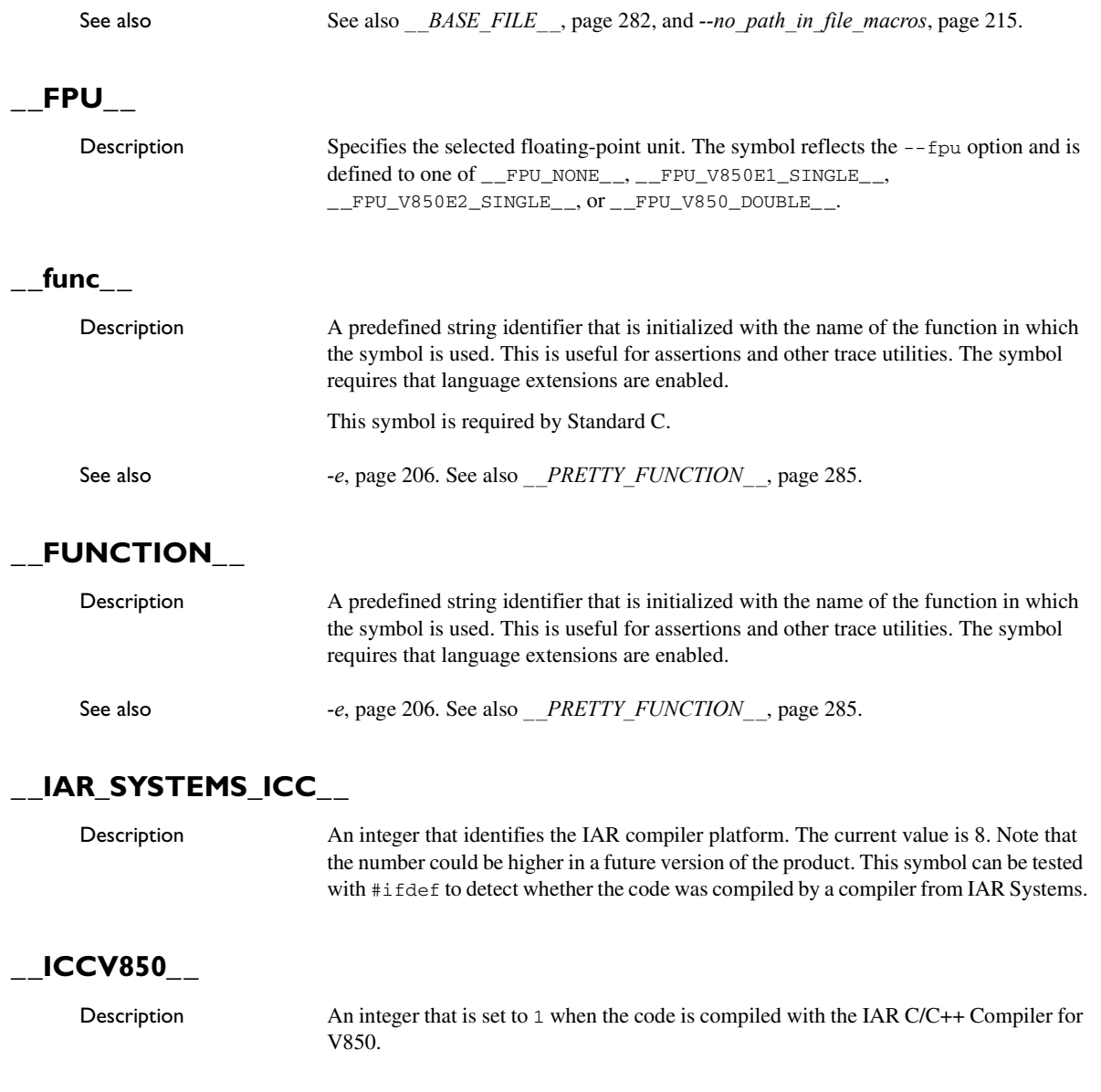

#### **\_\_LINE\_\_**

Description An integer that identifies the current source line number of the file being compiled, which can be both the base source file and any included header file.

This symbol is required by Standard C.

#### **\_\_LITTLE\_ENDIAN\_\_**

Description An integer that identifies the byte order of the microcontroller. For the V850 microcontroller family, the value of this symbol is defined to 1 (TRUE), which means that the byte order is little-endian.

#### <span id="page-284-0"></span>**\_\_PRETTY\_FUNCTION\_\_**

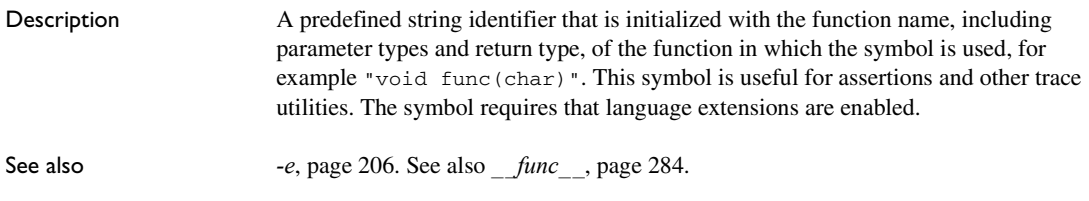

#### **\_\_SADDR\_ACTIVE\_\_**

Description This predefined symbol expands to 1 if a data model with short address support is in use, otherwise it is undefined.

#### **\_\_STDC\_\_**

Description An integer that is set to 1, which means the compiler adheres to Standard C. This symbol can be tested with #ifdef to detect whether the compiler in use adheres to Standard C.\*

This symbol is required by Standard C.

#### **\_\_STDC\_VERSION\_\_**

Description An integer that identifies the version of the C standard in use. The symbol expands to 199901L, unless the --c89 compiler option is used in which case the symbol expands to 199409L. This symbol does not apply in EC++ mode.

This symbol is required by Standard C.

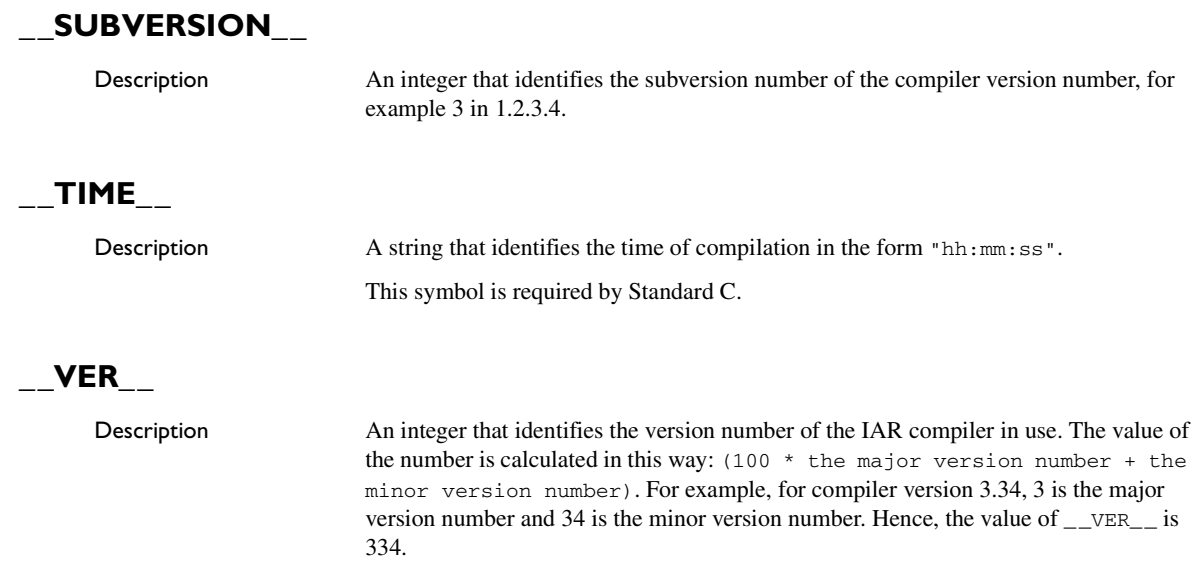

## <span id="page-285-0"></span>**Descriptions of miscellaneous preprocessor extensions**

This section gives reference information about the preprocessor extensions that are available in addition to the predefined symbols, pragma directives, and Standard C directives.

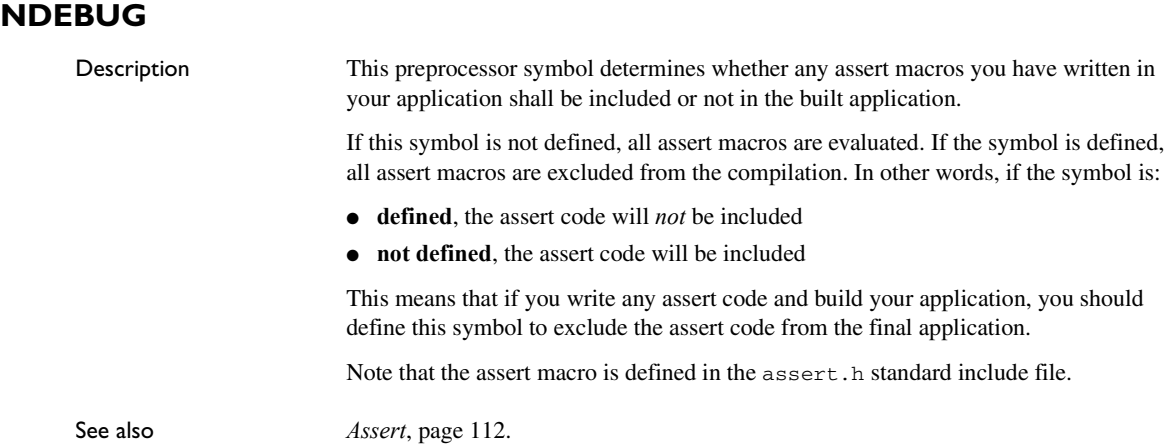

 $\bullet$ 

In the IDE, the NDEBUG symbol is automatically defined if you build your application in the Release build configuration.

## **#warning message**

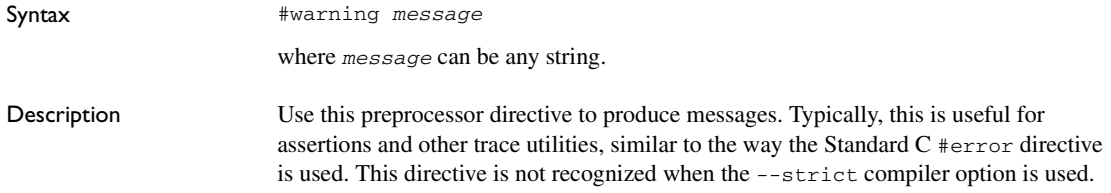

Descriptions of miscellaneous preprocessor extensions
# **Library functions**

This chapter gives an introduction to the C and C++ library functions. It also lists the header files used for accessing library definitions.

For detailed reference information about the library functions, see the online help system.

# **Library overview**

The compiler comes with the IAR DLIB Library, a complete library, compliant with Standard C and C++. This library also supports floating-point numbers in IEEE 754 format and it can be configured to include different levels of support for locale, file descriptors, multibyte characters, etc.

For more information about customization, see the chapter *[The DLIB runtime](#page-80-0)  [environment](#page-80-0)*.

For detailed information about the library functions, see the online documentation supplied with the product. There is also keyword reference information for the DLIB library functions. To obtain reference information for a function, select the function name in the editor window and press F1.

For more information about library functions, see the chapter *[Implementation-defined](#page-316-0)  [behavior for Standard C](#page-316-0)* in this guide.

#### **HEADER FILES**

Your application program gains access to library definitions through header files, which it incorporates using the #include directive. The definitions are divided into several different header files, each covering a particular functional area, letting you include just those that are required.

It is essential to include the appropriate header file before making any reference to its definitions. Failure to do so can cause the call to fail during execution, or generate error or warning messages at compile time or link time.

#### **LIBRARY OBJECT FILES**

Most of the library definitions can be used without modification, that is, directly from the library object files that are supplied with the product. For information about how to choose a runtime library, see *[Basic project configuration](#page-36-0)*, page 37 . The linker will

include only those routines that are required—directly or indirectly—by your application.

#### **ALTERNATIVE MORE ACCURATE LIBRARY FUNCTIONS**

The default implementation of cos, sin, tan, and pow is designed to be fast and small. As an alternative, there are versions designed to provide better accuracy. They are named iar xxx accuratef for float variants of the functions and  $\frac{1}{2}$  iar xxx accuratel for long double variants of the functions, and where xxx is cos, sin, etc.

To use any of these more accurate versions, use the -e linker option.

#### **REENTRANCY**

A function that can be simultaneously invoked in the main application and in any number of interrupts is reentrant. A library function that uses statically allocated data is therefore not reentrant.

Most parts of the DLIB library are reentrant, but the following functions and parts are not reentrant because they need static data:

- Heap functions—malloc, free, realloc, calloc, and the C++ operators new and delete
- Locale functions—localeconv, setlocale
- Multibyte functions—mbrlen, mbrtowc, mbsrtowc, mbtowc, wcrtomb, wcsrtomb, wctomb
- Rand functions—rand, srand
- Time functions—asctime, localtime, gmtime, mktime
- The miscellaneous functions atexit, strerror, strtok
- $\bullet$  Functions that use files or the heap in some way. This includes  $\text{print}, \text{spring}, \text{f}$ scanf, sscanf, getchar, and putchar.

Functions that can set errno are not reentrant, because an errno value resulting from one of these functions can be destroyed by a subsequent use of the function before it is read. This applies to math and string conversion functions, among others.

Remedies for this are:

- Do not use non-reentrant functions in interrupt service routines
- Guard calls to a non-reentrant function by a mutex, or a secure region, etc.

#### **THE LONGJMP FUNCTION**

A longjmp is in effect a jump to a previously defined setjmp. Any variable length arrays or C++ objects residing on the stack during stack unwinding will not be destroyed. This can lead to resource leaks or incorrect application behavior.

# **IAR DLIB Library**

The IAR DLIB Library provides most of the important C and C++ library definitions that apply to embedded systems. These are of the following types:

- Adherence to a free-standing implementation of Standard C. The library supports most of the hosted functionality, but you must implement some of its base functionality. For additional information, see the chapter *[Implementation-defined](#page-316-0)  [behavior for Standard C](#page-316-0)* in this guide.
- Standard C library definitions, for user programs.
- C++ library definitions, for user programs.
- CSTARTUP, the module containing the start-up code, see the chapter *[The DLIB](#page-80-0)  [runtime environment](#page-80-0)* in this guide.
- Runtime support libraries; for example low-level floating-point routines.
- Intrinsic functions, allowing low-level use of V850 features. See the chapter *[Intrinsic functions](#page-270-0)* for more information.

In addition, the IAR DLIB Library includes some added C functionality, see *[Added C](#page-294-0)  [functionality](#page-294-0)*, page 295.

#### **C HEADER FILES**

This section lists the header files specific to the DLIB library C definitions. Header files may additionally contain target-specific definitions; these are documented in the chapter *[Using C](#page-144-0)*.

This table lists the C header files:

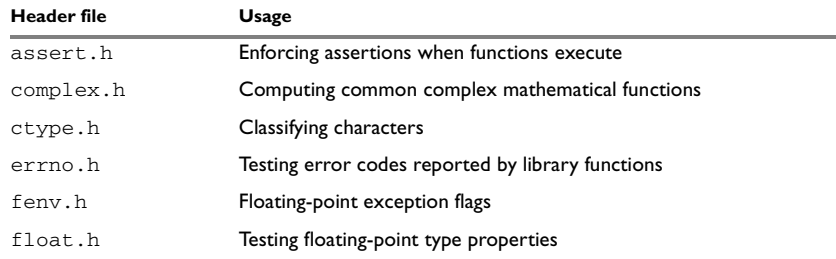

*Table 36: Traditional Standard C header files—DLIB* 

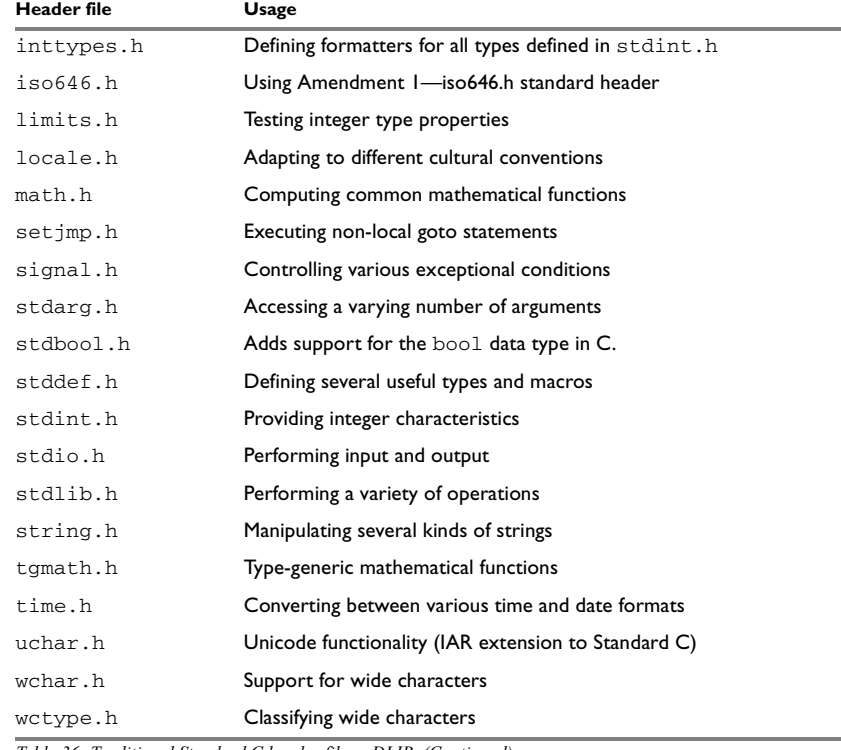

*Table 36: Traditional Standard C header files—DLIB (Continued)*

### **C++ HEADER FILES**

This section lists the C++ header files:

 $\bullet$  [The C++ library header files](#page-292-0)

The header files that constitute the Embedded C++ library.

- [The C++ standard template library \(STL\) header files](#page-292-1) The header files that constitute STL for the Extended Embedded C++ library.
- $\bullet$  The C++ C header files

The C++ header files that provide the resources from the C library.

#### <span id="page-292-0"></span>**The C++ library header files**

This table lists the header files that can be used in Embedded C++:

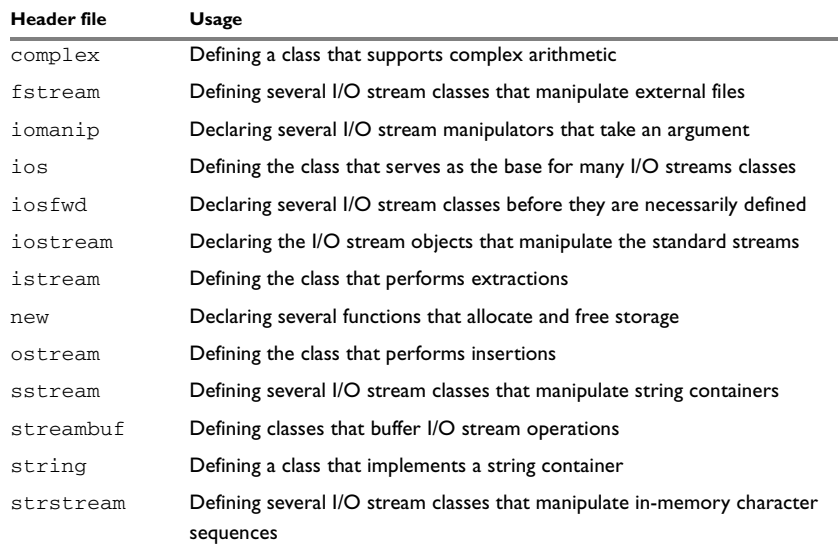

*Table 37: C++ header files* 

### <span id="page-292-1"></span>**The C++ standard template library (STL) header files**

The following table lists the standard template library (STL) header files that can be used in Extended Embedded C++:

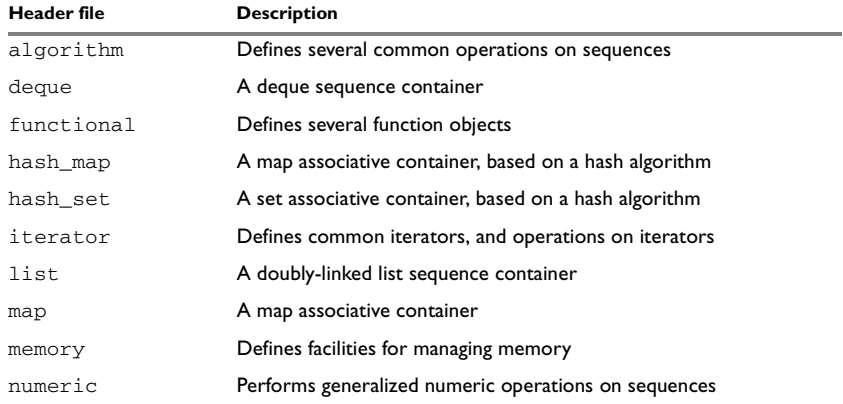

*Table 38: Standard template library header files* 

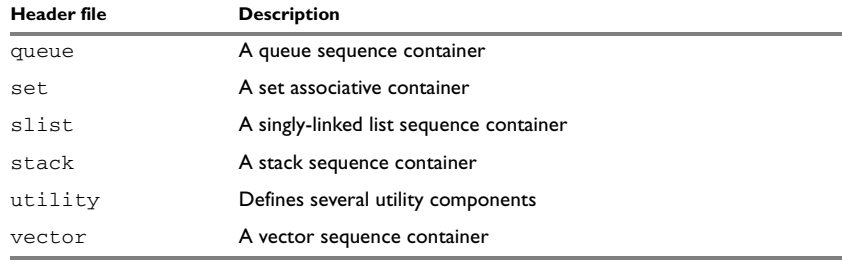

*Table 38: Standard template library header files (Continued)*

#### **Using Standard C libraries in C++**

The C++ library works in conjunction with some of the header files from the Standard C library, sometimes with small alterations. The header files come in two forms—new and traditional—for example, cassert and assert.h.

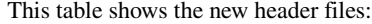

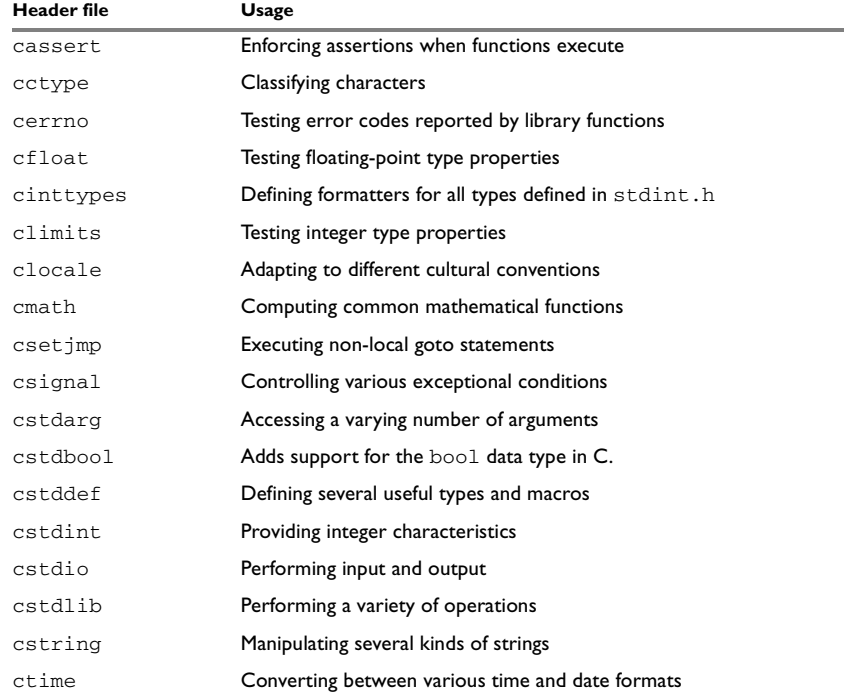

*Table 39: New Standard C header files—DLIB* 

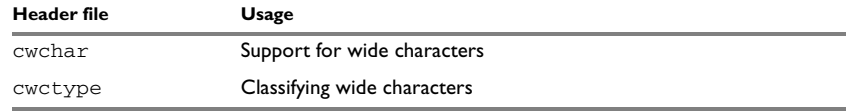

*Table 39: New Standard C header files—DLIB (Continued)*

### **LIBRARY FUNCTIONS AS INTRINSIC FUNCTIONS**

Certain C library functions will under some circumstances be handled as intrinsic functions and will generate inline code instead of an ordinary function call, for example memcpy, memset, and strcat.

### <span id="page-294-0"></span>**ADDED C FUNCTIONALITY**

The IAR DLIB Library includes some added C functionality.

The following include files provide these features:

- fenv.h
- stdio.h
- stdlib.h
- string.h
- time.h

#### **fenv.h**

In fenv.h, trap handling support for floating-point numbers is defined with the functions fegettrapenable and fegettrapdisable.

#### **stdio.h**

These functions provide additional I/O functionality:

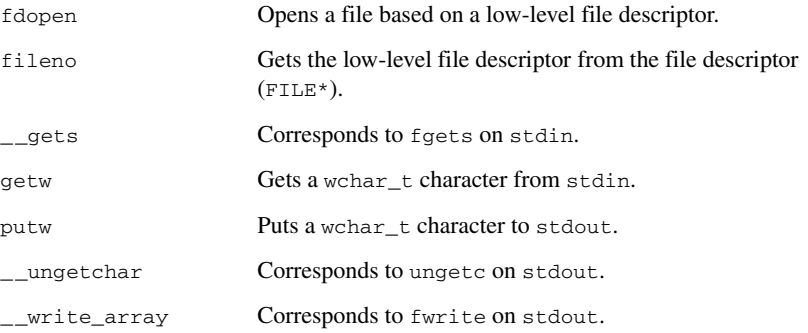

#### **string.h**

These are the additional functions defined in string.h:

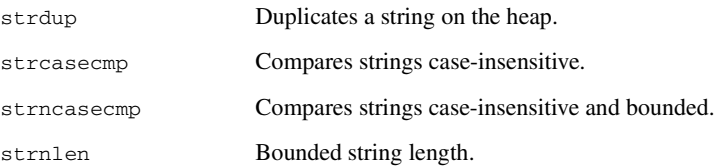

#### **time.h**

There are two interfaces for using time\_t and the associated functions time, ctime, difftime, gmtime, localtime, and mktime:

- The 32-bit interface supports years from 1900 up to 2035 and uses a 32-bit integer for time\_t. The type and function have names like \_\_time32\_t, \_\_time32, etc. This variant is mainly available for backwards compatibility.
- The 64-bit interface supports years from -9999 up to 9999 and uses a signed long long for time\_t. The type and function have names like \_\_time64\_t,  $_{\text{__time64, etc.}}$

The interfaces are defined in the system header file time.h.

An application can use either interface, and even mix them by explicitly using the 32 or 64-bit variants. By default, the library and the header redirect  $\tt time~t$ ,  $\tt time~etc$ . to the 32-bit variants. However, to explicitly redirect them to their 64-bit variants, define DLIB TIME USES 64 in front of the inclusion of time.h or ctime.

See also, *Time*[, page 109](#page-108-0).

#### **SYMBOLS USED INTERNALLY BY THE LIBRARY**

The following symbols are used by the library, which means that they are visible in library source files, etc:

\_\_assignment\_by\_bitwise\_copy\_allowed

This symbol determines properties for class objects.

\_\_code

This symbol is used as a memory attribute internally by the compiler, and it might have to be used as an argument in certain templates.

\_\_constrange()

Determines the allowed range for a parameter to an intrinsic function and that the parameter must be of type const.

\_\_construction\_by\_bitwise\_copy\_allowed

This symbol determines properties for class objects.

\_\_has\_constructor, \_\_has\_destructor

These symbols determine properties for class objects and they function like the sizeof operator. The symbols are true when a class, base class, or member (recursively) has a user-defined constructor or destructor, respectively.

\_\_memory\_of

Determines the class memory. A class memory determines which memory a class object can reside in. This symbol can only occur in class definitions as a class memory.

**Note:** The symbols are reserved and should only be used by the library.

Use the compiler option --predef\_macros to determine the value for any predefined symbols.

IAR DLIB Library

# **Segment reference**

The compiler places code and data into named segments which are referred to by the IAR XLINK Linker. Details about the segments are required for programming assembler language modules, and are also useful when interpreting the assembler language output from the compiler.

For more information about segments, see the chapter *[Placing code and data](#page-66-0)*.

# **Summary of segments**

The table below lists the segments that are available in the compiler:

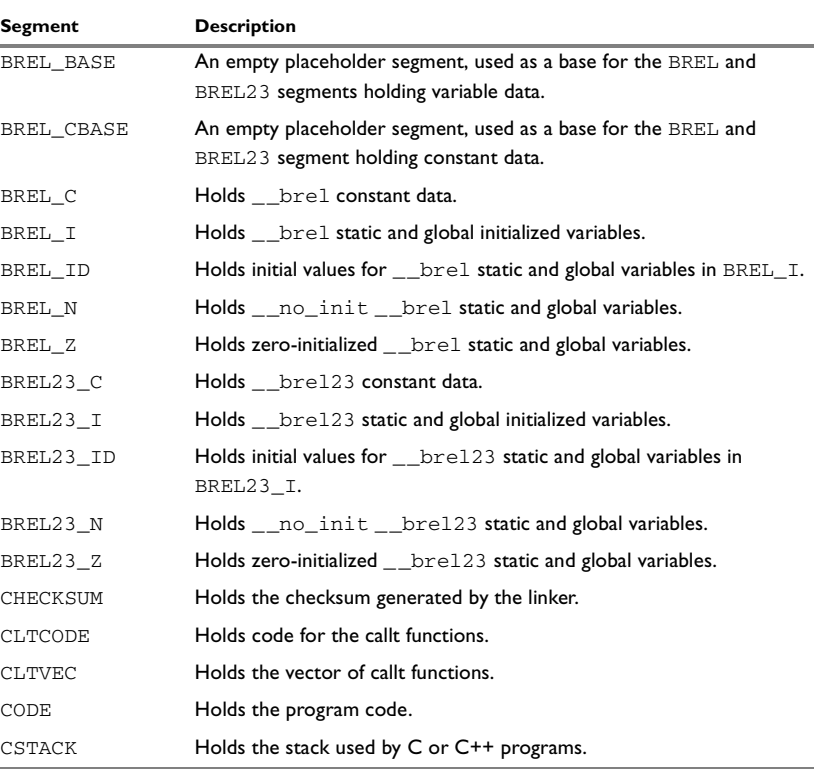

*Table 40: Segment summary* 

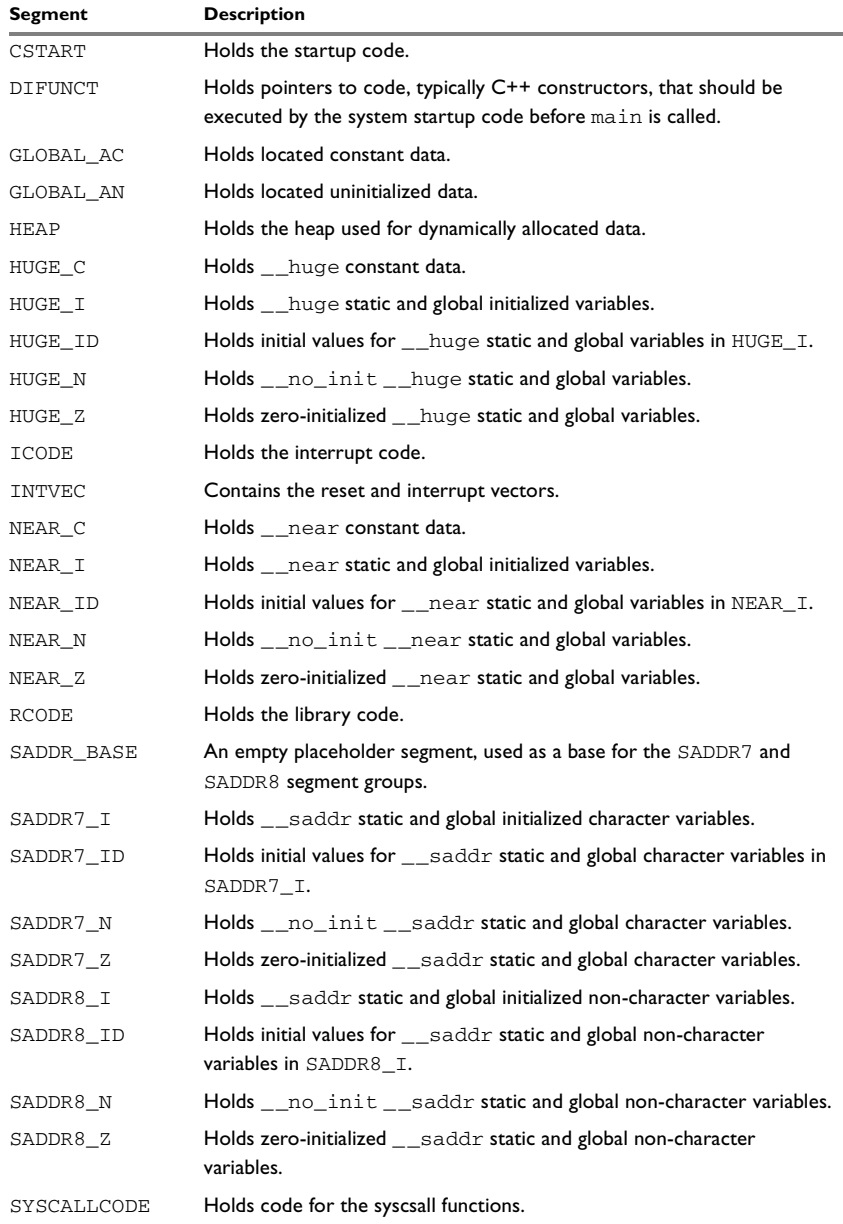

*Table 40: Segment summary (Continued)*

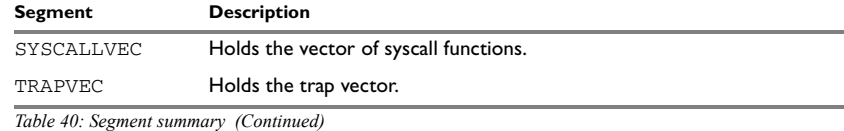

### **Descriptions of segments**

This section gives reference information about each segment.

The segments are placed in memory by the segment placement linker directives  $-z$  and -P, for sequential and packed placement, respectively. Some segments cannot use packed placement, as their contents must be continuous.

In each description, the segment memory type—CODE, CONST, or DATA—indicates whether the segment should be placed in ROM or RAM memory; see [Table 7,](#page-67-0) *XLINK [segment memory types](#page-67-0)*, page 68.

For information about the -Z and the -P directives, see the *IAR Linker and Library Tools Reference Guide.*

For information about how to define segments in the linker configuration file, see *[Customizing the linker configuration file](#page-67-1)*, page 68.

For more information about the extended keywords mentioned here, see the chapter *[Extended keywords](#page-238-0)*.

### <span id="page-300-0"></span>**BREL\_BASE**

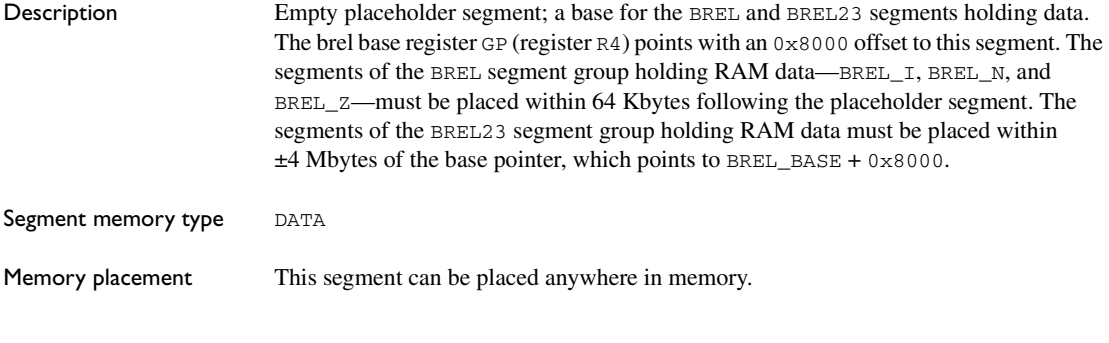

### <span id="page-300-1"></span>**BREL\_CBASE**

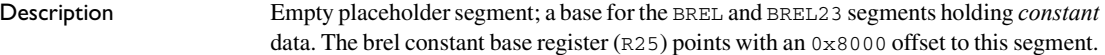

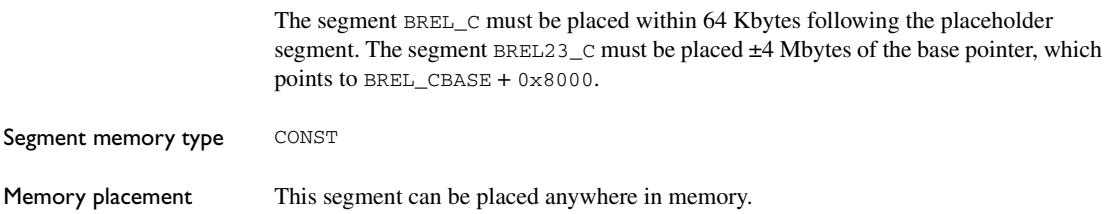

### <span id="page-301-0"></span>**BREL\_C**

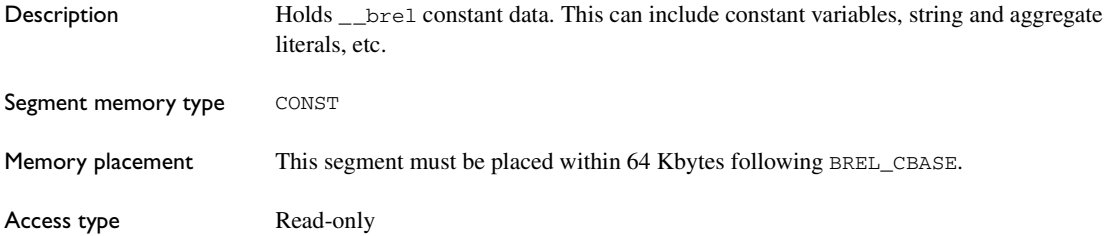

### <span id="page-301-1"></span>**BREL\_I**

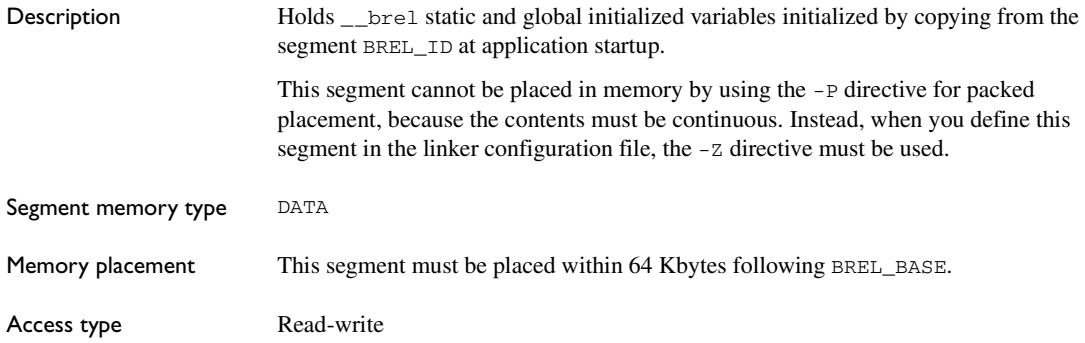

### <span id="page-301-2"></span>**BREL\_ID**

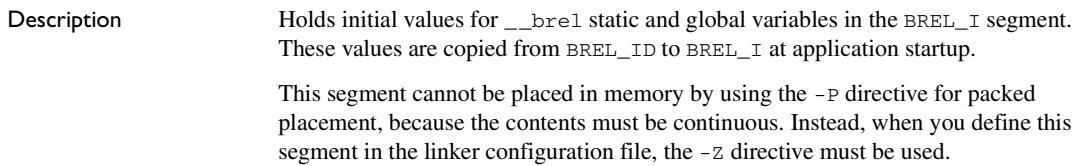

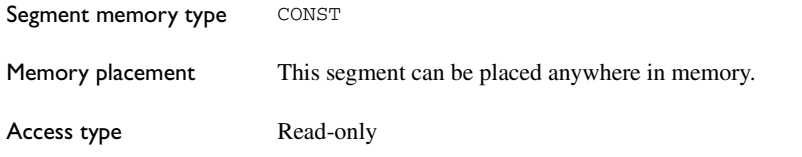

### <span id="page-302-0"></span>**BREL\_N**

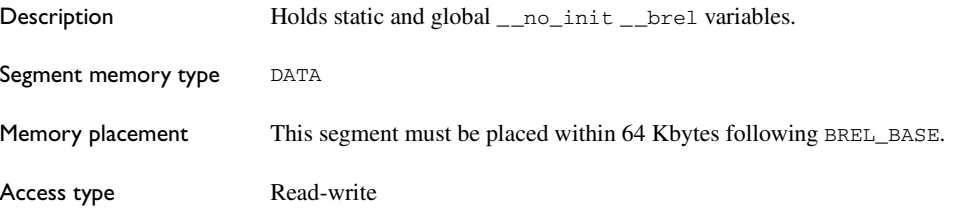

# <span id="page-302-1"></span>**BREL\_Z**

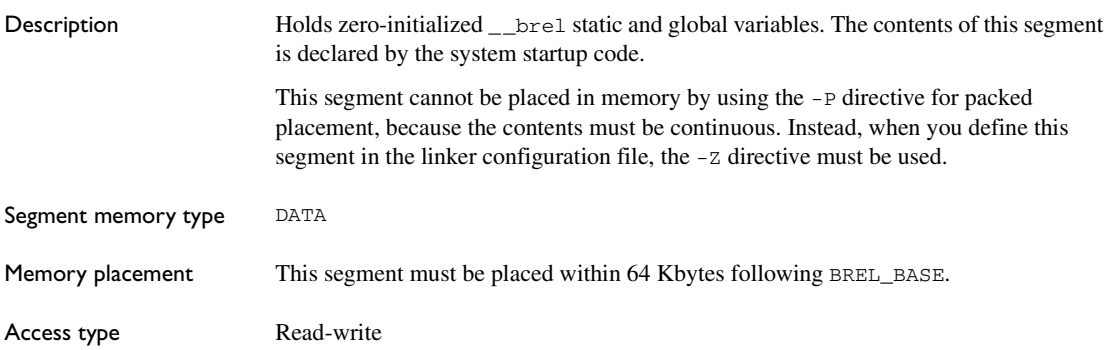

# <span id="page-302-2"></span>**BREL23\_C**

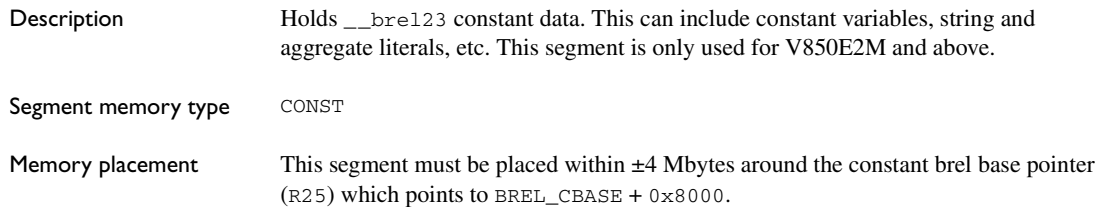

<span id="page-303-0"></span>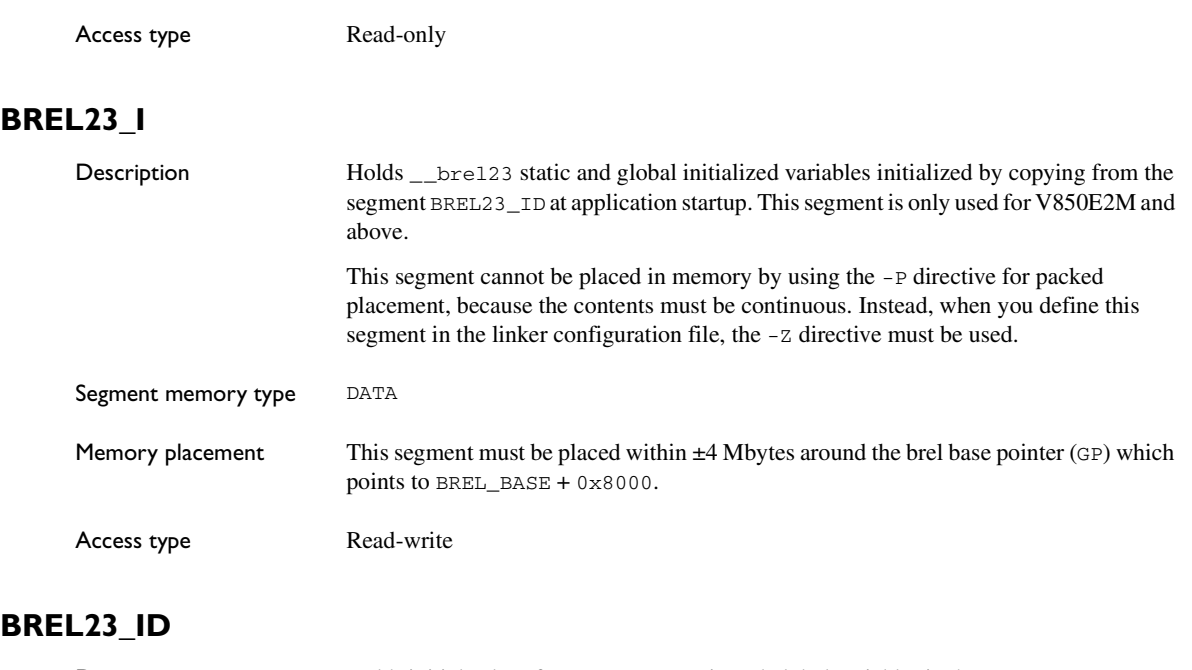

<span id="page-303-1"></span>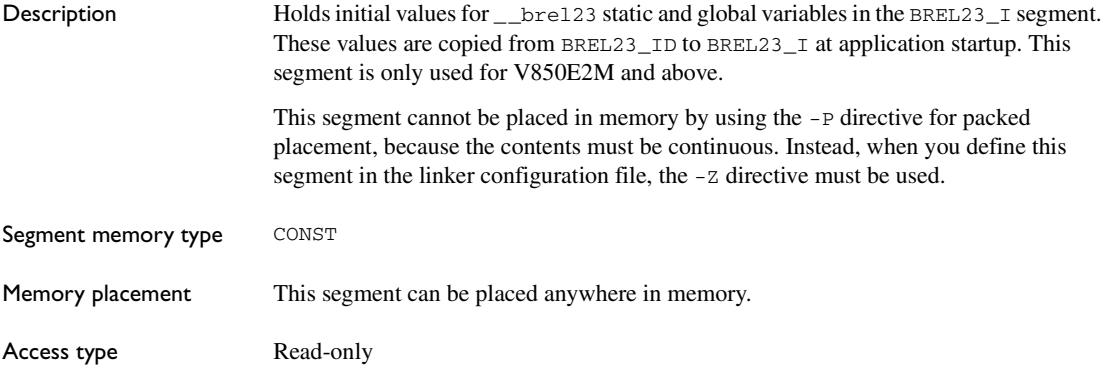

### <span id="page-303-2"></span>**BREL23\_N**

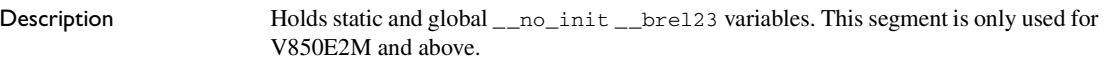

Segment memory type DATA

<span id="page-304-1"></span>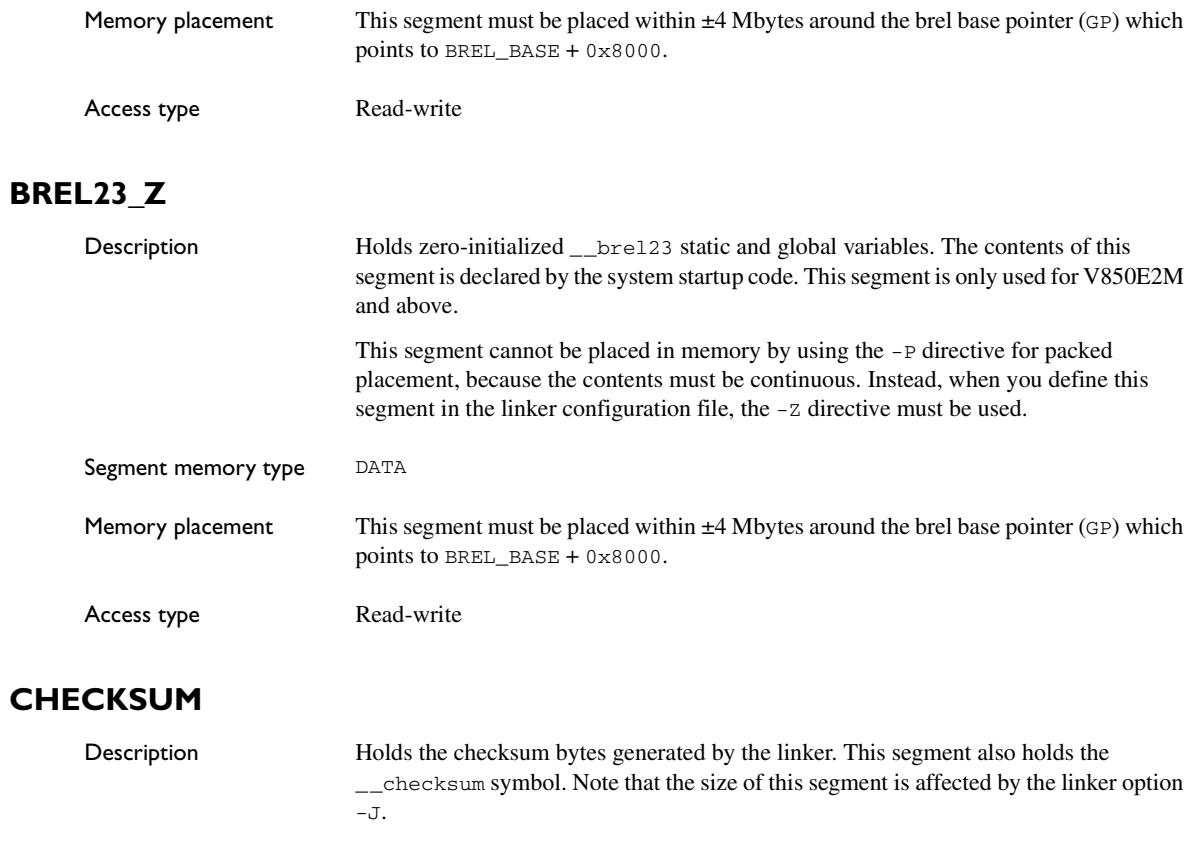

<span id="page-304-0"></span>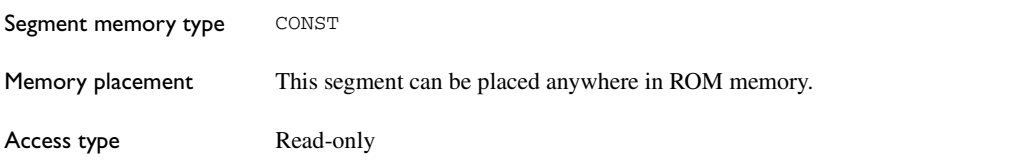

### <span id="page-304-2"></span>**CLTCODE**

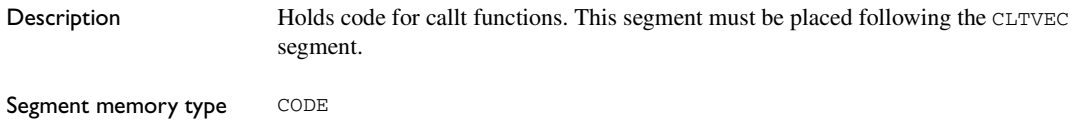

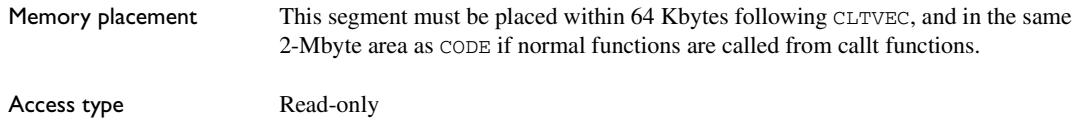

# <span id="page-305-2"></span>**CLTVEC**

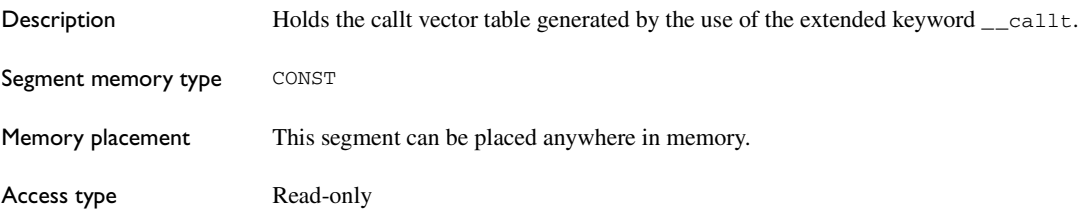

### <span id="page-305-0"></span>**CODE**

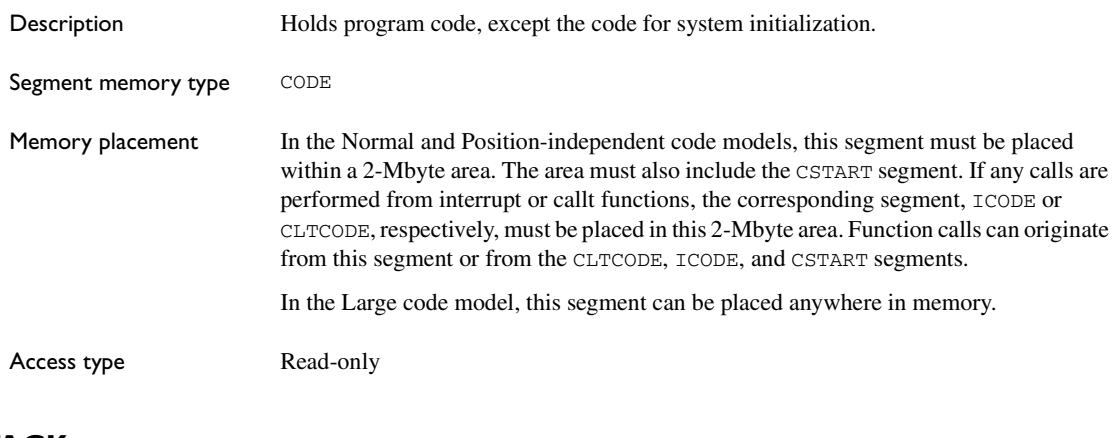

# <span id="page-305-1"></span>**CSTACK**

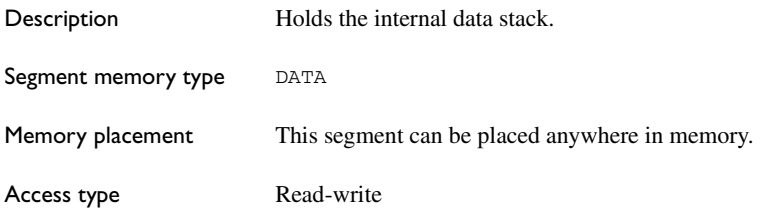

See also *[The stack](#page-73-0)*, page 74.

### <span id="page-306-3"></span>**CSTART**

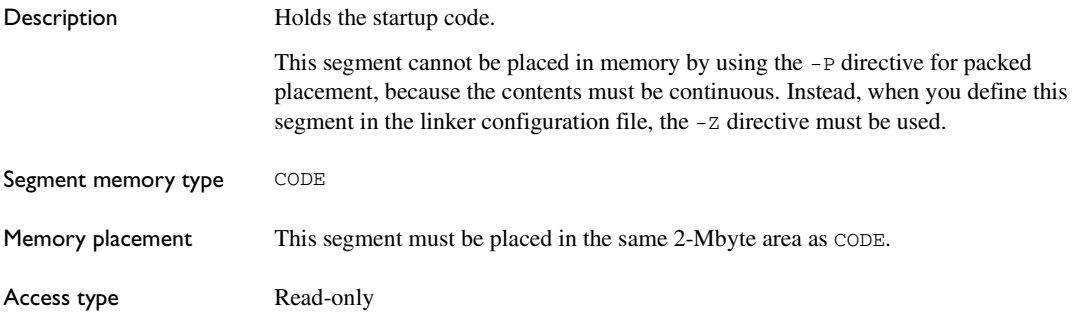

### <span id="page-306-0"></span>**DIFUNCT**

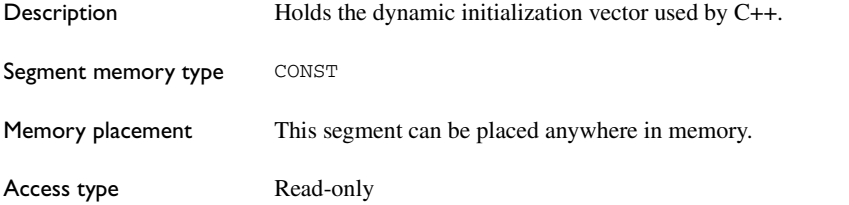

### <span id="page-306-2"></span>**GLOBAL\_AC**

Description Holds located constant data.

*Located* means being placed at an absolute location using the @ operator or the #pragma location directive. Because the location is known, this segment does not need to be specified in the linker configuration file.

### <span id="page-306-1"></span>**GLOBAL\_AN**

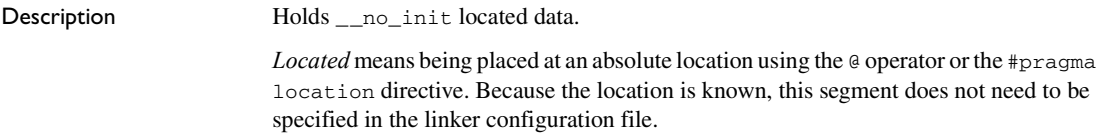

# <span id="page-307-2"></span>**HEAP**

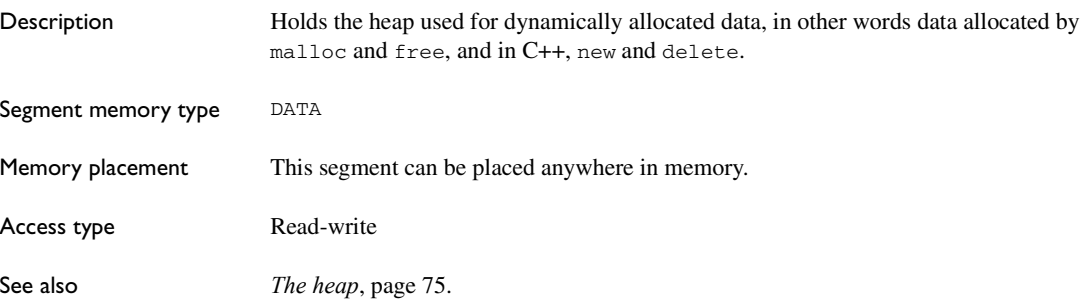

# <span id="page-307-1"></span>**HUGE\_C**

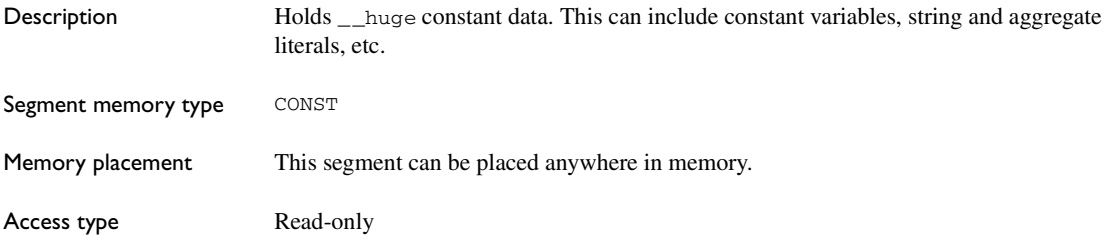

## <span id="page-307-0"></span>**HUGE\_I**

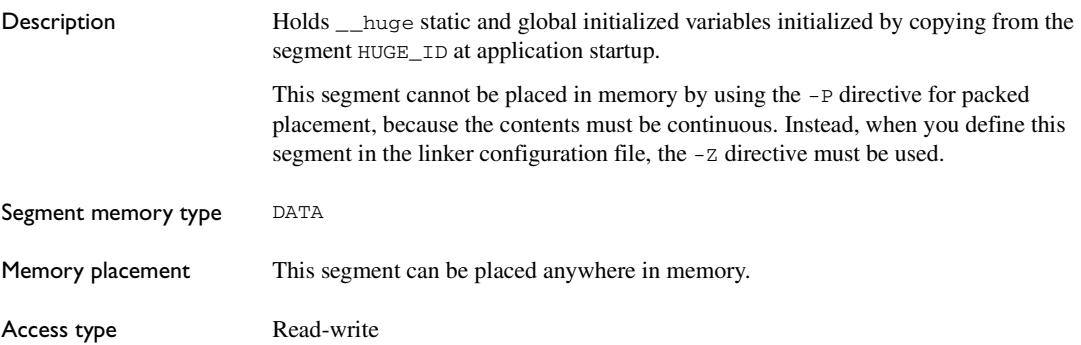

# <span id="page-308-2"></span>**HUGE\_ID**

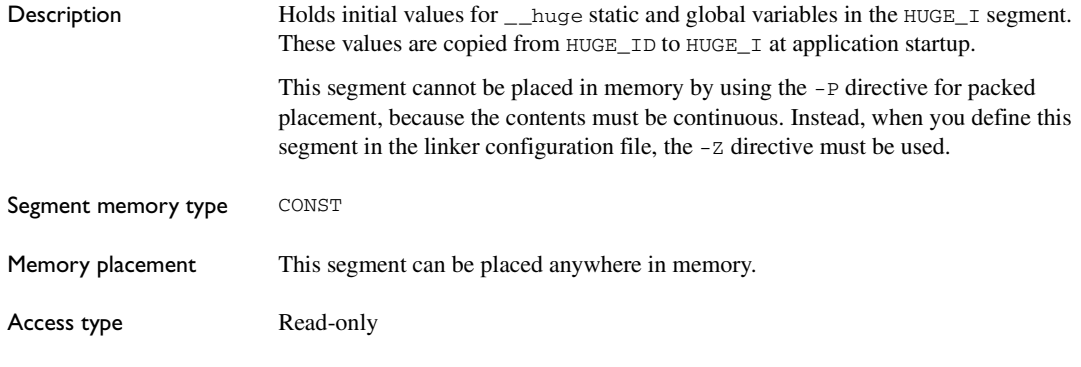

# <span id="page-308-1"></span>**HUGE\_N**

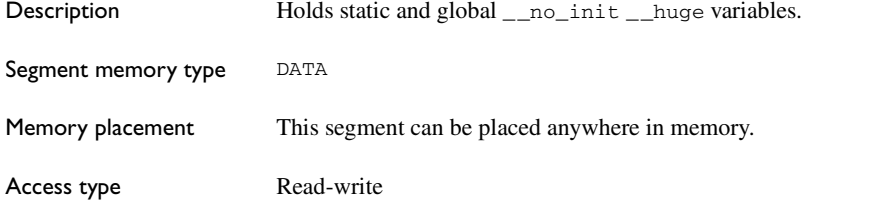

# <span id="page-308-0"></span>**HUGE\_Z**

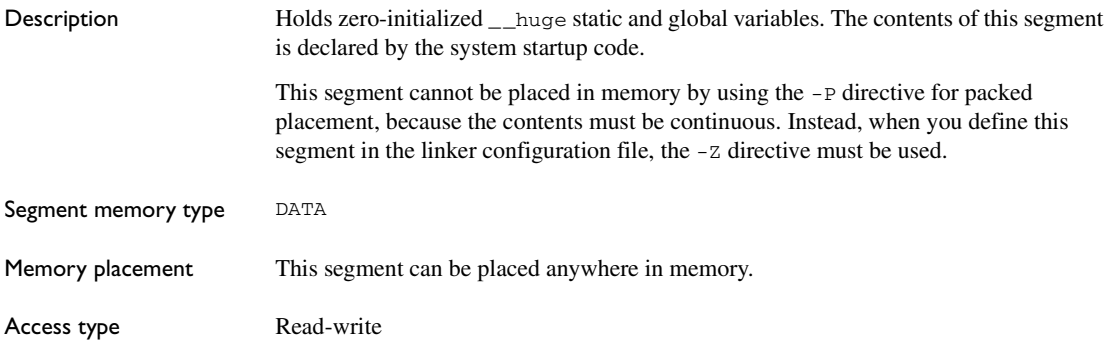

# <span id="page-309-0"></span>**ICODE**

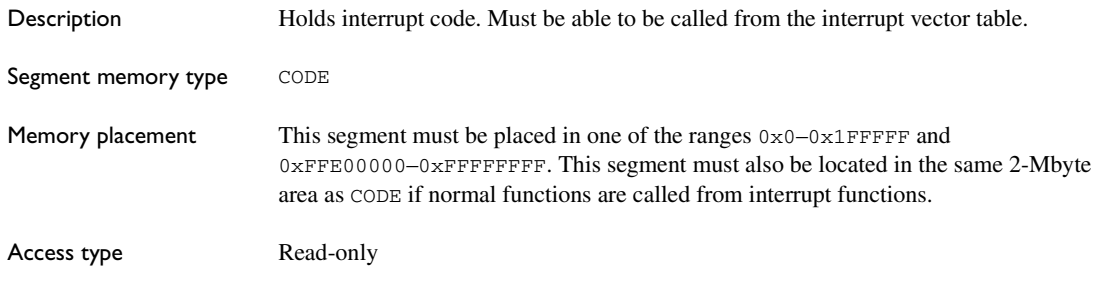

### <span id="page-309-1"></span>**INTVEC**

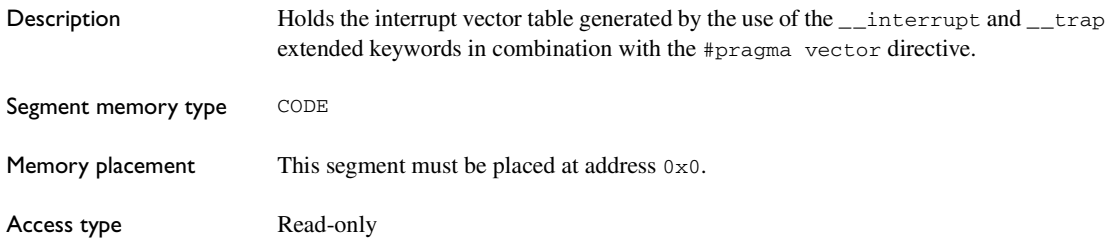

# <span id="page-309-3"></span>**NEAR\_C**

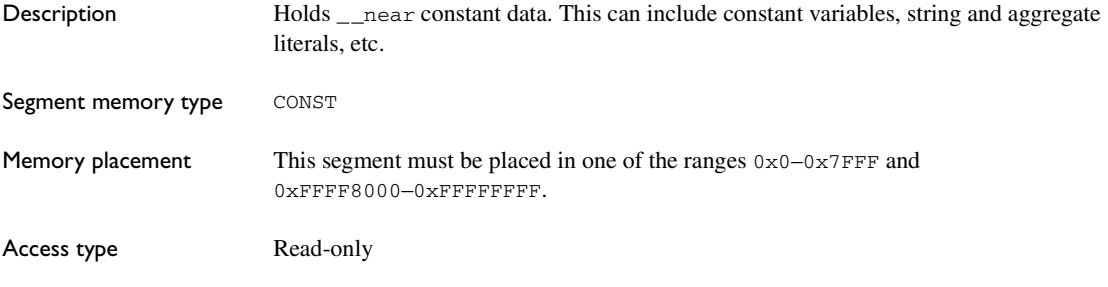

### <span id="page-309-2"></span>**NEAR\_I**

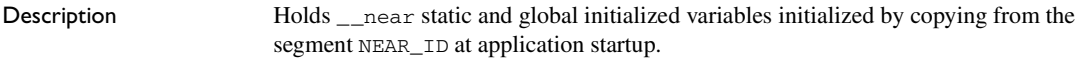

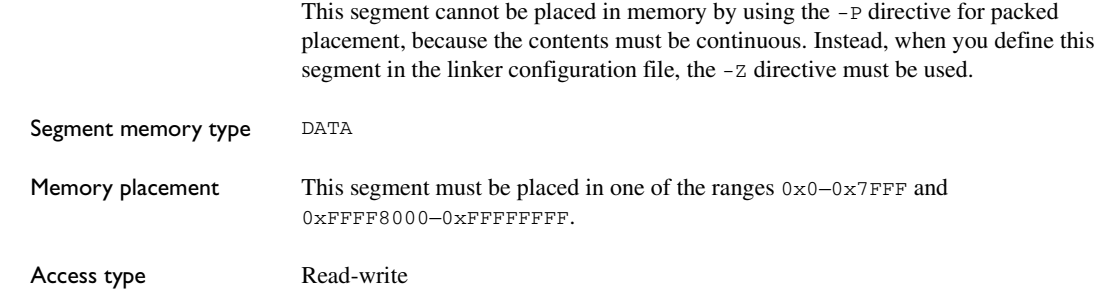

### <span id="page-310-2"></span>**NEAR\_ID**

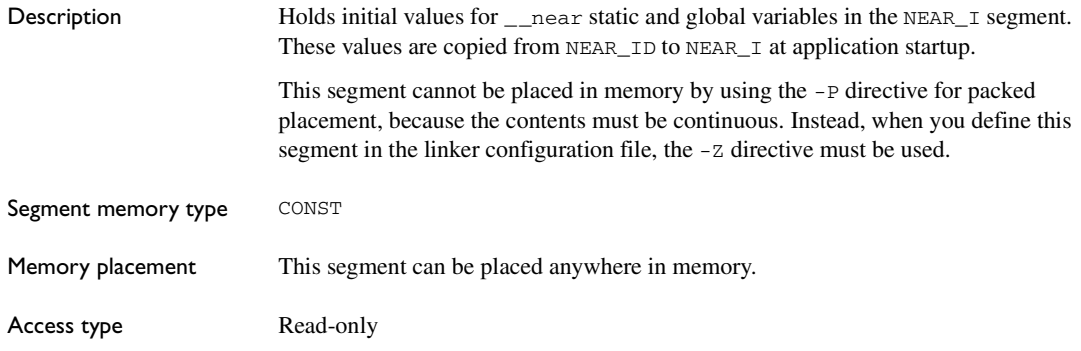

# <span id="page-310-1"></span>**NEAR\_N**

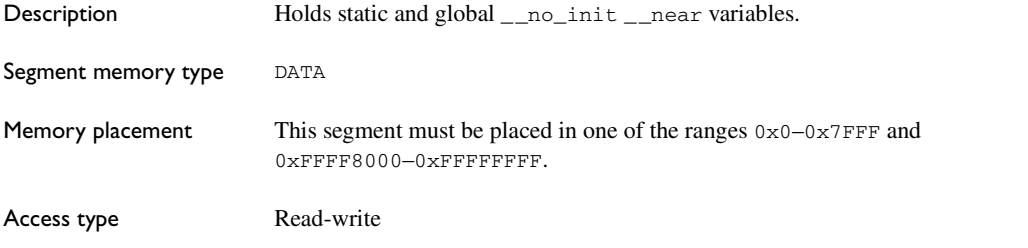

# <span id="page-310-0"></span>**NEAR\_Z**

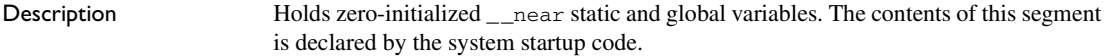

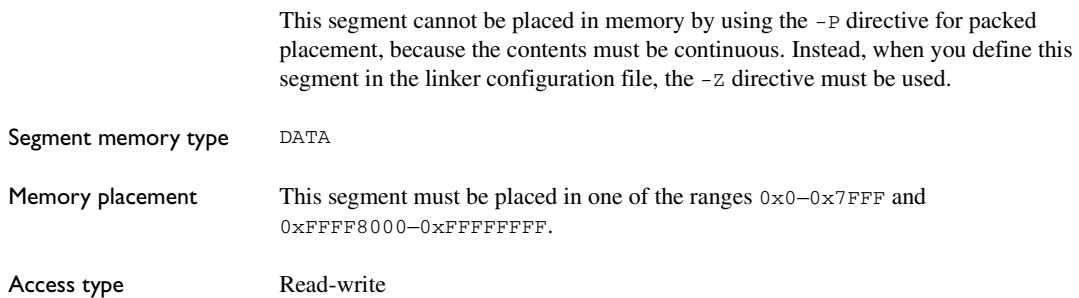

### <span id="page-311-2"></span>**RCODE**

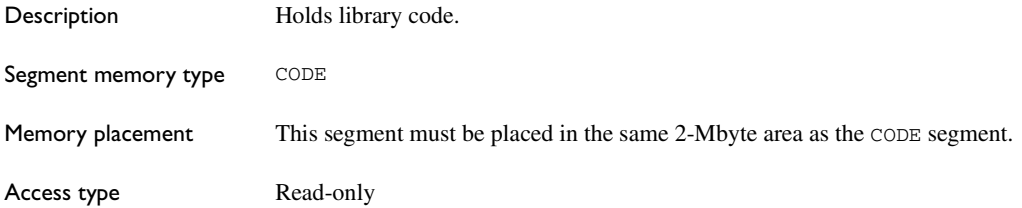

### <span id="page-311-1"></span>**SADDR\_BASE**

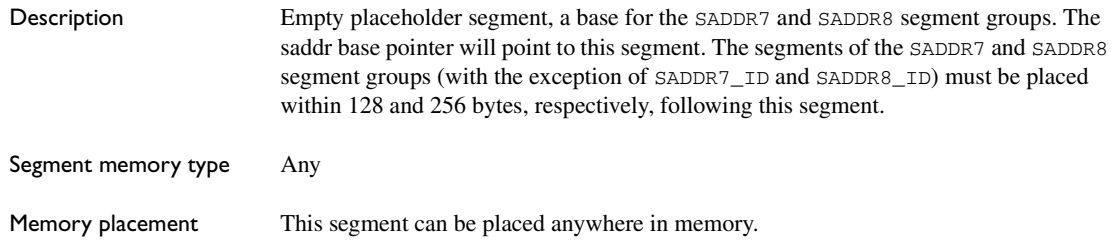

### <span id="page-311-0"></span>**SADDR7\_I**

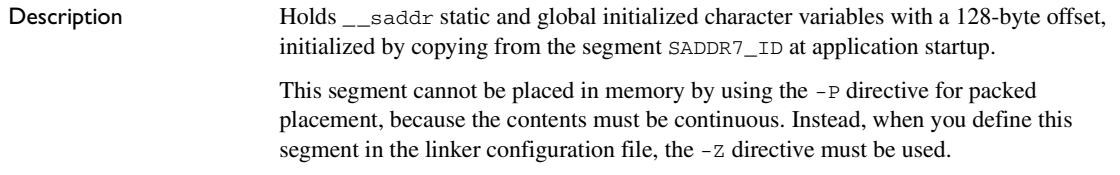

<span id="page-312-2"></span>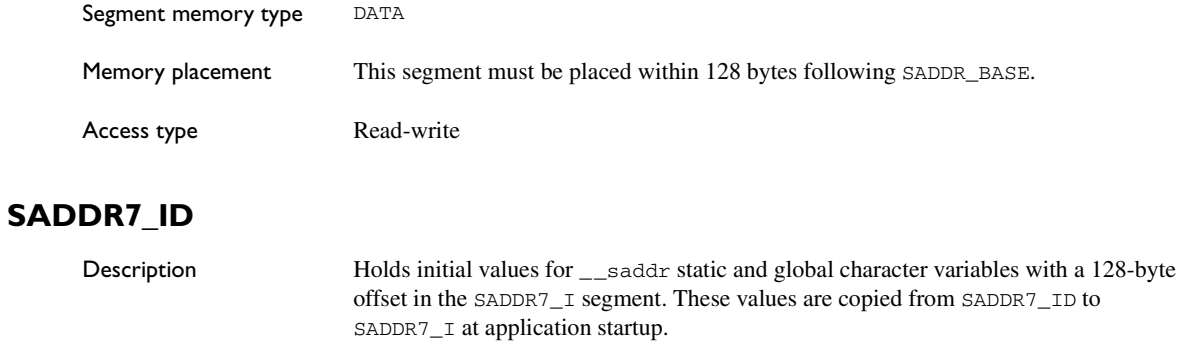

This segment cannot be placed in memory by using the -P directive for packed placement, because the contents must be continuous. Instead, when you define this segment in the linker configuration file, the -z directive must be used.

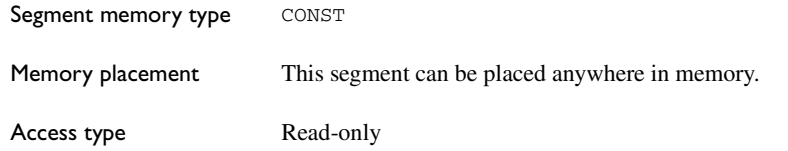

# <span id="page-312-1"></span>**SADDR7\_N**

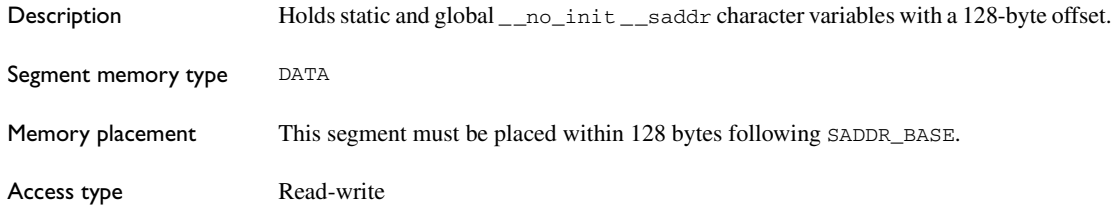

### <span id="page-312-0"></span>**SADDR7\_Z**

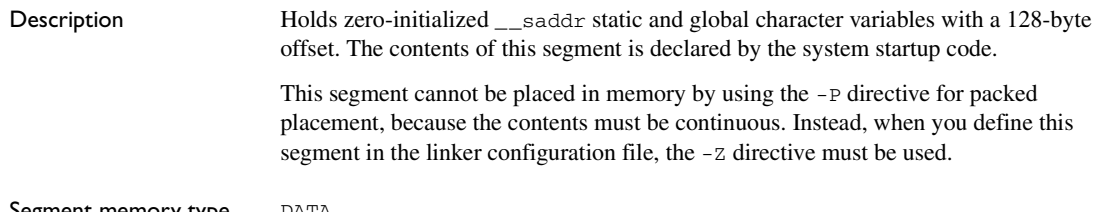

Segment memory type DATA

<span id="page-313-2"></span>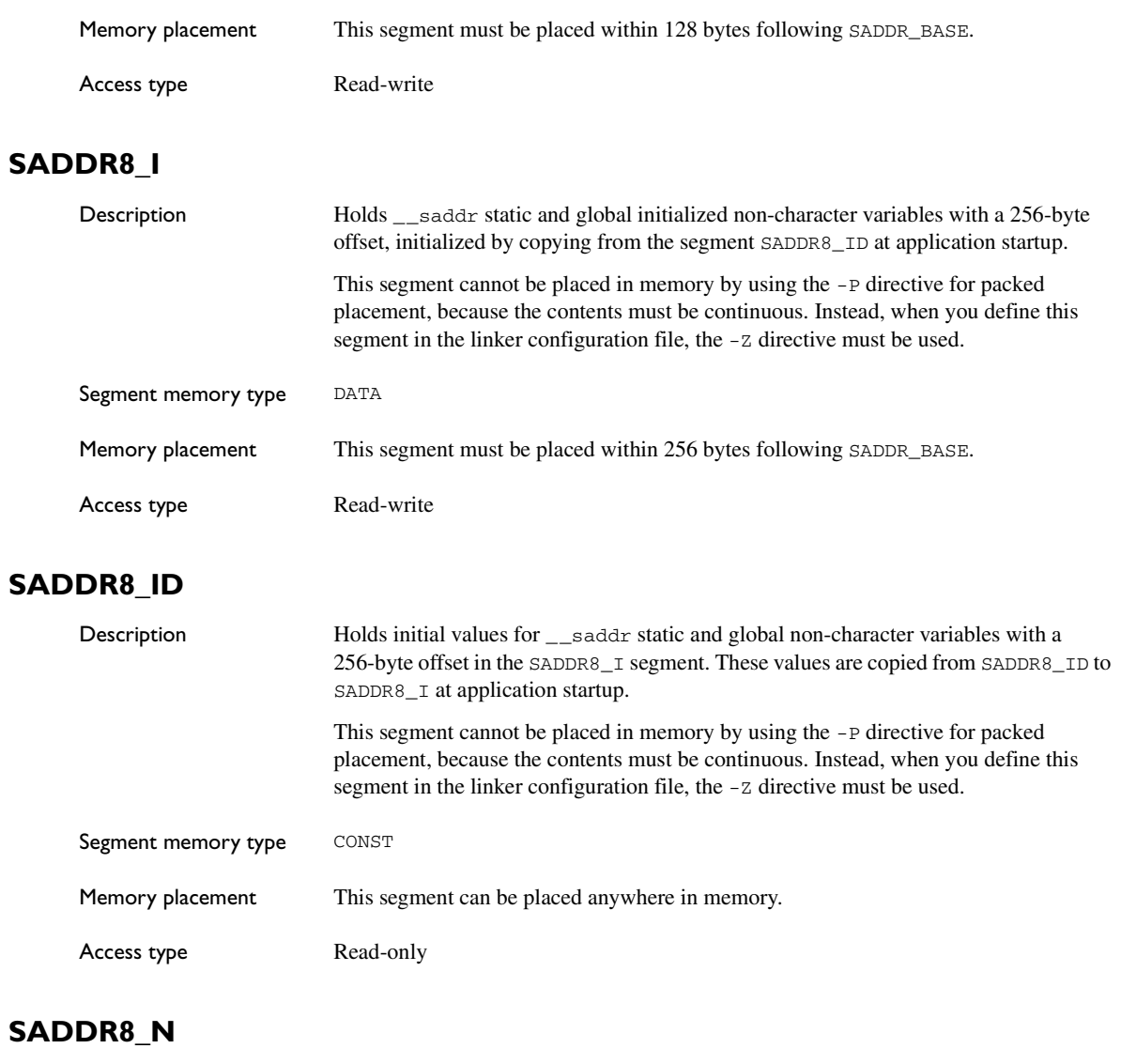

<span id="page-313-1"></span><span id="page-313-0"></span>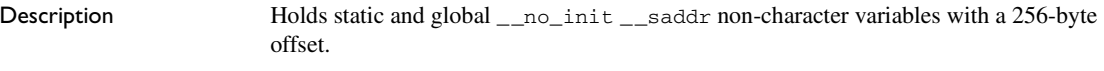

Segment memory type DATA

<span id="page-314-1"></span>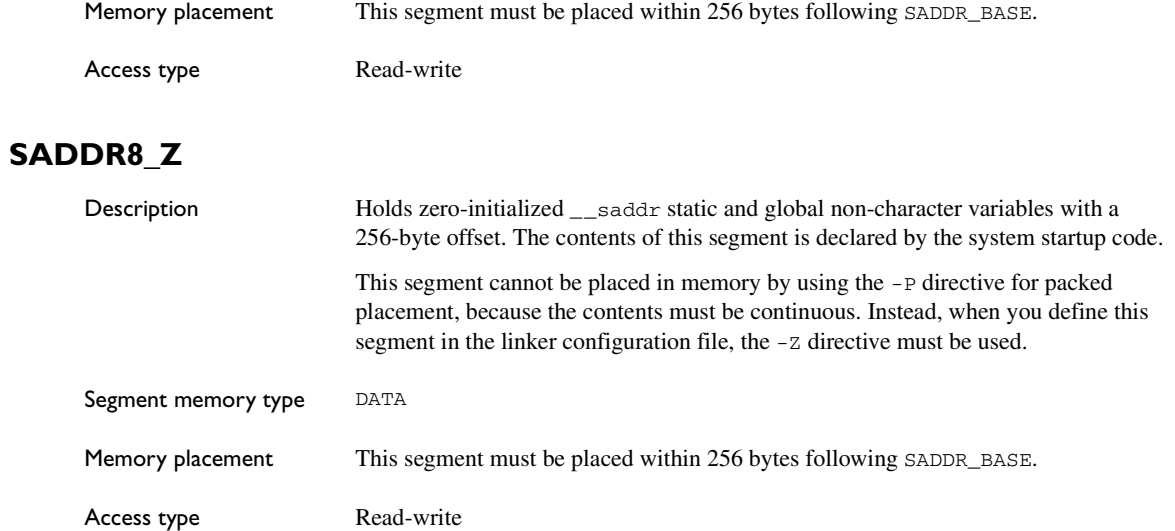

# <span id="page-314-0"></span>**SYSCALLCODE**

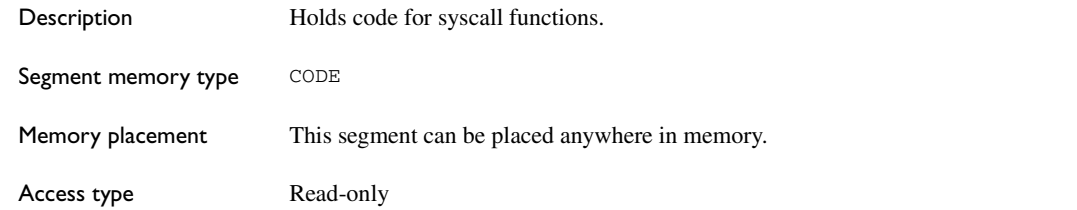

# <span id="page-314-2"></span>**SYSCALLVEC**

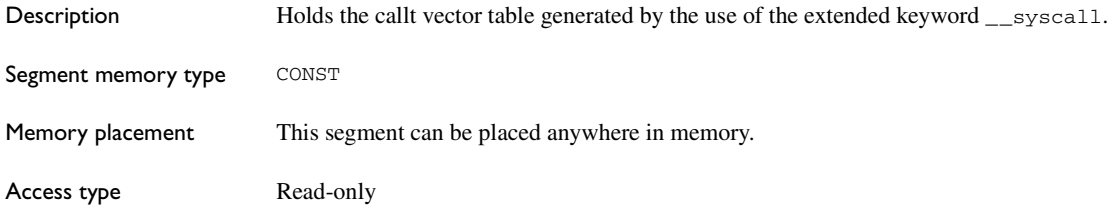

# <span id="page-315-0"></span>**TRAPVEC**

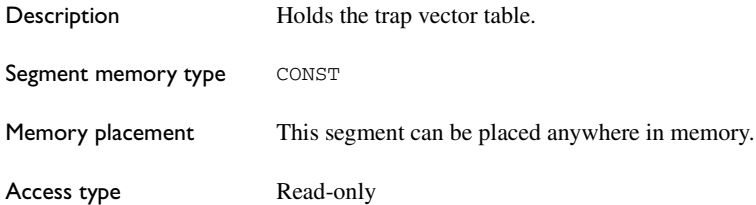

# <span id="page-316-0"></span>**Implementation-defined behavior for Standard C**

This chapter describes how the compiler handles the implementation-defined areas of the C language based on Standard C.

Note: The IAR Systems implementation adheres to a freestanding implementation of Standard C. This means that parts of a standard library can be excluded in the implementation.

If you are using C89 instead of Standard C, see *[Implementation-defined behavior](#page-332-0)  for C89*[, page 333](#page-332-0). For a short overview of the differences between Standard C and C89, see *[C language overview](#page-144-1)*, page 145.

# **Descriptions of implementation-defined behavior**

This section follows the same order as the C standard. Each item includes references to the ISO chapter and section (in parenthesis) that explains the implementation-defined behavior.

### **J.3.1 TRANSLATION**

### **Diagnostics (3.10, 5.1.1.3)**

Diagnostics are produced in the form:

filename,linenumber level[tag]: message

where  $f_i$  lename is the name of the source file in which the error was encountered. linenumber is the line number at which the compiler detected the error, level is the level of seriousness of the message (remark, warning, error, or fatal error), tag is a unique tag that identifies the message, and  $\epsilon$  message is an explanatory message, possibly several lines.

### **White-space characters (5.1.1.2)**

At translation phase three, each non-empty sequence of white-space characters is retained.

### **J.3.2 ENVIRONMENT**

### **The character set (5.1.1.2)**

The source character set is the same as the physical source file multibyte character set. By default, the standard ASCII character set is used. However, if you use the --enable\_multibytes compiler option, the host character set is used instead.

### **Main (5.1.2.1)**

The function called at program startup is called main. No prototype is declared for main, and the only definition supported for main is:

```
int main(void)
```
To change this behavior, see *[Customizing system initialization](#page-98-0)*, page 99.

### **The effect of program termination (5.1.2.1)**

Terminating the application returns the execution to the startup code (just after the call to main).

### **Alternative ways to define main (5.1.2.2.1)**

There is no alternative ways to define the main function.

### **The argv argument to main (5.1.2.2.1)**

The argy argument is not supported.

### **Streams as interactive devices (5.1.2.3)**

The streams stdin, stdout, and stderr are treated as interactive devices.

### **Signals, their semantics, and the default handling (7.14)**

In the DLIB library, the set of supported signals is the same as in Standard C. A raised signal will do nothing, unless the signal function is customized to fit the application.

### **Signal values for computational exceptions (7.14.1.1)**

In the DLIB library, there are no implementation-defined values that correspond to a computational exception.

### **Signals at system startup (7.14.1.1)**

In the DLIB library, there are no implementation-defined signals that are executed at system startup.

#### **Environment names (7.20.4.5)**

In the DLIB library, there are no implementation-defined environment names that are used by the getenv function.

#### **The system function (7.20.4.6)**

The system function is not supported.

### **J.3.3 IDENTIFIERS**

#### **Multibyte characters in identifiers (6.4.2)**

Additional multibyte characters may not appear in identifiers.

#### **Significant characters in identifiers (5.2.4.1, 6.1.2)**

The number of significant initial characters in an identifier with or without external linkage is guaranteed to be no less than 200.

### **J.3.4 CHARACTERS**

#### **Number of bits in a byte (3.6)**

A byte contains 8 bits.

#### **Execution character set member values (5.2.1)**

The values of the members of the execution character set are the values of the ASCII character set, which can be augmented by the values of the extra characters in the host character set.

#### **Alphabetic escape sequences (5.2.2)**

The standard alphabetic escape sequences have the values  $\a -7$ ,  $b-8$ ,  $f-12$ ,  $n-10$ ,  $\r-13, \t-9,$  and  $\v-11$ .

#### **Characters outside of the basic executive character set (6.2.5)**

A character outside of the basic executive character set that is stored in a char is not transformed.

### **Plain char (6.2.5, 6.3.1.1)**

A plain char is treated as an unsigned char.

#### **Source and execution character sets (6.4.4.4, 5.1.1.2)**

The source character set is the set of legal characters that can appear in source files. By default, the source character set is the standard ASCII character set. However, if you use the command line option --enable\_multibytes, the source character set will be the host computer's default character set.

The execution character set is the set of legal characters that can appear in the execution environment. By default, the execution character set is the standard ASCII character set.

However, if you use the command line option --enable\_multibytes, the execution character set will be the host computer's default character set. The IAR DLIB Library needs a multibyte character scanner to support a multibyte execution character set. See *Locale*[, page 105](#page-104-0).

#### **Integer character constants with more than one character (6.4.4.4)**

An integer character constant that contains more than one character will be treated as an integer constant. The value will be calculated by treating the leftmost character as the most significant character, and the rightmost character as the least significant character, in an integer constant. A diagnostic message will be issued if the value cannot be represented in an integer constant.

#### **Wide character constants with more than one character (6.4.4.4)**

A wide character constant that contains more than one multibyte character generates a diagnostic message.

#### **Locale used for wide character constants (6.4.4.4)**

By default, the C locale is used. If the --enable\_multibytes compiler option is used, the default host locale is used instead.

#### **Locale used for wide string literals (6.4.5)**

By default, the C locale is used. If the --enable\_multibytes compiler option is used, the default host locale is used instead.

#### **Source characters as executive characters (6.4.5)**

All source characters can be represented as executive characters.

### **J.3.5 INTEGERS**

#### **Extended integer types (6.2.5)**

There are no extended integer types.

#### **Range of integer values (6.2.6.2)**

The representation of integer values are in the two's complement form. The most significant bit holds the sign; 1 for negative, 0 for positive and zero.

For information about the ranges for the different integer types, see *[Basic data types](#page-227-0)*, [page 228](#page-227-0).

#### **The rank of extended integer types (6.3.1.1)**

There are no extended integer types.

#### **Signals when converting to a signed integer type (6.3.1.3)**

No signal is raised when an integer is converted to a signed integer type.

#### **Signed bitwise operations (6.5)**

Bitwise operations on signed integers work the same way as bitwise operations on unsigned integers; in other words, the sign-bit will be treated as any other bit.

### **J.3.6 FLOATING POINT**

#### **Accuracy of floating-point operations (5.2.4.2.2)**

The accuracy of floating-point operations is unknown.

### **Rounding behaviors (5.2.4.2.2)**

There are no non-standard values of FLT\_ROUNDS.

### **Evaluation methods (5.2.4.2.2)**

There are no non-standard values of FLT\_EVAL\_METHOD.

#### **Converting integer values to floating-point values (6.3.1.4)**

When an integral value is converted to a floating-point value that cannot exactly represent the source value, the round-to-nearest rounding mode is used (FLT\_ROUNDS is defined to 1).

### **Converting floating-point values to floating-point values (6.3.1.5)**

When a floating-point value is converted to a floating-point value that cannot exactly represent the source value, the round-to-nearest rounding mode is used (FLT\_ROUNDS is defined to 1).

#### **Denoting the value of floating-point constants (6.4.4.2)**

The round-to-nearest rounding mode is used (FLT\_ROUNDS is defined to 1).

#### **Contraction of floating-point values (6.5)**

Floating-point values are contracted. However, there is no loss in precision and because signaling is not supported, this does not matter.

#### **Default state of FENV\_ACCESS (7.6.1)**

The default state of the pragma directive FENV\_ACCESS is OFF.

#### **Additional floating-point mechanisms (7.6, 7.12)**

There are no additional floating-point exceptions, rounding-modes, environments, and classifications.

### **Default state of FP\_CONTRACT (7.12.2)**

The default state of the pragma directive FP\_CONTRACT is OFF.

### **J.3.7 ARRAYS AND POINTERS**

#### **Conversion from/to pointers (6.3.2.3)**

For information about casting of data pointers and function pointers, see *[Casting](#page-232-0)*, page [233.](#page-232-0)

### **ptrdiff\_t (6.5.6)**

For information about ptrdiff<sub>\_t</sub>, see *ptrdiff* t[, page 233.](#page-232-1)

### **J.3.8 HINTS**

#### **Honoring the register keyword (6.7.1)**

User requests for register variables are not honored.

#### **Inlining functions (6.7.4)**

User requests for inlining functions increases the chance, but does not make it certain, that the function will actually be inlined into another function. See *[Inlining functions](#page-62-0)*, [page 63.](#page-62-0)

### **J.3.9 STRUCTURES, UNIONS, ENUMERATIONS, AND BITFIELDS**

### **Sign of 'plain' bitfields (6.7.2, 6.7.2.1)**

For information about how a 'plain' int bitfield is treated, see *Bitfields*[, page 229.](#page-228-0)

### **Possible types for bitfields (6.7.2.1)**

All integer types can be used as bitfields in the compiler's extended mode, see *-e*[, page](#page-205-0)  [206.](#page-205-0)

### **Bitfields straddling a storage-unit boundary (6.7.2.1)**

A bitfield is always placed in one—and one only—storage unit, which means that the bitfield cannot straddle a storage-unit boundary.

### **Allocation order of bitfields within a unit (6.7.2.1)**

For information about how bitfields are allocated within a storage unit, see *[Bitfields](#page-228-0)*, [page 229](#page-228-0).

### **Alignment of non-bitfield structure members (6.7.2.1)**

The alignment of non-bitfield members of structures is the same as for the member types, see *Alignment*[, page 227.](#page-226-0)

### **Integer type used for representing enumeration types (6.7.2.2)**

The chosen integer type for a specific enumeration type depends on the enumeration constants defined for the enumeration type. The chosen integer type is the smallest possible.

### **J.3.10 QUALIFIERS**

### **Access to volatile objects (6.7.3)**

Any reference to an object with volatile qualified type is an access, see *[Declaring](#page-234-0)  [objects volatile](#page-234-0)*, page 235.

### **J.3.11 PREPROCESSING DIRECTIVES**

### **Mapping of header names (6.4.7)**

Sequences in header names are mapped to source file names verbatim. A backslash '\' is not treated as an escape sequence. See *[Overview of the preprocessor](#page-280-0)*, page 281.

#### **Character constants in constant expressions (6.10.1)**

A character constant in a constant expression that controls conditional inclusion matches the value of the same character constant in the execution character set.

#### **The value of a single-character constant (6.10.1)**

A single-character constant may only have a negative value if a plain character (char) is treated as a signed character, see *[--char\\_is\\_signed](#page-197-0)*, page 198.

#### **Including bracketed filenames (6.10.2)**

For information about the search algorithm used for file specifications in angle brackets <>, see *[Include file search procedure](#page-185-0)*, page 186.

#### **Including quoted filenames (6.10.2)**

For information about the search algorithm used for file specifications enclosed in quotes, see *[Include file search procedure](#page-185-0)*, page 186.

#### **Preprocessing tokens in #include directives (6.10.2)**

Preprocessing tokens in an #include directive are combined in the same way as outside an #include directive.

#### **Nesting limits for #include directives (6.10.2)**

There is no explicit nesting limit for #include processing.

#### **Universal character names (6.10.3.2)**

Universal character names (UCN) are not supported.

#### **Recognized pragma directives (6.10.6)**

In addition to the pragma directives described in the chapter *[Pragma directives](#page-250-0)*, the following directives are recognized and will have an indeterminate effect. If a pragma directive is listed both in the *Pragma directives* chapter and here, the information provided in the *Pragma directives* chapter overrides the information here.

alignment baseaddr basic\_template\_matching building\_runtime can\_instantiate
<span id="page-324-11"></span><span id="page-324-10"></span><span id="page-324-9"></span><span id="page-324-8"></span><span id="page-324-7"></span><span id="page-324-6"></span><span id="page-324-5"></span><span id="page-324-4"></span><span id="page-324-3"></span><span id="page-324-2"></span><span id="page-324-1"></span><span id="page-324-0"></span>codeseg cspy\_support define\_type\_info do\_not\_instantiate early\_dynamic\_initialization function function\_effects hdrstop important\_typedef instantiate keep\_definition library\_default\_requirements library\_provides library\_requirement\_override memory module\_name no\_pch once public\_equ system\_include warnings

#### <span id="page-324-17"></span><span id="page-324-16"></span><span id="page-324-15"></span><span id="page-324-14"></span><span id="page-324-13"></span><span id="page-324-12"></span>**Default \_\_DATE\_\_ and \_\_TIME\_\_ (6.10.8)**

The definitions for \_\_TIME\_\_ and \_\_DATE\_\_ are always available.

## **J.3.12 LIBRARY FUNCTIONS**

#### **Additional library facilities (5.1.2.1)**

Most of the standard library facilities are supported. Some of them—the ones that need an operating system—requiere a low-level implementation in the application. For more information, see *[The DLIB runtime environment](#page-80-0)*, page 81.

## **Diagnostic printed by the assert function (7.2.1.1)**

<span id="page-325-0"></span>The assert() function prints:

filename:linenr expression -- assertion failed

when the parameter evaluates to zero.

## **Representation of the floating-point status flags (7.6.2.2)**

For information about the floating-point status flags, see *fenv.h*[, page 295](#page-294-0).

## **Feraiseexcept raising floating-point exception (7.6.2.3)**

For information about the feraiseexcept function raising floating-point exceptions, see *[Floating-point environment](#page-230-0)*, page 231.

## **Strings passed to the setlocale function (7.11.1.1)**

For information about strings passed to the setlocale function, see *Locale*[, page 105.](#page-104-0)

## **Types defined for float\_t and double\_t (7.12)**

<span id="page-325-3"></span>The FLT\_EVAL\_METHOD macro can only have the value 0.

## **Domain errors (7.12.1)**

<span id="page-325-1"></span>No function generates other domain errors than what the standard requires.

## **Return values on domain errors (7.12.1)**

Mathematic functions return a floating-point NaN (not a number) for domain errors.

## <span id="page-325-2"></span>**Underflow errors (7.12.1)**

Mathematic functions set errno to the macro ERANGE (a macro in errno. h) and return zero for underflow errors.

## **fmod return value (7.12.10.1)**

The fmod function returns a floating-point NaN when the second argument is zero.

## **The magnitude of remquo (7.12.10.3)**

The magnitude is congruent modulo INT\_MAX.

## **signal() (7.14.1.1)**

The signal part of the library is not supported.

**Note:** Low-level interface functions exist in the library, but will not perform anything. Use the template source code to implement application-specific signal handling. See *[Signal and raise](#page-108-0)*, page 109.

## **NULL macro (7.17)**

<span id="page-326-5"></span>The NULL macro is defined to 0.

#### **Terminating newline character (7.19.2)**

stdout stream functions recognize either newline or end of file (EOF) as the terminating character for a line.

#### **Space characters before a newline character (7.19.2)**

Space characters written to a stream immediately before a newline character are preserved.

#### <span id="page-326-0"></span>**Null characters appended to data written to binary streams (7.19.2)**

No null characters are appended to data written to binary streams.

## <span id="page-326-2"></span>**File position in append mode (7.19.3)**

The file position is initially placed at the beginning of the file when it is opened in append-mode.

## **Truncation of files (7.19.3)**

Whether a write operation on a text stream causes the associated file to be truncated beyond that point, depends on the application-specific implementation of the low-level file routines. See *[File input and output](#page-104-1)*, page 105.

## <span id="page-326-1"></span>**File buffering (7.19.3)**

An open file can be either block-buffered, line-buffered, or unbuffered.

## <span id="page-326-3"></span>**A zero-length file (7.19.3)**

Whether a zero-length file exists depends on the application-specific implementation of the low-level file routines.

## <span id="page-326-4"></span>**Legal file names (7.19.3)**

The legality of a filename depends on the application-specific implementation of the low-level file routines.

## <span id="page-327-2"></span>**Number of times a file can be opened (7.19.3)**

Whether a file can be opened more than once depends on the application-specific implementation of the low-level file routines.

## <span id="page-327-1"></span>**Multibyte characters in a file (7.19.3)**

The encoding of multibyte characters in a file depends on the application-specific implementation of the low-level file routines.

## **remove() (7.19.4.1)**

The effect of a remove operation on an open file depends on the application-specific implementation of the low-level file routines. See *[File input and output](#page-104-1)*, page 105.

## **rename() (7.19.4.2)**

The effect of renaming a file to an already existing filename depends on the application-specific implementation of the low-level file routines. See *[File input and](#page-104-1)  output*[, page 105.](#page-104-1)

## <span id="page-327-0"></span>**Removal of open temporary files (7.19.4.3)**

Whether an open temporary file is removed depends on the application-specific implementation of the low-level file routines.

## <span id="page-327-4"></span>**Mode changing (7.19.5.4)**

freopen closes the named stream, then reopens it in the new mode. The streams stdin, stdout, and stderr can be reopened in any new mode.

## <span id="page-327-3"></span>**Style for printing infinity or NaN (7.19.6.1, 7.24.2.1)**

The style used for printing infinity or NaN for a floating-point constant is inf and nan (INF and NAN for the F conversion specifier), respectively. The n-char-sequence is not used for nan.

## **%p in printf() (7.19.6.1, 7.24.2.1)**

The argument to a  $\gamma_{\rm p}$  conversion specifier, print pointer, to print f() is treated as having the type  $\text{void}$  \*. The value will be printed as a hexadecimal number, similar to using the %x conversion specifier.

## **Reading ranges in scanf (7.19.6.2, 7.24.2.1)**

A - (dash) character is always treated as a range symbol.

## **%p in scanf (7.19.6.2, 7.24.2.2)**

The  $\epsilon_{\rm p}$  conversion specifier, scan pointer, to scanf() reads a hexadecimal number and converts it into a value with the type void \*.

## **File position errors (7.19.9.1, 7.19.9.3, 7.19.9.4)**

<span id="page-328-4"></span><span id="page-328-3"></span><span id="page-328-2"></span>On file position errors, the functions fgetpos, ftell, and fsetpos store EFPOS in errno.

## **An n-char-sequence after nan (7.20.1.3, 7.24.4.1.1)**

An n-char-sequence after a NaN is read and ignored.

## <span id="page-328-1"></span>**errno value at underflow (7.20.1.3, 7.24.4.1.1)**

errno is set to ERANGE if an underflow is encountered.

## <span id="page-328-5"></span>**Zero-sized heap objects (7.20.3)**

A request for a zero-sized heap object will return a valid pointer and not a null pointer.

## <span id="page-328-0"></span>**Behavior of abort and exit (7.20.4.1, 7.20.4.4)**

A call to abort() or  $\_Exit()$  will not flush stream buffers, not close open streams, and not remove temporary files.

## **Termination status (7.20.4.1, 7.20.4.3, 7.20.4.4)**

The termination status will be propagated to  $\text{__exit()}$  as a parameter.  $\text{exit()}$  and \_Exit() use the input parameter, whereas abort uses EXIT\_FAILURE.

## **The system function return value (7.20.4.6)**

The system function is not supported.

## **The time zone (7.23.1)**

The local time zone and daylight savings time must be defined by the application. For more information, see *Time*[, page 109.](#page-108-1)

## **Range and precision of time (7.23)**

The implementation uses signed long for representing clock\_t and time\_t, based at the start of the year 1970. This gives a range of approximately plus or minus 69 years in seconds. However, the application must supply the actual implementation for the functions time and clock. See *Time*[, page 109](#page-108-1).

## <span id="page-329-0"></span>**clock() (7.23.2.1)**

The application must supply an implementation of the clock function. See *Time*[, page](#page-108-1)  [109.](#page-108-1)

## **%Z replacement string (7.23.3.5, 7.24.5.1)**

By default, ":" is used as a replacement for %Z. Your application should implement the time zone handling. See *Time*[, page 109.](#page-108-1)

## <span id="page-329-4"></span>**Math functions rounding mode (F.9)**

<span id="page-329-2"></span>The functions in math.h honor the rounding direction mode in FLT-ROUNDS.

## **J.3.13 ARCHITECTURE**

## **Values and expressions assigned to some macros (5.2.4.2, 7.18.2, 7.18.3)**

<span id="page-329-5"></span>There are always 8 bits in a byte.

MB LEN MAX is at the most 6 bytes depending on the library configuration that is used.

For information about sizes, ranges, etc for all basic types, see *[Data representation](#page-226-0)*, page [227.](#page-226-0)

The limit macros for the exact-width, minimum-width, and fastest minimum-width integer types defined in stdint.h have the same ranges as char, short, int, long, and long long.

<span id="page-329-1"></span>The floating-point constant  $FLT$  ROUNDS has the value 1 (to nearest) and the floating-point constant FLT\_EVAL\_METHOD has the value 0 (treat as is).

## **The number, order, and encoding of bytes (6.2.6.1)**

See *[Data representation](#page-226-0)*, page 227.

## <span id="page-329-6"></span>**The value of the result of the sizeof operator (6.5.3.4)**

See *[Data representation](#page-226-0)*, page 227.

## <span id="page-329-3"></span>**J.4 LOCALE**

## **Members of the source and execution character set (5.2.1)**

By default, the compiler accepts all one-byte characters in the host's default character set. If the compiler option --enable\_multibytes is used, the host multibyte characters are accepted in comments and string literals as well.

## **The meaning of the additional character set (5.2.1.2)**

Any multibyte characters in the extended source character set is translated verbatim into the extended execution character set. It is up to your application with the support of the library configuration to handle the characters correctly.

## <span id="page-330-3"></span>**Shift states for encoding multibyte characters (5.2.1.2)**

Using the compiler option --enable\_multibytes enables the use of the host's default multibyte characters as extended source characters.

## **Direction of successive printing characters (5.2.2)**

The application defines the characteristics of a display device.

## <span id="page-330-1"></span>**The decimal point character (7.1.1)**

The default decimal-point character is a '.'. You can redefine it by defining the library configuration symbol \_LOCALE\_DECIMAL\_POINT.

## **Printing characters (7.4, 7.25.2)**

The set of printing characters is determined by the chosen locale.

## <span id="page-330-0"></span>**Control characters (7.4, 7.25.2)**

The set of control characters is determined by the chosen locale.

## **Characters tested for (7.4.1.2, 7.4.1.3, 7.4.1.7, 7.4.1.9, 7.4.1.10, 7.4.1.11, 7.25.2.1.2, 7.25.5.1.3, 7.25.2.1.7, 7.25.2.1.9, 7.25.2.1.10, 7.25.2.1.11)**

The sets of characters tested are determined by the chosen locale.

## <span id="page-330-2"></span>**The native environment (7.1.1.1)**

<span id="page-330-4"></span>The native environment is the same as the "C" locale.

## **Subject sequences for numeric conversion functions (7.20.1, 7.24.4.1)**

There are no additional subject sequences that can be accepted by the numeric conversion functions.

## **The collation of the execution character set (7.21.4.3, 7.24.4.4.2)**

The collation of the execution character set is determined by the chosen locale.

## **Message returned by strerror (7.21.6.2)**

The messages returned by the strerror function depending on the argument is:

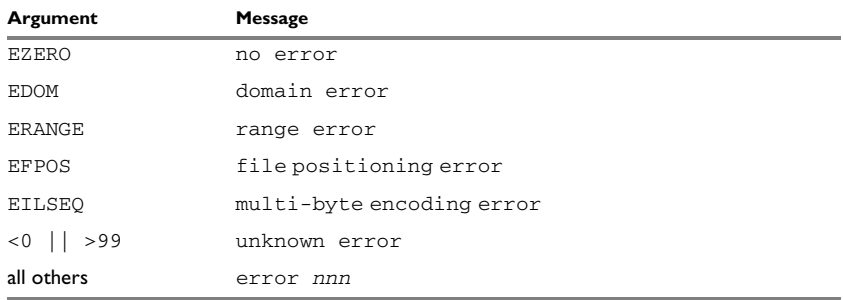

*Table 41: Message returned by strerror()—IAR DLIB library*

# <span id="page-332-0"></span>**Implementation-defined behavior for C89**

<span id="page-332-2"></span>This chapter describes how the compiler handles the implementation-defined areas of the C language based on the C89 standard.

If you are using Standard C instead of C89, see *[Implementation-defined behavior](#page-316-0)  [for Standard C](#page-316-0)*, page 317. For a short overview of the differences between Standard C and C89, see *[C language overview](#page-144-0)*, page 145.

## **Descriptions of implementation-defined behavior**

The descriptions follow the same order as the ISO appendix. Each item covered includes references to the ISO chapter and section (in parenthesis) that explains the implementation-defined behavior.

## **TRANSLATION**

## **Diagnostics (5.1.1.3)**

Diagnostics are produced in the form:

filename,linenumber level[tag]: message

where  $f$ *i* lename is the name of the source file in which the error was encountered, *linenumber* is the line number at which the compiler detected the error,  $level$  is the level of seriousness of the message (remark, warning, error, or fatal error),  $taq$  is a unique tag that identifies the message, and message is an explanatory message, possibly several lines.

## <span id="page-332-1"></span>**ENVIRONMENT**

## **Arguments to main (5.1.2.2.2.1)**

<span id="page-332-3"></span>The function called at program startup is called main. No prototype was declared for main, and the only definition supported for main is:

int main(void)

To change this behavior for the IAR DLIB runtime environment, see *[Customizing](#page-98-0)  [system initialization](#page-98-0)*, page 99.

## **Interactive devices (5.1.2.3)**

The streams stdin and stdout are treated as interactive devices.

#### <span id="page-333-1"></span>**IDENTIFIERS**

#### **Significant characters without external linkage (6.1.2)**

The number of significant initial characters in an identifier without external linkage is 200.

## **Significant characters with external linkage (6.1.2)**

The number of significant initial characters in an identifier with external linkage is 200.

## **Case distinctions are significant (6.1.2)**

Identifiers with external linkage are treated as case-sensitive.

## <span id="page-333-0"></span>**CHARACTERS**

#### **Source and execution character sets (5.2.1)**

The source character set is the set of legal characters that can appear in source files. The default source character set is the standard ASCII character set. However, if you use the command line option --enable\_multibytes, the source character set will be the host computer's default character set.

The execution character set is the set of legal characters that can appear in the execution environment. The default execution character set is the standard ASCII character set. However, if you use the command line option --enable\_multibytes, the execution character set will be the host computer's default character set. The IAR DLIB Library needs a multibyte character scanner to support a multibyte execution character set.

See *Locale*[, page 105](#page-104-0).

## **Bits per character in execution character set (5.2.4.2.1)**

The number of bits in a character is represented by the manifest constant CHAR\_BIT. The standard include file limits.h defines CHAR\_BIT as 8.

## **Mapping of characters (6.1.3.4)**

The mapping of members of the source character set (in character and string literals) to members of the execution character set is made in a one-to-one way. In other words, the same representation value is used for each member in the character sets except for the escape sequences listed in the ISO standard.

#### **Unrepresented character constants (6.1.3.4)**

The value of an integer character constant that contains a character or escape sequence not represented in the basic execution character set or in the extended character set for a wide character constant generates a diagnostic message, and will be truncated to fit the execution character set.

#### **Character constant with more than one character (6.1.3.4)**

An integer character constant that contains more than one character will be treated as an integer constant. The value will be calculated by treating the leftmost character as the most significant character, and the rightmost character as the least significant character, in an integer constant. A diagnostic message will be issued if the value cannot be represented in an integer constant.

A wide character constant that contains more than one multibyte character generates a diagnostic message.

#### **Converting multibyte characters (6.1.3.4)**

The only locale supported—that is, the only locale supplied with the IAR C/C++ Compiler—is the 'C' locale. If you use the command line option --enable multibytes, the IAR DLIB Library will support multibyte characters if you add a locale with multibyte support or a multibyte character scanner to the library.

See *Locale*[, page 105](#page-104-0).

## **Range of 'plain' char (6.2.1.1)**

A 'plain' char has the same range as an unsigned char.

#### <span id="page-334-0"></span>**INTEGERS**

#### **Range of integer values (6.1.2.5)**

The representation of integer values are in the two's complement form. The most significant bit holds the sign; 1 for negative, 0 for positive and zero.

See *[Basic data types](#page-227-0)*, page 228, for information about the ranges for the different integer types.

## **Demotion of integers (6.2.1.2)**

Converting an integer to a shorter signed integer is made by truncation. If the value cannot be represented when converting an unsigned integer to a signed integer of equal length, the bit-pattern remains the same. In other words, a large enough value will be converted into a negative value.

## **Signed bitwise operations (6.3)**

Bitwise operations on signed integers work the same way as bitwise operations on unsigned integers; in other words, the sign-bit will be treated as any other bit.

## **Sign of the remainder on integer division (6.3.5)**

The sign of the remainder on integer division is the same as the sign of the dividend.

## **Negative valued signed right shifts (6.3.7)**

The result of a right-shift of a negative-valued signed integral type preserves the sign-bit. For example, shifting  $0 \times F00$  down one step yields  $0 \times F80$ .

## <span id="page-335-1"></span>**FLOATING POINT**

## **Representation of floating-point values (6.1.2.5)**

The representation and sets of the various floating-point numbers adheres to IEEE 854–1987. A typical floating-point number is built up of a sign-bit (s), a biased exponent  $(e)$ , and a mantissa  $(m)$ .

See *[Floating-point types](#page-230-1)*, page 231, for information about the ranges and sizes for the different floating-point types: float and double.

## **Converting integer values to floating-point values (6.2.1.3)**

When an integral number is cast to a floating-point value that cannot exactly represent the value, the value is rounded (up or down) to the nearest suitable value.

## **Demoting floating-point values (6.2.1.4)**

When a floating-point value is converted to a floating-point value of narrower type that cannot exactly represent the value, the value is rounded (up or down) to the nearest suitable value.

## <span id="page-335-0"></span>**ARRAYS AND POINTERS**

## **size\_t (6.3.3.4, 7.1.1)**

See *size* t[, page 233](#page-232-0), for information about size\_t.

## **Conversion from/to pointers (6.3.4)**

See *Casting*[, page 233,](#page-232-1) for information about casting of data pointers and function pointers.

## **ptrdiff\_t (6.3.6, 7.1.1)**

See *ptrdiff* t[, page 233,](#page-232-2) for information about the ptrdiff\_t.

## **REGISTERS**

## **Honoring the register keyword (6.5.1)**

User requests for register variables are not honored.

## <span id="page-336-0"></span>**STRUCTURES, UNIONS, ENUMERATIONS, AND BITFIELDS**

#### **Improper access to a union (6.3.2.3)**

If a union gets its value stored through a member and is then accessed using a member of a different type, the result is solely dependent on the internal storage of the first member.

## **Padding and alignment of structure members (6.5.2.1)**

See the section *[Basic data types](#page-227-0)*, page 228, for information about the alignment requirement for data objects.

## **Sign of 'plain' bitfields (6.5.2.1)**

A 'plain' int bitfield is treated as a signed int bitfield. All integer types are allowed as bitfields.

## **Allocation order of bitfields within a unit (6.5.2.1)**

Bitfields are allocated within an integer from least-significant to most-significant bit.

## **Can bitfields straddle a storage-unit boundary (6.5.2.1)**

Bitfields cannot straddle a storage-unit boundary for the chosen bitfield integer type.

## **Integer type chosen to represent enumeration types (6.5.2.2)**

The chosen integer type for a specific enumeration type depends on the enumeration constants defined for the enumeration type. The chosen integer type is the smallest possible.

## **QUALIFIERS**

## **Access to volatile objects (6.5.3)**

Any reference to an object with volatile qualified type is an access.

## <span id="page-337-0"></span>**DECLARATORS**

## **Maximum numbers of declarators (6.5.4)**

The number of declarators is not limited. The number is limited only by the available memory.

## **STATEMENTS**

#### **Maximum number of case statements (6.6.4.2)**

The number of case statements (case values) in a switch statement is not limited. The number is limited only by the available memory.

## **PREPROCESSING DIRECTIVES**

#### **Character constants and conditional inclusion (6.8.1)**

The character set used in the preprocessor directives is the same as the execution character set. The preprocessor recognizes negative character values if a 'plain' character is treated as a signed character.

## **Including bracketed filenames (6.8.2)**

For file specifications enclosed in angle brackets, the preprocessor does not search directories of the parent files. A parent file is the file that contains the #include directive. Instead, it begins by searching for the file in the directories specified on the compiler command line.

## **Including quoted filenames (6.8.2)**

For file specifications enclosed in quotes, the preprocessor directory search begins with the directories of the parent file, then proceeds through the directories of any grandparent files. Thus, searching begins relative to the directory containing the source file currently being processed. If there is no grandparent file and the file is not found, the search continues as if the filename was enclosed in angle brackets.

## **Character sequences (6.8.2)**

Preprocessor directives use the source character set, except for escape sequences. Thus, to specify a path for an include file, use only one backslash:

#include "mydirectory\myfile"

Within source code, two backslashes are necessary:

file = fopen("mydirectory\\myfile","rt");

 $\overline{\phantom{a}}$ 

## **Recognized pragma directives (6.8.6)**

In addition to the pragma directives described in the chapter *[Pragma directives](#page-250-0)*, the following directives are recognized and will have an indeterminate effect. If a pragma directive is listed both in the *Pragma directives* chapter and here, the information provided in the *Pragma directives* chapter overrides the information here.

<span id="page-338-22"></span><span id="page-338-21"></span><span id="page-338-20"></span><span id="page-338-19"></span><span id="page-338-18"></span><span id="page-338-17"></span><span id="page-338-16"></span><span id="page-338-15"></span><span id="page-338-14"></span><span id="page-338-13"></span><span id="page-338-12"></span><span id="page-338-11"></span><span id="page-338-10"></span><span id="page-338-9"></span><span id="page-338-8"></span><span id="page-338-7"></span><span id="page-338-6"></span><span id="page-338-5"></span><span id="page-338-4"></span><span id="page-338-3"></span><span id="page-338-2"></span><span id="page-338-1"></span><span id="page-338-0"></span>alignment baseaddr basic\_template\_matching building\_runtime can\_instantiate codeseg cspy\_support define type info do\_not\_instantiate early\_dynamic\_initialization function function\_effects hdrstop important\_typedef instantiate keep\_definition library\_default\_requirements library\_provides library\_requirement\_override memory module\_name no\_pch once public\_equ system\_include warnings

## **Default \_\_DATE\_\_ and \_\_TIME\_\_ (6.8.8)**

The definitions for \_\_TIME\_\_ and \_\_DATE\_\_ are always available.

## **IAR DLIB LIBRARY FUNCTIONS**

The information in this section is valid only if the runtime library configuration you have chosen supports file descriptors. See the chapter *[The DLIB runtime environment](#page-80-0)* for more information about runtime library configurations.

## <span id="page-339-4"></span>**NULL macro (7.1.6)**

The NULL macro is defined to 0.

## <span id="page-339-0"></span>**Diagnostic printed by the assert function (7.2)**

The assert() function prints:

filename:linenr expression -- assertion failed

when the parameter evaluates to zero.

## **Domain errors (7.5.1)**

<span id="page-339-1"></span>NaN (Not a Number) will be returned by the mathematic functions on domain errors.

## **Underflow of floating-point values sets errno to ERANGE (7.5.1)**

<span id="page-339-2"></span>The mathematics functions set the integer expression errno to ERANGE (a macro in errno.h) on underflow range errors.

## <span id="page-339-3"></span>**fmod() functionality (7.5.6.4)**

If the second argument to fmod() is zero, the function returns NaN; errno is set to EDOM.

## **signal() (7.7.1.1)**

The signal part of the library is not supported.

**Note:** Low-level interface functions exist in the library, but will not perform anything. Use the template source code to implement application-specific signal handling. See *[Signal and raise](#page-108-0)*, page 109.

## **Terminating newline character (7.9.2)**

stdout stream functions recognize either newline or end of file (EOF) as the terminating character for a line.

## **Blank lines (7.9.2)**

Space characters written to the stdout stream immediately before a newline character are preserved. There is no way to read the line through the stdin stream that was written through the stdout stream.

#### <span id="page-340-0"></span>**Null characters appended to data written to binary streams (7.9.2)**

No null characters are appended to data written to binary streams.

#### **Files (7.9.3)**

Whether the file position indicator of an append-mode stream is initially positioned at the beginning or the end of the file, depends on the application-specific implementation of the low-level file routines.

Whether a write operation on a text stream causes the associated file to be truncated beyond that point, depends on the application-specific implementation of the low-level file routines. See *[File input and output](#page-104-1)*, page 105.

The characteristics of the file buffering is that the implementation supports files that are unbuffered, line buffered, or fully buffered.

Whether a zero-length file actually exists depends on the application-specific implementation of the low-level file routines.

Rules for composing valid file names depends on the application-specific implementation of the low-level file routines.

Whether the same file can be simultaneously open multiple times depends on the application-specific implementation of the low-level file routines.

## **remove() (7.9.4.1)**

The effect of a remove operation on an open file depends on the application-specific implementation of the low-level file routines. See *[File input and output](#page-104-1)*, page 105.

## **rename() (7.9.4.2)**

The effect of renaming a file to an already existing filename depends on the application-specific implementation of the low-level file routines. See *[File input and](#page-104-1)  output*[, page 105.](#page-104-1)

### **%p in printf() (7.9.6.1)**

The argument to a  $\gamma_{\rm p}$  conversion specifier, print pointer, to printf() is treated as having the type void  $\star$ . The value will be printed as a hexadecimal number, similar to using the %x conversion specifier.

## **%p in scanf() (7.9.6.2)**

The  $\epsilon_{\rm p}$  conversion specifier, scan pointer, to scanf() reads a hexadecimal number and converts it into a value with the type void \*.

## **Reading ranges in scanf() (7.9.6.2)**

A - (dash) character is always treated as a range symbol.

## <span id="page-341-4"></span><span id="page-341-3"></span>**File position errors (7.9.9.1, 7.9.9.4)**

On file position errors, the functions fgetpos and ftell store EFPOS in errno.

## **Message generated by perror() (7.9.10.4)**

The generated message is:

usersuppliedprefix:errormessage

## **Allocating zero bytes of memory (7.10.3)**

<span id="page-341-5"></span><span id="page-341-1"></span>The calloc(), malloc(), and realloc() functions accept zero as an argument. Memory will be allocated, a valid pointer to that memory is returned, and the memory block can be modified later by realloc.

## <span id="page-341-0"></span>**Behavior of abort() (7.10.4.1)**

The abort () function does not flush stream buffers, and it does not handle files, because this is an unsupported feature.

## <span id="page-341-2"></span>**Behavior of exit() (7.10.4.3)**

The argument passed to the  $ext{exit}$  function will be the return value returned by the main function to cstartup.

## **Environment (7.10.4.4)**

The set of available environment names and the method for altering the environment list is described in *[Environment interaction](#page-107-0)*, page 108.

## **system() (7.10.4.5)**

How the command processor works depends on how you have implemented the system function. See *[Environment interaction](#page-107-0)*, page 108.

د.<br>د

## **Message returned by strerror() (7.11.6.2)**

The messages returned by strerror() depending on the argument is:

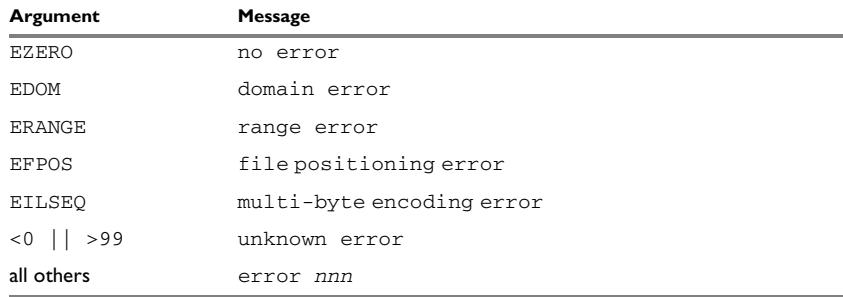

*Table 42: Message returned by strerror()—IAR DLIB library*

## **The time zone (7.12.1)**

The local time zone and daylight savings time implementation is described in *Time*[, page](#page-108-1)  [109.](#page-108-1)

## **clock() (7.12.2.1)**

<span id="page-342-0"></span>From where the system clock starts counting depends on how you have implemented the clock function. See *Time*[, page 109.](#page-108-1)

Descriptions of implementation-defined behavior

## **A**

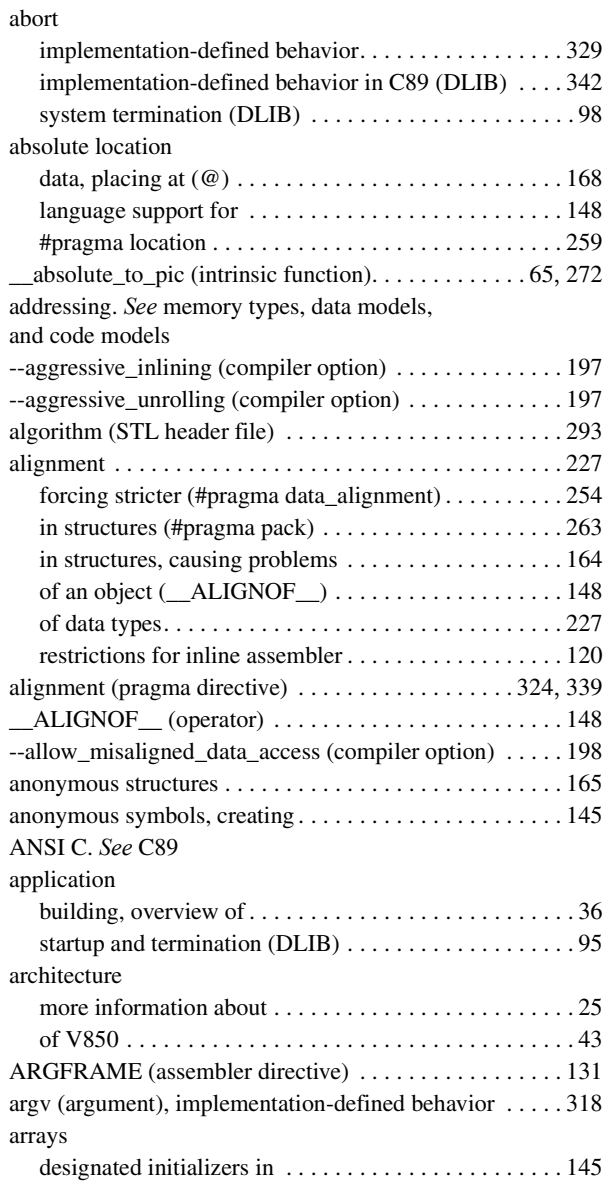

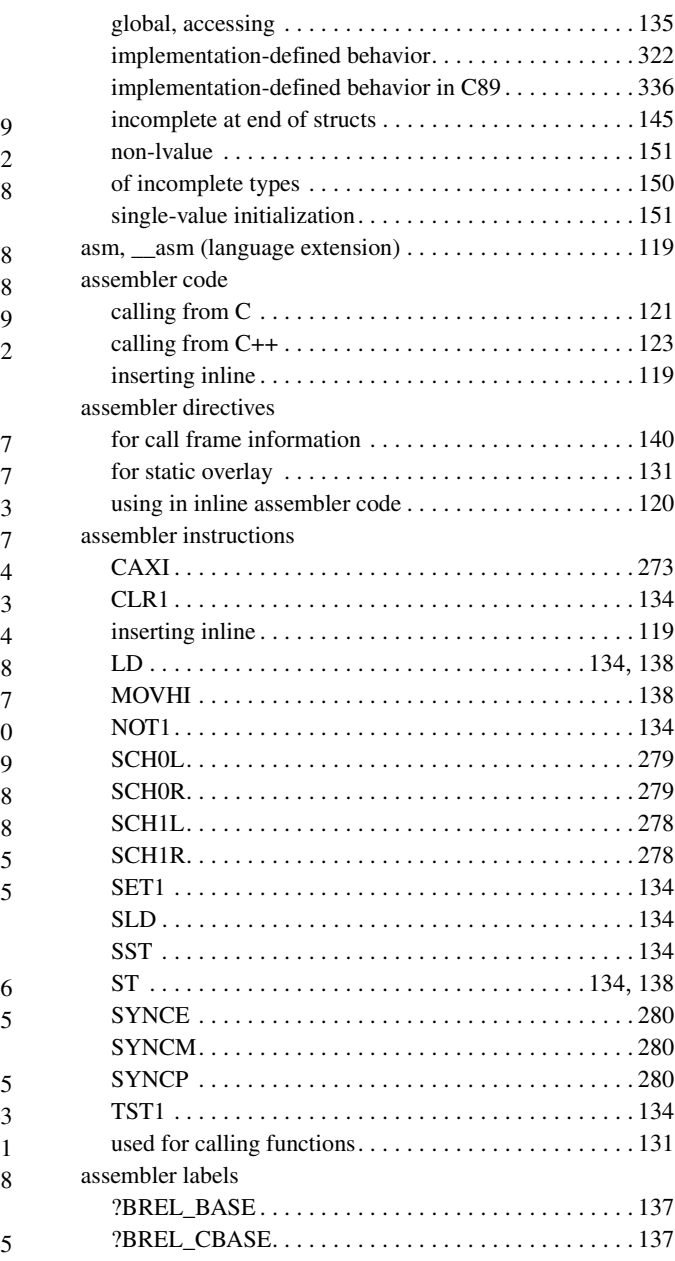

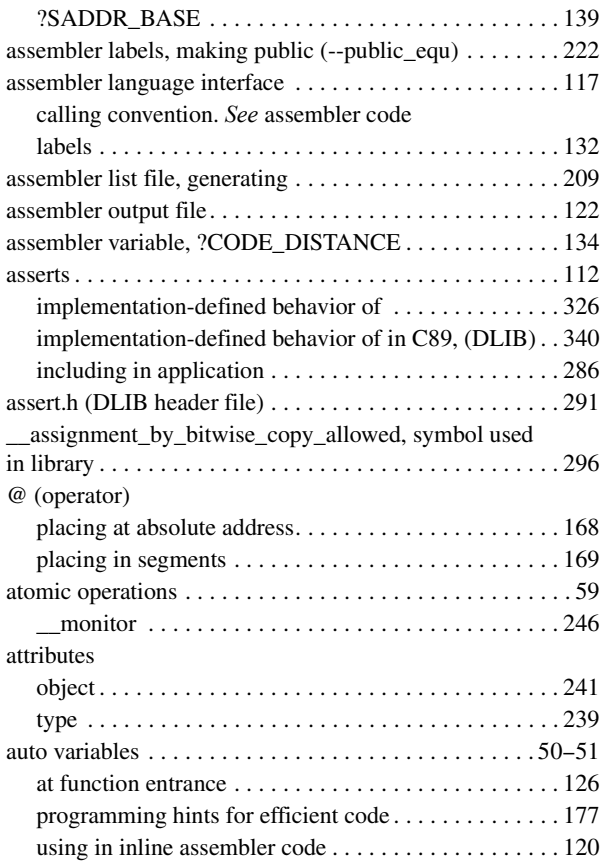

## **B**

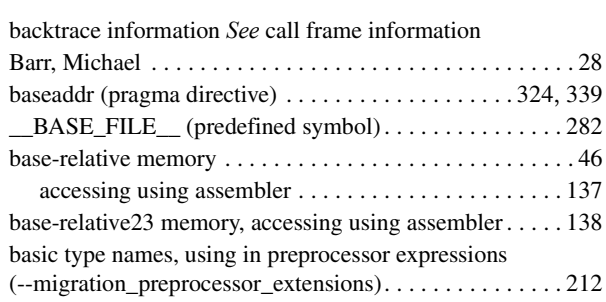

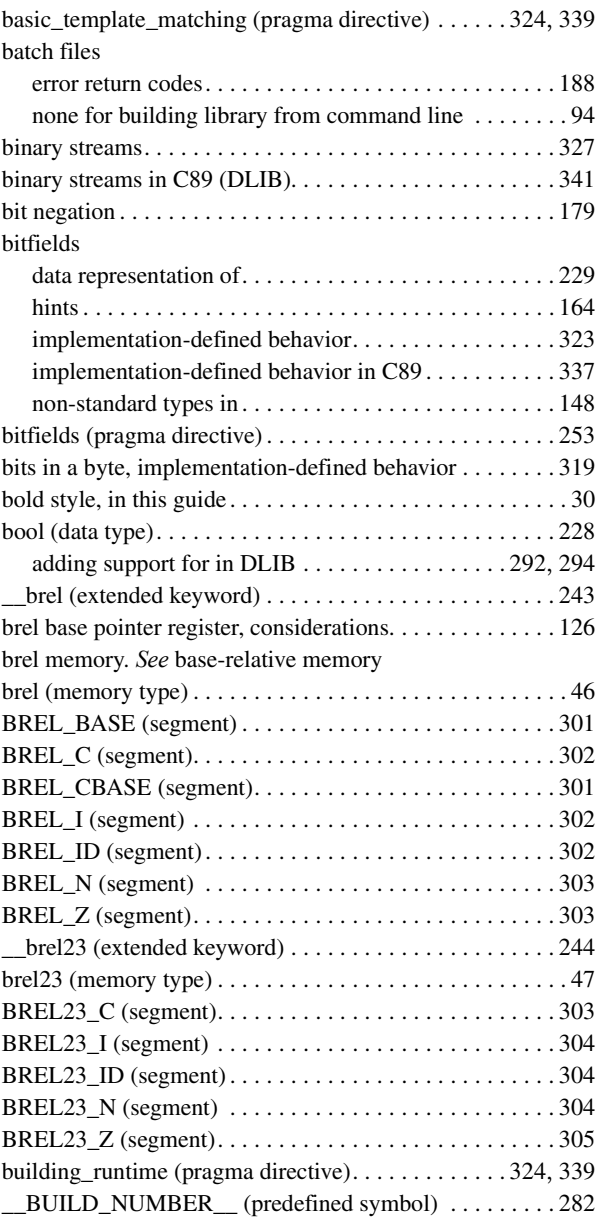

byte order

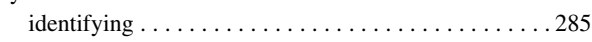

# **C**

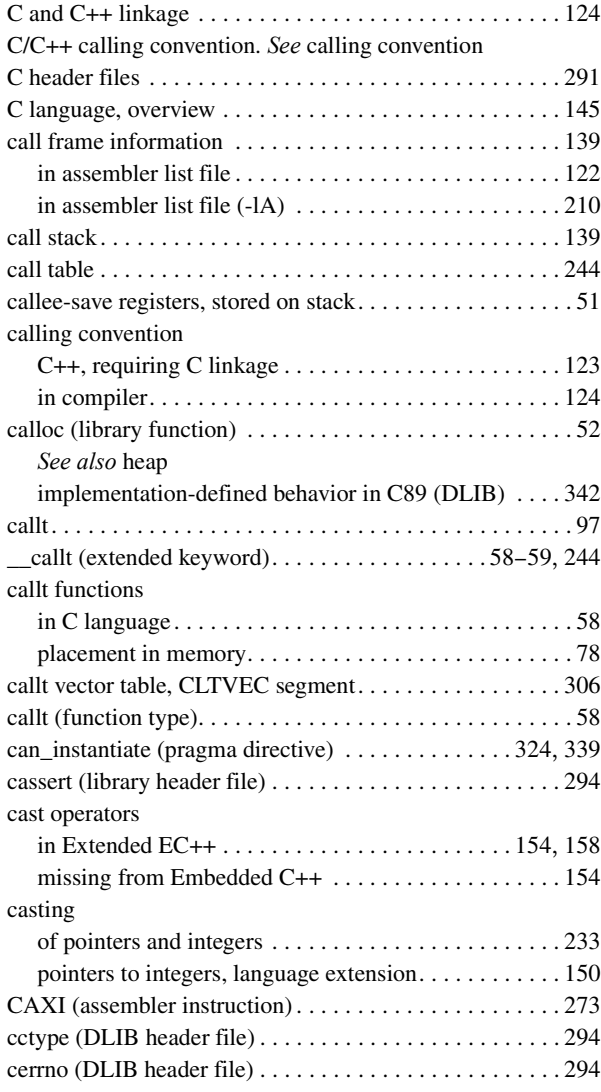

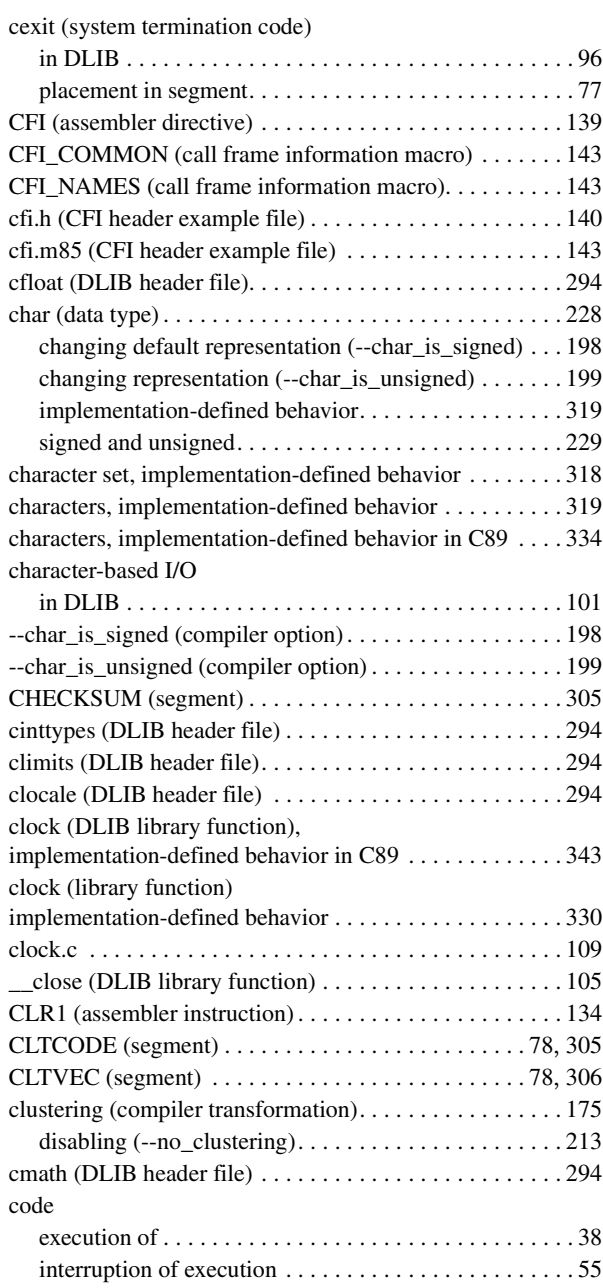

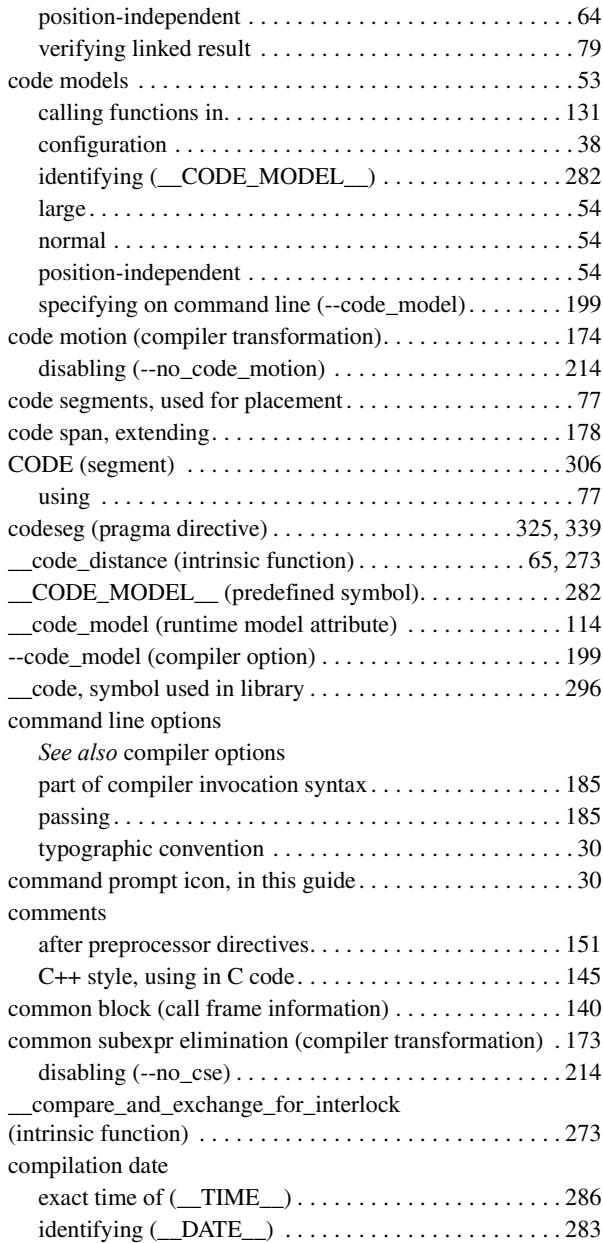

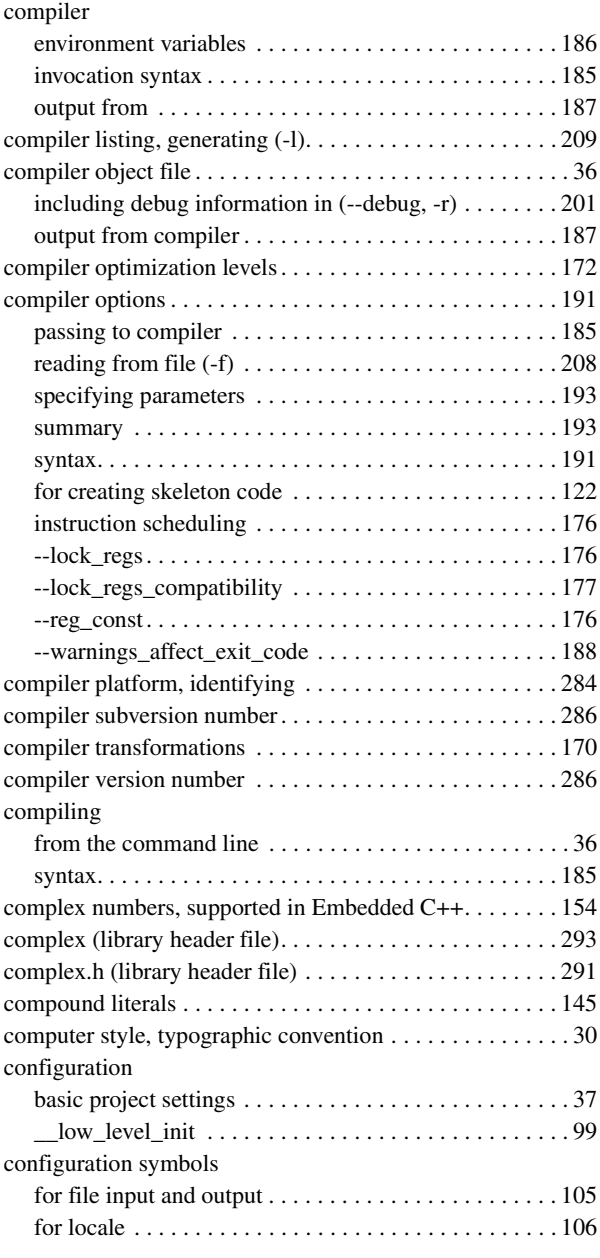

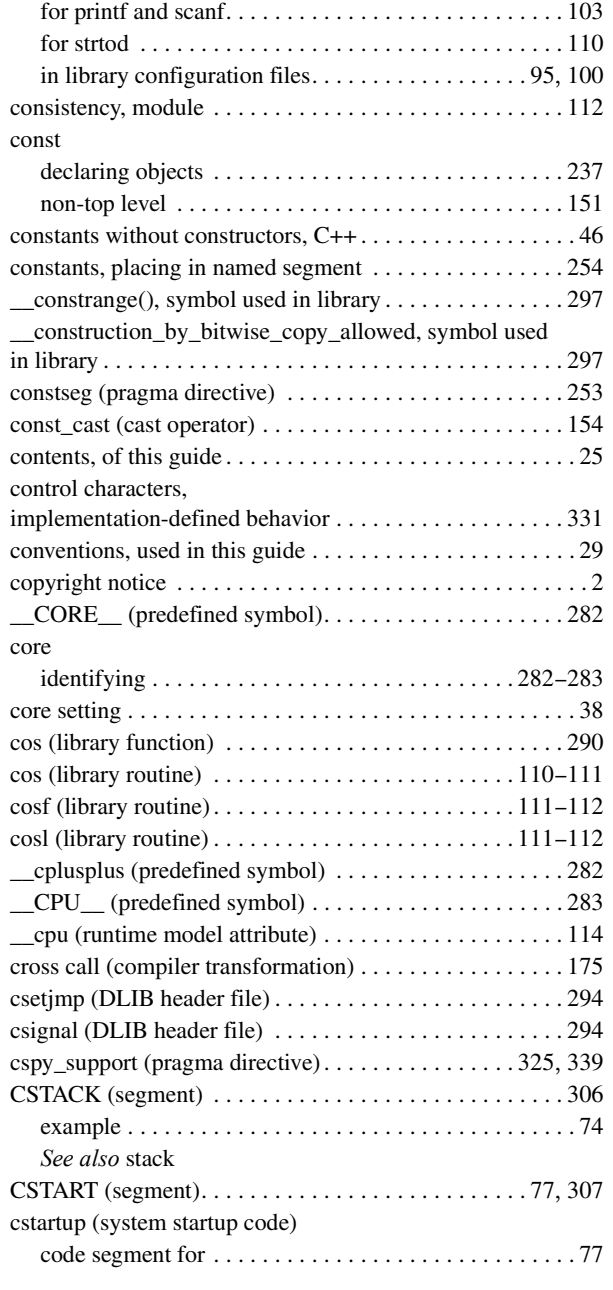

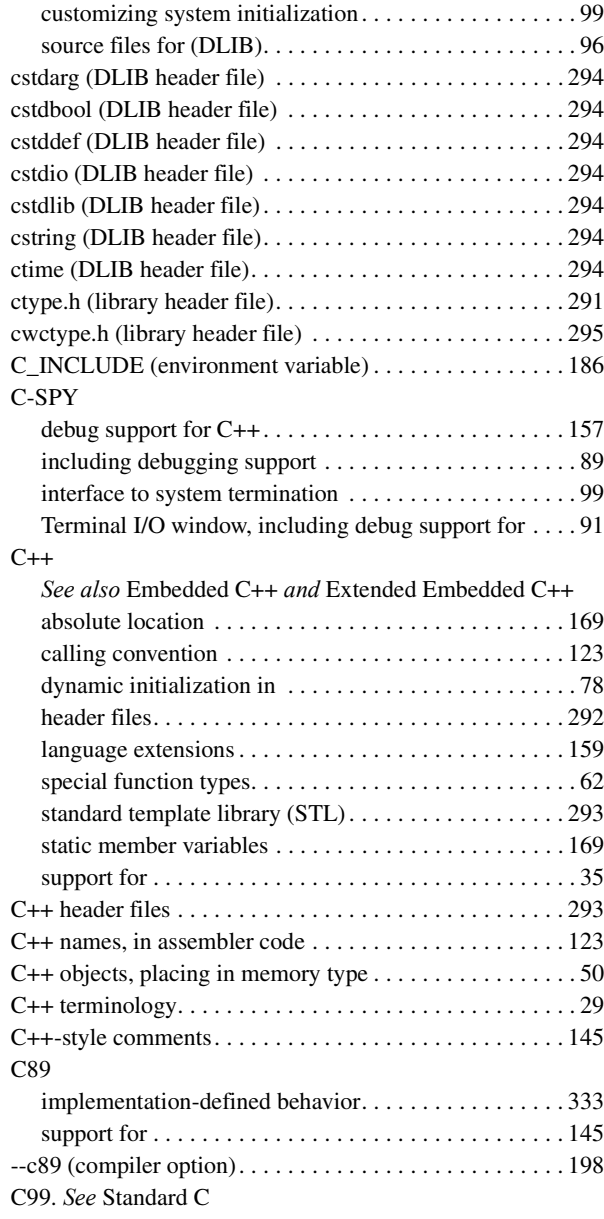

# **D**

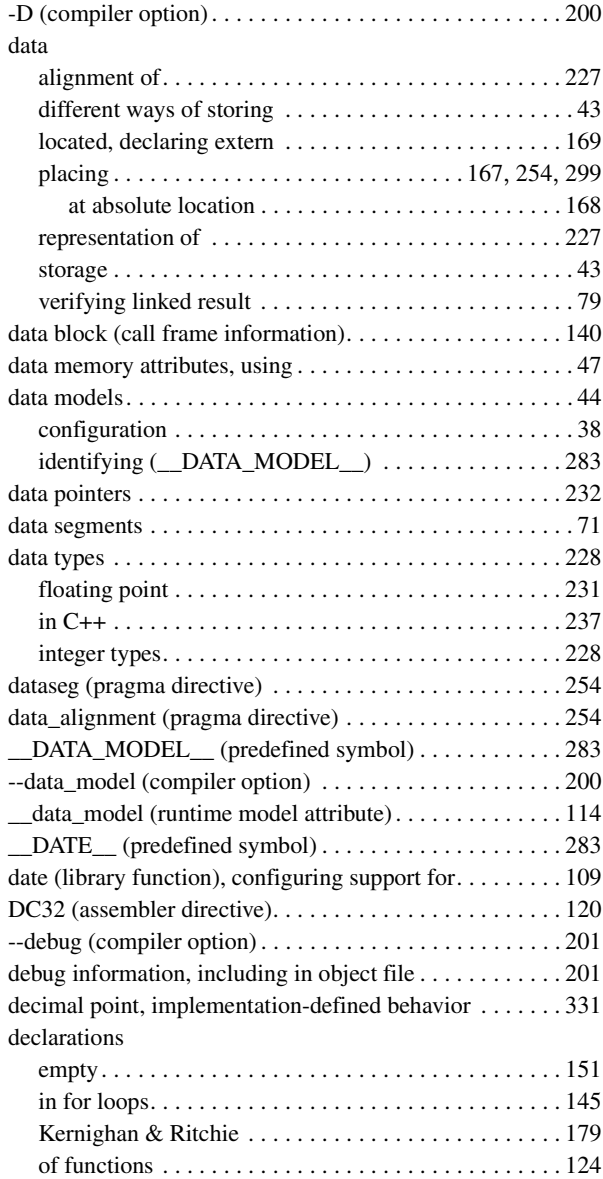

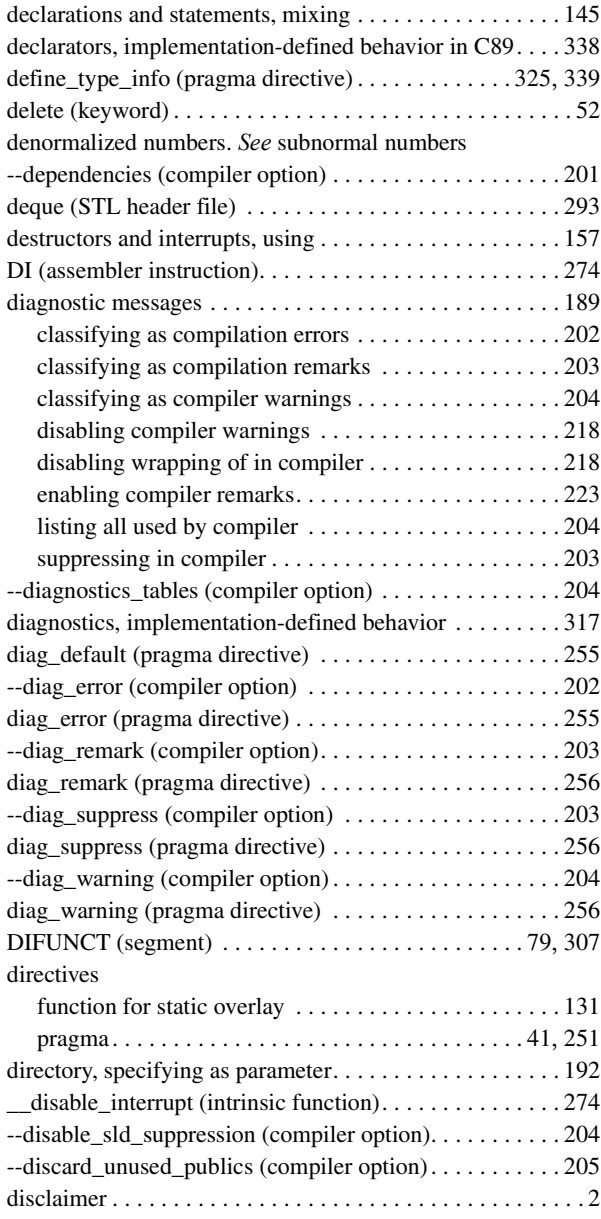

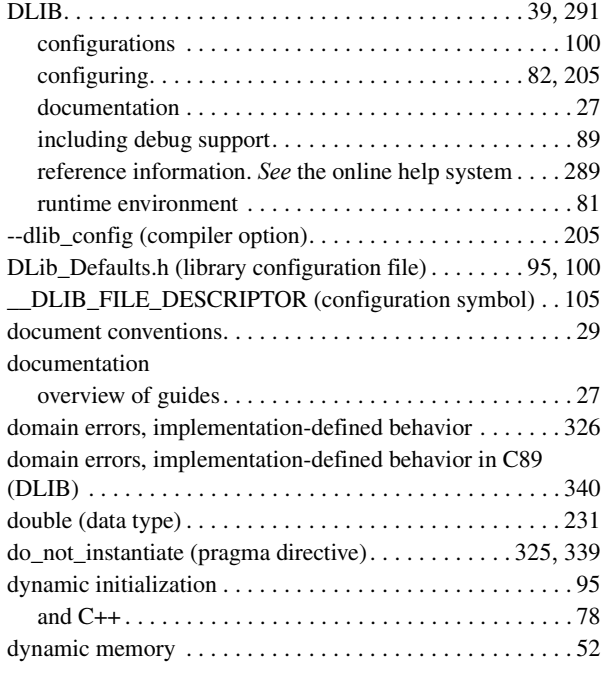

# **E**

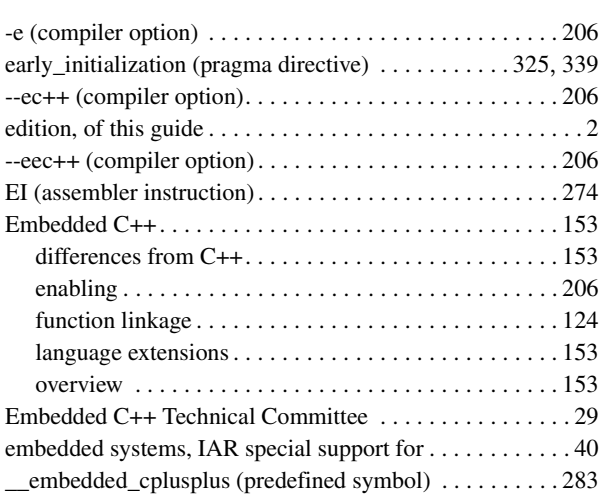

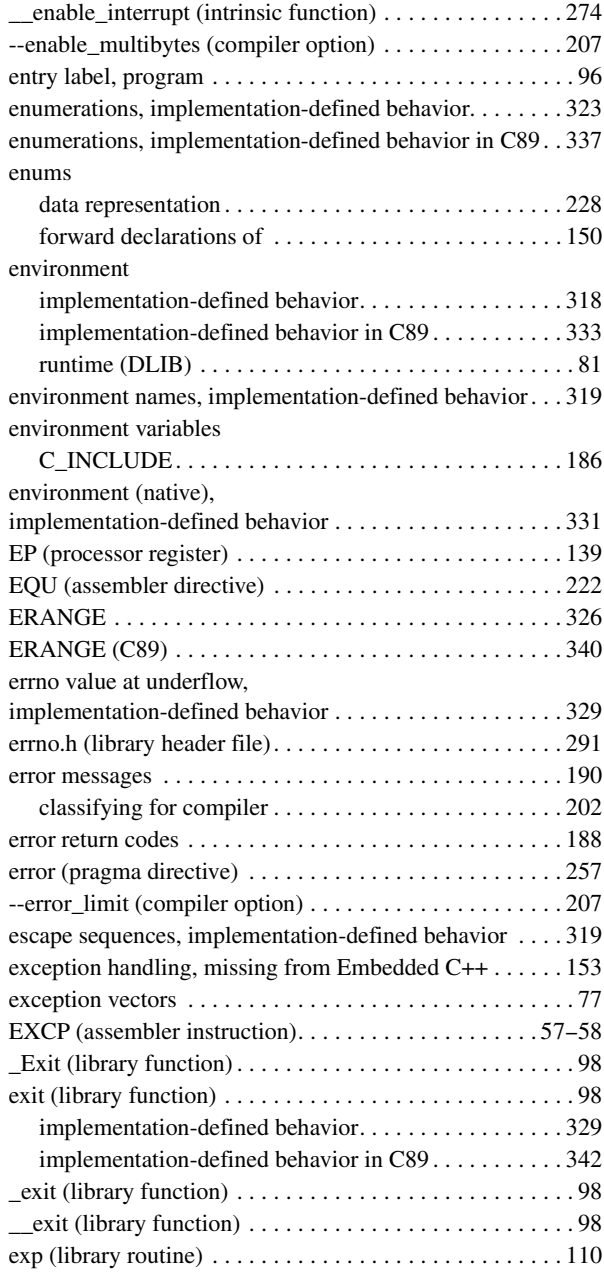

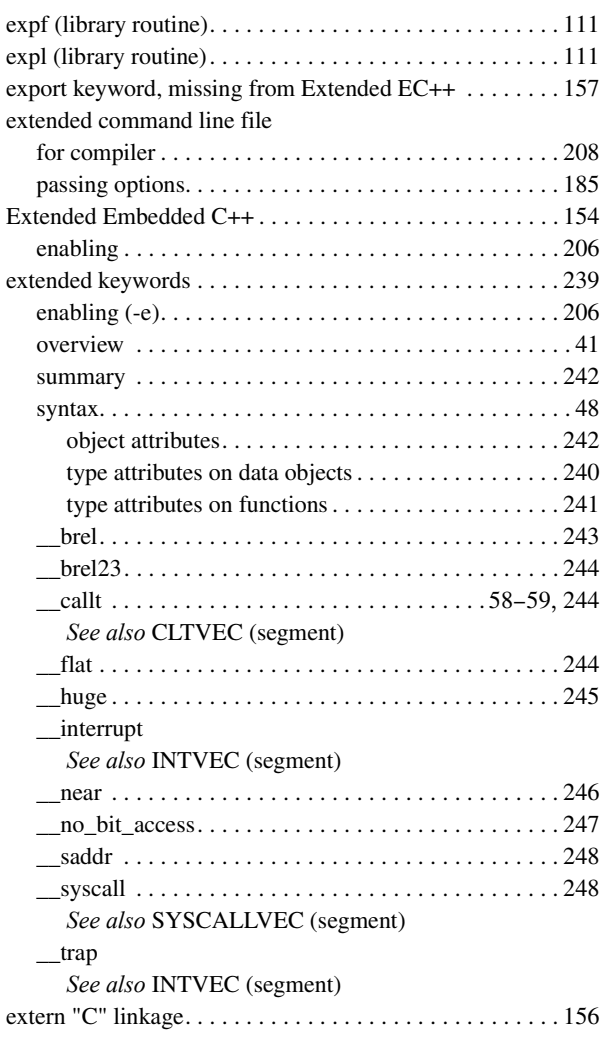

# **F**

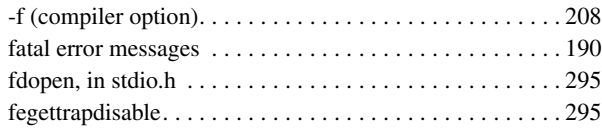

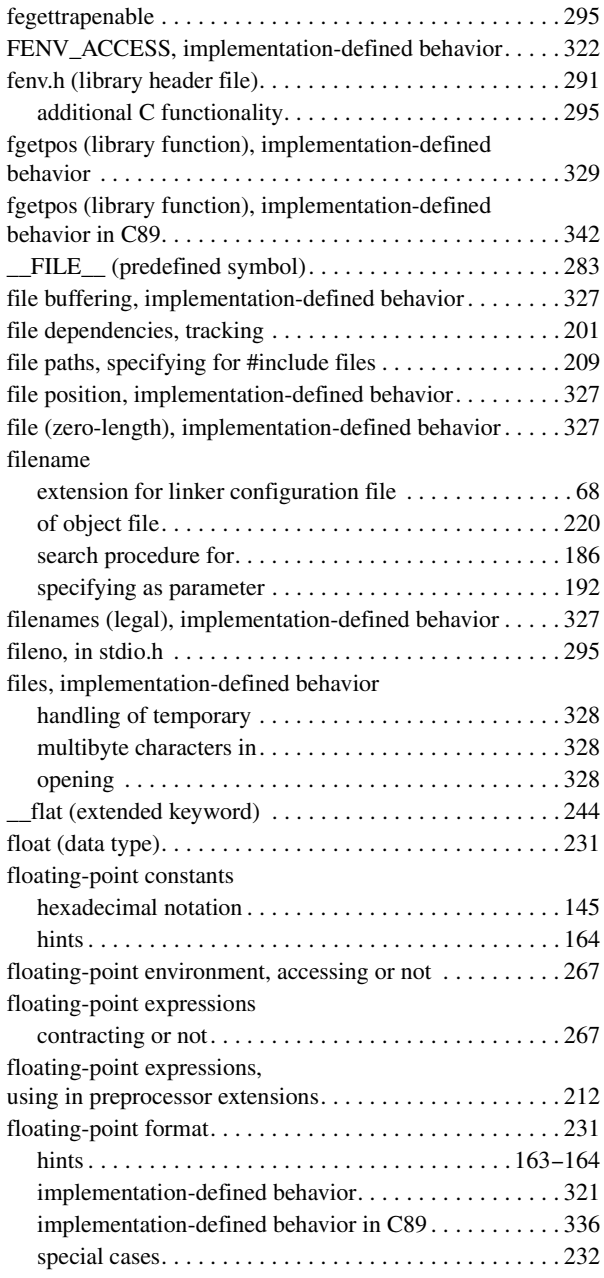

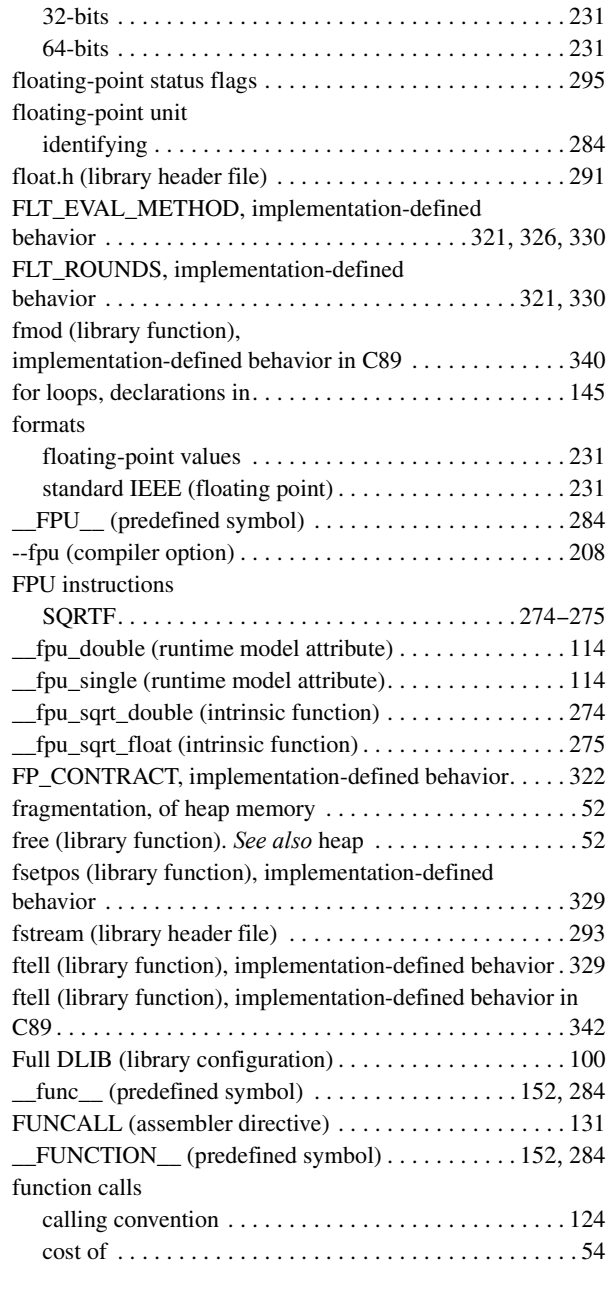

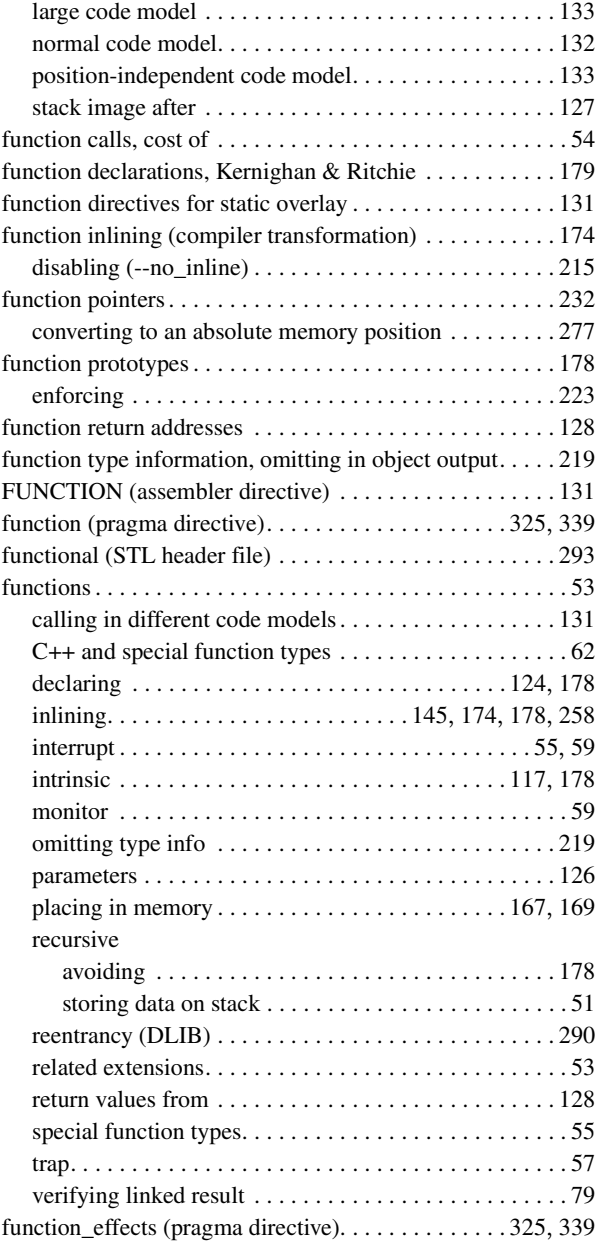

# **G**

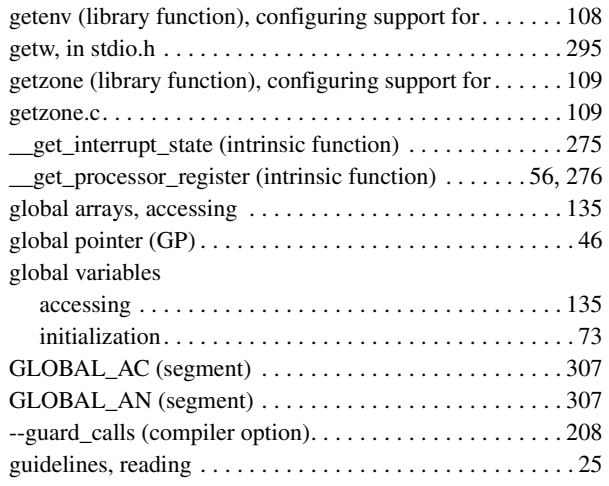

# **H**

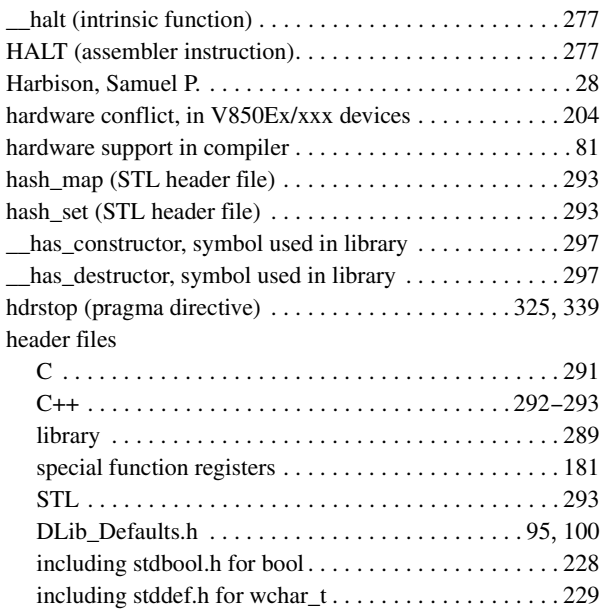

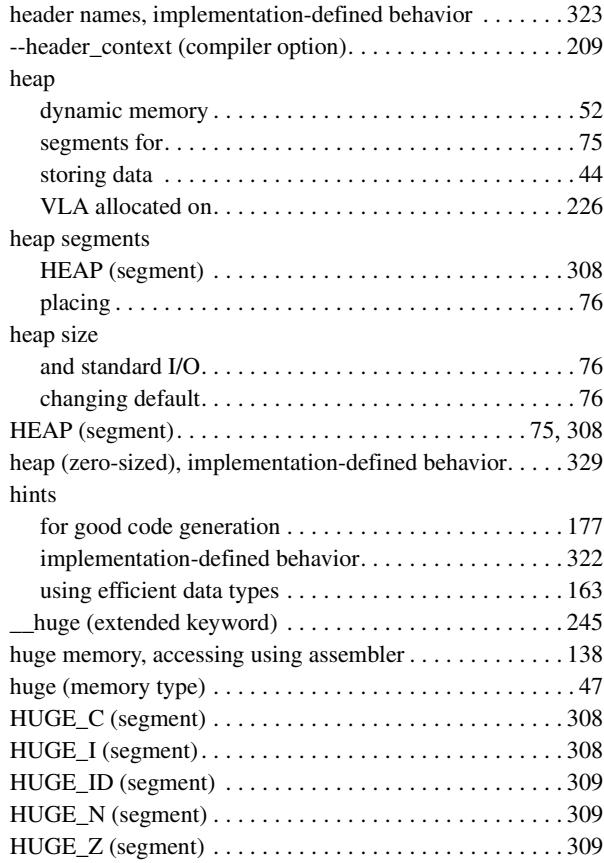

## **I**

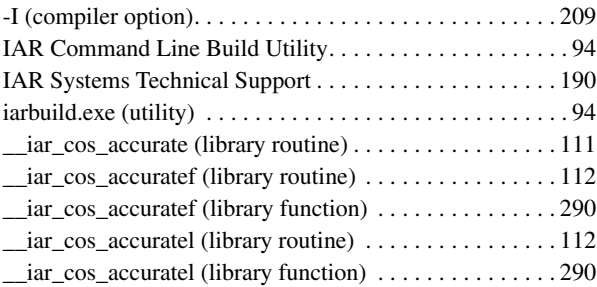

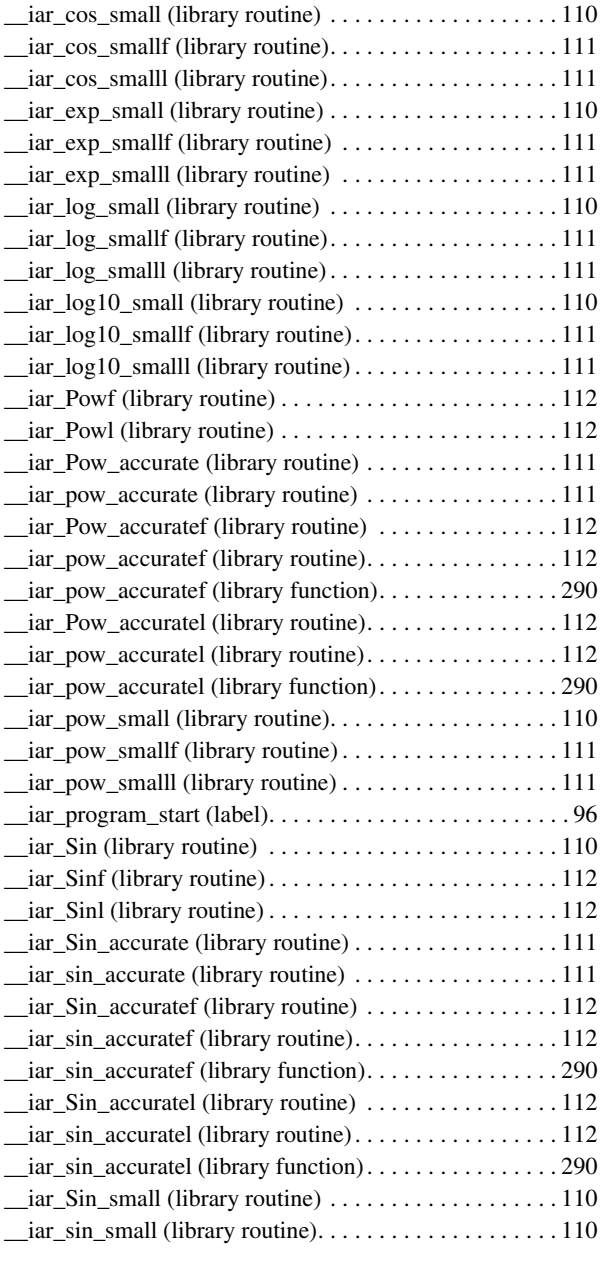

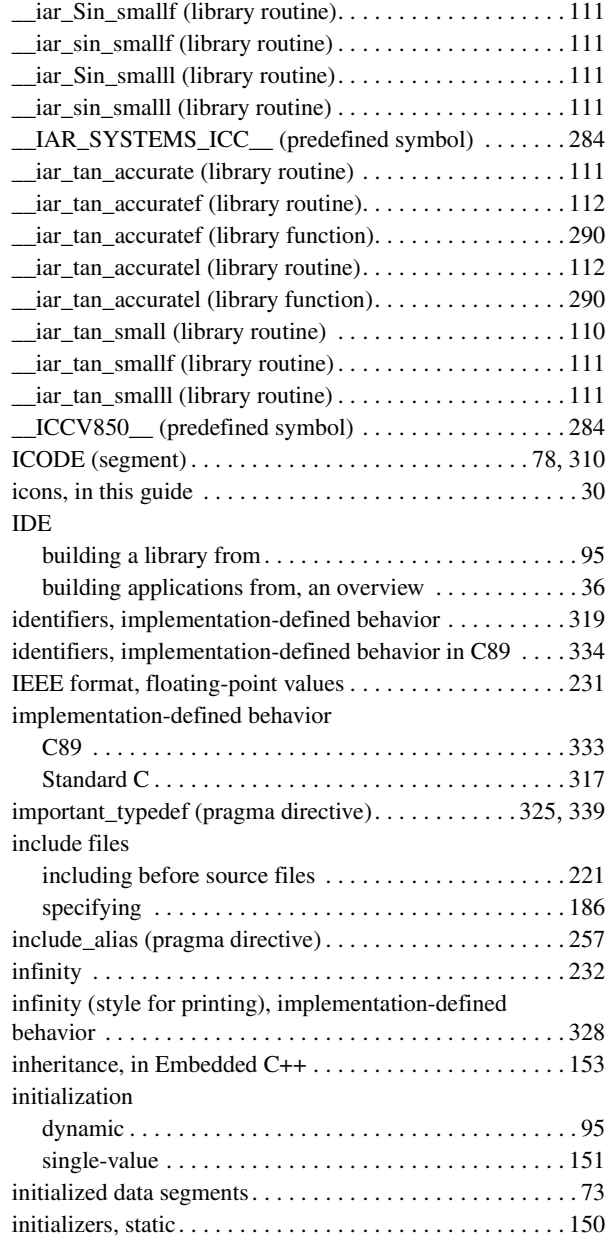

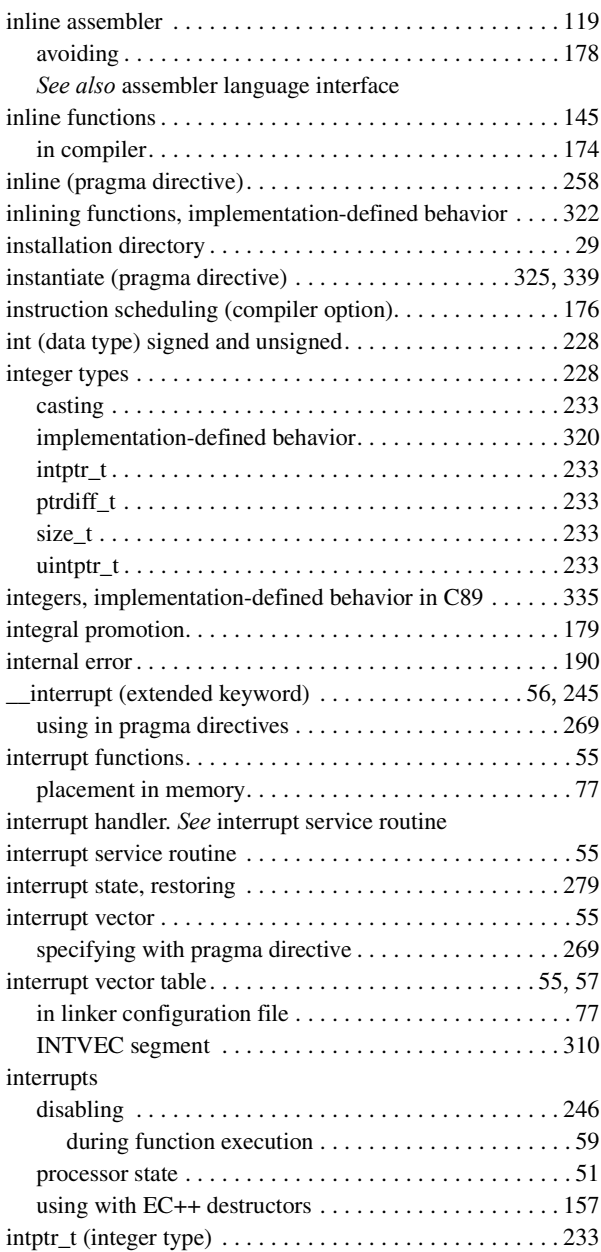

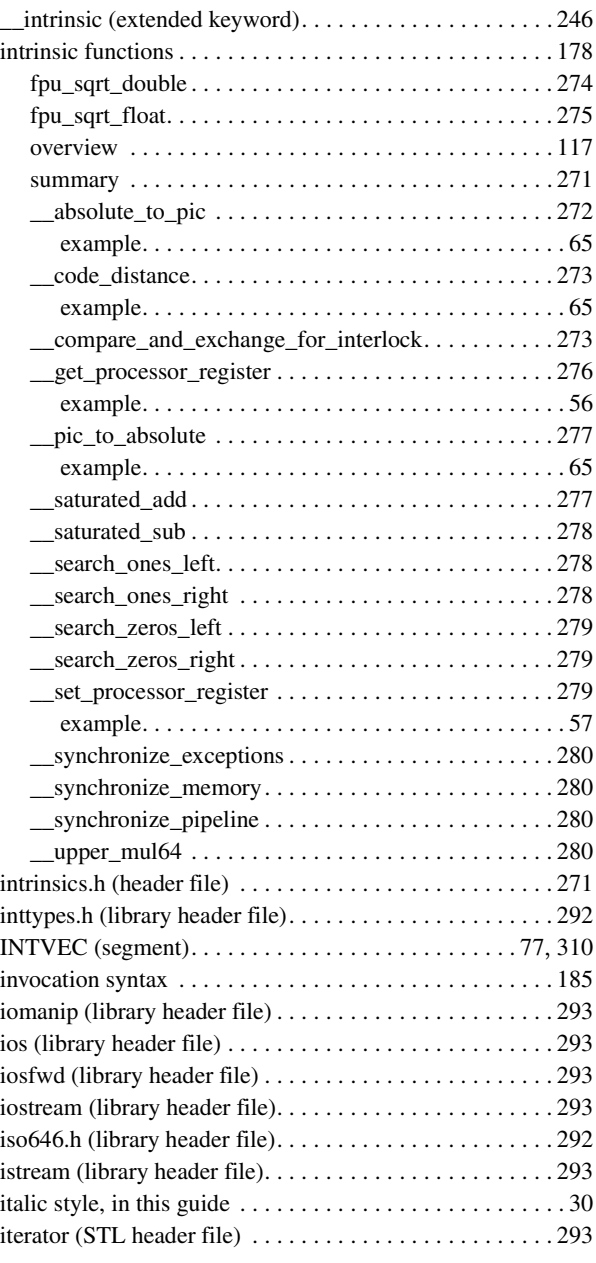

## [I/O register.](#page-180-0) *See* SFR

# **J**

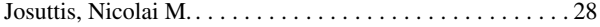

# **K**

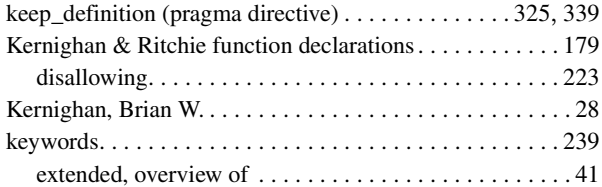

# **L**

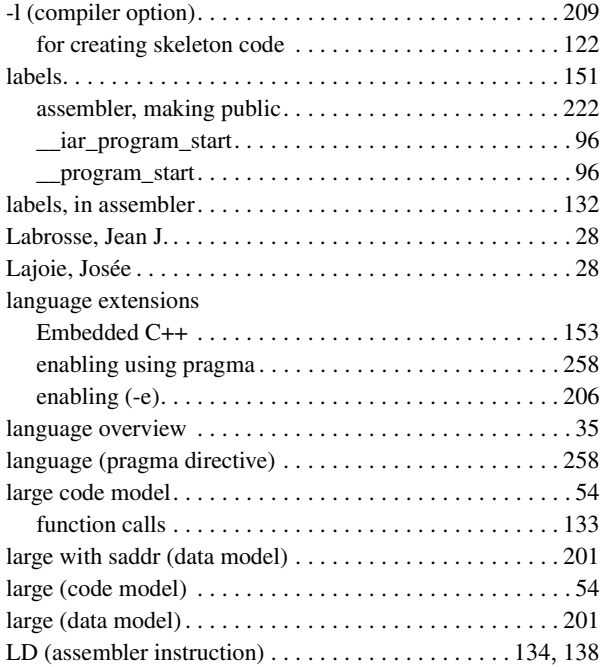

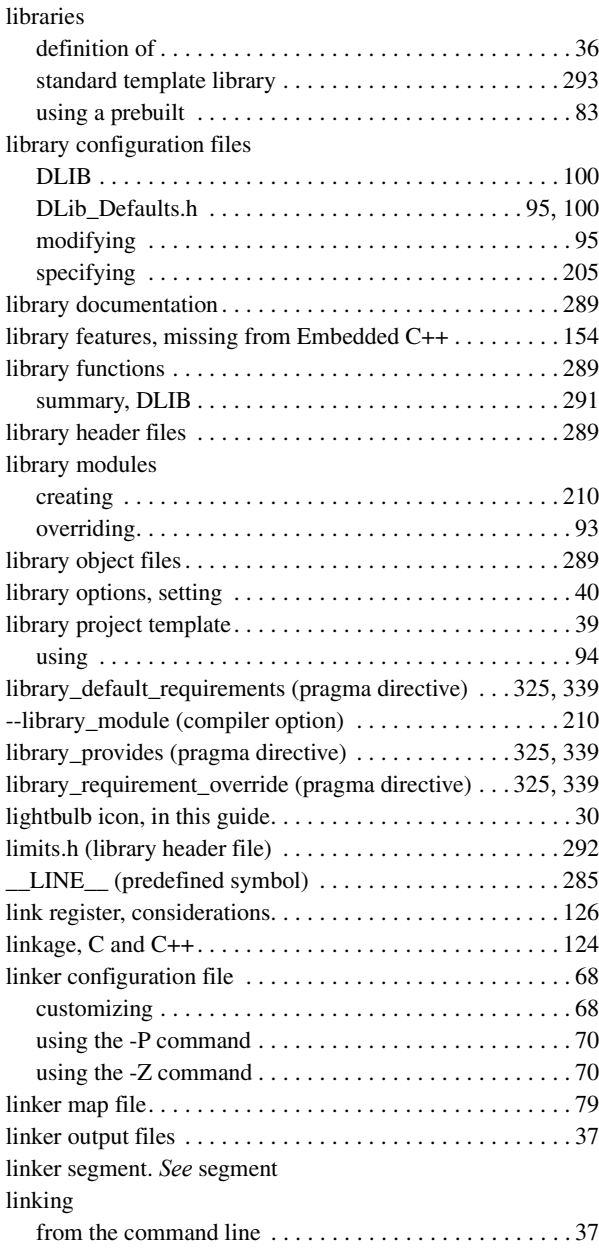

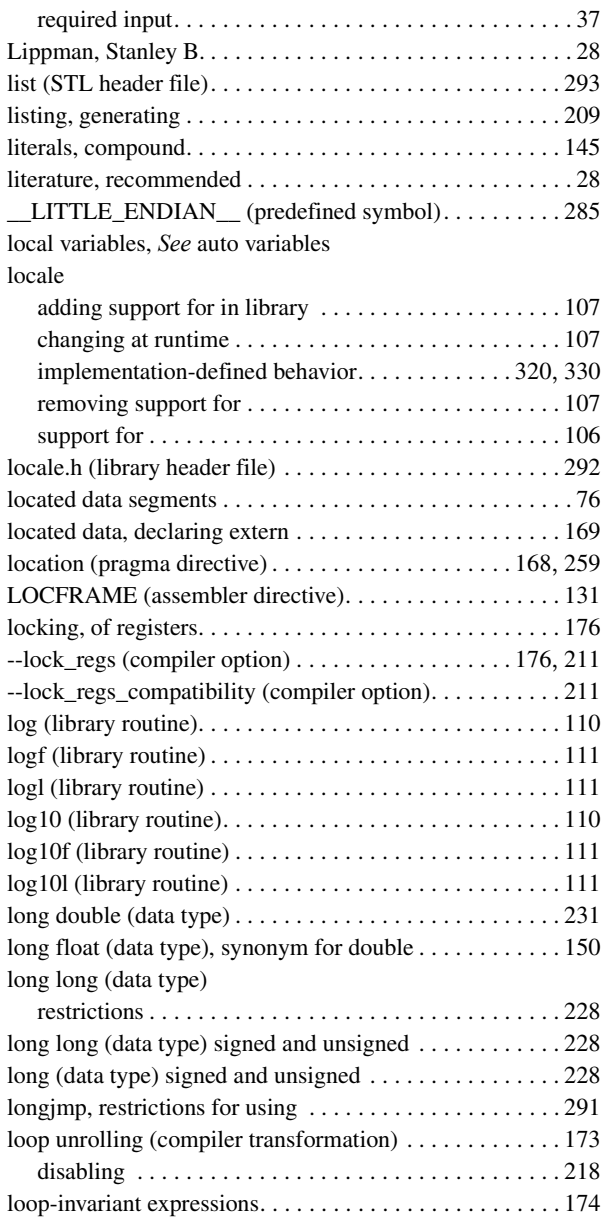

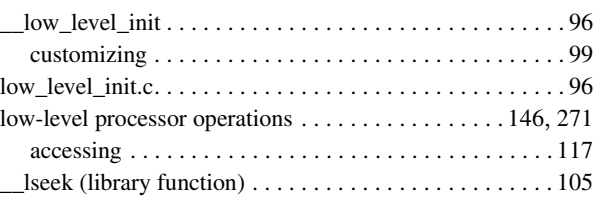

# **M**

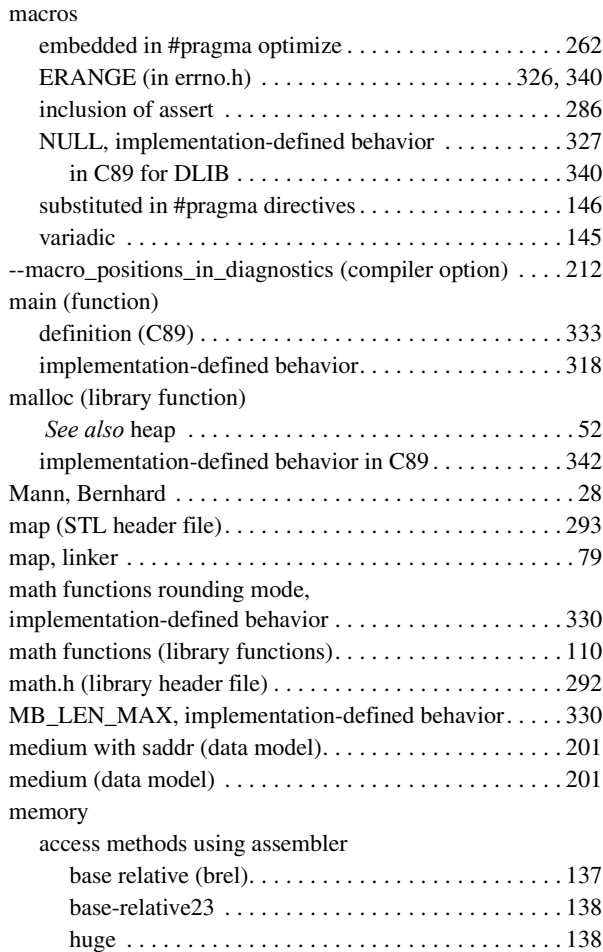

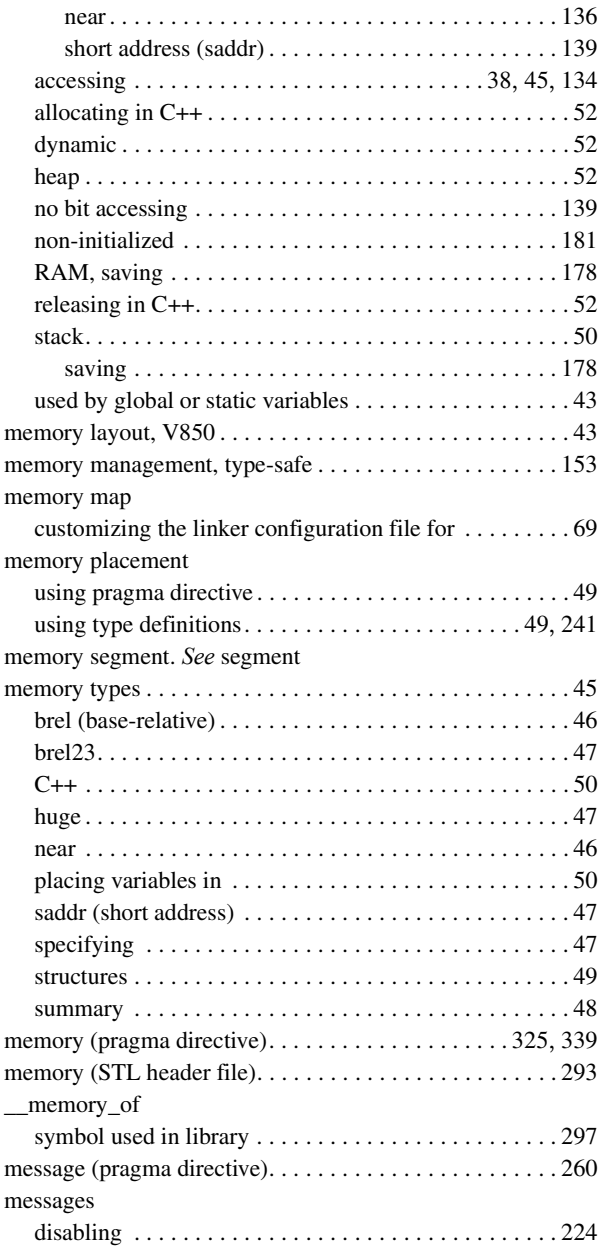

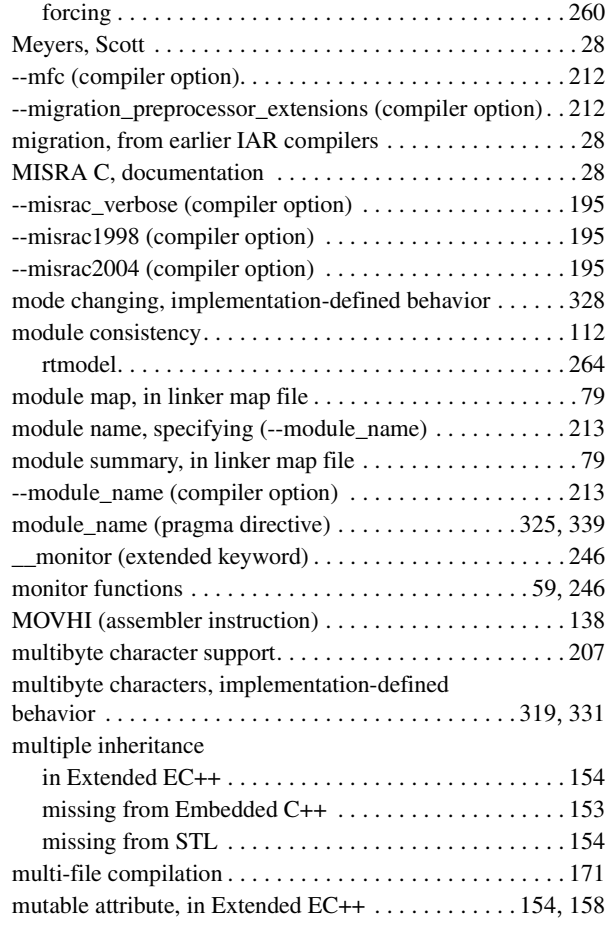

## **N**

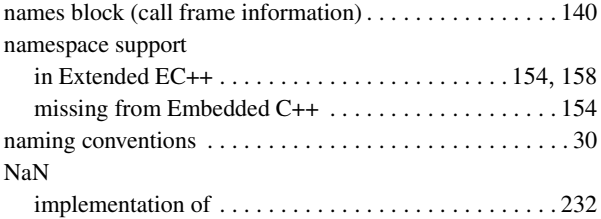

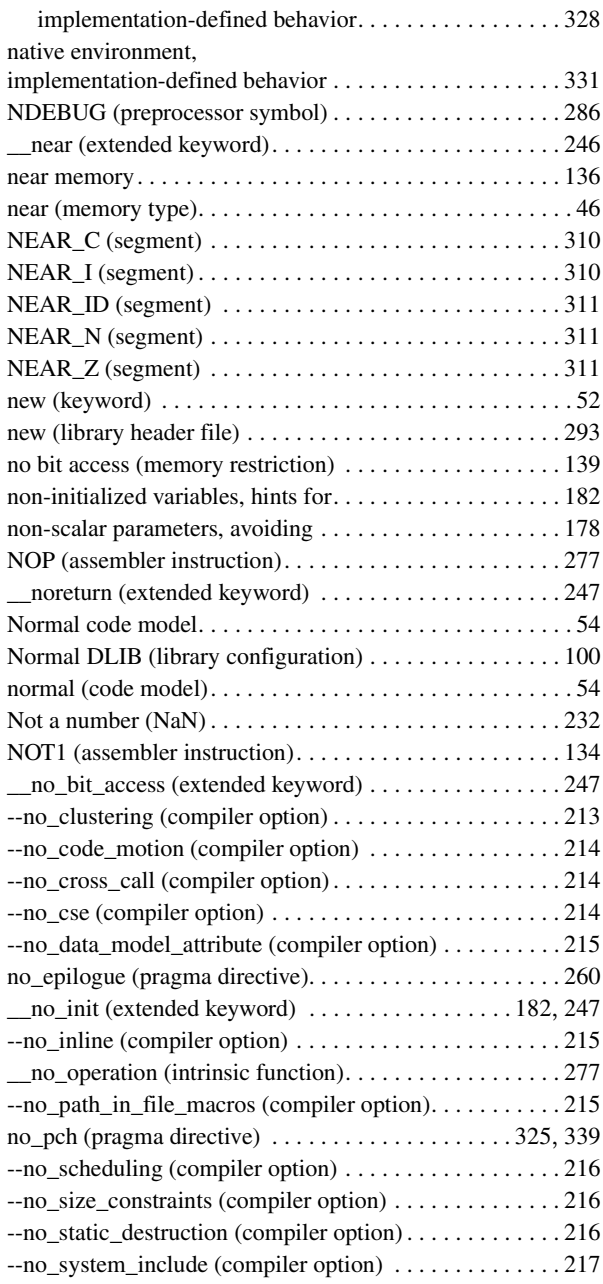

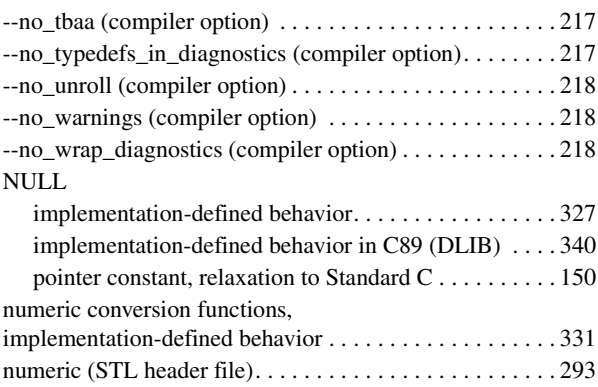

## **O**

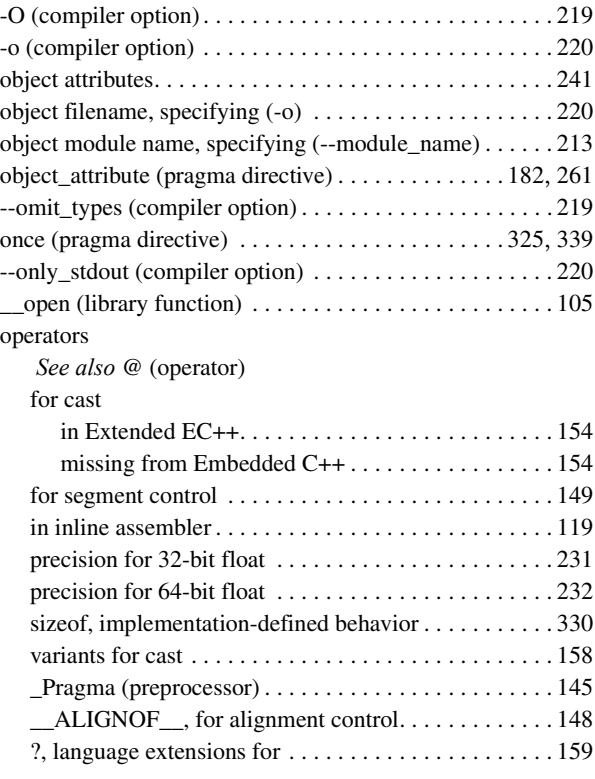
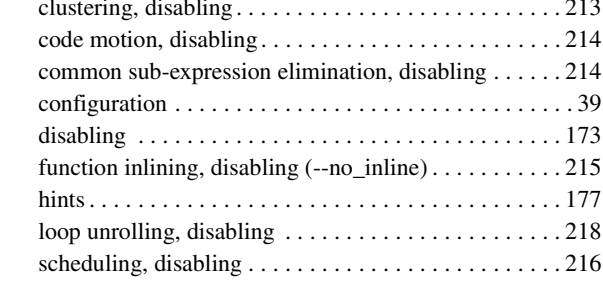

optimization

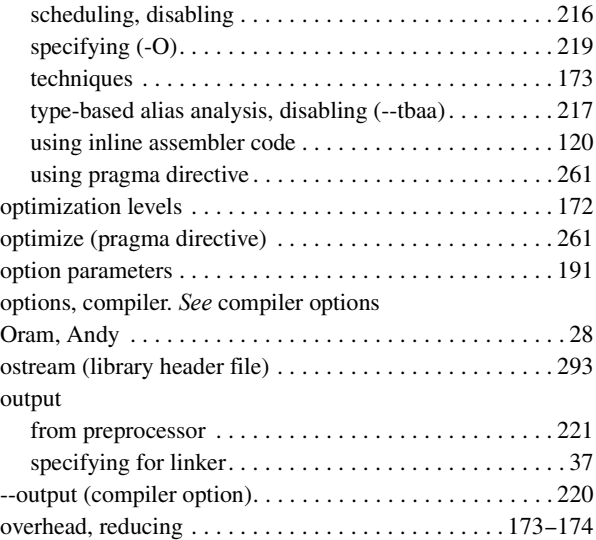

clustering, disabling . . . . . . . . . . . . . . . . . . . . . . . . . . . [213](#page-212-0) code motion, disabling . . . . . . . . . . . . . . . . . . . . . . . . . [214](#page-213-0)

configuration . . . . . . . . . . . . . . . . . . . . . . . . . . . . . . . . . [39](#page-38-0) disabling . . . . . . . . . . . . . . . . . . . . . . . . . . . . . . . . . . . [173](#page-172-0)

hints. . . . . . . . . . . . . . . . . . . . . . . . . . . . . . . . . . . . . . . [177](#page-176-0) loop unrolling, disabling . . . . . . . . . . . . . . . . . . . . . . . [218](#page-217-0)

### **P**

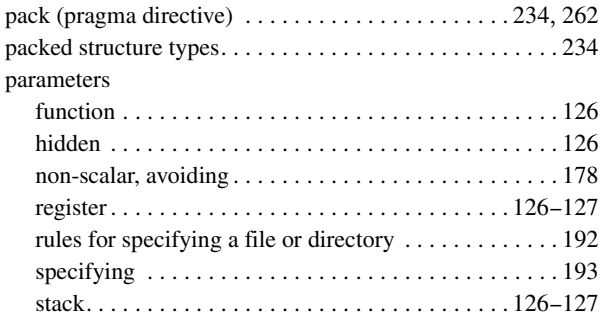

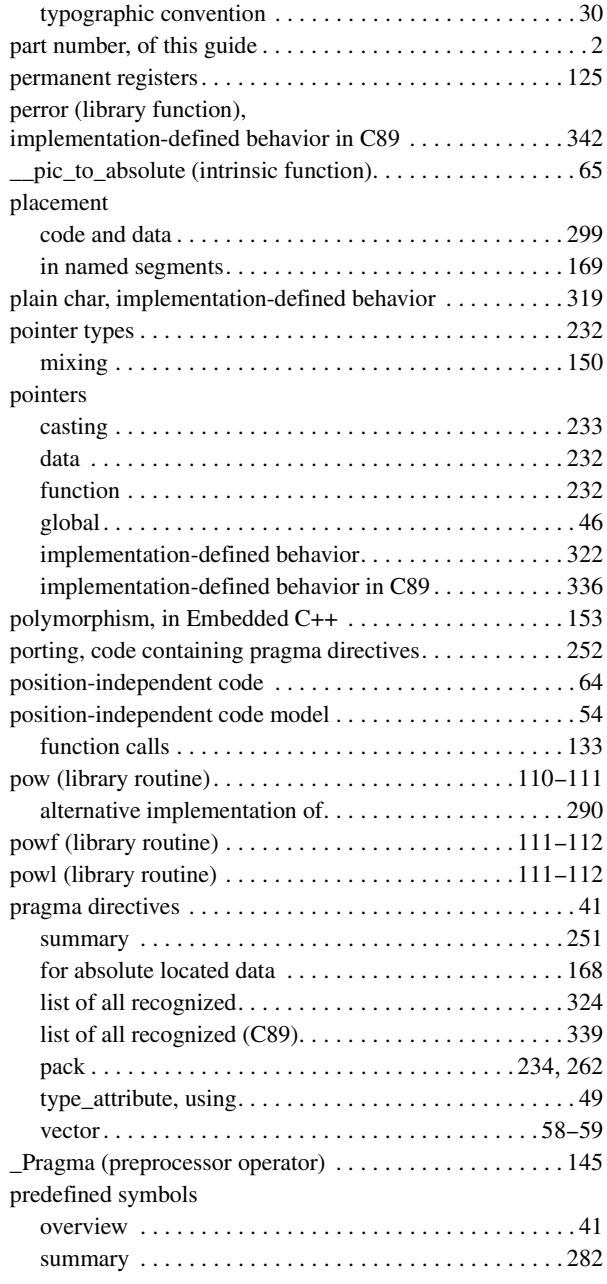

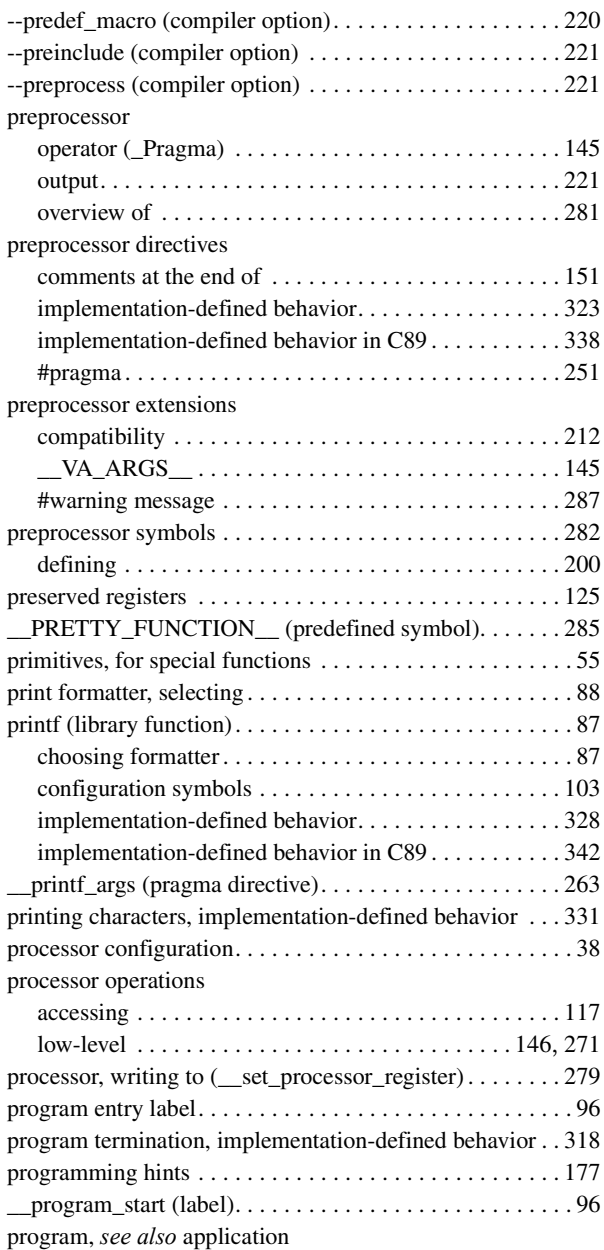

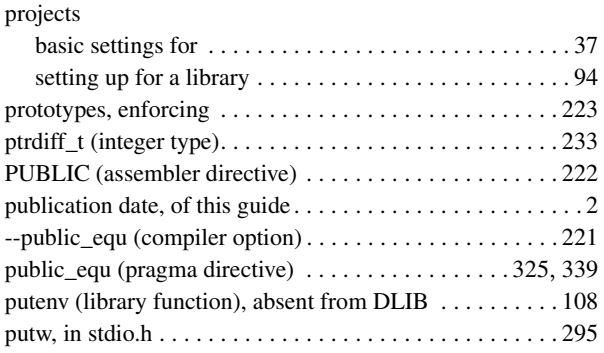

## **Q**

#### qualifiers const and volatile . . . . . . . . . . . . . . . . . . . . . . . . . . . . . [235](#page-234-0) implementation-defined behavior. . . . . . . . . . . . . . . . . [323](#page-322-1) implementation-defined behavior in C89 . . . . . . . . . . . [337](#page-336-0) queue (STL header file) .............................294

## **R**

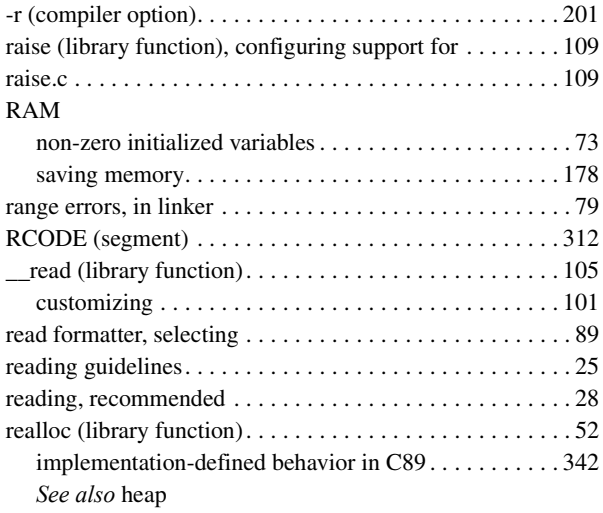

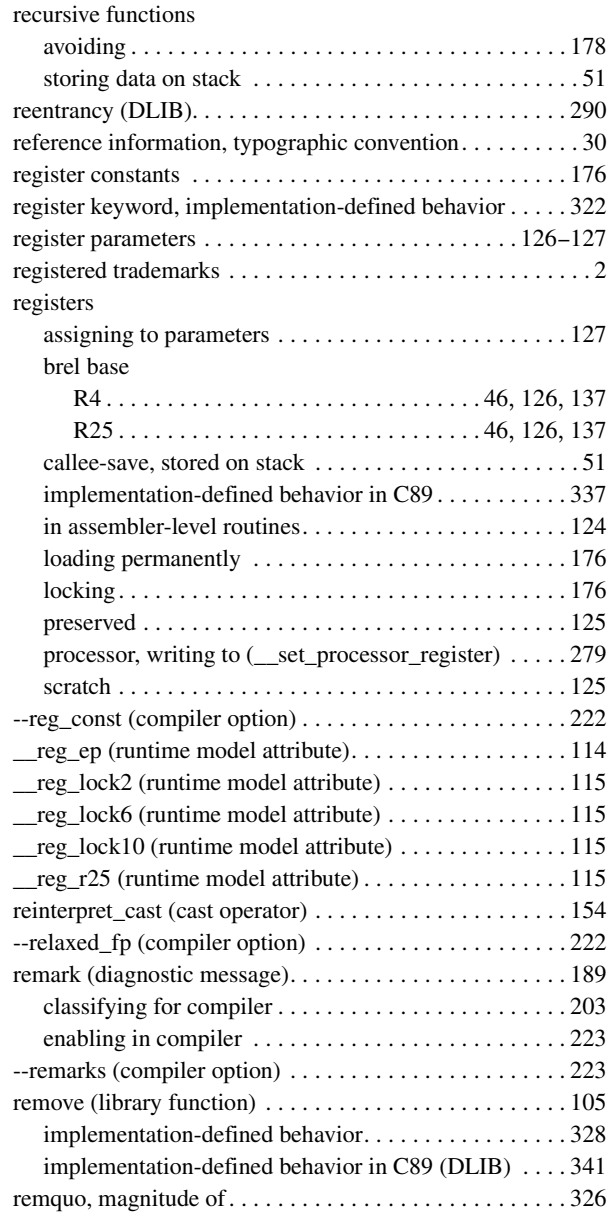

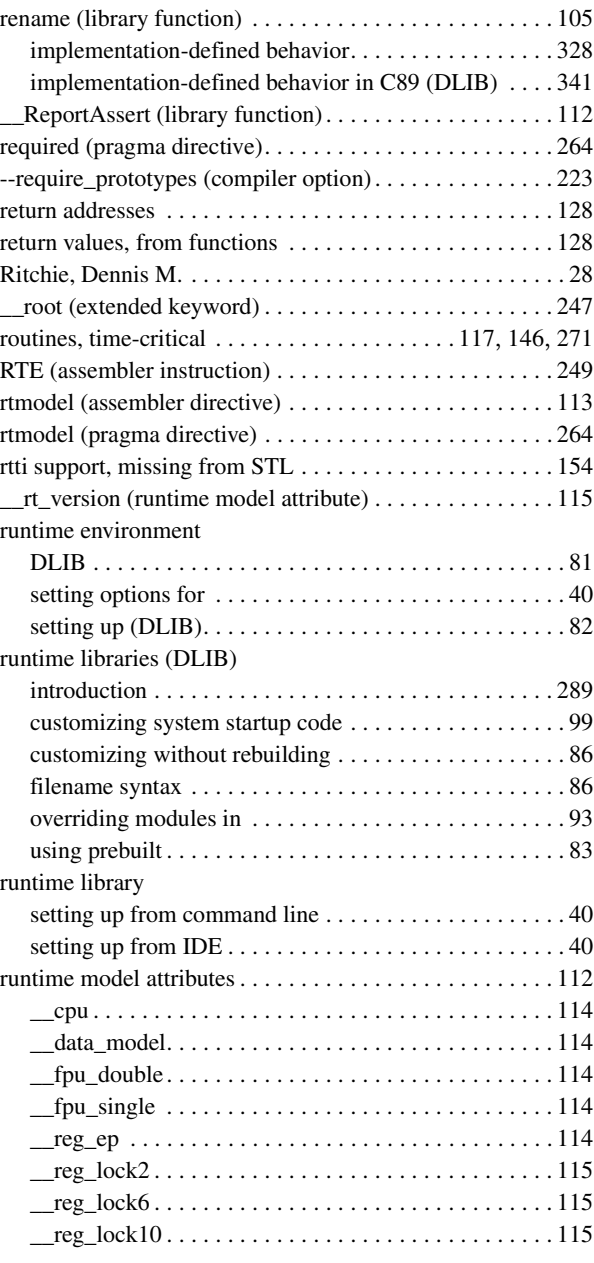

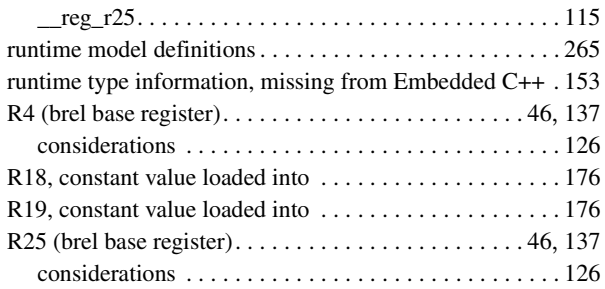

### **S**

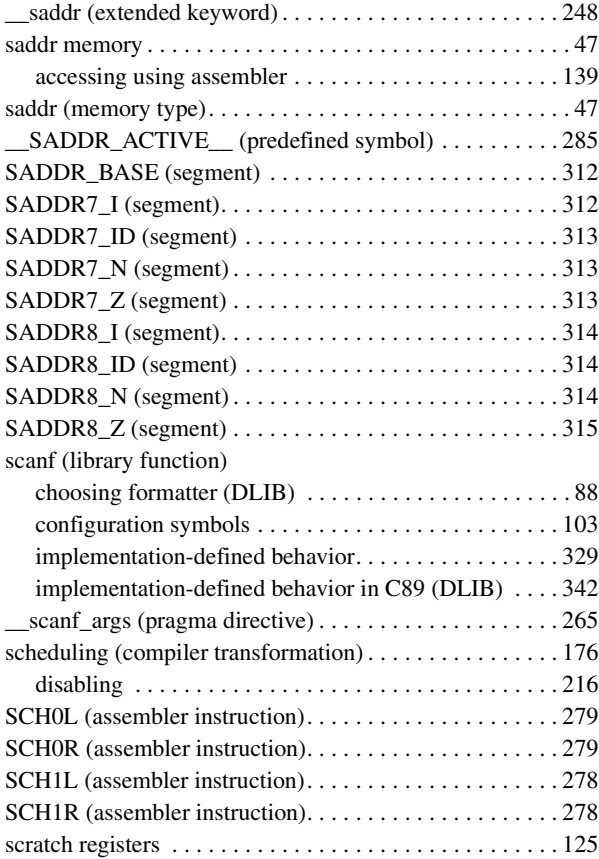

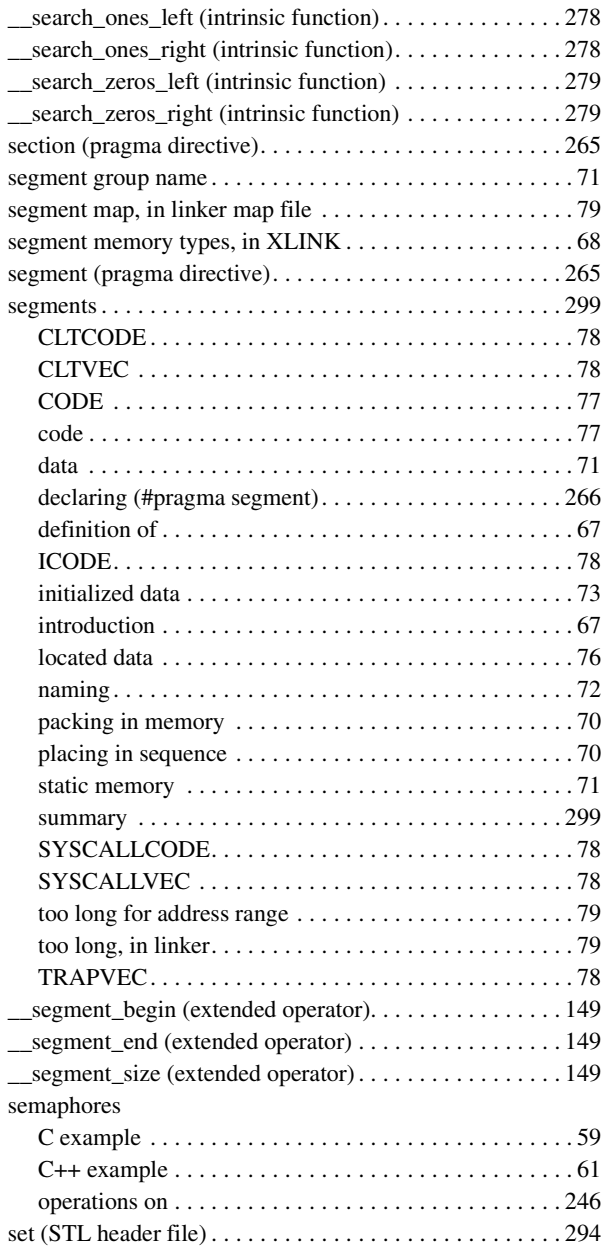

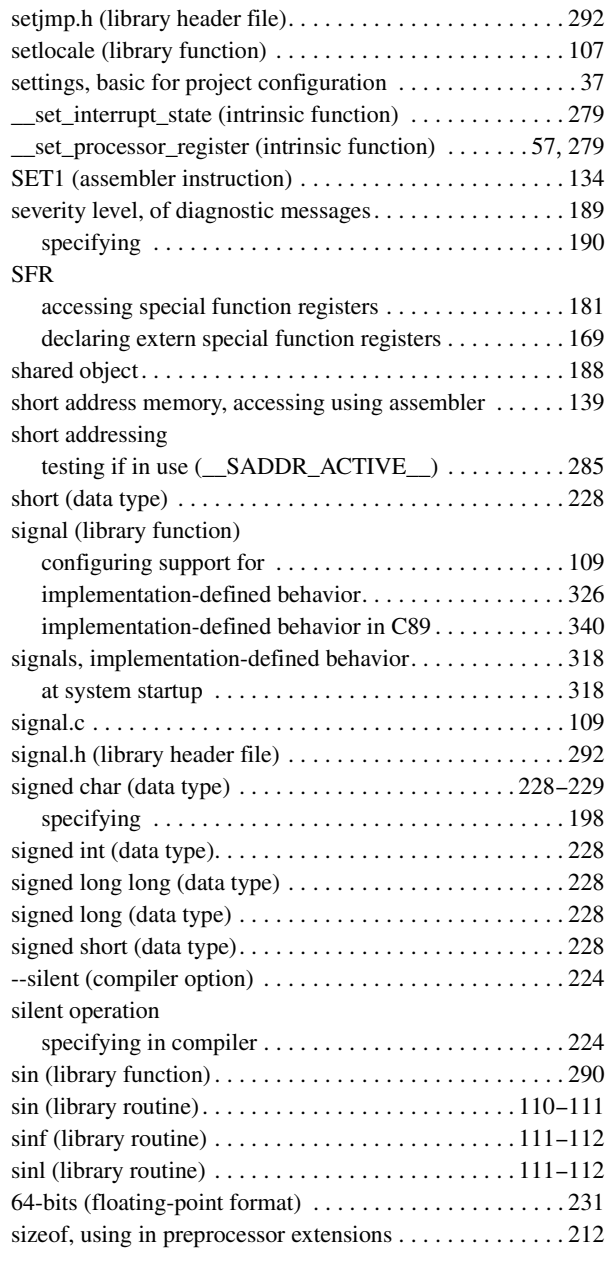

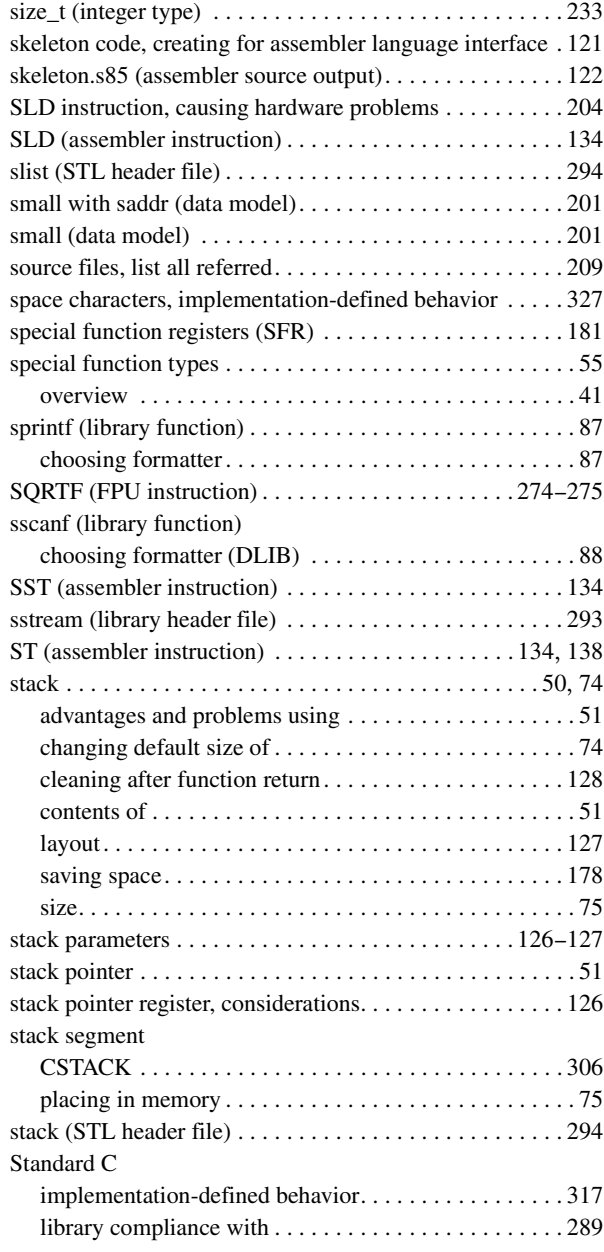

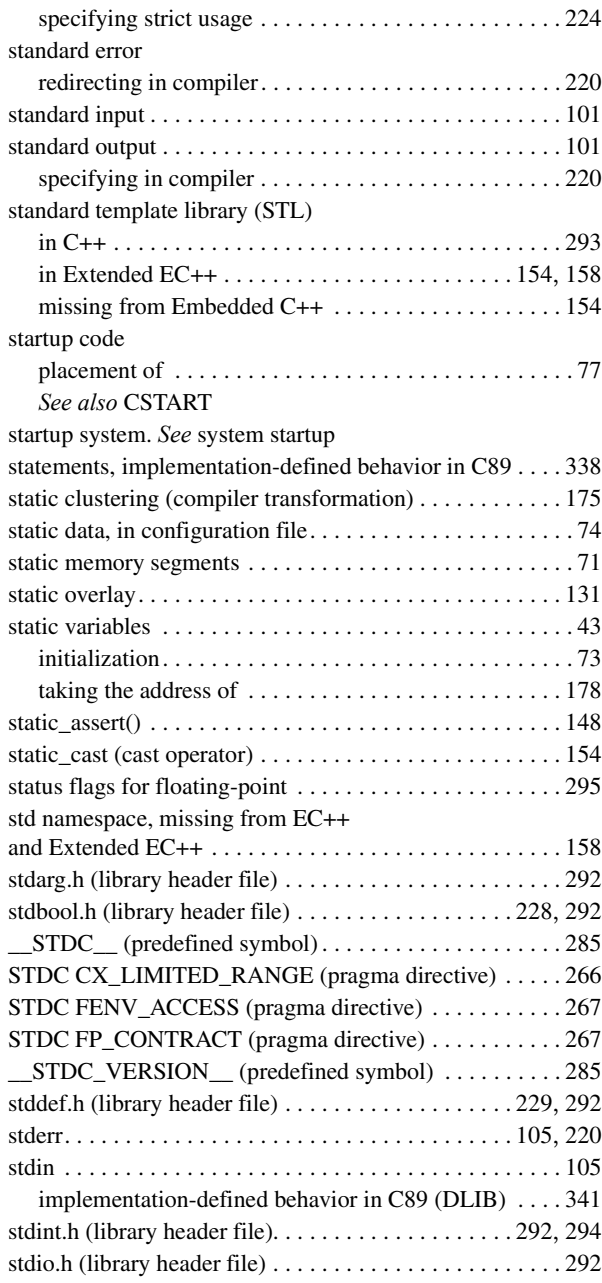

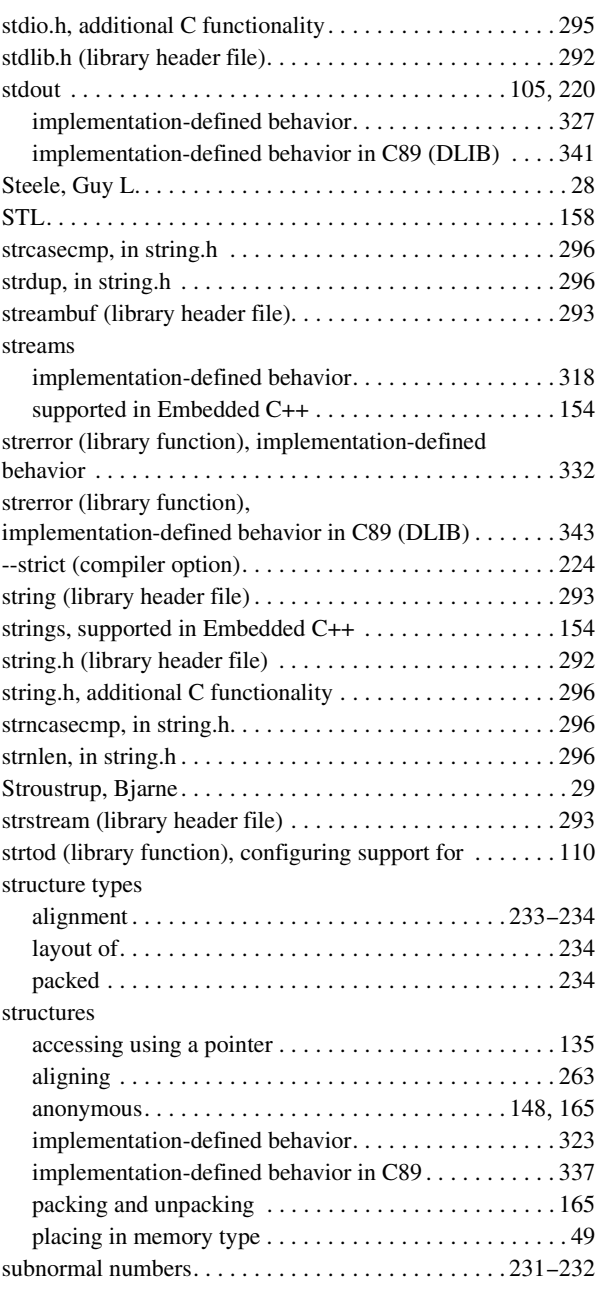

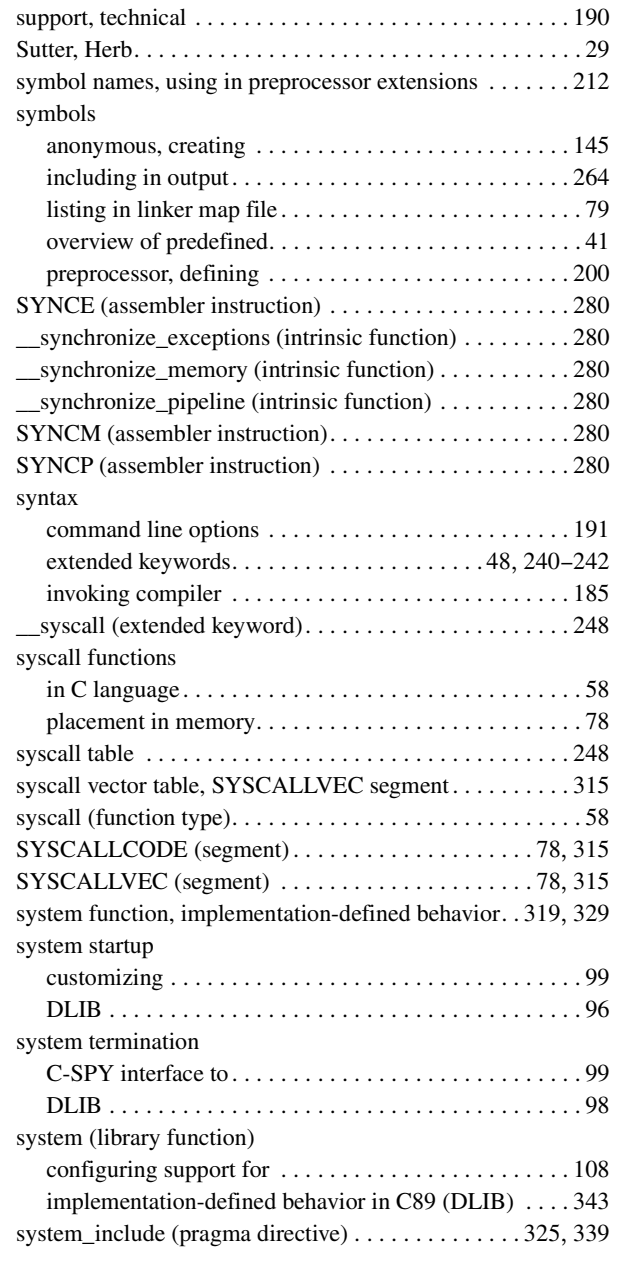

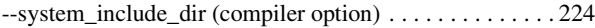

### **T**

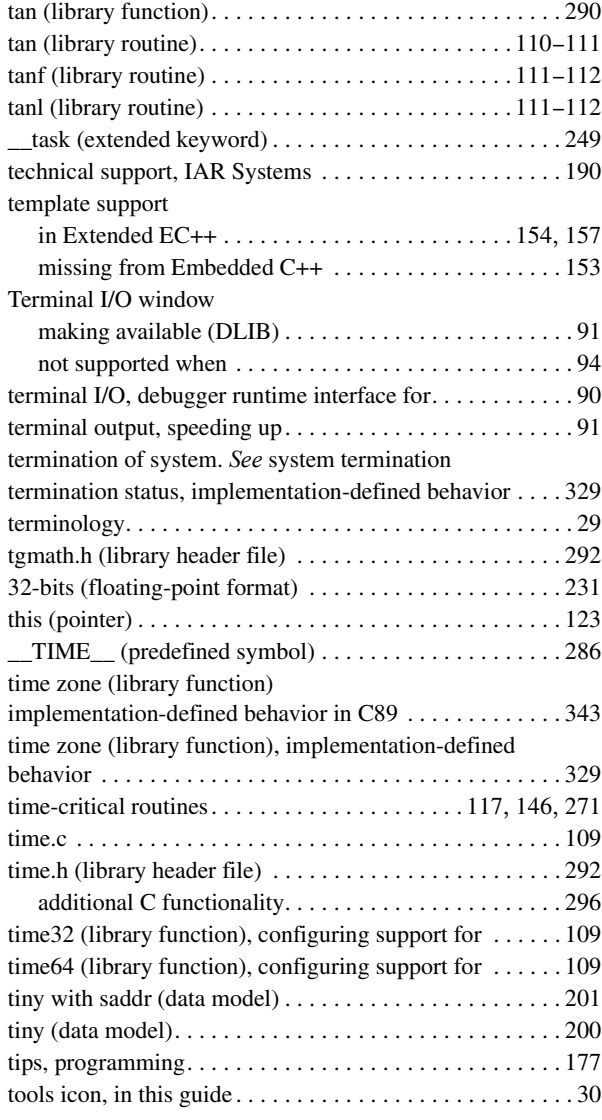

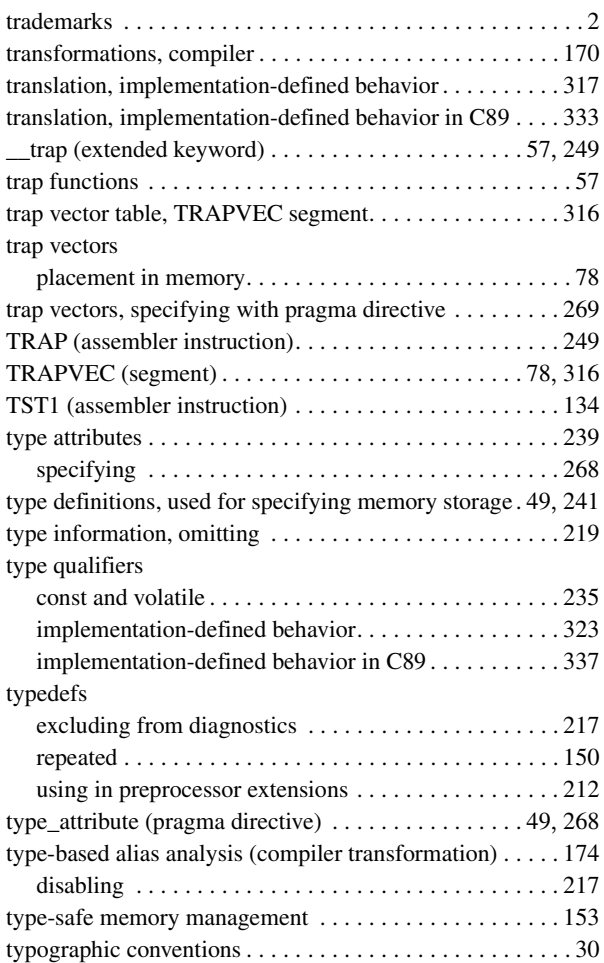

# **U**

#### UBROF

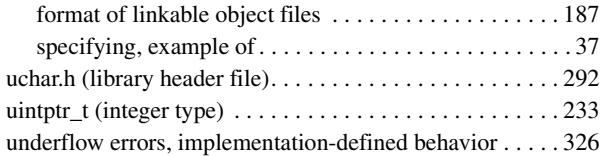

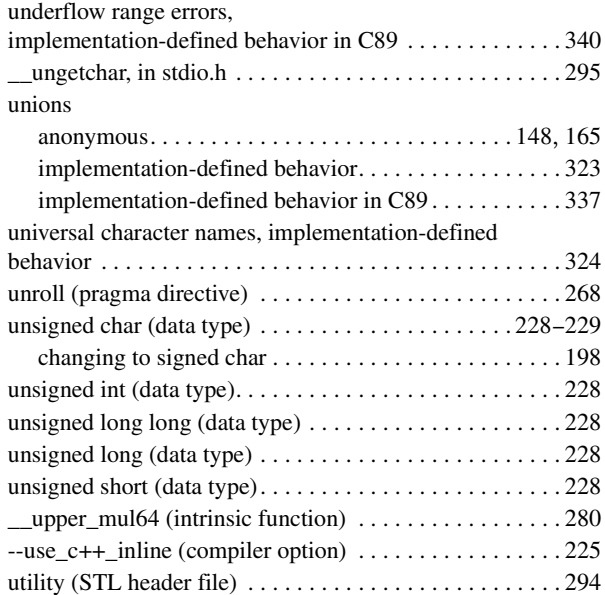

# **V**

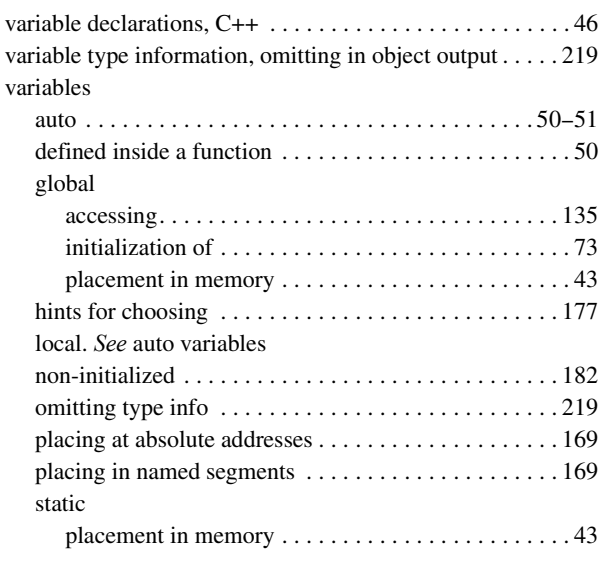

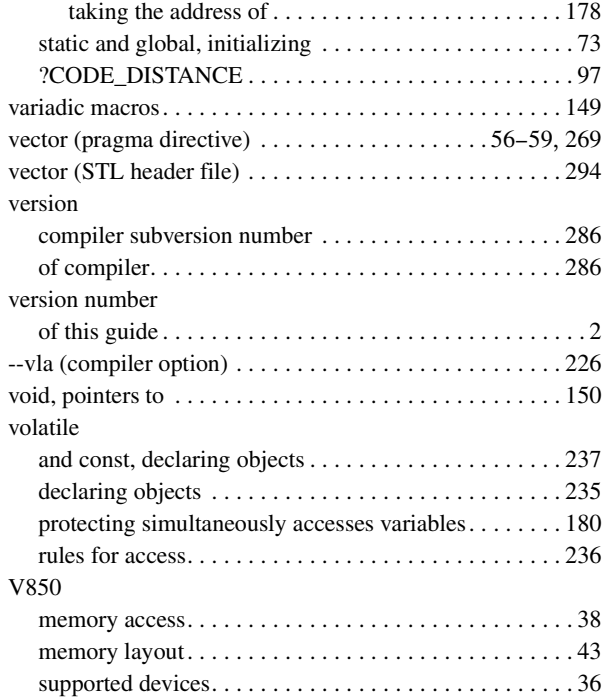

### **W**

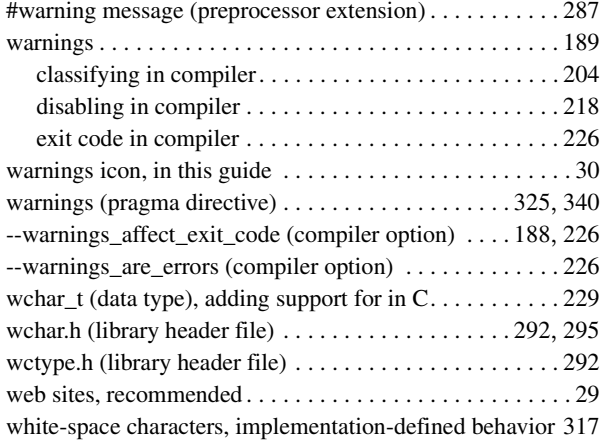

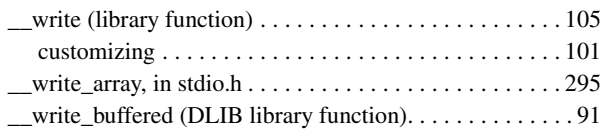

## **X**

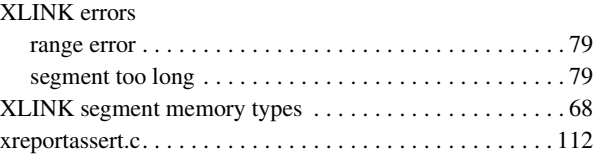

# **Symbols**

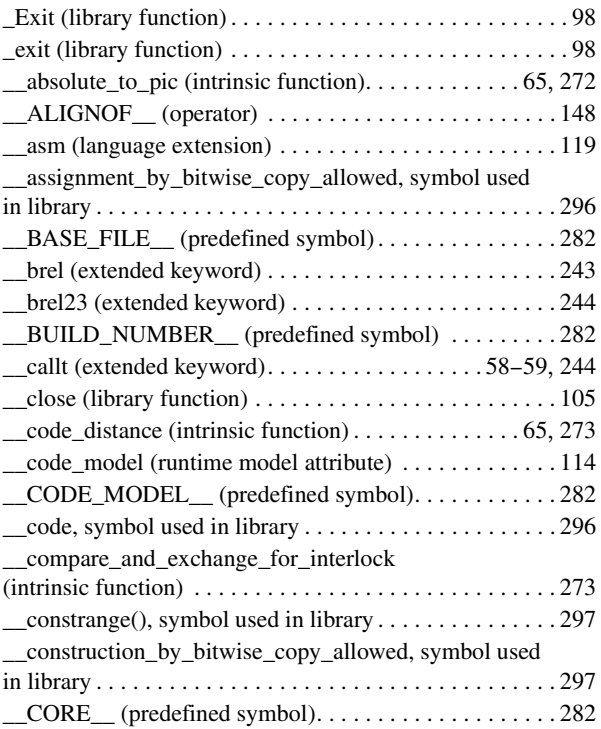

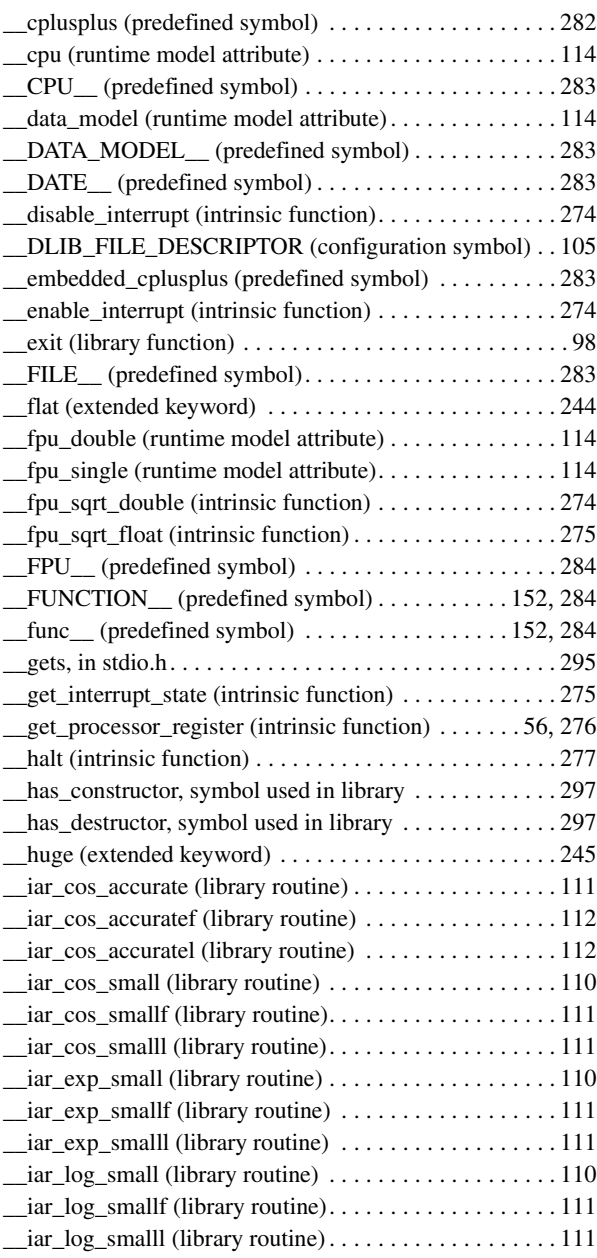

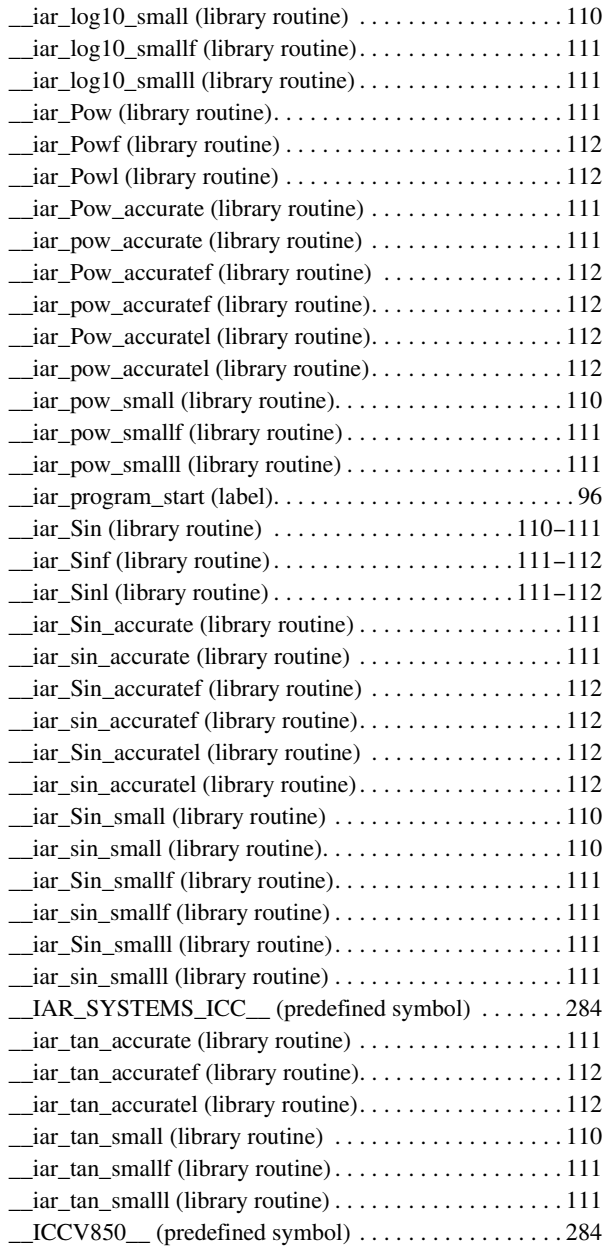

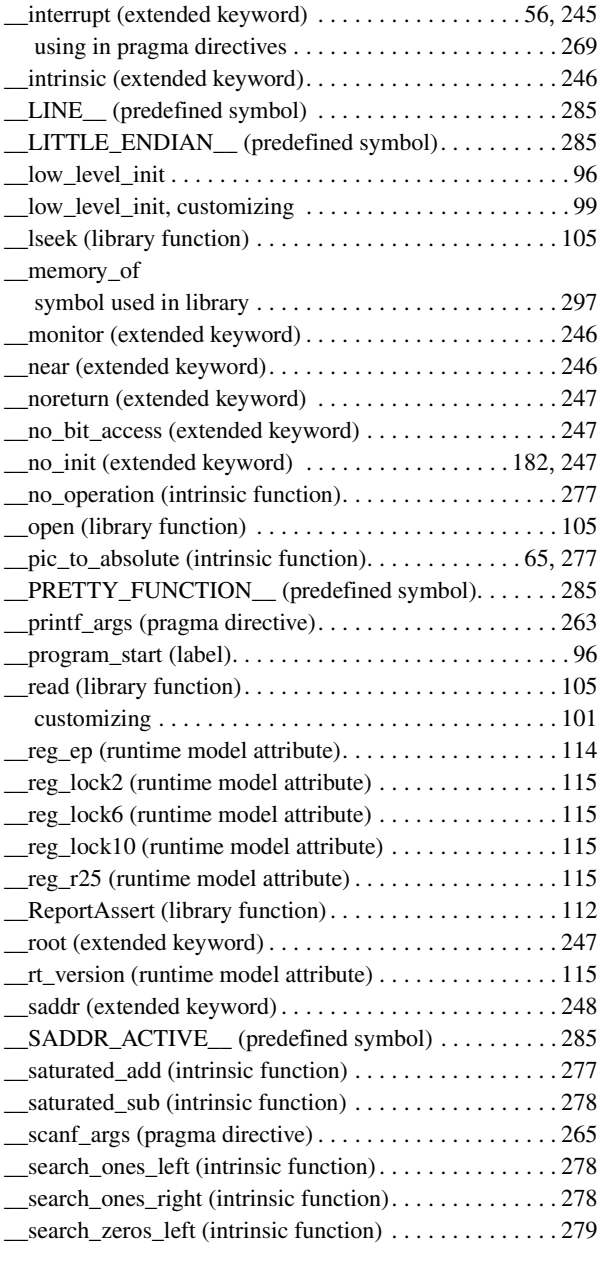

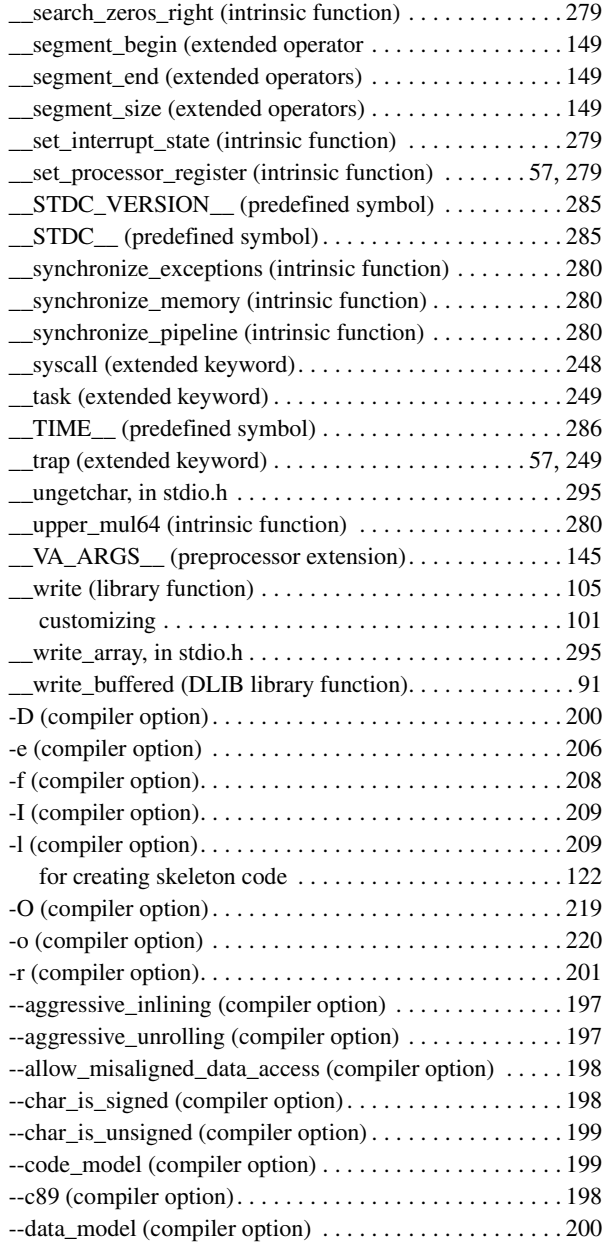

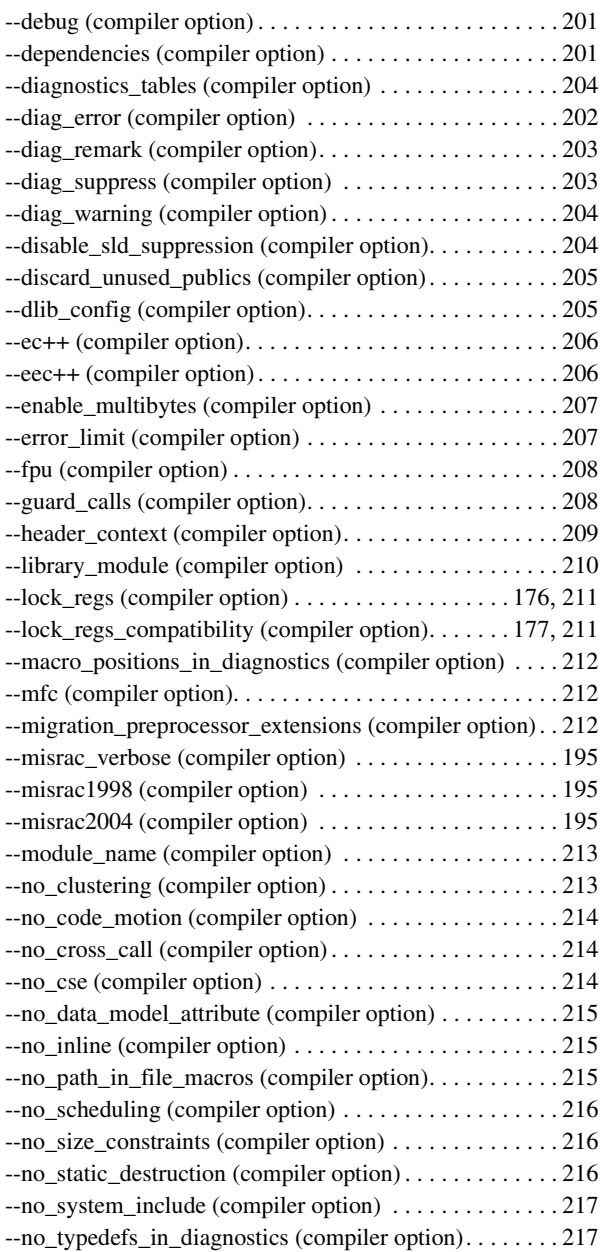

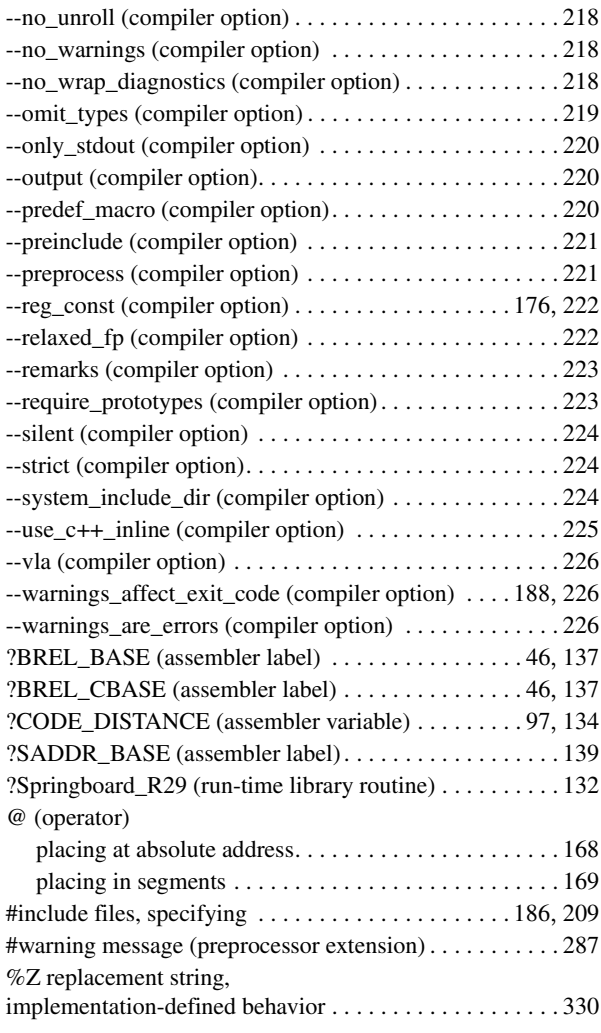

## **Numerics**

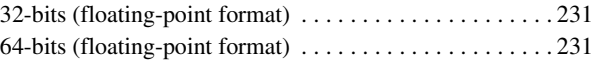